# VACON®

# ADVANCED DUAL PORT ETHERNET BOARD, OPTEA DUAL PORT ETHERNET BOARD, OPTE9 INSTALLATION MANUAL

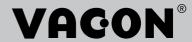

# TABLE OF CONTENTS

Document: DPD01583G Release date : 17/8/18

| 1.                                                                                                    | Safety                                                                                                    | 6                                                                                              |
|----------------------------------------------------------------------------------------------------|----------------------------------------------------------------------------------------------------|------------------------------------------------------------------------------------------------|
| 1.1                                                                                                    | Danger                                                                                                    | 6                                                                                              |
| 1.2                                                                                                    | Warnings                                                                                                    | 7                                                                                              |
| 1.3                                                                                                    | Grounding and earth fault protection                                                                                                    | 8                                                                                              |
| 2.                                                                                                    | General information                                                                                                    | 9                                                                                              |
| 2.1                                                                                                    | New features - OPTEA                                                                                                    | .11                                                                                            |
| 2.2                                                                                                    | New features - OPTE9                                                                                                    | .11                                                                                            |
| 3.                                                                                                    | OPTEA/OPTE9 Ethernet board technical data                                                                                                    | 12                                                                                             |
| 3.1                                                                                                    | General                                                                                                    | .12                                                                                            |
| 3.2                                                                                                    | Cables                                                                                                    |                                                                                                |
| 4.                                                                                                    | Layout and connections                                                                                                    | 13                                                                                             |
| 4.1                                                                                                    | Layout and connections                                                                                                    |                                                                                                |
| 4.2                                                                                                    | LÉD Indications                                                                                                    | .14                                                                                            |
| 4.2.1                                                                                                    | Profinet IO                                                                                                    | .15                                                                                            |
| 4.3                                                                                                    | Ethernet devices                                                                                                    | .16                                                                                            |
| 4.3.1                                                                                                    | Human to machine                                                                                                    |                                                                                                |
| 4.3.2                                                                                                    | Machine to machine                                                                                                    |                                                                                                |
| 4.4                                                                                                    | Connections and wiring                                                                                                    |                                                                                                |
| 4.4.1                                                                                                    | Topology: Star                                                                                                    |                                                                                                |
| 4.4.2                                                                                                    | Topology: Daisy Chain                                                                                                    |                                                                                                |
| 4.4.3                                                                                                    | Topology: Ring                                                                                                    |                                                                                                |
| 4.5                                                                                                    | ACD (Address Conflict Detection)                                                                                                    |                                                                                                |
| 4.6<br>4.6.1                                                                                                    | Time synchronization                                                                                                    |                                                                                                |
| 4.6.2                                                                                                    | SNTP (Simple Network Time Protocol)                                                                                                    |                                                                                                |
| 4.0.2<br><b>5.</b>                                                                                                    | Installation                                                                                                    |                                                                                                |
| J.                                                                                                    | IIIStatiatioii                                                                                                    | ~ /                                                                                            |
| <b>ت</b> 1                                                                                                    | VACON® ODTEA Advanced Dual part Ethernet drive cuppert                                                                                                    | 27                                                                                             |
|                                                                                                    | VACON® OPTEA Advanced Dual port Ethernet drive support                                                                                                    |                                                                                                |
| 5.2                                                                                                    | VACON® OPTE9 Dual Port Ethernet drive support                                                                                                    | .28                                                                                            |
| 5.2<br>5.3                                                                                                    | VACON® OPTE9 Dual Port Ethernet drive support                                                                                                    | .28<br>.29                                                                                     |
| 5.2<br>5.3<br>5.4                                                                                                    | VACON® OPTE9 Dual Port Ethernet drive support                                                                                                    | .28<br>.29<br>.31                                                                              |
| 5.2<br>5.3<br>5.4<br>5.4.1                                                                                                    | VACON® OPTE9 Dual Port Ethernet drive support                                                                                                    | .28<br>.29<br>.31<br>.31                                                                       |
| 5.1<br>5.2<br>5.3<br>5.4<br>5.4.1<br>5.4.2<br>5.5                                                                                                    | VACON® OPTE9 Dual Port Ethernet drive support                                                                                                    | .28<br>.29<br>.31<br>.31<br>.34                                                                |
| 5.2<br>5.3<br>5.4<br>5.4.1<br>5.4.2                                                                                                    | VACON® OPTE9 Dual Port Ethernet drive support                                                                                                    | .28<br>.29<br>.31<br>.31<br>.34                                                                |
| 5.2<br>5.3<br>5.4<br>5.4.1<br>5.4.2<br>5.5                                                                                                    | VACON® OPTE9 Dual Port Ethernet drive support.  Installation in VACON® NX.  Installation in VACON® 20.  Enclosures MI1, MI2, MI3.  Enclosures MI4, MI5.  Installation in VACON® 20 X and 20 CP.                                                                                                    | .28<br>.29<br>.31<br>.31<br>.34<br>.37                                                         |
| 5.2<br>5.3<br>5.4<br>5.4.1<br>5.4.2<br>5.5<br>5.6<br>5.7<br>5.8                                                                                      | VACON® OPTE9 Dual Port Ethernet drive support.  Installation in VACON® NX.  Installation in VACON® 20.  Enclosures MI1, MI2, MI3.  Enclosures MI4, MI5.  Installation in VACON® 20 X and 20 CP.  Installation in VACON® 100 family.  installation in VACON® 100 X.  PC Tools                                                                                                    | .28<br>.29<br>.31<br>.31<br>.34<br>.37<br>.39<br>.42                                           |
| 5.2<br>5.3<br>5.4<br>5.4.1<br>5.4.2<br>5.5<br>5.6<br>5.7<br>5.8<br>5.8.1                                                                             | VACON® OPTE9 Dual Port Ethernet drive support  Installation in VACON® NX  Installation in VACON® 20  Enclosures MI1, MI2, MI3  Enclosures MI4, MI5.  Installation in VACON® 20 X and 20 CP  Installation in VACON® 100 family  installation in VACON® 100 X  PC Tools  PC tool support                                                                                                    | .28<br>.29<br>.31<br>.31<br>.34<br>.37<br>.39<br>.42<br>.45                                    |
| 5.2<br>5.3<br>5.4<br>5.4.1<br>5.4.2<br>5.5<br>5.6<br>5.7<br>5.8<br>5.8.1<br>5.8.2                                                                    | VACON® OPTE9 Dual Port Ethernet drive support.  Installation in VACON® NX.  Installation in VACON® 20.  Enclosures MI1, MI2, MI3.  Enclosures MI4, MI5.  Installation in VACON® 20 X and 20 CP.  Installation in VACON® 100 family.  installation in VACON® 100 X.  PC Tools  PC tool support.  Updating the OPTEA and OPTE9 option board firmware with VACON® Loader                                                                                                    | .28<br>.29<br>.31<br>.31<br>.34<br>.37<br>.39<br>.42<br>.45<br>.45                             |
| 5.2<br>5.3<br>5.4<br>5.4.1<br>5.4.2<br>5.5<br>5.6<br>5.7<br>5.8<br>5.8.1<br>5.8.2<br>5.8.3                                                           | VACON® OPTE9 Dual Port Ethernet drive support.  Installation in VACON® NX.  Installation in VACON® 20.  Enclosures MI1, MI2, MI3.  Enclosures MI4, MI5.  Installation in VACON® 20 X and 20 CP.  Installation in VACON® 100 family.  installation in VACON® 100 X.  PC Tools  PC tool support.  Updating the OPTEA and OPTE9 option board firmware with VACON® Loader.  PC Tools for VACON® NX / NCIPConfig.                                                                                                    | .28<br>.29<br>.31<br>.31<br>.34<br>.37<br>.39<br>.42<br>.45<br>.45                             |
| 5.2<br>5.3<br>5.4<br>5.4.1<br>5.4.2<br>5.5<br>5.6<br>5.7<br>5.8<br>5.8.1<br>5.8.2<br>5.8.3<br>5.8.4                                                  | VACON® OPTE9 Dual Port Ethernet drive support.  Installation in VACON® NX.  Installation in VACON® 20.  Enclosures MI1, MI2, MI3.  Enclosures MI4, MI5.  Installation in VACON® 20 X and 20 CP.  Installation in VACON® 100 family.  installation in VACON® 100 X.  PC Tools  PC tool support.  Updating the OPTEA and OPTE9 option board firmware with VACON® Loader.  PC Tools for VACON® NX / NCIPConfig.  PC Tools for VACON® NX / NCDrive.                                                                                                    | .28<br>.29<br>.31<br>.31<br>.34<br>.37<br>.39<br>.42<br>.45<br>.45<br>.46                      |
| 5.2<br>5.3<br>5.4<br>5.4.1<br>5.4.2<br>5.5<br>5.6<br>5.7<br>5.8<br>5.8.1<br>5.8.2<br>5.8.3<br>5.8.4<br>5.8.5                                         | VACON® OPTE9 Dual Port Ethernet drive support.  Installation in VACON® NX.  Installation in VACON® 20.  Enclosures MI1, MI2, MI3.  Enclosures MI4, MI5.  Installation in VACON® 20 X and 20 CP.  Installation in VACON® 100 family.  installation in VACON® 100 X.  PC Tools  PC tool support.  Updating the OPTEA and OPTE9 option board firmware with VACON® Loader.  PC Tools for VACON® NX / NCIPConfig.  PC Tools for VACON® NX / NCDrive.  PC Tools for VACON® NX / NCDrive.  PC Tools for VACON® 100 family and VACON® 20 / VACON® Live.                                                            | .28<br>.29<br>.31<br>.31<br>.34<br>.37<br>.39<br>.42<br>.45<br>.45<br>.46<br>.49               |
| 5.2<br>5.3<br>5.4<br>5.4.1<br>5.4.2<br>5.5<br>5.6<br>5.7<br>5.8.1<br>5.8.2<br>5.8.3<br>5.8.4<br>5.8.5                                                | VACON® OPTE9 Dual Port Ethernet drive support.  Installation in VACON® NX                                                                                                    | .28<br>.29<br>.31<br>.34<br>.37<br>.39<br>.42<br>.45<br>.45<br>.45<br>.51                      |
| 5.2<br>5.3<br>5.4<br>5.4.1<br>5.4.2<br>5.5<br>5.6<br>5.7<br>5.8.1<br>5.8.2<br>5.8.3<br>5.8.4<br>5.8.5<br><b>6.</b>                                   | VACON® OPTE9 Dual Port Ethernet drive support Installation in VACON® NX Installation in VACON® 20 Enclosures MI1, MI2, MI3 Enclosures MI4, MI5 Installation in VACON® 20 X and 20 CP Installation in VACON® 100 family installation in VACON® 100 X PC Tools PC tool support Updating the OPTEA and OPTE9 option board firmware with VACON® Loader PC Tools for VACON® NX / NCIPConfig PC Tools for VACON® NX / NCDrive PC Tools for VACON® 100 family and VACON® 20 / VACON® Live  Commissioning Option board menu                                                                                        | .28<br>.29<br>.31<br>.31<br>.34<br>.37<br>.42<br>.45<br>.45<br>.45<br>.45<br>.51               |
| 5.2<br>5.3<br>5.4<br>5.4.1<br>5.4.2<br>5.5<br>5.6<br>5.7<br>5.8.1<br>5.8.2<br>5.8.3<br>5.8.4<br>5.8.5<br><b>6.</b>                                   | VACON® OPTE9 Dual Port Ethernet drive support Installation in VACON® NX Installation in VACON® 20 Enclosures MI1, MI2, MI3 Enclosures MI4, MI5 Installation in VACON® 20 X and 20 CP Installation in VACON® 100 family installation in VACON® 100 X PC Tools PC tool support Updating the OPTEA and OPTE9 option board firmware with VACON® Loader PC Tools for VACON® NX / NCIPConfig PC Tools for VACON® NX / NCDrive PC Tools for VACON® 100 family and VACON® 20 / VACON® Live  Commissioning Option board menu Option board parameters                                                                | .28<br>.29<br>.31<br>.34<br>.37<br>.39<br>.42<br>.45<br>.45<br>.46<br>.49<br>.51               |
| 5.2<br>5.3<br>5.4<br>5.4.1<br>5.4.2<br>5.5<br>5.6<br>5.7<br>5.8.1<br>5.8.2<br>5.8.3<br>5.8.4<br>5.8.5<br>6.1<br>6.1.1<br>6.1.2                       | VACON® OPTE9 Dual Port Ethernet drive support.  Installation in VACON® NX.  Installation in VACON® 20.  Enclosures MI1, MI2, MI3.  Enclosures MI4, MI5.  Installation in VACON® 20 X and 20 CP.  Installation in VACON® 100 family.  installation in VACON® 100 X.  PC Tools  PC tool support.  Updating the OPTEA and OPTE9 option board firmware with VACON® Loader.  PC Tools for VACON® NX / NCIPConfig.  PC Tools for VACON® NX / NCDrive.  PC Tools for VACON® 100 family and VACON® 20 / VACON® Live.  Commissioning.  Option board menu.  Option board monitoring values.                          | .28<br>.29<br>.31<br>.31<br>.34<br>.37<br>.39<br>.42<br>.45<br>.46<br>.49<br>.51<br>.57        |
| 5.2<br>5.3<br>5.4<br>5.4.1<br>5.4.2<br>5.5<br>5.6<br>5.7<br>5.8.1<br>5.8.2<br>5.8.3<br>5.8.4<br>5.8.5<br><b>6.</b><br>6.1<br>6.1.1<br>6.1.2<br>6.1.3 | VACON® OPTE9 Dual Port Ethernet drive support.  Installation in VACON® NX.  Installation in VACON® 20.  Enclosures MI1, MI2, MI3.  Enclosures MI4, MI5.  Installation in VACON® 20 X and 20 CP.  Installation in VACON® 100 family.  installation in VACON® 100 X.  PC Tools  PC tool support.  Updating the OPTEA and OPTE9 option board firmware with VACON® Loader.  PC Tools for VACON® NX / NCIPConfig.  PC Tools for VACON® NX / NCDrive.  PC Tools for VACON® 100 family and VACON® 20 / VACON® Live.  Commissioning.  Option board menu.  Option board monitoring values.  Communication protocol. | .28<br>.29<br>.31<br>.34<br>.37<br>.42<br>.45<br>.45<br>.45<br>.51<br>.57<br>.57               |
| 5.2<br>5.3<br>5.4.1<br>5.4.2<br>5.5<br>5.6<br>5.7<br>5.8.1<br>5.8.2<br>5.8.3<br>5.8.4<br>5.8.5<br>6.1<br>6.1.1<br>6.1.2<br>6.1.3                     | VACON® OPTE9 Dual Port Ethernet drive support.  Installation in VACON® NX                                                                                                    | .28<br>.29<br>.31<br>.34<br>.37<br>.42<br>.45<br>.45<br>.45<br>.51<br>.57<br>.57<br>.60<br>.61 |
| 5.2<br>5.3<br>5.4.1<br>5.4.2<br>5.5<br>5.6<br>5.7<br>5.8.1<br>5.8.2<br>5.8.3<br>5.8.4<br>5.8.5<br>6.1<br>6.1.1<br>6.1.2<br>6.1.3<br>6.1.4            | VACON® OPTE9 Dual Port Ethernet drive support.  Installation in VACON® NX.  Installation in VACON® 20.  Enclosures MI1, MI2, MI3.  Enclosures MI4, MI5.  Installation in VACON® 20 X and 20 CP.  Installation in VACON® 100 family.  installation in VACON® 100 X.  PC Tools  PC tool support.  Updating the OPTEA and OPTE9 option board firmware with VACON® Loader.  PC Tools for VACON® NX / NCIPConfig.  PC Tools for VACON® NX / NCDrive.  PC Tools for VACON® 100 family and VACON® 20 / VACON® Live.  Commissioning.  Option board menu.  Option board monitoring values.  Communication protocol. | .28<br>.29<br>.31<br>.34<br>.37<br>.42<br>.45<br>.45<br>.46<br>.51<br>.57<br>.57<br>.60<br>.61 |

| 4 1 Q            | EIP Input and Output instance                     | 6/.         |
|------------------|---------------------------------------------------|-------------|
|                  | EIP Product code offset                           |             |
|                  | Mode                                              |             |
|                  | MAC Address                                       |             |
|                  | Modbus Unit Identifier                            |             |
|                  | Media Redundancy                                  |             |
|                  | SNTP settings                                     |             |
|                  | SNTP monitoring values                            |             |
|                  | System Redundancy                                 |             |
| 6.2              | Internal communication modes                      |             |
| 6.3              |                                                   |             |
|                  | Safety parameters                                 |             |
| 6.4<br>6.5       | Control and status word monitoring values         |             |
| 6.5.1            | OPTCx emulation mode                              |             |
|                  | Modbus in emulation mode                          |             |
| 6.5.2            | EtherNet/IP in emulation mode                     |             |
| 6.5.3            | PROFINET in emulation mode                        |             |
| 7.               | Modbus TCP / Modbus UDP                           | 72          |
| 7.1              | Modbus UDP vs TCP                                 | .73         |
| 7.2              | Modbus communications                             | .75         |
| 7.3              | Data addresses in Modbus messages                 | .76         |
| 7.3.1            | Modbus memory map                                 | .76         |
| 7.3.2            | Modbus data mapping                               | .76         |
| 7.4              | Modbus communication and connection timeout       |             |
| 7.5              | Quick setup                                       | .89         |
| 7.6              | Modbus - example messages                         | .90         |
| 7.6.1            | Example 1 - Write process data                    |             |
| 7.6.2            | Example 2 - Read process data                     |             |
| 7.6.3            | Example 3 - Exception response                    |             |
| 8.               | PROFINET IO                                       | 93          |
| 8.1              | PROFIdrive 4.1 profile                            |             |
| 8.2              | PROFIdrive 4.1 state machine                      |             |
| 8.3              | PROFINET IO process communication                 |             |
| 8.3.1            | Choosing telegram type                            |             |
|                  | Telegram types                                    |             |
| 0.3.2            | Telegram building blocks                          | .70<br>In/. |
|                  |                                                   |             |
| 8.4              | Quick setup                                       |             |
| 8.4.1            | Parameters of the PROFIdrive                      |             |
|                  |                                                   |             |
|                  | Vendor-specific PROFIdrive parameters             |             |
| 8.4.4            | PROFIdrive signal numbers                         |             |
|                  | User specific record data                         |             |
| 8.4.5            | Base Mode Parameter Access Model                  |             |
| 8.4.6            | Parameter responses                               |             |
| 8.4.7            | Drive parameter access using application ID       |             |
|                  | Parameter channel examples                        |             |
| 8.5              | PROFINET IO communications and connection timeout |             |
| 8.6              | System Redundancy                                 |             |
| 8.7              | Alarm system                                      |             |
| 8.8              | PROFIsafe                                         |             |
| 8.8.1            | Overview                                          |             |
| 8.8.2            | PROFIdrive on PROFIsafe                           | 136         |
| ^                |                                                   | _           |
| 9.               | EtherNet/IP1                                      | 37          |
| <b>9.</b><br>9.1 | EtherNet/IP                                       |             |

|                            | AC/DC Drive Profile                                        |     |
|----------------------------|------------------------------------------------------------|-----|
|                            | EDS file                                                   |     |
|                            | LED functionality                                          |     |
|                            | Explicit Messaging                                         |     |
| 9.1.6                      | EtherNet/IP communication and connection timeout           |     |
| 9.2                        | Common Industrial Objects implemented by OPTE9             |     |
| 9.2.1                      | CIP Objects                                                |     |
| 9.2.2                      | Vendor Specific Objects                                    |     |
| 9.3                        | Supported assembly instances                               |     |
| 9.3.1<br>9.3.2             | CIP I/O Assembly instances for AC/DC Drive                 |     |
| 9.3.2<br>9.3.3             | Vendor-specific I/O Assembly Instances                     |     |
| 9.3.4                      | Mapping of VACON® data onto Standard Input Assemblies      |     |
| 7.3. <del>4</del><br>9.3.5 | Special assembly instances                                 |     |
| 7.3.3<br>9.4               | EtherNet/IP connection example                             |     |
| 10.                        | Fault tracing                                              |     |
| 10.1                       | Typical fault conditions                                   |     |
| 10.1                       | Other fault conditions                                     |     |
| 10.2                       | Fieldbus fault codes                                       |     |
| 11.                        | APPENDIX 1 - VACON® IO DATA DESCRIPTION                    |     |
| 11.<br>11.1                |                                                            |     |
| 11.1<br>11.2               | VACON® Control Word - FBFixedControlWord                   |     |
| 11.2                       | Vacon® Status Word - FBFixedStatusWord                     |     |
| 11.3<br>11.4               | Status Word bit support in VACON® AC drives                |     |
| 11.5                       | Monitoring of Control & Status words in VACON® AC drives   |     |
| 11.6                       | VACON® Speed reference and actual speed - FBSpeedReference | 207 |
|                            | and FBActualSpeed                                          | 210 |
| 11.7                       | Process data                                               |     |
| 11.8                       | FIELDBUS PROCESS DATA MAPPING AND SCALING                  |     |
| 12.                        | APPENDIX 2 - EXAMPLE WITH SIEMENS PLC                      | 214 |
| 12.1                       | Siemens STEP 7                                             | 214 |
| 12.2                       | Siemens TIA Portal                                         |     |
| 13.                        | APPENDIX 3 - EXAMPLE WITH SIEMENS SIMATIC PDM              | 234 |
| 14.                        | APPENDIX 4 - FIELDBUS PARAMETRISATION                      |     |
| 14.1                       | Fieldbus control and basic reference selection             | 242 |
| 14.2                       | Controlling Fieldbus Parameter                             | 243 |
| 14.3                       | Torque control parametrization                             | 244 |
| 15.                        | APPENDIX 5 - LWIP LICENCE                                  | 245 |
| 16.                        | Appendix 6 - Fieldbus option board communication           | 246 |
| 16.1                       | Requirements for communication modes                       |     |
| 16.2                       | Fieldbus communication mode features and limitations       |     |
| 16.3                       | Normal fieldbus communication                              |     |
| 16.4                       | Fast fieldbus communication                                | 249 |
| 16.5                       | Normal Extended Mode                                       | 249 |
| 16.6                       | Fast safety fieldbus communication                         |     |
| 16.7                       | Fast PR0FIBUS fieldbus communication                       |     |
| 17.                        | APPENDIX 7 - parameters for application developers         | 251 |

VACON ● 6 SAFETY

# 1. SAFETY

This manual contains clearly marked cautions and warnings that are intended for your personal safety and to avoid any unintentional damage to the product or connected appliances.

#### Read the information included in cautions and warnings carefully.

The cautions and warnings are marked as follows:

Table 1. Warning signs

| A | = DANGER! Dangerous voltage |
|---|-----------------------------|
|   | = WARNING or CAUTION        |
|   | = Caution! Hot surface      |

#### 1.1 DANGER

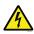

The **components of the power unit are live** when the drive is connected to mains potential. Coming into contact with this voltage is **extremely dangerous** and may cause death or severe injury.

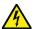

The motor terminals U, V, W and the brake resistor terminals are live when the AC drive is connected to mains, even if the motor is not running.

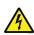

After disconnecting the AC drive from the mains, wait until the indicators on the keypad go out (if no keypad is attached, see the indicators on the cover). Wait 5 more minutes before doing any work on the connections of the drive. Do not open the cover before this time has expired. After expiration of this time, use a measuring equipment to absolutely ensure that no voltage is present. Always ensure absence of voltage before starting any electrical work!

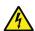

The control I/O-terminals are isolated from the mains potential. However, the relay outputs and other I/O-terminals may have a dangerous control voltage present even when the AC drive is disconnected from mains.

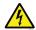

**Before connecting** the AC drive to mains make sure that the front and cable covers of the drive are closed.

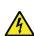

During a ramp stop (see the Application Manual), the motor is still generating voltage to the drive. Therefore, do not touch the components of the AC drive before the motor has completely stopped. Wait until the indicators on the keypad go out (if no keypad is attached, see the indicators on the cover). Wait additional 5 minutes before starting any work on the drive.

#### 1.2 WARNINGS

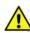

The AC drive is meant for fixed installations only.

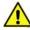

**Do not perform any measurements** when the AC drive is connected to the mains.

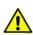

The **earth leakage current** of the AC drives exceeds 3.5mA AC. According to standard EN61800-5-1, **a reinforced protective ground connection** must be ensured. See Chapter 1.3.

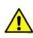

If the AC drive is used as a part of a machine, the **machine manufacturer is responsible** for providing the machine with a **supply disconnecting device** (EN 60204-1).

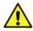

Only **spare parts** delivered by VACON<sup>®</sup> can be used.

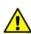

At power-up, power break or fault reset **the motor will start immediately** if the start signal is active, unless the pulse control for Start/Stop logic has been selected. Furthermore, the I/O functionalities (including start inputs) may change if parameters, applications or software are changed. Disconnect, therefore, the motor if an unexpected start can cause danger.

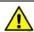

The **motor starts automatically** after automatic fault reset if the auto restart function is activated. See the Application Manual for more detailed information.

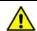

**Prior to measurements on the motor or the motor cable**, disconnect the motor cable from the AC drive.

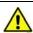

**Do not touch the components on the circuit boards**. Static voltage discharge may damage the components.

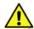

Check that the **EMC level** of the AC drive corresponds to the requirements of your supply network.

VACON ● 8 SAFETY

#### 1.3 GROUNDING AND EARTH FAULT PROTECTION

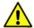

# **CAUTION!**

The AC drive must always be earthed with an grounding conductor connected to the grounding terminal marked with  $(\downarrow)$ .

The earth leakage current of the drive exceeds 3.5mA AC. According to EN61800-5-1, one or more of the following conditions for the associated protective circuit must be satisfied:

- a) The protective conductor must have a cross-sectional area of at least 10 mm2 Cu or 16 mm2 Al, through its total run.
- b) Where the protective conductor has a cross-sectional area of less than 10 mm2 Cu or 16 mm2 Al, a second protective conductor of at least the same cross-sectional area must be provided up to a point where the protective conductor has a cross-sectional area not less than 10 mm2 Cu or 16 mm2 Al.
- c) Automatic disconnection of the supply in case of loss of continuity of the protective conductor.

The cross-sectional area of every protective grounding conductor which does not form part of the supply cable or cable enclosure must, in any case, be not less than:

- 2.5mm<sup>2</sup> if mechanical protection is provided or
- 4mm<sup>2</sup> if mechanical protection is not provided.

The earth fault protection inside the AC drive protects only the drive itself against earth faults in the motor or the motor cable. It is not intended for personal safety.

Due to the high capacitive currents present in the AC drive, fault current protective switches may not function properly.

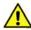

**Do not perform any voltage withstand tests** on any part of the AC drive. There is a certain procedure according to which the tests must be performed. Ignoring this procedure can cause damage to the product.

NOTE! You can download the English and French product manuals with applicable safety, warning and caution information from https://www.danfoss.com/en/service-and-support/.

REMARQUE Vous pouvez télécharger les versions anglaise et française des manuels produit contenant l'ensemble des informations de sécurité, avertissements et mises en garde applicables sur le site https://www.danfoss.com/en/service-and-support/.

GENERAL INFORMATION VACON ● 9

# 2. GENERAL INFORMATION

The VACON® AC drives can be connected to the Ethernet networks using the VACON® OPTEA Advanced Dual Port Ethernet fieldbus option board (OPTEA) and the VACON® OPTE9 Dual Port Ethernet fieldbus option board (OPTE9). The drives can be daisy chained by utilizing two Ethernet ports. The option boards support PROFINET IO, Ethernet/IP, Modbus TCP and Modbus UDP fieldbus protocols. The Advanced Dual Port Ethernet board (OPTEA) also supports PROFINET IO with PROFIsafe in combination with OPTBL/OPTBM/OPTBN option board. In addition, OPTEA also supports advanced features such as PROFINET System Redundancy "S2". OPTEA can be used alone as PROFINET IO device, but PROFIsafe always requires OPTBL/OPTBM/OPTBN option board and VACON® NXP control too. The following network topologies are supported. See details in Chapter 4.4 "Connections and wiring".

- Star
- Daisy chain
- Ring

**RPM** 

Every appliance connected to an Ethernet network has two identifiers: a MAC address and an IP address. The MAC address (Address format: xx:xx:xx:xx:xx) is unique for each appliance and cannot be changed. The Ethernet board's MAC address can be found on the sticker attached to the board. "EtherNet/IP<sup>TM</sup> is a trademark of ODVA, Inc.

In a local network, IP addresses can be defined by the user as long as all the units connected to the network are given the same network portion of the address. Overlapping IP addresses cause conflicts between appliances. For more information about setting IP addresses, see Chapter 6 "Commissioning".

| Abbreviation               | Explanation                                                                                                    |
|----------------------------|----------------------------------------------------------------------------------------------------|
| ACD                        | Address Conflict Detection                                                                                                    |
| CRC                        | Cyclic Redundancy Check is an error-detecting code commonly used in fieldbusses to detect accidental changes to raw data.                               |
| DHCP                       | Dynamic Host Configuration Protocol is used for dynamical resolving of network configuration parameters like an IP address.                             |
| FB                         | Fieldbus                                                                                                    |
| GW                         | Gateway                                                                                                    |
| HI                         | Upper 8/16 bits in a 16/32 bit value.                                                                                                    |
| LO                         | Lower 8/16 bits in a 16/32 bit value.                                                                                                    |
| LWIP                       | Light weight TCP/IP protocol stack for embedded systems.                                                                                                |
| Modbus TCP /<br>Modbus UDP | Simple and vendor-neutral communication protocol intended for monitoring and controlling of field devices.                                              |
| PDI                        | Process data in (Profinet IO)                                                                                                    |
| PD0                        | Process data out (Profinet IO)                                                                                                    |
| PHY(X)                     | Ethernet physical interface X, where X represents the number of interface                                                                               |
| PLC                        | Programmable Logic Controller                                                                                                    |
| PNU                        | Parameter number (Profinet IO)                                                                                                    |
| Profinet IO                | Profinet is a standard for industrial automation in Ethernet network. Profinet IO describes the exchange of data between controllers and field devices. |

Table 2. List of abbreviations used in this document

Revolutions per minute

VACON ● 10 GENERAL INFORMATION

Table 2. List of abbreviations used in this document

| Abbreviation | Explanation                                                                                                    |
|--------------|----------------------------------------------------------------------------------------------------|
| RSTP         | Rapid Spanning Tree Protocol                                                                                                    |
| SNTP         | Simple Network Time Protocol                                                                                                    |
| TCP          | Transmission Control Layer provides reliable, ordered and error-checked delivery of data streams between computers that are connected to a local area network. |
| UTC          | Coordinated Universal Time                                                                                                    |
| SNMP         | Simple Network Management Protocol                                                                                                    |
| MIB          | Management Information Base                                                                                                    |
| DLR          | Device Level Ring                                                                                                    |
| CIP          | Common Industrial Protocol                                                                                                    |
| RDHT         | Redundancy Data Hold Time                                                                                                    |
| LLDP         | Link Layer Discovery Protocol                                                                                                    |
| LED          | Light-Emitting Diode                                                                                                    |
| MRP          | Media Ring Protocol                                                                                                    |
| MRM          | Media Ring Master                                                                                                    |
| MRC          | Media Ring Client                                                                                                    |
| ARP          | Address Resolution Protocol                                                                                                    |
| DCP          | Discovery and Basic Configuration Protocol                                                                                                    |
| HD           | Half Duplex                                                                                                    |
| FD           | Full Duplex                                                                                                    |
| STW1         | Steuerwort 1 (German for control word 1)                                                                                                    |
| ZSW1         | Zustandwort 1 (German for status word 1)                                                                                                    |
| NSOLL        | Sollwert (German for reference value)                                                                                                    |
| NIST         | Istwert (German for actual value)                                                                                                    |
| EDD          | Electronic Device Description                                                                                                    |
| EDS          | Electronic Data Sheet                                                                                                    |
| GSDML        | General Station Description Markup Language                                                                                                    |

Table 3. List of data types used in this document

| Type name | Bit size | Explanation            |
|-----------|----------|------------------------|
| INT8      | 8        | Signed short integer   |
| UINT8     | 8        | Unsigned short integer |
| INT16     | 16       | Signed integer         |
| UINT16    | 16       | Unsigned integer       |
| INT32     | 32       | Signed long integer    |
| UINT32    | 32       | Unsigned long integer  |
| FLOAT32   | 32       | 32-bit floating point  |
| STRING3   | 24       | Three byte string      |
| STRING5   | 40       | Five byte string       |

GENERAL INFORMATION VACON ● 11

#### 2.1 NEW FEATURES - OPTEA

The following table shows the new features that are added in the OPTEA Advanced Dual Port Ethernet's firmware version.

Table 4. New features - OPTEA

| New feature                                                                                          | Firmware version |
|----------------------------------------------------------------------------------------------------|------------------|
| PROFINET IO + PROFIsafe                                                                              | V001             |
| Support for all features supported by OPTE9 board including EtherNet/IP and Modbus TCP/UDP protocols | V002             |
| Improved emulation mode with OPTCP, OPTCQ and OPTCI boards when installed to VACON® NXP              | V002             |
| PROFINET IO System Redundancy "S2"                                                                   | V002             |

PROFISAFE is supported in NXP only when OPTBL/M/N is also installed.

# 2.2 NEW FEATURES - OPTE9

The following table shows the new features that are added in the OPTE9 Dual Port Ethernet's firmware versions.

Table 5. New features - OPTE9

| New feature                                   | Firmware version |
|-----------------------------------------------|------------------|
| EtherNet/IP protocol                          | V004             |
| Ethernet ring support (RSTP)                  | V004             |
| Address Conflict Detection (ACD)              | V004             |
| Media Redundancy Protocol (MRP)               | V006             |
| Simple Network Management Protocol (SNMP)     | V006             |
| LLDP-MIB, LLDP-EXT-DOT3-MIB, LLDP-EXT-PNO-MIB | V006             |
| EDD files SIMATIC PDM                         | V006             |
| Fast communication modes in VACON® NXP        | V007             |
| PROFINET IO Alarms                            | V007             |
| Simple Network Time Protocol (SNTP)           | V008             |
| Fast MRP support verified                     | V008             |
| Device Level Ring (DLR)                       | V009             |

# 3. OPTEA/OPTE9 ETHERNET BOARD TECHNICAL DATA

#### 3.1 GENERAL

Table 6. Technical data

| General                 | Board name                                        | OPTEA/OPTE9                          |  |
|-------------------------|---------------------------------------------------|--------------------------------------|--|
| Ethernet connections    | Interface                                         | Two RJ-45 connectors                 |  |
| Luiei liet confiections | Transfer cable                                    | Shielded Twisted Pair (STP) CAT5e    |  |
|                         | Speed                                             | 10 / 100 Mb                          |  |
| Communications          | Duplex                                            | half / full                          |  |
|                         | Default IP-address                                | By default the board is in DHCP mode |  |
| Protocol                | Modbus TCP, Modbus UDP, Profinet I/O, EtherNet/IP |                                      |  |
|                         | Ambient operating tem-<br>perature                | -10°C50°C                            |  |
| Faviananant             | Storing temperature                               | -40°C70°C                            |  |
| Environment             | Humidity                                          | <95%, no condensation allowed        |  |
|                         | Altitude                                          | Max. 1000 m                          |  |
|                         | Vibration                                         | 0.5 G at 9200 Hz                     |  |
| Safety                  |                                                   | Fulfills EN50178 standard            |  |

#### 3.2 CABLES

For connecting the fieldbus Ethernet boards, use only Ethernet cables that meet at least the requirements of category 5 (CAT5) according to EN 50173 or ISO/IEC 11801.

# 4. LAYOUT AND CONNECTIONS

The VACON® Ethernet option boards are connected to the Ethernet bus using the standard RJ45 connectors (1 and 2). The communication between the control board and the AC drive takes place through a standard VACON® Interface Board Connector. OPTEA and OPTE9 boards have identical layout and connections.

#### 4.1 LAYOUT AND CONNECTIONS

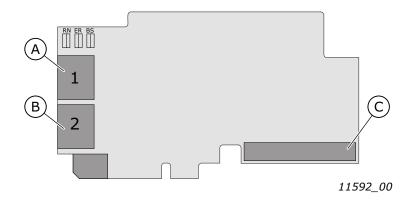

| Α | Ethernet connector | С | Interface Board connector |
|---|--------------------|---|---------------------------|
| В | Ethernet connector |   |                           |

Figure 1. Option board layout

Table 7. Ethernet ports

| Ethernet port | Description            |
|---------------|------------------------|
| 1             | Ethernet port 1 (PHY1) |
| 2             | Ethernet port 2 (PHY2) |

#### 4.2 LED INDICATIONS

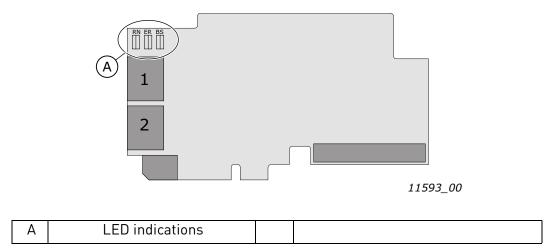

Figure 2. Option board LED indicators

The table below lists possible LED combinations and their meanings. When the EtherNet/IP is active, the option board follows CIP standard for LED indications. Therefore, the indications described in Table 8 do not apply. See Chapter 9.1.4 "LED functionality".

Table 8. List of possible LED combinations

| LED combinations | Description                                                                                                    |
|------------------|----------------------------------------------------------------------------------------------------|
| RN ER BS         | No power. All LEDs are OFF.                                                                                       |
| RN ER BS         | Option board firmware is corrupted or its software is missing. ER is blinking (0.25s ON / 0.25s OFF)              |
| RN ER BS         | Option board failure. Option board is not operational. BS is red and ER is possibly blinking (2.5s ON / 2.5s OFF) |
| RN ER BS         | Option board is operational.                                                                                      |
| RN ER BS         | Protocol is ready for communications. RN is blinking (2.5s ON / 2.5s OFF).                                        |

| LED combinations | Description                                                                                                    |
|------------------|----------------------------------------------------------------------------------------------------|
| RN ER BS         | Protocol is communicating.                                                                                                    |
| RN ER BS         | Protocol communication fault. ER is blinking to indicate a fault. RN is blinking to indicate that protocol is again ready for communications.                                                                                                    |
| RN ER BS         | Protocol is communicating with an active fault. ER is blinking.                                                                                                    |
| RN ER BS         | Duplicate IP address detected. RN is blinking.                                                                                                    |
| RN ER BS         | <b>Profinet IO only!</b> In node flashing test all three LEDs are blinking.                                                                                                    |
| RN ER BS         | If option board detects hardware failure or some other non-recoverable fault situation, it will generate a slot fault (F54) and all three LEDs are red. Try to update option board firmware. If situation is not resolved with the update, you may need to replace the option board. |

#### 4.2.1 PROFINET IO

When using the "Node Flashing Test" function, you can determine to which device you are directly connected. For example, in Siemens S7, by using the menu command "PLC > Diagnostics/Setting > Node Flashing Test..." you can identify the station directly connected to the PG/PC if all three LEDs are flashing green.

#### 4.3 ETHERNET DEVICES

The common-use cases of Ethernet devices are 'human to machine' and 'machine to machine'. The basic features of these two cases are presented in the pictures below.

#### 4.3.1 HUMAN TO MACHINE

#### Requirements:

- Graphical User Interface
- Relatively slow communication in use

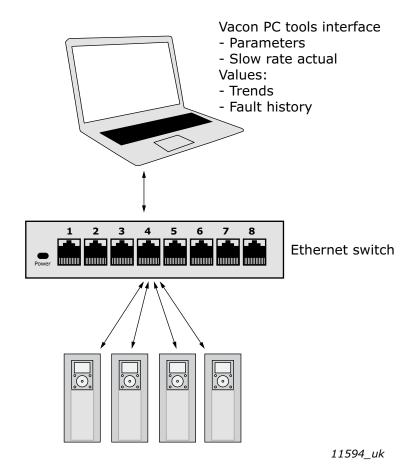

Figure 3. Ethernet, Human to Machine

**NOTE!** NCDrive can be used in VACON $^{\$}$  NXS and NXP drives via Ethernet. VACON $^{\$}$  Live can be used with VACON $^{\$}$  100 family.

**NOTE!** The Ethernet connection to VACON® 20, VACON® 20 X and VACON® 20 CP via the OPTE9 Dual Port Ethernet is not supported. OPTEA Advanced Dual Port Ethernet board does not support VACON® 20, VACON® 20 X or VACON® 20 CP.

#### 4.3.2 MACHINE TO MACHINE

Requirements:

- Industrial environment
- Fast communication in use

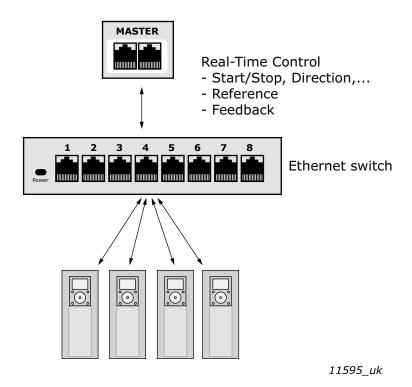

Figure 4. Ethernet, Machine to Machine

#### 4.4 CONNECTIONS AND WIRING

The option boards have two Ethernet ports and an embedded switch. An option board is seen in network as a single device as it has only one MAC and IP address. This configuration enables three different topologies:

- Star (see Chapter 4.4.1 "Topology: Star")
- Daisy chain (see Chapter 4.4.2 "Topology: Daisy Chain")
- Ring (see Chapter 4.4.3 "Topology: Ring")

Each of these topologies has their own advantages and disadvantages. When designing the network you must carefully consider the risks and benefits against the cost of the selected topology.

Both boards support 10/100 Mb speeds in both Full- and Half-duplex modes. However, real-time process control requires the Full-duplex mode and the 100-megabit speed. The boards must be connected to the Ethernet network with a Shielded Twisted Pair (STP) CAT-5e cable (or better).

Use only industrial standard components in the network and avoid complex structures to minimize the length of response time and the amount of incorrect dispatches. Both option boards have an internal switch, so it does not matter in which port of the option board the Ethernet cables are connected to.

#### 4.4.1 TOPOLOGY: STAR

In star network, all the devices are connected to the same switch(es). This topology reduces the damage caused by single cable failure. It would affect only to a single drive instead of them all. In this setup, a drive will receive only broadcast/multicast messages and messages directed to this drive.

Only one port from the option board can be connected to a switch in the star topology. Connecting both ports to switch(es) will cause an involuntary Ethernet ring which, in this setup, will break the network.

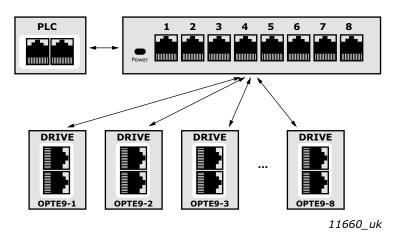

Figure 5. Star Topology

#### 4.4.2 TOPOLOGY: DAISY CHAIN

The daisy-chaining allows you to reduce the costs for cabling and networking equipment such as switches. The maximum number of daisy-chained boards is 32. This restriction comes from the average latency (20 to 40 microseconds) per Ethernet switch. The drawback in the daisy chain topology is that it increases traffic in all except the last drive. The first drive in the daisy chain sees all the traffic in the chain. Also damage to a single cable will drop all drives behind it from the network.

Both in daisy chain topology and in star topology, the last drive's port must not be connected back to the same line. This would cause an involuntary Ethernet ring which will break the network.

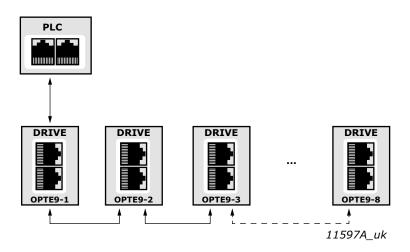

Figure 6. Daisy chain topology

#### 4.4.3 TOPOLOGY: RING

In some cases it is possible to use a ring topology. The ring topology gains the same reduced cabling cost as the daisy chain topology, but decreases the damage caused by a single cable failure.

Both Ethernet boards can be used with the following media redundancy protocols:

| Protocol | Active fieldbus protocol | Recovery time                                       |
|----------|--------------------------|-----------------------------------------------------|
| RSTP     | Any                      | Seconds                                             |
| MRP      | PROFINET                 | < 200 ms (typical)<br>< 50 or < 10 ms with Fast-MRP |
| DLR      | EtherNet/IP              | ~4 ms                                               |

Table 9. Supported media redundancy protocols

**NOTE!** Ring network sizes should be limited from what is specified in the media redundancy protocols (usually up to 50 nodes) depending on the network load. When low I/O data intervals are used, we recommend that ring networks should be limited to fewer than 32 devices. High load on network can cause recovery times to increase and in worst cases to trigger a watchdog failure.

# 4.4.3.1 Rapid Spanning Tree Protocol (RSTP)

To use the RSTP protocol, add a managed Ethernet switch that supports the RSTP protocol. If a single link is broken, the RSTP switch will notice this and start sending data from the PLC to both directions effectively creating two daisy chains. When the link has been repaired, the switch will notice this too and reverts back to normal operating mode. Compared to the star topology, the ring topology adds more network traffic to almost all drives. Damage to two cables will always create an isolated subnetwork.

In the RSTP configuration, one of the ports in the switch is "Designated Port" (DP) and the other "Alternative Port" (AP). When the network is functioning properly, the traffic flows through the designated port. Only the BPDU (Bridge Protocol Data Unit) packets are transferred through the AP port. The BPDU packets are used by the switch to determine if the network is working properly. If it detects that the BPDU packets do not go through the ring, it will change the alternative port to a second designated port. Now the switch will send packets to both directions in the broken ring (see Figure 8).

Each designated port has a list of MAC addresses which are behind that port. Only frames directed to the device in the MAC list are forwarded into that designated port. The broadcast and multicast frames are sent to all designated ports.

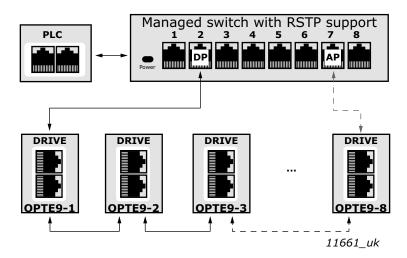

Figure 7. Ring topology

In the example below, the Ethernet communication will be interrupted to device number three and other devices after that when the link is broken. The Fieldbus communication maybe faulted when the link is broken, but when the switch enables the second designated port, the connections can be reopened. In the RSTP protocol, it generally takes few seconds before the second designated port will be activated. This depends on the BPDU exchange cycle, which is 2 seconds by default.

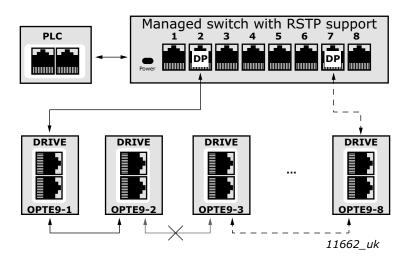

Figure 8. Ring topology: Error in network

**NOTE!** The switch in Ethernet boards itself does not implement the RSTP protocol, so the network will always need a third party switch to support it.

**NOTE!** Do not use RSTP together with PROFIsafe. Recovery time in RSTP network can be several seconds, and recovery time in STP network can be several tens of seconds. To compensate this, the PROFIsafe watchdog time must be set long enough so that slow recovery time of RSTP network can be tolerated. However, for example, in Siemens TIA portal, the longest PROFIsafe watchdog time setting is 1920 ms, and this is too short for RSTP.

#### Configuration example

The screenshots below (Figure 9, Figure 10) show one example of configuring the RSTP in the switch (in this case an EtherWAN switch). Port two is the designated port and port one is the alternative port. The PLC was connected to port nine (the laptop taking the screenshots was in port 16). When configuring your switch, refer to the switch manufacturer's manual.

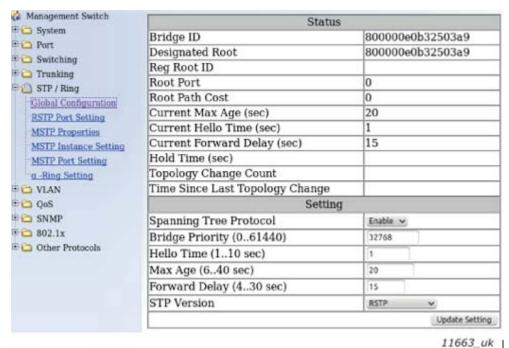

11005\_UK

Figure 9. EtherWAN Switch RSTP Configuration example

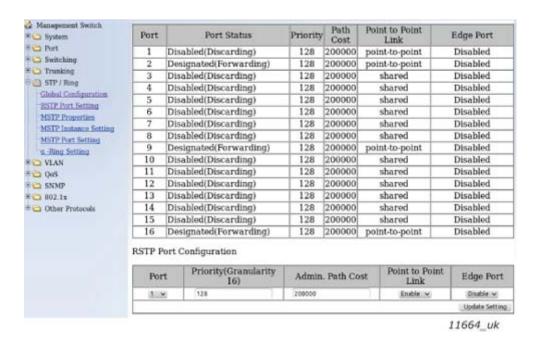

Figure 10. EtherWAN Switch RSTP Configuration example - Port Settings

#### 4.4.3.2 Media Redundancy Protocol (MRP)

The MRP is designed to react deterministically on a cable failure. This makes it suitable to be used in process automation. One of the nodes in the network has the role of Media Redundancy Master (MRM), which observes and controls the ring topology in order to react to network faults. Usually this device is PLC or network switch.

The other nodes in the network are called Media Redundancy Clients (MRC), and they react on received configuration frames from the MRM and can detect link changes on its ring ports. OPTEA and OPTE9 boards support only MRC functionality.

The MRM and MRC have two ring ports, which take one of the following states:

- DISABLED
- All frames are dropped
- BLOCKING
- All frames are dropped, except the following frames:
- a) MRP frames (e.g. MRP\_test and MRP\_TopologyChange)
- b) Frames specified to pass ports in "Discarding" state, e.g. LLDP frames
- FORWARDING
- All frames are forwarded according to normal behaviour

The MRM sends MRP\_Test frames in a configured time period to monitor the state of the ring topology. If the MRM receives its own MRP\_Test frames (network is closed), one of the ring ports is set to FORWARDING state and the other to BLOCKED state (see Figure 11). If the MRP\_Test frames are not received by the MRM (network is open), it sets both of its ring ports to FORWARDING state (see Figure 12).

The following figure shows an example of a MRP network, where the PLC acts as a MRM.

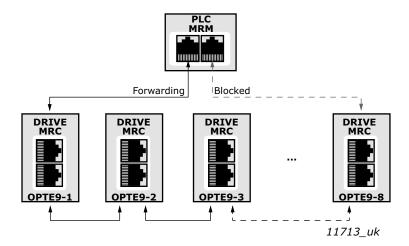

Figure 11. MRP ring: Closed network

In the example below, the Ethernet communication will be interrupted to device number three and other devices after that when the link is broken.

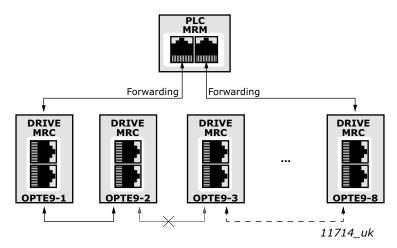

Figure 12. MRP ring: Error in network

**NOTE!** MRP (as MRC) can only be used when PROFINET IO is the selected protocol. MRP is available in all versions of OPTEA board and in OPTE9 since V006 firmware.

#### MRP Recovery Times and Fast MRP

MRP can be configured to send test frames with different time periods, depending on the maximum allowed recovery time for the network. These times are set as the guaranteed time for a network of 50 nodes to recover from a ring error.

Typically, in PROFINET IO systems the recovery time is defined as 200 ms. However, the MRP specification allows for recovery times of 500, 200, 30 and 10 ms. OPTEA and OPTE9 boards can be used in systems with the lowest recovery time of 10 ms. This is often called "Fast MRP".

When you use MRP in a PROFINET IO network, we suggest that you set the watchdog time of each device in the ring to the maximum recovery time, usually 200 ms. This guarantees that a cable failure does not interrupt the fieldbus connection.

#### 4.4.3.3 <u>Device Level Ring (DLR)</u>

Device Level Ring (DLR) protocol provides a means for detecting, managing and recovering from faults in a ring-based network. It supports a single-ring topology. Multiple or overlapping rings are not supported. Other features include "Sign on process" used to identify all ring participants and "Neighbor check process" which allows nodes to check the health of their adjacent nodes.

One device acts as a ring supervisor, monitoring the state of the ring while other devices act as DLR nodes. Only one device can act as an active supervisor, although backup supervisors are possible. Nodes can be divided into Beacon- and Announce-based nodes depending on which frames the nodes process. OPTEA and OPTE9 boards support Announce-based functionality.

DLR nodes have three states:

- IDLE\_STATE: indicating linear topology for non-supervisor nodes
- FAULT\_STATE: initial state for enabled ring supervisor, or when ring fault has been detected
- NORMAL\_STATE: normal function in ring topology mode

The active ring supervisor sends Beacon frames from both its ring ports once per beacon interval (400 µs by default) to monitor the state of the ring and an Announce frame once per second. If the Beacon frames are received back at the supervisor, one of its ports is set to blocking and the other to forwarding state (Figure 13).

- Only the following packets are processed from the blocked port:
- Beacon frames from self and other supervisors
- Link Status/Neighbor Status frames
- Neighbor\_Check request or response and Sign\_On frames

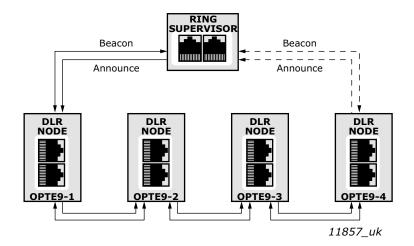

Figure 13. DLR ring: Network configuration when ring is closed (NORMAL\_STATE)

If a network error occurs to DLR capable nodes, Link\_Status frames are sent by nodes to inform the ring supervisor immediately which port(s) have a failure (Figure 14).

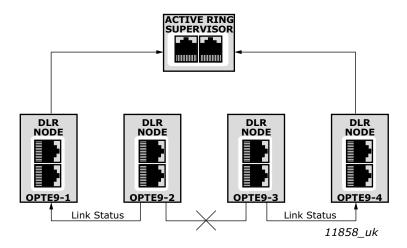

Figure 14. DLR ring: Failure in network

A Link\_Status frame triggers an error response in active ring supervisor, which unblocks traffic on its previously blocked port (Figure 15). In case of an uncommon failure (for example, if cable breaks between two non-DLR capable devices), the error is noticed from Beacon timeout value, and not from Link\_Status frames. Therefore, a recovery in a network with non-DLR capable devices can take longer.

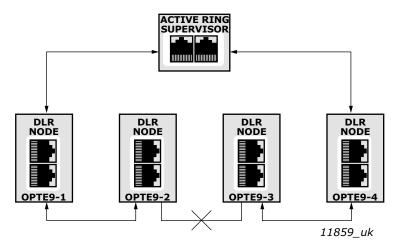

Figure 15. DLR ring: Network configuration after failure (FAULT STATE)

The ring recovers after Beacon frames again are received from both of the active ring supervisors ring ports. Ring recovers back to its original state (Figure 13).

**NOTE!** DLR is active only when EtherNet/IP is the selected protocol. DLR is available since V002 firmware for OPTEA and since V009 firmware for OPTE9 board.

#### **DLR Recovery Times**

DLR allows setting of the beacon interval and the beacon timeout values, with lower beacon interval providing faster ring recovery performance. With default values ( $400 \mu s$  interval and  $1960 \mu s$  timeout), DLR can reach much faster ring recovery times than e.g. Media Redundancy Protocol. Typically, these times are around 3 ms for Beacon-based and 4 ms for Announce-based nodes.

When using DLR, we recommend that the watchdog time is set to a value greater than 4 ms. This will ensure that a properly configured ring network will recover from a network failure within the watchdog time.

# 4.5 ACD (ADDRESS CONFLICT DETECTION)

The OPTEA and OPTE9 option boards implement ACD algorithm (IETF RFC 5227). The implementation includes requirements from the EtherNet/IP protocol.

The ACD algorithm tries to actively detect if the IP address configured to this device is been used by another device in the same network. To accomplish this, ACD sends four ARP request packets when the device's Ethernet interface goes up or when its IP address changes. ACD prevents the use of the Ethernet interface until the ARP probing finishes. This delays the startup of fieldbus protocols about one second. During the delay or after it, the ACD passively checks incoming ARP messages for use of the device's IP address. If another device with the same IP address is detected, the ACD will try to defend its IP address with a single ARP message. If the other device with the same IP address also supports ACD, it should stop using the address. If not, the ACD will close the Ethernet connection and indicate the situation with LEDs. This is done according the "DefendWithPolicyB". Other policies are not supported. If the fieldbus protocol has been active, a fieldbus fault may be activated (depends on the fieldbus and drive application configuration).

#### 4.6 TIME SYNCHRONIZATION

#### 4.6.1 USING ID 2551

System time in VACON<sup>®</sup> 100 family and VACON<sup>®</sup> NXP/NXS AC drives can be updated by writing 32 bit unsigned value to ID 2551. This value is seconds since 1.1.1970 (Unix time). In VACON<sup>®</sup> 100 family, the default timezone is UTC. Local time can be configured by changing the timezone and setting the daylight saving mode. VACON<sup>®</sup> NXP/NXS AC drive does not have time settings, so value written to this ID must be local time.

#### 4.6.2 SNTP (SIMPLE NETWORK TIME PROTOCOL)

Simple Network Time Protocol enables usage of network time servers. Date and time information is requested from the time server and set as system time. With SNTP, you can keep all devices in your network in same time. This device acts as SNTP client. One use case for SNTP is that fault history time stamps can now be compared between drives, enabling better fault tracing, for example, detecting, in which order the drives were faulted. Synchronized date and time also enables drives to automatically do programmed operations based on time information.

SNTP has two modes: Poll and Listen Only. Both also have modes where failure to update time will generate fieldbus fault. In Poll mode, option board will request new time information periodically. Default interval is 200 seconds. Lowest possible value is 30 seconds. This time can be adjusted from SNTP parameters. In Listen only mode, time broadcast from server is expected every interval. You can set two SNTP server addresses. For Poll mode, you have to define at least one SNTP server address. You do not have to set server address in Listen Only mode, but in that case, the time broadcasts are accepted from anyone who sends them.

When the SNTP client fails to receive time update from server within the time interval, it will first wait (or request, depending on mode) the interval time again for the update. If it again does not receive time update, it will change server and request (or wait for broadcast) from the second server. If it receives the response from the second server, this server will be used until it fails. After device restart, the SNTP will always first try the server number 1 (if its address has been defined). If the second server also fails twice, the SNTP moves back to the server number one. If the selected mode is Poll Fault or Listen Only Fault, a fieldbus fault is generated at this point.

SNTP also has port setting. By default, the SNTP port is 123, but you can change it. In Poll mode, the requests are sent to this port on the time server. In Listen Only mode, the broadcasts are listened in this port.

The SNTP monitoring values show the currently used SNTP server and the time since the last received update. The SNTP status value tells status of the time synchronization. For example, if the SNTP mode is Poll and you have not defined any SNTP server addresses, the SNTP status will be "Invalid configuration (3)".

INSTALLATION VACON ● 27

# 5. INSTALLATION

# 5.1 VACON® OPTEA ADVANCED DUAL PORT ETHERNET DRIVE SUPPORT

The VACON® OPTEA Advanced Dual Port Ethernet option board can be used with the following VACON® AC drives. Option board can be used for PROFINET IO with PROFIsafe communication in slot E, when OPTBL/OPTBM/OPTBN is installed to slot D. If PROFIsafe is not used, then OPTEA can be installed to slot D too.

| AC drive                           | Slots | From AC drive SW version on | From OPTEA SW version on |
|------------------------------------|-------|-----------------------------|--------------------------|
| VACON® NXP                         | D, E  | NXP00002V196                | V001                     |
| VACON® 100 INDUSTRIAL<br>and 100 X | D, E  | FW0072V028                  | V002                     |
| VACON® 100 FLOW                    | D F   | FW0159V018                  | V002                     |

Table 10. OPTEA supported AC drives and slots

# VACON® 100 family support

The VACON® 100 family AC drives are supported from the OPTEA firmware version V002. The process data in VACON® 100 family AC drives is 32 bit. The 32-bit process data support is planned for later firmware release. Only 16-bit process data is supported. PROFIsafe features are supported only in VACON® NXP drives.

# EtherNet/IP and Modbus TCP/UDP support

Support for EtherNet/IP, Modbus TCP/UDP and other features which were in OPTE9, were added to OPTEA firmware V002. Table below shows required minimum AC drive firmware version.

| Table 11. Required minimum AC drive firmware versions |
|-------------------------------------------------------|
|                                                       |

| AC Drive                                       | From AC drive SW version on |
|------------------------------------------------|-----------------------------|
| VACON® NXP                                     | NXP00002V197                |
| VACON <sup>®</sup> 100 INDUSTRIAL and<br>100 X | FW0072V028                  |
| VACON <sup>®</sup> 100 FLOW                    | FW0159V018                  |

VACON • 28 INSTALLATION

#### VACON® OPTE9 DUAL PORT ETHERNET DRIVE SUPPORT 5.2

The VACON® OPTE9 Dual Port Ethernet option board can be used with the following VACON® AC drives.

From AC drive SW From OPTE9 SW **AC** drive Slots version on version on VACON® NXP NXP00002V188 V001 D, E VACON® NXS NXS00002V179 V001 D, E VACON® 100 INDUSTRIAL V003 D, E FW0072V018 and 100 X VACON® 100 FLOW D, E FW0159V012 V003 VACON® 20

FW0107V011

FW0117V007

V002

V002

Table 12. OPTE9 supported AC drives and slots

# VACON® 100 family support

VACON® 20 X and CP

The VACON $^{\circledR}$  100 family AC drives are supported from the OPTE9 firmware version V003. The process data in VACON $^{\circledR}$  100 family AC drives is 32 bit. The 32-bit process data support is planned for later firmware release. Only 16-bit process data is supported.

# EtherNet/IP support

EtherNet/IP protocol was added to OPTE9 firmware version V004. The table below shows required minimum AC drive firmware version.

| AC Drive                           | From AC drive SW version on |
|------------------------------------|-----------------------------|
| VACON <sup>®</sup> NXP             | NXP00002V191                |
| VACON® NXS                         | NXS00002V181                |
| VACON® 100 INDUSTRIAL and<br>100 X | FW0072V018                  |
| VACON® 100 FLOW                    | FW0159V012                  |
| VACON® 20                          | FW0107V012                  |
| VACON® 20 X and CP                 | FW0117V009                  |

Table 13. Required minimum AC drive firmware versions

# 5.3 Installation in $VACON^{®}$ NX

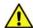

Make sure that the AC drive **is switched off** before an option or fieldbus board is changed or added!

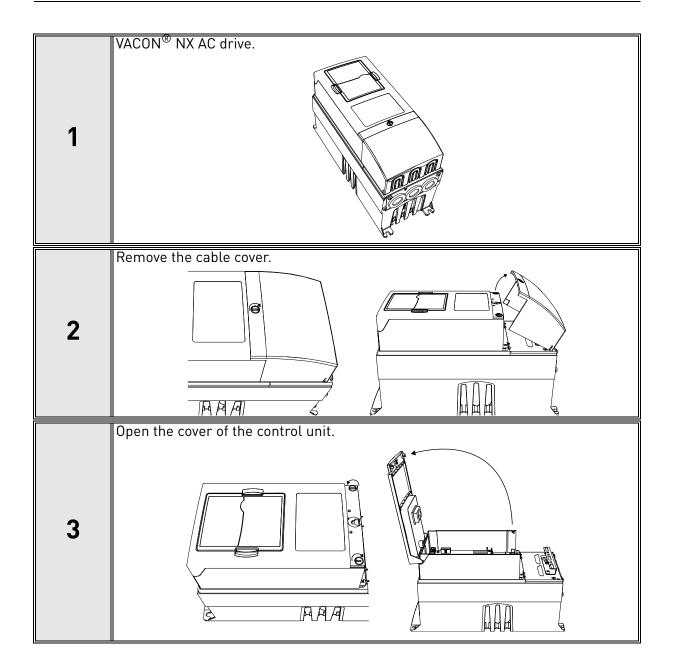

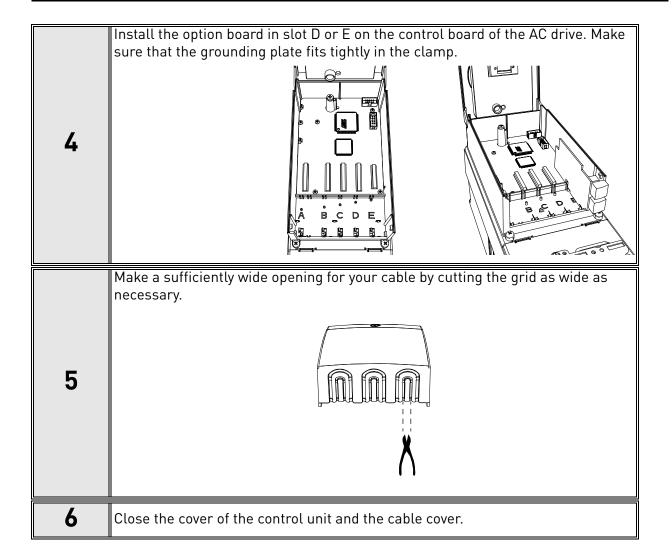

### 5.4 INSTALLATION IN VACON® 20

# 5.4.1 ENCLOSURES MI1, MI2, MI3

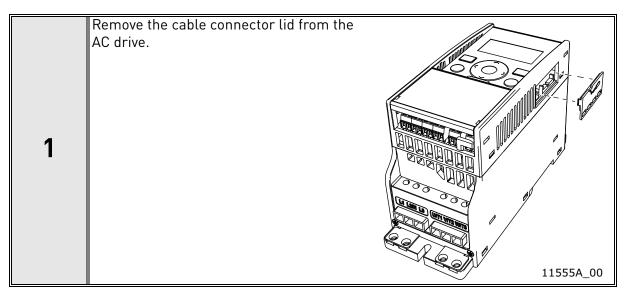

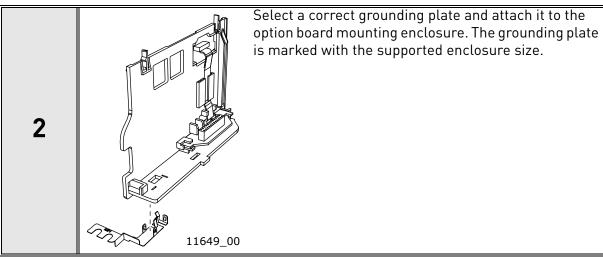

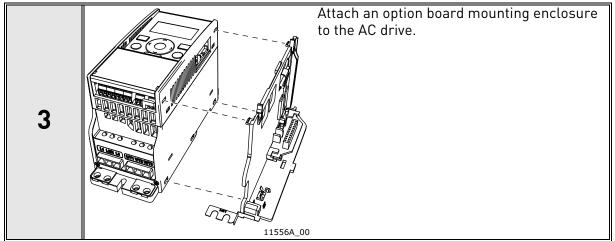

VACON ● 32 Installation

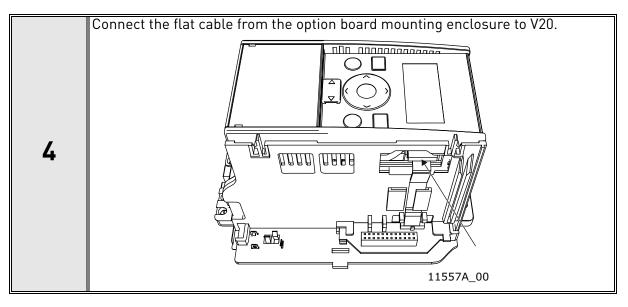

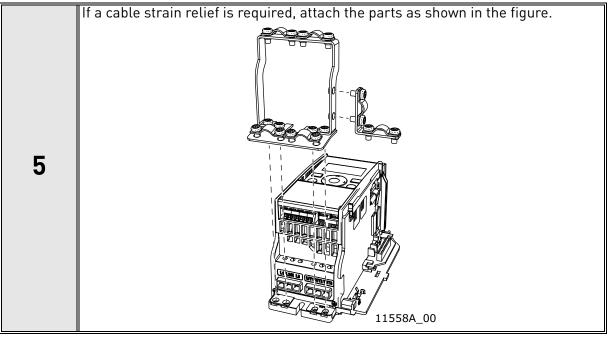

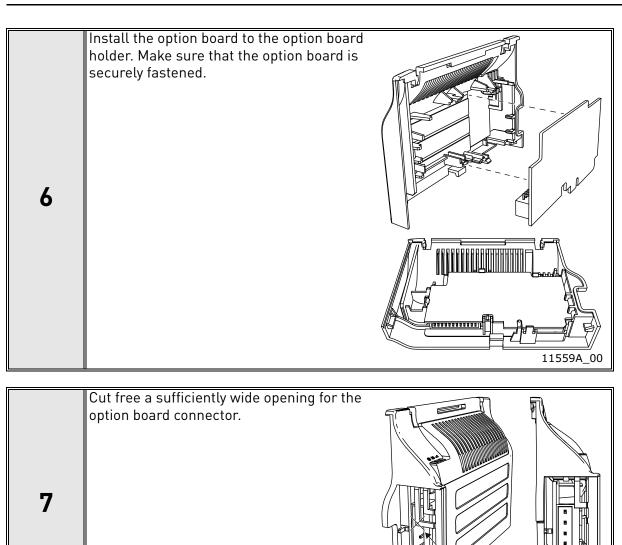

Attach the option board cover to V20. Attach the strain relief cable clamp with screws if needed.

8

# 5.4.2 ENCLOSURES MI4, MI5

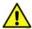

Make sure power is disconnected before opening the V20 cover.

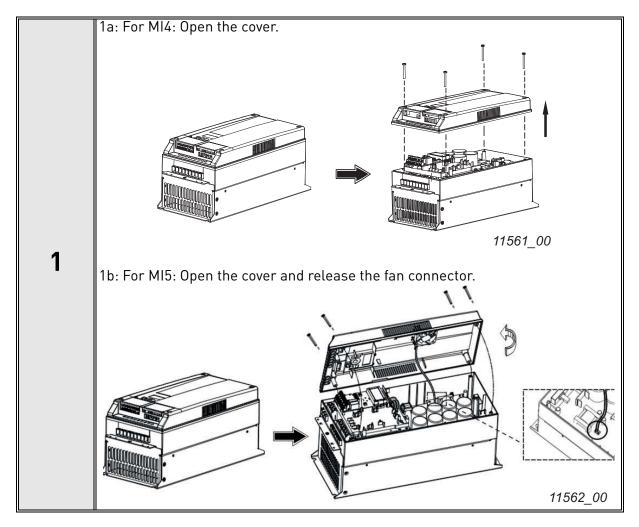

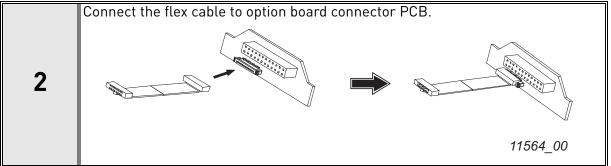

INSTALLATION VACON ● 35

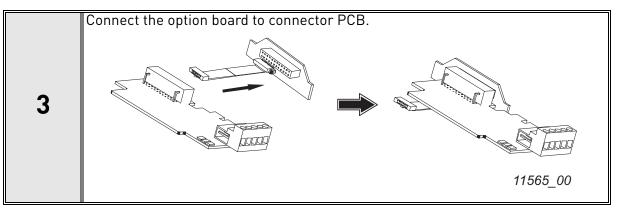

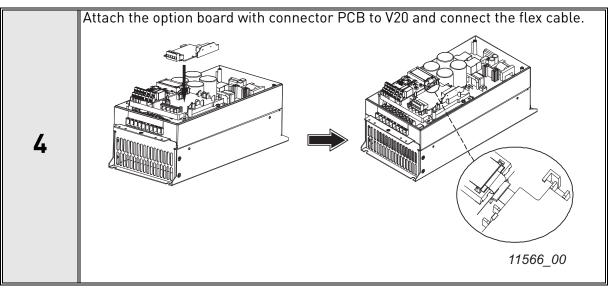

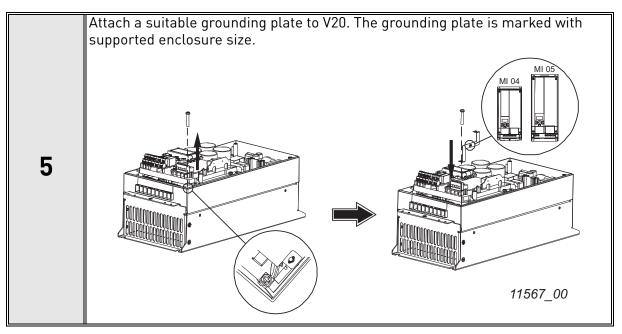

VACON ● 36 Installation

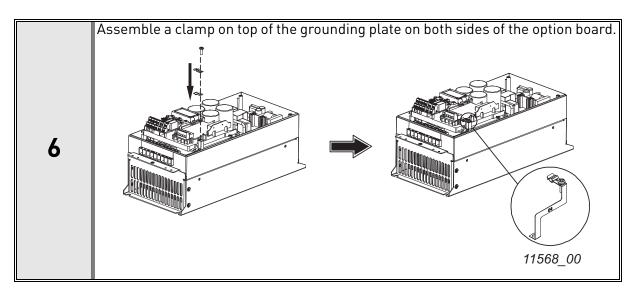

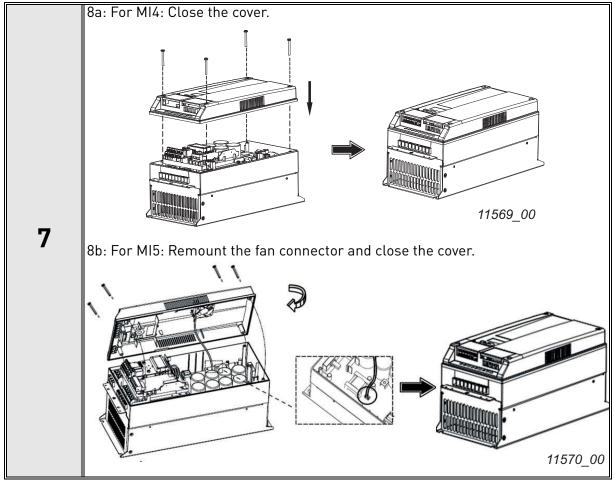

# 5.5 Installation in $VACON^{®}$ 20 X and 20 CP

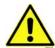

Do not add or replace option boards or fieldbus boards on an AC drive with the power switched on. This may damage the boards.

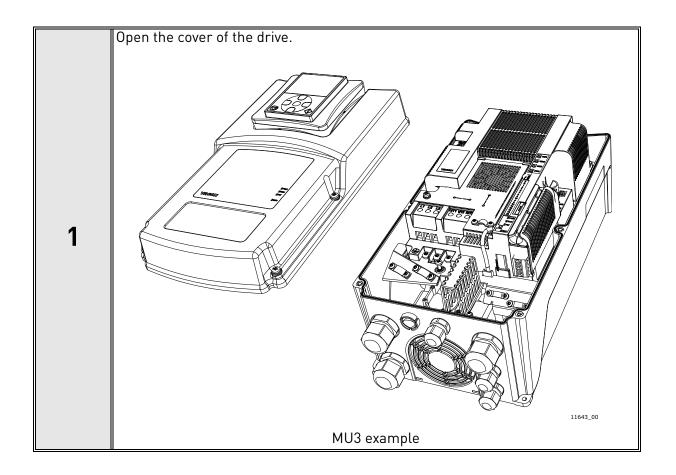

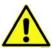

The relay outputs and other I/O-terminals may have a dangerous control voltage present even when the drive is disconnected from mains.

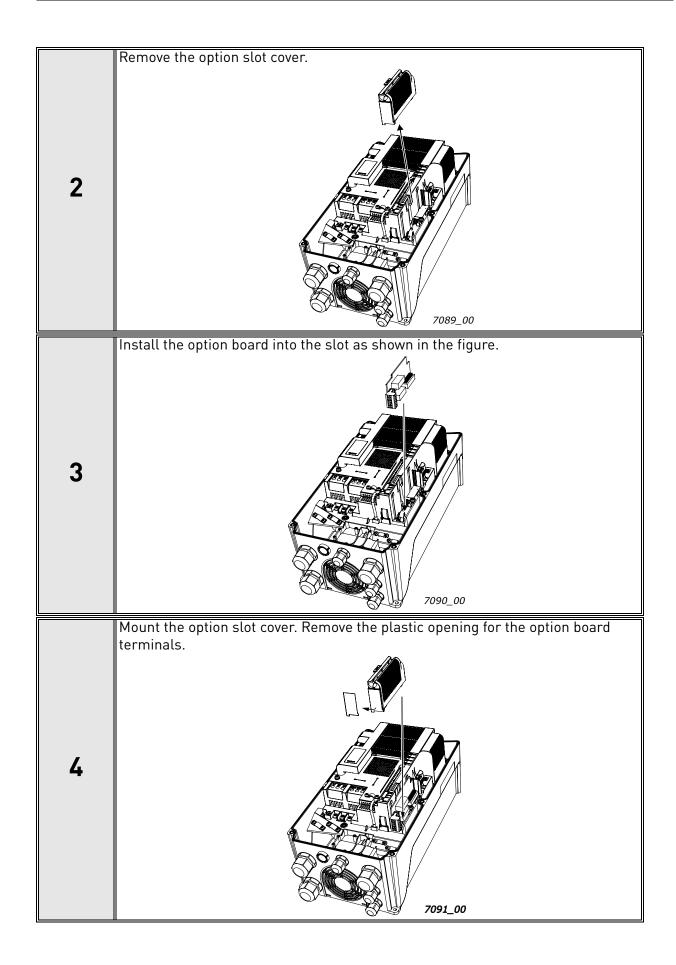

# 5.6 INSTALLATION IN VACON® 100 FAMILY

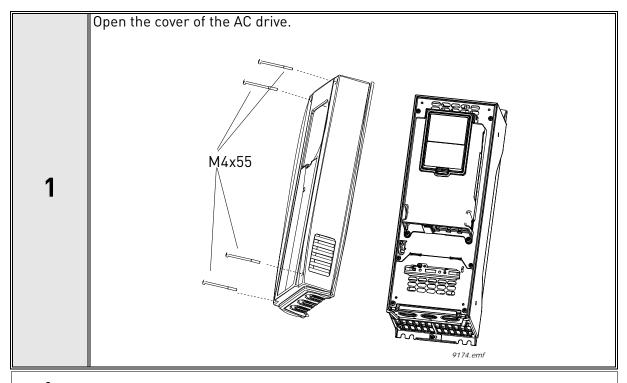

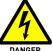

The relay outputs and other I/O-terminals may have a dangerous control voltage present even when VACON $^{\circledR}$  100 family AC drive is disconnected from mains.

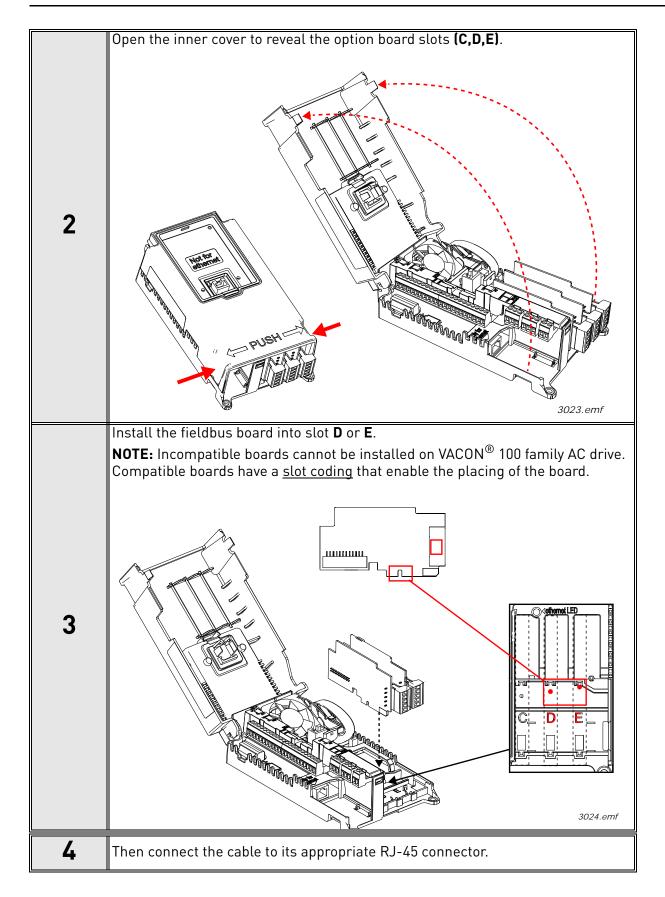

| 5 | Unless already done for the other control cables, cut free the opening on the AC drive cover for the fieldbus cable (protection class IP21).  NOTE: Cut the opening on the same side you have installed the board in!                                                                                             |                 |
|---|----------------------------------------------------------------------------------------------------|-----------------|
| 6 | Remount the AC drive cover and run the cable as shown in picture.  NOTE: When planning the cable runs, remember to keep the distance between the fieldbus cable and the motor cable at a minimum of 30 cm. It is recommended to route the option board cables away from the power cables as shown in the picture. | Fieldbus cables |

VACON ● 42 Installation

# 5.7 INSTALLATION IN VACON® 100 X

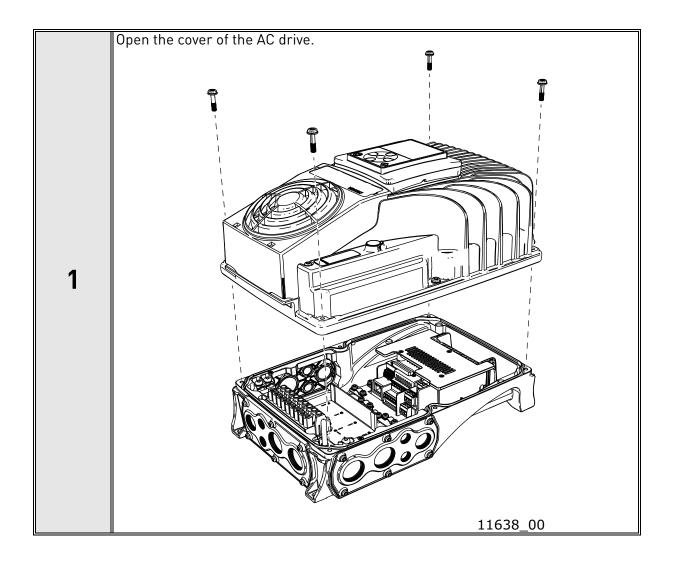

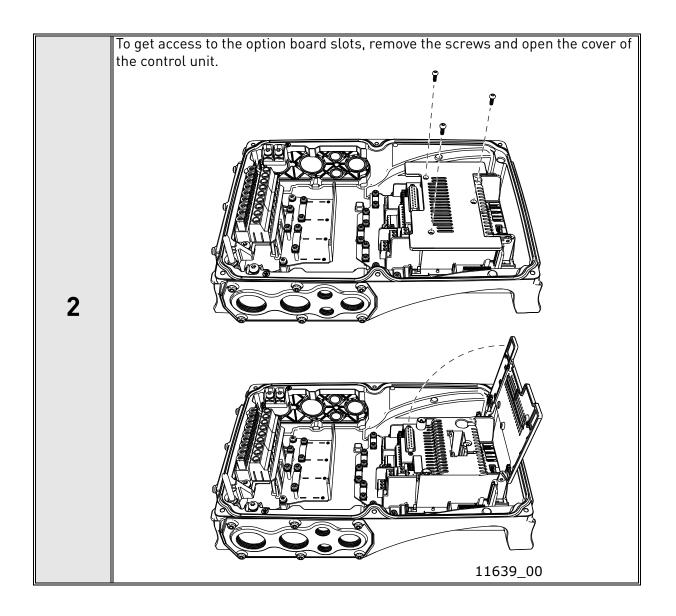

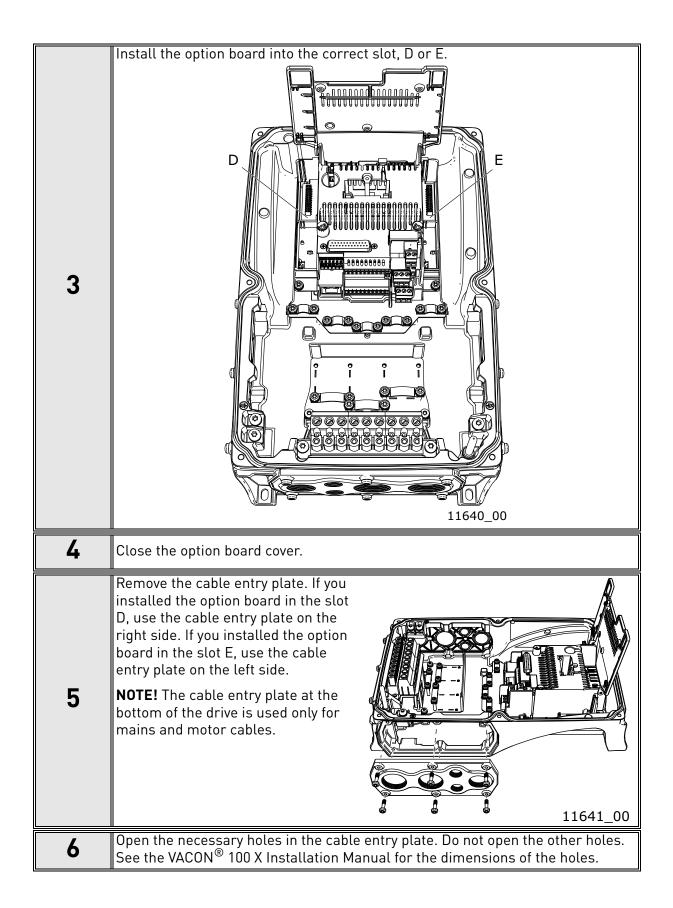

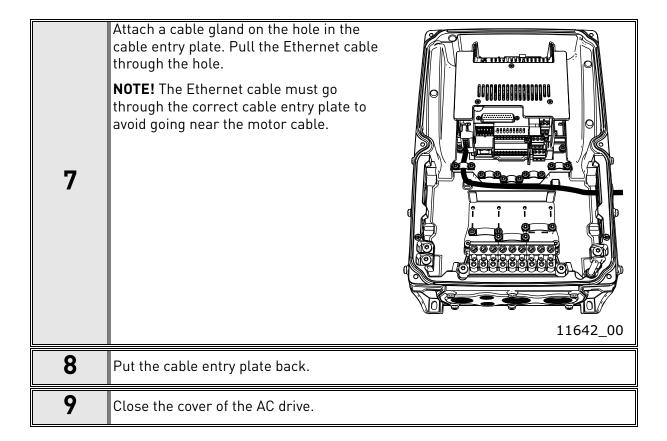

#### 5.8 PC Tools

Before connecting the Ethernet option board to the network, its IP addresses must be set according to the network. By default, the option board uses a DHCP server to get an IP address. If your network does not have a DHCP server, you need to set an IP address manually. This can be accomplished with the PC tools described in this chapter or with the AC drive's keypad (see Chapter 6 "Commissioning").

For more information about IP addresses or a DHCP server, contact your network administrator.

## 5.8.1 PC TOOL SUPPORT

This table describes what PC tools are supported in each AC drive type. The connection type "serial" means a direct connection to the AC drive. The connection type "Ethernet" means a connection via the board's Ethernet port. Table below applies to both OPTEA and OPTE9 boards. These PC tools can be downloaded from <a href="https://drives.danfoss.com">http://drives.danfoss.com</a> website.

|                         | <b>VACON</b> ® | 100 family | VACON®     | NXS/NXP    | VACON®      | 20 family |
|-------------------------|----------------|------------|------------|------------|-------------|-----------|
| Tool                    | Serial         | Ethernet   | Serial     | Ethernet   | Serial      | Ethernet  |
| VACON® Loader           | Х              |            | Х          |            | Х           |           |
| VACON <sup>®</sup> Live | Х              | х          |            |            | Х           |           |
| NCIPConfig              |                | Х          |            | Х          |             | Х         |
| NCDrive                 |                |            |            | Х          |             |           |
| NCLoad                  |                | Not suppor | ted, VACON | ® Loader m | ust be used |           |

Table 14. The supported PC tools with different AC drives

VACON ● 46 Installation

## 5.8.2 Updating the OPTEA and OPTE9 option board firmware with VACON $^{ m 8}$ Loader

The  $VACON^{\textcircled{8}}$  Loader can be downloaded from <a href="http://drives.danfoss.com">http://drives.danfoss.com</a> website. It has been bundled with the  $VACON^{\textcircled{8}}$  Live software package.

To update the option board firmware, follow the steps below.

**NOTE!** With VACON<sup>®</sup> 20, the baud rate 9600 must be used. With VACON<sup>®</sup> 20 X and VACON<sup>®</sup> 20 CP, the following baud rates are supported: 9600, 19200, 38400 or 57600.

## Step 1. Connect your PC to the controller by using the USB/RS485 cable.

Then select the firmware file which you want to load to the option board and double click it. This will start the VACON<sup>®</sup> Loader software. You can also start the program from the Windows Start menu. In this case, select the firmware file using the "Browse" button (see Figure 16).

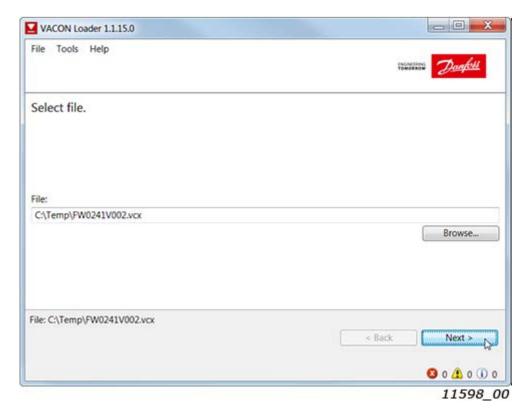

Figure 16. VACON® Loader: File selection

Installation Vacon ● 47

## Step 2. Press 'next' and wait for the loader to find the network drives.

Then select a drive from the list and press 'Connect to Selected'. See Figure 17.

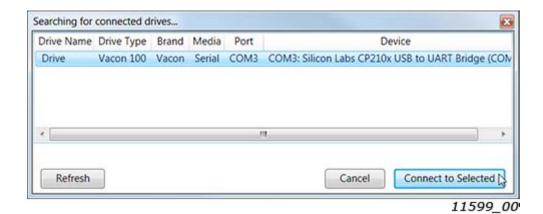

Figure 17. VACON® Loader: Connecting to drive

## Step 3. Select the modules to be updated, press 'next' and wait until the operation is finished.

See Figure 18 and Figure 19.

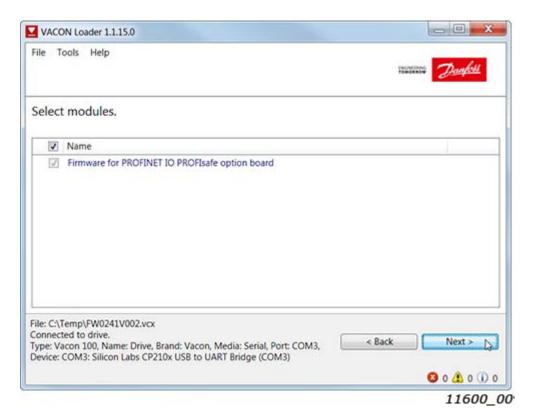

Figure 18. Option board slot selection

VACON ● 48 Installation

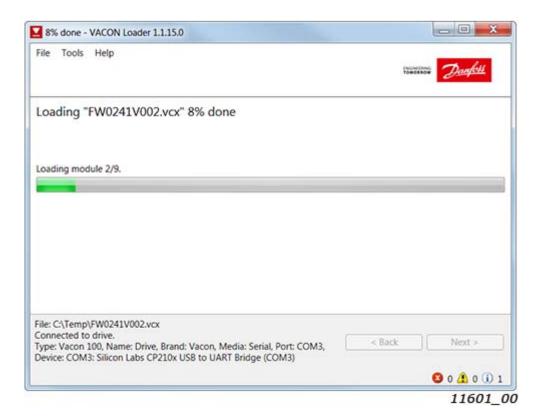

Figure 19. VACON® Loader: Firmware loading

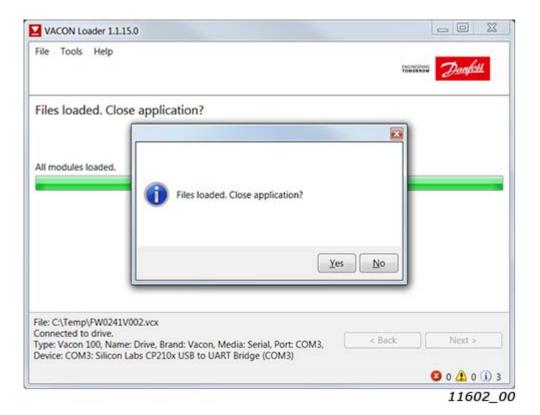

Figure 20. VACON® Loader: Loading is finished

## 5.8.3 PC TOOLS FOR VACON® NX / NCIPCONFIG

The OPTEA and OPTE9 Ethernet option boards can be configured with the NCIPConfig tool.

Before the option board can be used, a valid IP address must be set. By default, the board uses a DHCP server. If your network does not have a DHCP server, you will need to set an IP address manually and change the "IP Mode" to "static".

For more information about IP addresses or a DHCP server, contact your network administrator.

To install the NCIPConfig tool, download it from <a href="http://drives.danfoss.com">http://drives.danfoss.com</a> website. After starting the installation program, follow the on-screen instructions.

Once the program is installed successfully, you can launch it by selecting it in the Windows Start menu. Follow these instructions to set the IP addresses. Select **Help --> Manual** if you want more information about the software features.

## Step 1. Connect your PC to the Ethernet network with an Ethernet cable.

You can also connect the PC directly to the device using a crossover cable. This option may be needed if your PC does not support the Automatic crossover function.

## Step 2. Perform network nodes scanning.

Select **Configuration --> Scan** (Figure 21) and wait until the devices connected to the bus in the tree structure are displayed on the left side of the screen.

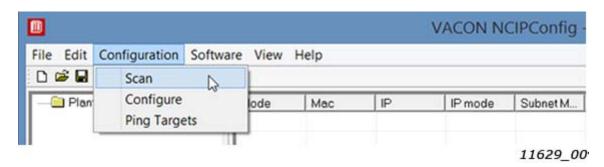

Figure 21. Network nodes scanning

**NOTE!** The NCIPConfig uses broadcast messages for scanning devices. Some network switches might block the broadcast messages. In this case, each network node must be scanned separately.

## Step 3. Set the option board settings.

To change the board name, select the cell in the column 'Node' and enter the name of the node. Notice that this changes the name seen only in VACON® PC tools. PROFINET IO Name Of Station value must be changed via protocol settings or over PROFINET IO DCP protocol.

To change the node IP settings, select the cell in the right column and enter the value according to the network IP settings. The program will report conflicts with a red color in table cells.

To change the IP Mode, click the cell and select the desired mode from the dropdown list (Figure 22).

To commit the changes, mark the checkbox and select **Configuration->Configure**- from the menu.

VACON ● 50 Installation

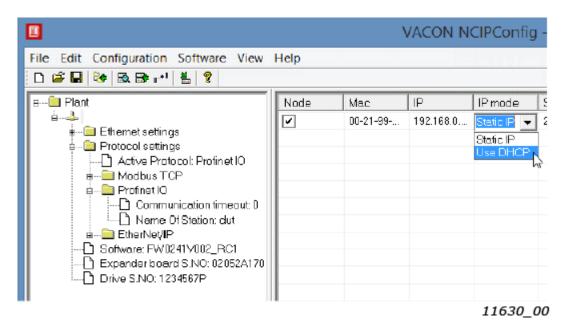

Figure 22. Change the option board settings

## Step 4. Change the protocol settings.

To change the currently active protocol, select the setting from the tree structure. A dialog box opens. Select the desired protocol from the dropdown list (Figure 23). After clicking "ok" the setting will be activated.

The rest of the settings can be changed similarly, but values are edited in the tree (Figure 24). See Chapter 6 "Commissioning" for more information about the settings.

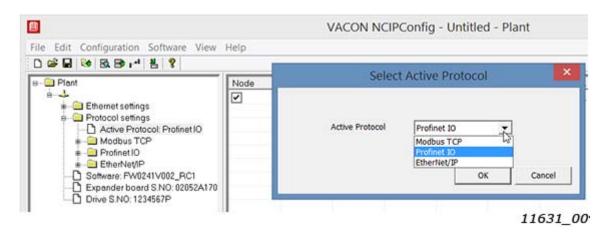

Figure 23. Change the currently active protocol value

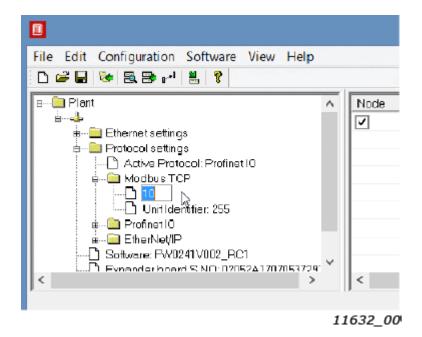

Figure 24. Change the communication timeout value

## 5.8.4 PC Tools for VACON® NX / NCDRIVE

You can configure the drive parameters with the NCDrive. Option board parameters can be configured with NCDrive too. The only exception is the PROFINET NameOfStation parameter. However, it is recommended to use the NCIPConfig tool for option board's configuration in the VACON® NXS/P AC drives.

You need to have a PC with an Ethernet connection and the NCDrive tool installed. To install the NCDrive, download it from <a href="http://drives.danfoss.com">http://drives.danfoss.com</a> website. After starting the installation program, follow the on-screen instructions.

Once the program is installed successfully, you can launch it by selecting it in the Windows Start menu. Select **Help --> Contents** if you want more information about the software features.

Before using the NCDrive, you need to configure the option board IP settings with NCIPConfig. If the option board does not have valid IP settings you will not be able to connect with the NCDrive.

## Step 1. Connect your PC to the Ethernet network with an Ethernet cable.

You can also connect the PC directly to the device using a crossover cable. This option may be needed if your PC does not support Automatic crossover function.

**Step 2.** In order to connect to the drive, you need to select the active drive first. Press the "Drive Select" button (see Figure 25) to scan the network drives.

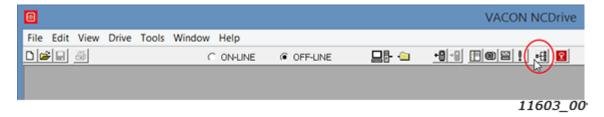

Figure 25. NC Drive: "Drive Select"

VACON ● 52 Installation

**Step 3.** In the "Select the active drive" dialog (see Figure 26), select the drive you want to connect to. Then press the "Set Active Drive" button. Now you can close the dialog.

The IP information presented in the dialog comes from the option board, other information comes from the drive.

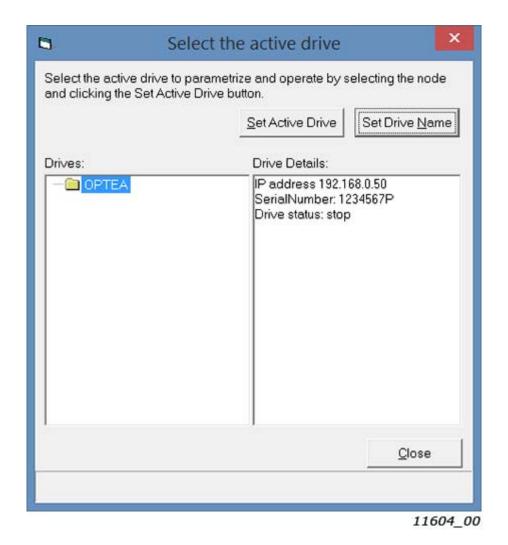

Figure 26. NC Drive: Active drive selection

**Step 4.** Press the "ON-LINE" button. The NCDrive will connect to the drive and start loading parameter information. This will take a few minutes. See Figure 27 and Figure 28.

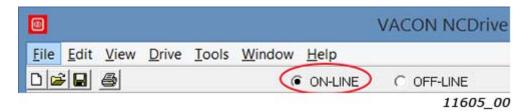

Figure 27. NC Drive: Going online

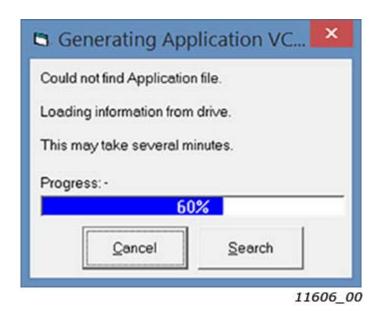

Figure 28. Loading information from the drive

**Step 5.** To change the option board settings, navigate to the "M7Expander boards" menu and select the slot that the option board is connected to. You can change the IP address, network mask and default gate address in the menu item "G 7.x". After you have changed the IP settings, you need to change "IP Mode" to "Fixed IP" in order to activate the settings.

For more information about these settings, see Chapter 6.1 "Option board menu".

VACON ● 54 Installation

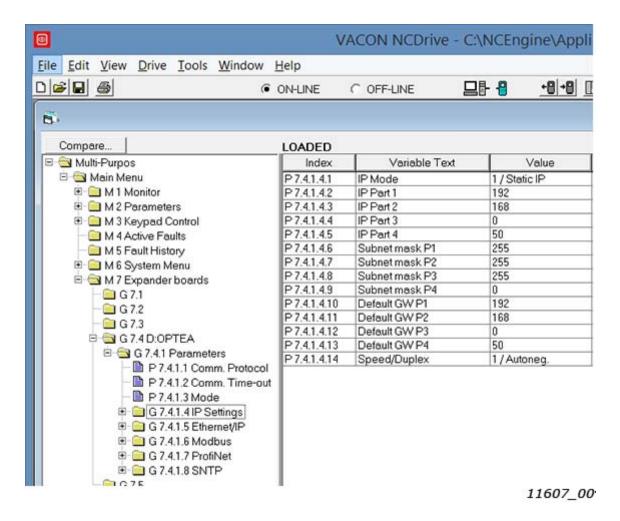

Figure 29. NC Drive: OPTEA parameters

**NOTE!** The NCDrive software can be used with the Ethernet board in VACON® NXS and NXP drives.

NOTE! The NCDrive software is recommended to be used in LAN (Local Area Network) only.

**NOTE!** This feature does not work with VACON® 100 family AC drives.

## 5.8.5 PC Tools for $VACON^{®}$ 100 family and $VACON^{®}$ 20 / $VACON^{®}$ Live

VACON<sup>®</sup> Live can be used to configure all the settings of the OPTE9 option board. VACON<sup>®</sup> Live can be downloaded from http://drives.danfoss.com website.

To configure the IP settings of the OPTEA or OPTE9 option board, follow the steps below:

**NOTE!** VACON $^{\text{@}}$  20, VACON $^{\text{@}}$  20 X and VACON $^{\text{@}}$  20 Cold Plate do not support VACON $^{\text{@}}$  Live connection over the OPTE9 Ethernet port. OPTEA does not support VACON  $^{\text{@}}$ , VACON $^{\text{@}}$  20 X and VACON $^{\text{@}}$  20 CP drives.

**Step 1.** Connect your PC to the Ethernet network with an Ethernet cable. You can also connect the PC directly to the drive using a crossover cable. This option may be needed if your PC does not support Automatic crossover function.

You can also connect to the VACON<sup>®</sup> 100 family AC drive by its serial port. In any case the steps below are the same for both connections.

**NOTE!** You cannot use VACON<sup>®</sup> Live via the option board if the option board does not have a valid IP address. If you change the IP settings of the option board when connected through it, VACON<sup>®</sup> Live connection will be lost.

**Step 2.** Start VACON<sup>®</sup> Live. When the program starts and it asks "Select startup mode", select "Online". The program will scan your network for compatible drives. When found, they will be added to the list. Select the drive that the option board is connected to and press "Connect to select".

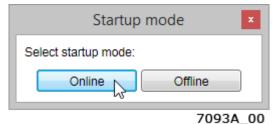

Figure 30. VACON® Live: The "Startup mode" dialogue box

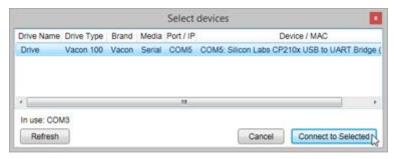

7094A 00

Figure 31. VACON® Live: The "Select devices" dialogue box

**NOTE!** The first column is the drive's name, but the information about IP and MAC addresses come from the option board (if the device on the list is an option board).

**NOTE!** Some switches block broadcast messages. In this case, each network node must be scanned separately.

VACON ● 56 Installation

**Step 3.** To change the IP settings, navigate to the "5. I/O and Hardware" menu and select the slot that the option board is connected to. You can change the IP address, network mask and default gate address in the menu item "5.x.3 Parameters". After you have changed the IP settings, you need to change "IP Mode" to "Fixed IP" in order to activate the settings. For more information about these settings, see Chapter 6.1 "Option board menu".

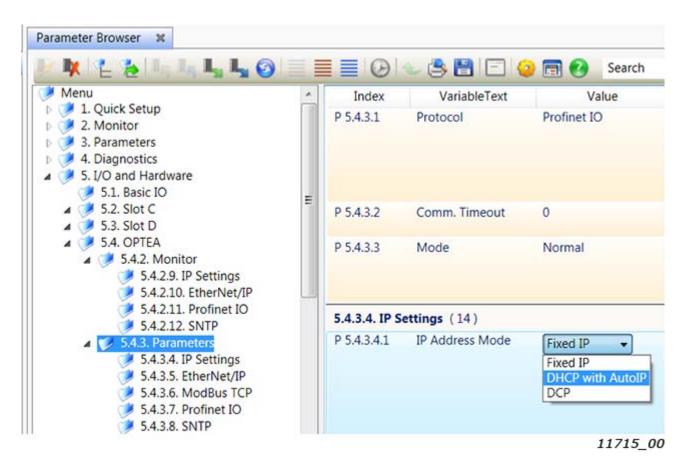

Figure 32. VACON® Live: OPTEA IP Address Mode

COMMISSIONING VACON ● 57

## COMMISSIONING

Danfoss provides samples of function blocks and add-on-instructions to support commissioning of drive fieldbus interfaces. They are published with source code. For more information, visit www.danfoss.com.

The OPTEA and OPTE9 option boards can be commissioned with the control keypad by giving values to appropriate parameters in the option board menu (or via PC tools, see Chapter 5.8 "PC Tools").

Keypad commissioning procedures and location of parameters differ a little with different AC drive types:

- In the VACON® NXP/NXS option board, parameters are located under the menu M5 (Expander board menu).
- In the VACON® 100 family option board, parameters are located under the menu M7 (I/O and Hardware).

#### 6.1 OPTION BOARD MENU

The control keypad makes it possible for the user to see which expander boards are connected to the control board and to reach and edit the parameters associated with the expander board.

#### 6.1.1 OPTION BOARD PARAMETERS

The table below contains panel parameters for OPTEA and OPTE9 boards. Basic parameters are identical but the Advanced Dual Port Ethernet board (OPTEA) has special settings.

Notice that the table below lists parameters with latest option board firmware. Older firmware versions may not contain all parameters listed here.

Table 15. Parameters menu structure

| Name                | Default | Range                                                                         | Description                                                                                                    |
|---------------------|---------|-------------------------------------------------------------------------------|----------------------------------------------------------------------------------------------------|
| Comm. Protocol*     | Modbus  | None (0),<br>Modbus (1),<br>Profinet IO (2),<br>EtherNet/IP (3)               | Active protocol. If "None" is selected, then there is no active fieldbus protocol in option board.                                                                                                    |
| Comm. Timeout       | 10 s    | 065535 s                                                                      | Communication timeout in seconds. For PROFINET IO and EtherNet/IP it is recommended to use zero value.                                                                                                    |
| Mode*               | Normal  | Normal (1),<br>NX Mode (2),<br>V100 Mode (3)<br>Normal (1),<br>OPTCx Mode (2) | Only when installed to VACON® 100 family. After this setting is changed, drive must be restarted. Only in OPTEA and when installed to VACON® NXP family. After this setting is changed, drive must be restarted. |
| Sub menu: IP Settin | ngs     |                                                                               |                                                                                                    |
| IP Address Mode*    | DHCP    | Fixed IP (1),<br>DHCP (2),<br>DCP (3)                                         |                                                                                                    |
| IP Part 1*          | 192     | 1223                                                                          | IP Address Part 1                                                                                                    |
| IP Part 2*          | 168     | 0255                                                                          | IP Address Part 2                                                                                                    |
| IP Part 3*          | 0       | 0255                                                                          | IP Address Part 3                                                                                                    |
| IP Part 4*          | 10      | 0255                                                                          | IP Address Part 4                                                                                                    |

| Name                          | Default              | Range                                                                                                    | Description                                                                                                    |  |  |
|-------------------------------|----------------------|----------------------------------------------------------------------------------------------------|----------------------------------------------------------------------------------------------------|--|--|
| Subnet mask P1*               | 255                  | 0255                                                                                                    | Subnet Mask Part 1                                                                                                    |  |  |
| Subnet mask P2*               | 255                  | 0255                                                                                                    | Subnet Mask Part 2                                                                                                    |  |  |
| Subnet mask P3*               | 255                  | 0255                                                                                                    | Subnet Mask Part 3                                                                                                    |  |  |
| Subnet mask P4*               | 255                  | 0255                                                                                                    | Subnet Mask Part 4                                                                                                    |  |  |
| Default GW P1*                | 192                  | 0255                                                                                                    | Default Gateway Part 1                                                                                                    |  |  |
| Default GW P2*                | 168                  | 0255                                                                                                    | Default Gateway Part 2                                                                                                    |  |  |
| Default GW P3*                | 0                    | 0255                                                                                                    | Default Gateway Part 3                                                                                                    |  |  |
| Default GW P4*                | 1                    | 0255                                                                                                    | Default Gateway Part 4                                                                                                    |  |  |
| Speed/Duplex*                 | Autonegotia-<br>tion | Autoneg. (1),<br>10 HD (2),<br>10 FD (3),<br>100 HD (4),<br>100 FD (5)                                   | Ethernet link speed/duplex selection. It is recommend to use autonegotiation.                                                                                                    |  |  |
| Sub menu: EtherNe             | et/IP                |                                                                                                    |                                                                                                    |  |  |
| EIP Output<br>Instance*       | 21                   | "20" (1), "21" (2), "23" (3), "25" (4), "101" (5), "111" (6), "128" (7), "131" (8) "151" (9), "161" (10) | EtherNet/IP output assembly instance. Shows the active output instance. The instance is selected during the IO connection open request.  This parameter was removed in newer firmware versions and replaced with monitoring value. |  |  |
| EIP Input<br>Instance*        | 71                   | "70" (1), "71" (2), "73" (3), "75" (4), "107" (5), "117" (6), "127" (7), "137" (8) "157" (9), "167" (10) | EtherNet/IP input assembly instance. Shows the active input instance. The instance is selected during the IO connection open request.  This parameter was removed in newer firmware versions and replaced with monitoring value.   |  |  |
| EIP Product Code<br>Offset    | 0                    | 099                                                                                                    |                                                                                                    |  |  |
| Sub menu: Modbus              |                      |                                                                                                    |                                                                                                    |  |  |
| Modbus Unit Iden-<br>tifier*  | 255                  | 1247, 255                                                                                                | Modbus Unit Identifier. Used only with Modbus UDP.                                                                                                    |  |  |
| Sub menu: PROFIN              | ET IO                |                                                                                                    |                                                                                                    |  |  |
| PNIO Name Of Station          |                      | 1240 char                                                                                                | For Profinet IO only. Only visible in VACON® 100 family AC drives.                                                                                                    |  |  |
| NOS Device ID  Sub menu: SNTP | 0                    | 065535                                                                                                   | Name Of Station device identification number.  Not visible in VACON® 100 family AC drives.                                                                                                    |  |  |
| San Illella: SMIF             |                      |                                                                                                    |                                                                                                    |  |  |

COMMISSIONING VACON ● 59

| Name           | Default  | Range                                                                                      | Description                                                         |
|----------------|----------|--------------------------------------------------------------------------------------------|---------------------------------------------------------------------|
| SNTP Mode      | Disabled | Disabled (1),<br>Poll (2),<br>Listen Only (3),<br>Poll Fault (4),<br>Listen Only Fault (5) | SNTP mode                                                           |
| Server 1 IP P1 | 0        | 255                                                                                        | SNTP Server 1 IP address part 1                                     |
| Server 1 IP P2 | 0        | 255                                                                                        | SNTP Server 1 IP address part 2                                     |
| Server 1 IP P3 | 0        | 255                                                                                        | SNTP Server 1 IP address part 3                                     |
| Server 1 IP P4 | 0        | 255                                                                                        | SNTP Server 1 IP address part 4                                     |
| Server 2 IP P1 | 0        | 255                                                                                        | SNTP Server 2 IP address part 1                                     |
| Server 2 IP P2 | 0        | 255                                                                                        | SNTP Server 2 IP address part 2                                     |
| Server 2 IP P3 | 0        | 255                                                                                        | SNTP Server 2 IP address part 3                                     |
| Server 2 IP P4 | 0        | 255                                                                                        | SNTP Server 2 IP address part 4                                     |
| SNTP port      | 123      | 065535                                                                                     | SNTP server of client port depending on SNTP mode                   |
| Time Interval  | 200      | 3065535                                                                                    | Time interval in seconds for time information polling and receiving |
| Time Offset H  | 0        | -1315                                                                                      | Time offset Hours. Only visible in VACON® NXP family AC drives.     |
| Time Offset M  | 0        | -5959                                                                                      | Time offset Minutes Only visible in VACON® NXP family AC drives.    |

<sup>\*</sup> These parameters are locked when either PROFINET IO connection, EtherNet/IP implicit connection or a Modbus connection is established to write process data (i.e. when fieldbus can be used to control the process).

VACON ● 60 COMMISSIONING

## 6.1.2 OPTION BOARD MONITORING VALUES

The monitor menu shows the currently active IP settings. For example, these values will show '0' when a DHCP server is trying to get an IP address. After the address is received, these values are updated.

Table 16. Option board monitoring values

| Initializing [1], Stopped [2], Operational [3], Fautted [4], Failing [5]                                                                                                    | Name                     | Range                                                                                                    | Description                                                                                                    |
|----------------------------------------------------------------------------------------------------|--------------------------|----------------------------------------------------------------------------------------------------|----------------------------------------------------------------------------------------------------|
| Communication status  0.064.999  0-999 Number of messages without communication errors  Control word in drive format  Protocol control word - Status word in drive format  Protocol status word - Control word in protocol format  Protocol status word - Status word in protocol format  Protocol status word - Status word in protocol format  MAC Address - WACON® NXP, NXS and VACON® 100 family AC drives.  Media Redundancy  None [0]  MRP Ring Init [1]  MRP Ring Fault [21]  DLR Ring Gk [11]  DLR Ring Gk [14]  DLR Ring Gk [14]  DLR Ring Gk [14]  DLR Ring Stopped [25]  State of active media redundancy protocol  State of active media redundancy protocol  Current IP Address Part 1  IP Part 1  Current IP Address Part 2  IP Part 2  0255  Current IP Address Part 3  IP Part 2  0255  Current IP Address Part 4  Subnet mask P1  0255  Current IP Address Part 4  Subnet mask P2  0255  Current Subnet Mask Part 1  Subnet mask P3  0255  Current Subnet Mask Part 3  Subnet mask P4  0255  Current Subnet Mask Part 3  Subnet mask P4  0255  Current Subnet Mask Part 3  Subnet mask P4  0255  Current Subnet Mask Part 3                                                                                                    | Fieldbus protocol status | Initializing (1),<br>Stopped (2),<br>Operational (3),<br>Faulted (4),                                         | When device has started, it stays in "Initializing" status until the connection is opened to the device. At that point, the status changes to "operational".  If the connection is closed or lost, the status changes to "Failing" until communication timeout time has elapsed. Then the status changes |
| Protocol control word Protocol control word Protocol status word Protocol status word in protocol format Used device MAC address. Available in VACON® NXP, NXS and VACON® 100 family AC drives.  None [0] MRP Ring Init [1] MRP Ring Ok [11] MRP Ring Fault [21] DLR Ring Fault [21] DLR Ring Fault [24] DLR Ring Stopped [25]  Sub menu: IP Settings  IP Part 1 Part 1 Prat 2 Prat 3 Prat 2 Prat 3 Prat 2 Prat 3 Prat 2 Prat 3 Prat 2 Prat 3 Prat 2 Prat 3 Prat 2 Prat 3 Prat 2 Prat 3 Prat 2 Prat 3 Prat 3 Prat 3 Prat 3 Prat 4 Prat 4 Prat 5 Prat 5 Prat 6 Prat 7 Prat 8 Prat 9 Prat 9 | Communication status     | 0.064.999                                                                                                    | 0-999 Number of messages without communi-                                                                                                    |
| Protocol control word Protocol status word Protocol status word Protocol status word Protocol status word Protocol status word Protocol status word Protocol status word Protocol status word Protocol status word Protocol status word Protocol status word Protocol status word Protocol status word Protocol format Used device MAC address. Available in VACON® NXP, NXS and VACON® 100 family AC drives.  None [0] MRP Ring Init [1] MRP Ring Ok [11] MRP Ring Fault [21] DLR Ring Init [4] DLR Ring Init [4] DLR Ring Fault [24] DLR Ring Stopped [25]  Sub menu: IP Settings  IP Part 1 Protocol address Part 1  IP Part 2 Protocol active media redundancy protocol Current IP Address Part 1  IP Part 2 Protocol active media redundancy protocol Current IP Address Part 1  IP Part 2 Protocol active media redundancy protocol Current IP Address Part 1  IP Part 2 Protocol active media redundancy protocol Current IP Address Part 1  IP Part 2 Protocol active media redundancy protocol Current IP Address Part 1  IP Part 2 Protocol active media redundancy protocol Current IP Address Part 1  IP Part 2 Protocol active media redundancy protocol Current IP Address Part 2  IP Part 3 Protocol active media redundancy protocol Current IP Address Part 2  IP Part 3 Protocol active media redundancy protocol Current IP Address Part 2  IP Part 3 Protocol active media redundancy protocol Current IP Address Part 2  IP Part 3 Protocol active media redundancy protocol Current IP Address Part 2  IP Part 3 Protocol active media redundancy protocol Current IP Address Part 3  IP Part 2 Protocol active media redundancy Protocol active media redundancy Protocol active media redundancy Protocol active media redundancy Protocol active media redundancy Protocol active media redundancy Protocol active media redundancy Protocol active media redundancy Protocol active media redundancy Protocol active media redundancy Protocol active media redundancy Protocol active media redundancy Protocol active media redundancy Protocol active media redundancy Protocol active media redu | Drive control word       | -                                                                                                    | Control word in drive format                                                                                                    |
| Protocol status word  - Status word in protocol format  Used device MAC address. Available in  VACON® NXP, NXS and VACON® 100 family AC drives.  None [0]  MRP Ring Init [1]  MRP Ring Fault [21]  DLR Ring Init [4]  DLR Ring Init [4]  DLR Ring Fault [24]  DLR Ring Stopped [25]  Sub menu: IP Settings  IP Part 1  IP Part 2  IP Part 3  IP Part 3  IP Part 2  IP Part 3  IP Part 2  IP Part 3  IP Part 2  IP Part 3  IP Part 4  Subnet mask P1  O255  Current IP Address Part 4  Current IP Address Part 4  Subnet mask P1  O255  Current Subnet Mask Part 1  Subnet mask P3  O255  Current Subnet Mask Part 3  O255  Current Subnet Mask Part 3  O255  Current Subnet Mask Part 3  Current Subnet Mask Part 3  Current Subnet Mask Part 3  Current Subnet Mask Part 3  Current Subnet Mask Part 3  Current Subnet Mask Part 3  Current Subnet Mask Part 3  Current Subnet Mask Part 3  Current Subnet Mask Part 3  Current Subnet Mask Part 3                                                                                                    | Drive status word        | -                                                                                                    | Status word in drive format                                                                                                    |
| Used device MAC address. Available in VACON® NXP, NXS and VACON® 100 family AC drives.  None [0] MRP Ring Init [1] MRP Ring Ok [11] DLR Ring Init [4] DLR Ring Fault [21] DLR Ring Fault [24] DLR Ring Stopped [25]  Sub menu: IP Settings  IP Part 1  1223  Current IP Address Part 1  IP Part 2  0255  Current IP Address Part 3  IP Part 3  0255  Current IP Address Part 4  Subnet mask P1  0255  Current Subnet Mask Part 2  Current Subnet Mask Part 3  Current Subnet Mask Part 3  Current Subnet Mask Part 3  Current Subnet Mask Part 4                                                                                                    | Protocol control word    | -                                                                                                    | Control word in protocol format                                                                                                    |
| MAC Address  - VACON® NXP, NXS and VACON® 100 family AC drives.  None [0] MRP Ring Init [1] MRP Ring Ok [11] DLR Ring Fault [21] DLR Ring Fault [24] DLR Ring Fault [24] DLR Ring Stopped [25]  Sub menu: IP Settings  IP Part 1  1223  Current IP Address Part 1  IP Part 2  0255 Current IP Address Part 3  IP Part 3  0255 Current IP Address Part 3  IP Part 2  0255 Current IP Address Part 4  Subnet mask P1  0255 Current Subnet Mask Part 1  Subnet mask P2  0255 Current Subnet Mask Part 2  Subnet mask P3  0255 Current Subnet Mask Part 3  Current Subnet Mask Part 3  Current Subnet Mask Part 3  Current Subnet Mask Part 3  Current Subnet Mask Part 3                                                                                                    | Protocol status word     | -                                                                                                    | Status word in protocol format                                                                                                    |
| MRP Ring Init (1) MRP Ring Ok (11) MRP Ring Fault (21) DLR Ring Init (4) DLR Ring Init (4) DLR Ring Stopped (25)  Sub menu: IP Settings  IP Part 1  IP Part 2  IP Part 3  IP Part 2  IP Part 3  IP Part 2  IP Part 2  IP Part 2  IP Part 3  IP Part 2  IP Part 3  IP Part 2  IP Part 3  IP Part 4  IP Part 5  IP Part 8  IP Part 9  IP Part 9  IP Par | MAC Address              | -                                                                                                    | VACON® NXP, NXS and VACON® 100 family AC                                                                                                    |
| IP Part 1  IP Part 2  IP Part 3  IP Part 3  IP Part 2  IP Part 2  IP Part 3  IP Part 2  IP Part 3  IP Part 2  IP Part 2  IP Part 3  IP Part 2  IP Part 2  IP Part 2  IP Part 3  IP Part 2  IP Part 3  IP Part 2  IP Part 3  IP Part 4  IP Address Part 4  IP Address Part 4  IP Address Part 4  IP Part 5  IP Part 6  IP Part 7  IP Part 8  IP Part 9  IP Part 9 | Media Redundancy         | MRP Ring Init (1) MRP Ring Ok (11) MRP Ring Fault (21) DLR Ring Init (4) DLR Ring Ok (14) DLR Ring Fault (24) | State of active media redundancy protocol                                                                                                    |
| IP Part 1  IP Part 2  IP Part 3  IP Part 3  IP Part 2  IP Part 2  IP Part 2  IP Part 2  IP Part 3  IP Part 2  IP Part 3  IP Part 2  IP Part 3  IP Part 4  Subnet mask P1  Subnet mask P2  Subnet mask P3  Subnet mask P3  Subnet mask P4  Current IP Address Part 2  Current IP Address Part 2  Current IP Address Part 2  Current IP Address Part 2  Current IP Address Part 2  Current IP Address Part 2  Current IP Address Part 1  Current IP Address Part 1  Current IP Address Part 1  Current IP Address Part 1  Current IP Address Part 1  Current IP Address Part 1  Current IP Address Part 1  Current IP Address Part 1  Current IP Address Part 2  Current IP Address Part 1  Current IP Address Part 1  Current IP Address Part 2  Current IP Address Part 2  Current IP Address Part 2  Current IP Address Part 2  Current IP Address Part 2  Current Subnet Mask Part 3  Current Subnet Mask Part 3  Current Subnet Mask Part 4                                                                                                    | Sub menu: IP Settings    |                                                                                                    |                                                                                                    |
| IP Part 3  O255  Current IP Address Part 3  IP Part 2  O255  Current IP Address Part 4  Subnet mask P1  O255  Current Subnet Mask Part 1  Subnet mask P2  O255  Current Subnet Mask Part 2  Subnet mask P3  O255  Current Subnet Mask Part 3  O255  Current Subnet Mask Part 4                                                                                                    | IP Part 1                | 1223                                                                                                    | Current IP Address Part 1                                                                                                    |
| IP Part 2  O255  Current IP Address Part 4  Subnet mask P1  O255  Current Subnet Mask Part 1  Subnet mask P2  O255  Current Subnet Mask Part 2  Subnet mask P3  O255  Current Subnet Mask Part 3  Subnet mask P4  O255  Current Subnet Mask Part 4                                                                                                    | IP Part 2                | 0255                                                                                                    | Current IP Address Part 2                                                                                                    |
| Subnet mask P1 0255 Current Subnet Mask Part 1 Subnet mask P2 0255 Current Subnet Mask Part 2 Subnet mask P3 0255 Current Subnet Mask Part 3 Subnet mask P4 0255 Current Subnet Mask Part 4                                                                                                    | IP Part 3                | 0255                                                                                                    | Current IP Address Part 3                                                                                                    |
| Subnet mask P2 0255 Current Subnet Mask Part 2 Subnet mask P3 0255 Current Subnet Mask Part 3 Subnet mask P4 0255 Current Subnet Mask Part 4                                                                                                    | IP Part 2                | 0255                                                                                                    | Current IP Address Part 4                                                                                                    |
| Subnet mask P3 0255 Current Subnet Mask Part 3 Subnet mask P4 0255 Current Subnet Mask Part 4                                                                                                    | Subnet mask P1           | 0255                                                                                                    | Current Subnet Mask Part 1                                                                                                    |
| Subnet mask P4 0255 Current Subnet Mask Part 4                                                                                                    | Subnet mask P2           | 0255                                                                                                    | Current Subnet Mask Part 2                                                                                                    |
|                                                                                                    | Subnet mask P3           | 0255                                                                                                    | Current Subnet Mask Part 3                                                                                                    |
| Default GW P1 0223 Current Default Gateway Part 1                                                                                                    | Subnet mask P4           | 0255                                                                                                    | Current Subnet Mask Part 4                                                                                                    |
|                                                                                                    | Default GW P1            | 0223                                                                                                    | Current Default Gateway Part 1                                                                                                    |
| Default GW P2 0255 Current Default Gateway Part 2                                                                                                    | Default GW P2            | 0255                                                                                                    | Current Default Gateway Part 2                                                                                                    |
| Default GW P1 0255 Current Default Gateway Part 3                                                                                                    | Default GW P1            | 0255                                                                                                    | Current Default Gateway Part 3                                                                                                    |
| Default GW P4 0255 Current Default Gateway Part 4                                                                                                    | Default GW P4            | 0255                                                                                                    | Current Default Gateway Part 4                                                                                                    |

Commissioning Vacon ● 61

| Name                  | Range                                                                                                    | Description                                                                                                    |
|-----------------------|----------------------------------------------------------------------------------------------------|----------------------------------------------------------------------------------------------------|
| Speed/Duplex          | Undefined (1),<br>10 HD (2),<br>10 FD (3),<br>100 HD (4),<br>100 FD (5)                                                                | Shows current Ethernet link speed and duplex value.                                                                                           |
| Sub menu: EtherNet/IP |                                                                                                    |                                                                                                    |
| EIP Product Code      | -                                                                                                    | Currently used EtherNet/IP Product Code                                                                                                    |
| EIP Output Instance   | 0 - 161                                                                                                    | Currently used output instance. Zero is shown if EtherNet/IP is not the active protocol                                                       |
| EIP Input Instance    | 0 - 167                                                                                                    | Currently used input instance. Zero is shown if EtherNet/IP is not the active protocol                                                        |
| Sub menu: PROFINET IO |                                                                                                    |                                                                                                    |
| Name Of Station       | -                                                                                                    | Name of station value truncated to be shown in panel. It shows partial Name Of Station value. This value is visible only in NX family drives. |
| IOC NOS               | -                                                                                                    | Name Of Station of the IO controller, i.e. the PLC connected to this board                                                                    |
| System Redundancy     | None (1),<br>Fault (2),<br>Backup (3),<br>Primary only (4),<br>Redundant (5)                                                           | State of system redundancy if active. Visible with OPTEA board.                                                                               |
| Sub menu: SNTP        |                                                                                                    |                                                                                                    |
| SNTP status           | Stopped (1), Internal error (2), Invalid configuration (3), Finding server (4), Failed (5), Synchronized Time (6), Lost connection (7) | Shows current SNTP status. Value is stopped when SNTP is not enabled.                                                                         |
| Server IP P1          | 0255                                                                                                    | Currently active SNTP server address part 1                                                                                                   |
| Server IP P2          | 0255                                                                                                    | Currently active SNTP server address part 2                                                                                                   |
| Server IP P3          | 0255                                                                                                    | Currently active SNTP server address part 3                                                                                                   |
| Server IP P4          | 0255                                                                                                    | Currently active SNTP server address part 4                                                                                                   |
| Last Update time      | 065535                                                                                                    | Seconds since time update was received from network. Value shows zero until first update since drive startup.                                 |

## 6.1.3 COMMUNICATION PROTOCOL

The OPTEA and OPTE9 option boards come with several fieldbus protocols. The user can select the one used in their network from the list. Only one protocol can be active at a time. Since OPTEA firmware version V002 and OPTE9 firmware version V008, you can also select "none" from the list. With this selection, no fieldbus protocol is active in option board. This also means that the option board does not generate fieldbus timeout fault if the Ethernet cable is not connected. The PC tool connections and SNTP time updates are possible in this mode.

VACON ● 62 COMMISSIONING

#### 6.1.4 IP MODE AND IP SETTINGS

The IP mode determines how the option board IP settings are set. There are three IP modes available: DHCP, Fixed IP and DCP. By default, the option board is in DHCP mode.

IP is divided into 4 parts (octets). In the parameters menu, you can see stored IP settings, and the monitoring values always show the currently used IP settings.

## IP mode: DHCP

If a DHCP mode is selected, the option board tries to retrieve its IP settings from the DHCP server connected to the local network. If the option board is unable to retrieve its IP settings, it sets a link-local address as the current IP address after about one minute (for example 169.x.x.x). Changing the IP settings (IP address, subnet mask or gateway) does not have any effect when IP mode is "DHCP".

If PROFINET IO is used and the IP settings are set via DCP protocol, the IP mode is changed to "Fixed IP" and IP settings from DCP are taken in to use. In this IP mode, the IP settings are stored permanently even if DCP protocol sets values as temporary.

#### IP mode: Fixed IP

In this mode, the IP settings are taken from the parameters, and monitoring values will always show the same settings when the Ethernet link is up. The IP settings can be changed from the control panel, PC tools or via fieldbus. If PROFINET IO is used and the IP settings are set via DCP protocol, the IP settings are stored permanently even if DCP protocol sets values as temporary.

## IP mode: DCP

Since OPTEA fimware version V002 and OPTE9 version V008, it is also possible to set the mode to "DCP". Use this mode with PROFINET IO as it usually uses DCP protocol for the IP settings. You can also use it with other protocols. Note that DCP protocol itself is available in option board only when PROFINET IO is been used.

The PROFINET IO DCP protocol can be used to set temporary IP settings. This means that after the device is restarted, the option board does not have IP settings. The PLC then must set the IP address again before starting the communication. When temporary IP settings are set, those values are shown only in monitoring view. Parameters will show whatever IP settings were previously stored. When device is restarted, option board will use 0.0.0.0 as its IP address. Permanent IP settings are always stored and used after device restart.

IP settings are locked after they have been set by using DCP protocol and can be only modified via DCP. After device restart, IP settings can be modified from panel, PC tools etc. until they have been set by using DCP protocol. This enables changing IP address locally even in DCP mode when, for example, PLC is offline.

## 6.1.5 SPEED AND DUPLEX

Ethernet link speed and duplex can be set by changing this parameter. We always recommend to use "autonegotiation"-mode. Change this value only if you have very specific needs. Note that if Ethernet link in one end is in fixed mode (for example 100Mb Full Duplex) and the other end is using autonegotiation, the autonegotiation end can detect speed, but is unable to detect duplex. Option board will revert to Half Duplex mode if autonegotiation of duplex mode fails. Communication problems can be expected if the ends of the link are in different modes.

Note also that "100 Mb full duplex" is required for fast paced fieldbus process control. Lower speed or half duplex will generate communication problems when shortest cycle times for process data are used.

COMMISSIONING VACON ● 63

Possible parameter values are listed in table below.

Table 17. Possible parameter values

| Mode            | Description                                                                            |
|-----------------|----------------------------------------------------------------------------------------|
| Autonegotiation | Ethernet link speed and duplex are automatically detected. Default and recommend mode. |
| 10 HD           | 10 Mb half duplex                                                                      |
| 10 FD           | 10 Mb full duplex                                                                      |
| 100 HD          | 100 Mb half duplex                                                                     |
| 100 FD          | 100 Mb full duplex                                                                     |

Monitoring values show the current speed and duplex value. Possible values are listed in table below.

Table 18. Possible monitoring values

| Mode      | Description                                                  |
|-----------|--------------------------------------------------------------|
| Undefined | Ethernet link is not up. For example cable is not connected. |
| 10 HD     | 10 Mb half duplex                                            |
| 10 FD     | 10 Mb full duplex                                            |
| 100 HD    | 100 Mb half duplex                                           |
| 100 FD    | 100 Mb full duplex                                           |

## 6.1.6 COMMUNICATION TIMEOUT

It defines how much time can pass from the last received message from the Master Device before a fieldbus fault is generated. The functionality of this value is protocol-specific.

A fieldbus fault is also generated if the Ethernet link is down for over 60 seconds after the device startup. The Ethernet link status is being checked until the fieldbus communication is activated. After that the active fieldbus protocol controls the activation of the fieldbus fault.

The functionality of this value is protocol-specific.

## <u>6.1.6.1</u> <u>Modbus</u>

For Modbus, this value defines a time in which a message must be received (from Client in Modbus TCP/UDP) before a fieldbus fault is generated. If timeout is set to zero, no fault is created.

See Chapter 7.4 "Modbus communication and connection timeout".

## 6.1.6.2 Profinet IO and EtherNet/IP

For these protocols, this value is considered as an additional timeout which works on top the timeout mechanism of the protocol. When a connection loss is noticed, a fault activation is started. If communication timeout value is zero, the fault is activated immediately, otherwise the fault activates after a specified time. If the connection is reopened before the specified time has elapsed, no fault is created.

See Chapter 8.5 "PROFINET IO communications and connection timeout" for more details on how a timeout is created while using PROFINET IO protocol.

See Chapter 9.1.6 "EtherNet/IP communication and connection timeout" for more details for more details on how a timeout is created while using EtherNet/IP protocol.

VACON ● 64 COMMISSIONING

#### 6.1.7 PROFINET IO - NAME OF STATION

The Profinet IO "Name of Station" parameter can be set via VACON® Live or NCIPConfig. Other possibility is to set this name by writing it over Ethernet with the DCP protocol. The name is empty if no name is set, or if the name has been set as "temporary" by network device with DCP protocol. Maximum length for this parameter is 240 characters.

Because VACON® NX, VACON® 20, VACON® 20 X and VACON® 20 CP drives do not support parameters with string datatype, a parameter with integer value (NOS Device ID) can be used instead. When a non-zero value is set, the option board generates the Name Of Station value using application id and this new parameter. This integer value can then be backed up and restored when needed. This way the AC drive can be replaced and it will retain the same Name Of Station value after parameters are restored.

If NOS Device ID parameter is used, the option board always generates the Name Of Station value during drive startup. The used value can be overwritten by PLC or PC tools, but the written value is active only until the AC drive is restarted again.

For example if Multi-purpose application is used and NOS Device ID is set to '7', the Name Of Station will be "apfiff06-7". Note that when using "NOS Device ID" if drive application changes, generated Name Of Station value also changes.

We recommend you to use LLDP capable devices and the topology feature in (for example) Siemens TIA Portal. This way, the PLC always sets the Name Of Station and IP settings based on devices location in Ethernet network. This way there is no need to set manually Name Of Station or use "NOS Device ID" parameter.

The Name Of Station value is shown in monitoring view (except for of VACON<sup>®</sup> 20, VACON<sup>®</sup> 20 X and VACON<sup>®</sup> 20 CP). Displayed value is limited to 12 characters in VACON<sup>®</sup> NX and to 18 characters in VACON<sup>®</sup> 100 family.

For example "auxpump22tower4" is shown as "..mp22tower4" in VACON® NX.

## 6.1.8 EIP INPUT AND OUTPUT INSTANCE

These parameters will show what instances are being used now. The instances actually used are taken from the IO connection open request. So, although these values are parameters they act more like monitoring values. Input and output parameters were removed in newer firmware version and replaced with monitoring values. The monitoring values show currently used instance numbers.

## 6.1.9 EIP PRODUCT CODE OFFSET

This value can be used to differentiate drives for the PLC program. For example, if one drive is running a different application (with different parameters) than other drives, this offset in the product code will enable the PLC to use a different EDS file to read those parameters from this drive.

Remember that if you change this value, you need also to change the EDS file used or change the product code value in your EDS file.

#### 6.1.10 MODE

For OPTEA the "Mode" parameter has different content when installed to VACON<sup>®</sup> 100 or to NX family drive. When installed to NX family drive and "OPTCx" mode is selected, OPTEA will emulate behavior of old C-series Ethernet option boards as accurately as possible.

Commissioning Vacon ● 65

Table 19. Emulation mode when installed to VACON® NXP drive

| Value | Emulation mode | Description                                                     |
|-------|----------------|-----------------------------------------------------------------|
| 1     | Normal         | Normal operation                                                |
| 2     | OPTCx          | Emulating OPTC-series ethernet boards as accurately as possible |

When installed to VACON® 100 family drive and "NX" mode is selected, OPTEA will also emulate C-series Ethernet option boards and with "VACON100" mode the Vacon100 internal implementations.

Table 20. Emulation mode when installed to VACON® 100 family drive

| Value | Emulation mode | Description                                                           |
|-------|----------------|-----------------------------------------------------------------------|
| 1     | Normal         | Normal operation                                                      |
| 2     | NX             | Emulating OPTC-series ethernet boards in VACON® 100 family type drive |
| 3     | V100           | Emulating VACON® 100 family drive                                     |

It is required to restart the AC drive after you have changed the emulation mode.

See Chapter 6.5 "OPTCx emulation mode" for more details.

#### 6.1.11 MAC ADDRESS

This value shows the option board's device MAC address. The format differs between used VACON<sup>®</sup> AC drive. In VACON<sup>®</sup> 100 family AC drives, the format is 00:11:22:33:44:55, and in VACON<sup>®</sup> NXS and NXP, the value is 001122334455. This value is not visible in VACON<sup>®</sup> 20 family AC drives.

Example for VACON® 100 family AC drive: 00:21:99:1a:00:24

Example for VACON® NXS/NXP: 0021991a0024

## 6.1.12 MODBUS UNIT IDENTIFIER

This value is used to select Modbus unit identifier / slave address. When using Modbus TCP the value 255 must be used, and this field is ignored as the IP address is used to access the correct device. When using Modbus UDP the values and their significance is explained in table below. Values from 1 to 247 and 255 can be set.

Table 21. Modbus Unit Identifier field description when using Modbus UDP

| #    | Unit identifier | Description                                                          |
|------|-----------------|----------------------------------------------------------------------|
| 0    | Broadcast       | Broadcast address, messages are accepted by all devices              |
| 1247 | Slave address   | Messages with this unit identifier and broadcast (0) are accepted    |
| 255  | Non-significant | Messages with all unit identifiers are accepted (setting is ignored) |

The value 0 can be used to control several devices with a broadcast message, e.g. to command all devices to stop at the same time. This feature will also work if all devices have the unit identifier value 255.

VACON ● 66 COMMISSIONING

## 6.1.13 MEDIA REDUNDANCY

This value shows the current state of the active media redundancy protocol. DLR can be active only when EtherNet/IP is the active protocol and MRP when PROFINET has been selected.

The values are mapped in the following way:

- 0 = No ring protocol
- 0# = Ring protocol initializing
- 1# = Ring protocol status ok
- 2# = Ring protocol failure
- #1-#3 = MPR
- #4-#6 = DLR

The value definitions and how they map to media redundancy specification states (in MRP MRC state machine and in DLR announce based node state machine) are defined in table below.

Table 22. Values for MPR

| Value | Name                  | Description                                                                                                    | Standard state              |
|-------|-----------------------|----------------------------------------------------------------------------------------------------|-----------------------------|
| 0     | None                  | <ul> <li>No active ring protocol</li> </ul>                                                                                                    | -                           |
| 1     | MRP (Ring) Init       | Protocol is initializing                                                                                                    | Power up                    |
| 11    | MRP (Ring) Ok         | <ul><li>Ring ports are ok</li><li>MRP_Test frames are received from both ports</li></ul>                                                                                | PT_IDLE                     |
| 21    | MRP (Ring) Fault      | <ul> <li>One of the ring ports have a failure</li> <li>Transitioning from one state to another</li> <li>MRP_Test frames are not received from both ports</li> </ul>     | PT_IDLE,<br>DE_IDLE, DE, PT |
| 22    | MRP (Ring)<br>Stopped | <ul> <li>Both ring ports have a failure</li> <li>Can be active briefly during a transition<br/>between states</li> </ul>                                                | AC_STAT1                    |
| 4     | DLR (Ring) Init       | <ul> <li>No announce based DLR frames have been received after starting up DLR protocol</li> </ul>                                                                      | IDLE_STATE                  |
| 14    | DLR (Ring) Ok         | Ring is closed and without fault                                                                                                    | NORMAL_STATE                |
| 24    | DLR (Ring) Fault      | Ring is open because of a ring failure                                                                                                    | FAULT_STATE                 |
| 25    | DLR (Ring)<br>Stopped | <ul> <li>DLR protocol has transitioned back to<br/>IDLE_STATE</li> <li>Either both ports have no link or no Announce<br/>frames received within timeout time</li> </ul> | IDLE_STATE                  |

## 6.1.14 SNTP SETTINGS

The SNTP settings are used to enable Simple Network Time Protocol for updating date and time to drive from network.

Commissioning Vacon ● 67

#### SNTP Mode

This parameter is used to set SNTP client mode.

Table 23. SNTP client modes

| Mode              | Description                                                                           |
|-------------------|---------------------------------------------------------------------------------------|
| Disabled          | SNTP feature is disabled                                                              |
| Poll              | Option board will poll with certain interval for new time from the time server        |
| Listen Only       | Option board listens time updates (broadcasts) from time server                       |
| Poll Fault        | Same as poll-mode, but if retrieving time updates fails, a fault is generated.        |
| Listen Only Fault | Same as Listen Only-mode, but if time updates are not received, a fault is generated. |

#### Server 1 and server 2 IP address

To use the SNTP in poll mode you need to set at least one server address. In Listen Only-mode, the IP addresses can be zero, and all time broadcasts are accepted. When server address(es) are set, only the broadcasts from the set addresses are accepted.

## SNTP port

By default SNTP port is 123, but you can use this parameter to change it. In Poll-mode, the option board sends requests to this port in the time server, and in the Listen Only-mode it listens to the broadcasts to this port.

#### Time interval

This setting is used to define how often the option board should request time updates from the time server in Poll-mode. In the Listen Only-mode, this setting defines how often the broadcasts must be received.

## Time offset - Hours and minutes

These settings are visible only in VACON $^{\$}$  NXS and NXP family drives. When the option board is installed to a VACON $^{\$}$  100 family AC drive, the drive's internal time settings are used. See VACON $^{\$}$  100 Industrial application manual on how to set time offset in VACON $^{\$}$  100 Industrial drive.

By default, the time updates from the time server are in UTC. Use these settings to change that value to local time by adding or reducing hours and minutes stored to these parameters.

VACON ● 68 COMMISSIONING

#### 6.1.15 SNTP MONITORING VALUES

The SNTP has a few monitoring values which show current SNTP status.

#### **SNTP status**

This value shows current SNTP status. Status is Stopped when SNTP is disabled.

Table 24. SNTP statuses

| Status                | Description                                                                          |  |
|-----------------------|--------------------------------------------------------------------------------------|--|
| Stopped               | SNTP feature is disabled.                                                            |  |
| Internal error        | Internal SNTP error has occurred.                                                    |  |
| Invalid configuration | Invalid configuration. For example mode is Poll but no server address is set.        |  |
| Finding server        | SNTP is currently trying to connect to server                                        |  |
| Failed                | SNTP was not able to connect to any server                                           |  |
| Synchronized Time     | SNTP has received time update from server                                            |  |
| Lost Connection       | SNTP was receiving time updates but now it is unable to communicate with any server. |  |

#### **SNTP** server IP

This value shows the IP address of the SNTP server to which the option board is trying to connect or which is currently sending the time updates.

## **Last Update Time**

This value shows the number of seconds since the last received time update. It shows zero until the first received time update.

## 6.1.16 SYSTEM REDUNDANCY

| Value | Name            | Description                                                                                                    |
|-------|-----------------|----------------------------------------------------------------------------------------------------|
| 1     | None            | No system redundancy connections active                                                                               |
| 2     | Faulted         | Redundancy data hold time elapsed, switchover from Primary to Backup failed                                           |
| 3     | Backup          | Backup connection, this should happen only briefly during a transition from backup to primary in case primary is lost |
| 4     | Primary<br>Only | Primary connection active, no bakcup connection available                                                             |
| 5     | Redundant       | Both primary and backup connections are active                                                                        |

## 6.2 INTERNAL COMMUNICATION MODES

The OPTEA and OPTE9 option boards support multiple communication modes to AC drive. These modes, among other features, enable transmitting and receiving 16 process data items at 1 ms interval. These advanced communication modes are supported when installed to VACON<sup>®</sup> NXP family drive. See Chapter 16 "Appendix 6 - Fieldbus option board communication" for details.

COMMISSIONING VACON ● 69

#### 6.3 SAFETY PARAMETERS

When a PROFIsafe connection is used, extra safety parameters (F-Parameters) must be provided for the safety module to verify the safety connection settings. All F-Parameters must match the parameterization of the safety system. If any of the parameters are incorrectly parameterized, a system fault and a channel related diagnosis is triggered.

**NOTE!** In addition, the configured Safety Telegram number must match the configuration with the Advanced Safety option board. The Safety PLC is not allowed to choose the used Safety Telegram. If the safety telegram does not match, an error and channel related diagnosis is triggered. For more details on PROFIsafe parameterization and commissioning, see VACON® NXP Advanced Safety Options Operating Guide.

## 6.4 CONTROL AND STATUS WORD MONITORING VALUES

Drive Control Word will always show the internal control word (FBFixedControlWord) which is written to the drive by the option board. If the control word written by the PLC does not use FBFixedControlWord (e.g. STW1 or CIP CW), the control word along with profile specific state machine is used to generate the FBFixedControlWord. If the used telegram is already using FBFixedControlWord, it is shown directly in this monitoring value. Only exception to this is that, in the VACON® NX AC drives, the bit 15 is set/removed to indicate "Master Connection state".

The Drive Status word will always show the FBFixedStatusWord received from the drive.

The Protocol Control Word shows the value which was sent by the PLC to the option board. It will always show protocol specific control word (ZSW1, CIP CW) if it is in the used telegram. Otherwise the FBGeneralControlWord is shown. However, if the telegram contains only the FBFixedControlWord, then this is shown in both control word monitoring values.

The Protocol Status word shows the value which was sent by the option board to the PLC. It will always show protocol specific status word (STW1, CIP SW) if it is in the used telegram. Otherwise the FBGeneralStatusWord is shown. However, if telegram contains only FBFixedStatusWord, then this is shown in both status word monitoring values.

See telegram specific configuration in their own chapter in this document. For example for PROFINET ST1 see Chapter 8.3.2.1 "Standard Telegram 1 and variants".

## 6.5 OPTCX EMULATION MODE

OPTEA Advanced Dual Port Ethernet board has emulation mode for OPTC-series Ethernet boards. When OPTEA is installed to NXP drive, it will have "Mode" parameter. If value "OPTCx" is selected, then OPTEA will emulate behavior of old C-series Ethernet option boards (OPTCI, OPTCP, OPTCQ) as accurately as possible.

Emulation mode can be used when old installation is expanded with few new drives and it is not possible or desired to modify PLC logic. In emulation mode, OPTEA board will identify itself as, for example, OPTCP board. Now in PLC setup you just add new OPTCP board even though you actually have OPTEA board and control it with same logic as real OPTCP boards.

You can also replace existing OPTCP installation with OPTEA emulating OPTCP if it is damaged. Later, if you replace all drives, you can reuse these emulating boards. Just update your PLC programming to use OPTEA boards and change "Mode" parameter to "normal". Then you can use all the advanced features of OPTEA board (for example: MRP, System Redundancy, etc.).

For OPTEA the "Mode" parameter has different content when installed to VACON<sup>®</sup> 100 or to NX family drive. When installed to NX family drive and "OPTCx" mode is selected, OPTEA will emulate behavior of old C-series Ethernet option boards as accurately as possible.

VACON ● 70 COMMISSIONING

To use emulation mode, you need OPTEA with firmware version V002 or later and VACON® NXP drive with V197 firmware or later.

#### 6.5.1 MODBUS IN EMULATION MODE

#### NX Mode:

• "Currently this mode has no effect on Modbus functionality

#### OPTCx Mode:

- Modbus supports all the same coils as OPTCI board does
- Measurement table indexes are supported

## 6.5.2 ETHERNET/IP IN EMULATION MODE

#### NX Mode:

- PLC must use OPTCQ EDS.
- AC/DC Drive Object: Parameter "Drive" mode will always return the actual drive mode.
- In "normal" mode "process drive" mode value is returned when the instance number is 25.
- Drive identifier text will be "OPTCQ" instead of being based on the drive where the option board is installed (for example: "VACON® 100 INDUSTRIAL").
- Product code will be "2" instead of being based on the drive where the option board is installed.
- Revision number (major, minor) will be OPTCQ's 3.5.
- Connection instance will be OPTCQ's "1" instead of "103" which is used by OPTEA/OPTE9 and VACON<sup>®</sup> 100 family AC drive.
- Motor Data Object: "Rated Current" attribute will return the value in units of 10 milliamperes (1.9A => 190). In Normal mode, the value unit is 100 milliamperes (1.9A => 19). The same conversion is expected when setting the attribute value.
- The Motor Data Object: "Rated Frequency" attribute will return value with two decimals (50.00Hz => 5000). In normal mode, the value has no decimals (50.00Hz => 50Hz). The same conversion is expected when setting the attribute value.
- ControlFromNet bit is set to 1 when NetControl is set to 1. In normal mode, it is set only if Control Place-parameter is set to fieldbus.
- ReferenceFromNet bit is set to 1 when NetworkReference is set to 1. In normal mode, it is set only if Reference Place-parameter is set to fieldbus.

## **OPTCx Mode:**

All same changes as in NX Mode.

## VACON® 100 Mode:

- PLC must use Vacon 100 EDS.
- Drive identifier text will be "VACON® 100" instead of being based on the drive where the option board is installed (for example: "VACON® 100 INDUSTRIAL").
- Product code will be "100" instead of being based on the drive where the option board is installed.
- Revision number (major, minor) will always be 2.1.

COMMISSIONING VACON ● 71

#### 6.5.3 PROFINET IN EMULATION MODE

## NX Mode:

- PLC must use OPTCP GSDML.
- Device id will be OPTCP's "1".
- Vendor id will be OPTCP's "0x9500" instead of "0x01BA".
- Device type text will be "OPTCP".
- Telegrams will use FBSpeedReference/FBSpeedActual types instead of NSOLL A/NIST A.
- Parameter channel used with Simatic PDM will not work in NX Mode.
- In OPTCP Name Of Station can be set with NCIPConfig from the "node" field. This is not supported, but there is separate parameter for Name Of Station in NCIPConfig when using OPTEA or OPTE9 board.
- OPTCP's Vendor PP03, PP04 and PP06 telegrams are supported.

#### **OPTCx Mode:**

- All same changes as in NX Mode.
- FBDIN control word bits are as in OPTCP.

## VACON® 100 Mode:

- PLC must use VACON<sup>®</sup> 100 family GSDML.
- Device id will be "1".
- Device type text will be "VACON100".

## 7. MODBUS TCP / MODBUS UDP

Modbus is a communication protocol developed by Modicon systems. In simple terms, it is a way of sending information between electronic devices. The device requesting the information is called the Modbus Master (or the Client in Modbus TCP/UDP) and the devices supplying information are Modbus Slaves (in Modbus TCP/UDP servers). In a standard Modbus network, there is one Master and up to 247 Slaves, each with a unique Slave Address from 1 to 247. The Master can also write information to the Slaves. Modbus is typically used to transmit signals from instrumentation and control devices back to the main controller or data gathering system.

The Modbus communication interface is built around messages. The format of these Modbus messages is independent of the type of physical interface used. The same protocol can be used regardless of the connection type. Because of this, Modbus gives the possibility to easily upgrade the hardware structure of an industrial network, without the need for large changes in the software. A device can also communicate with several Modbus nodes at once, even if they are connected with different interface types, without the need to use a different protocol for every connection.

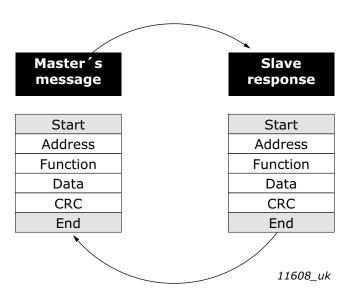

Figure 33. Basic structure of Modbus frame

On simple interfaces like RS485, the Modbus messages are sent in plain form over the network. In this case, the network is dedicated to Modbus. When using more versatile network systems like TCP/IP over Ethernet, the Modbus messages are embedded in packets with the format necessary for the physical interface. In that case Modbus and other types of connections can co-exist at the same physical interface at the same time. Although the main Modbus message structure is peer-to-peer, Modbus is able to function on both point-to-point and multidrop networks.

Each Modbus message has the same structure. Four basic elements are present in each message. The sequence of these elements is the same for all messages, to make it easy to parse the content of the Modbus message. A conversation is always started by a master in the Modbus network. A Modbus master sends a message and depending of the contents of the message a slave takes action and responds to it. There can be more than one master in a Modbus network. Addressing in the message header is used to define which device should respond to a message. All other nodes on the Modbus network ignore the message if the address field does not match their own address.

If you need to contact VACON<sup>®</sup> service in problems related to Modbus TCP/UDP, send a description of the problem together with the Drive Info File to the local distributor. See local contacts: www.danfoss.com. If possible, also send a "Wireshark" log from the situation if applicable.

#### 7.1 MODBUS UDP VS TCP

In addition to TCP, the option boards also support UDP (from OPTE9 firmware version V006). It is recommended that UDP is used when reading and writing rapidly and repetitively (cyclically) same data as in case of process data. TCP must be used for single operations, like service data (e.g. reading or writing parameter values).

The key difference between UDP and TCP is that when using TCP each and every Modbus frame needs to be acknowledged by the receiver (see the figure below). This adds extra traffic to the network and more load to the system (PLC and drives) because software needs to keep track of sent frames to make sure that they have reached their destination.

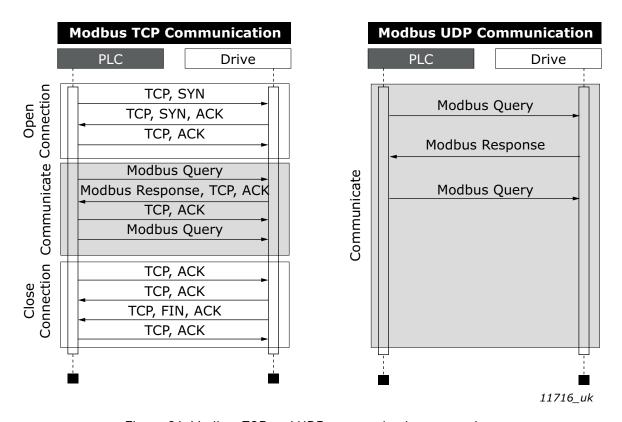

Figure 34. Modbus TCP and UDP communication comparison

Another difference between TCP and UDP is that UDP is connectionless. TCP connections are always opened with TCP SYN messages and closed with TCP FIN or TCP RST. With UDP, the first packet is already a Modbus query. The option board treats IP address and port combination as a connection. If port changes, it is considered as a new connection or as a second connection if both stay active.

When using UDP, it is not guaranteed that the sent frame reaches is destination. PLC must keep track of the Modbus requests by using the Modbus transaction id-field. It actually must do this also when using TCP. If PLC does not receive response in time from drive in UDP connection, it needs to send the query again. When using TCP, the TCP/IP stack will keep resending the request until it has been acknowledged by the receiver (see Figure 35). If PLC sends new queries during this time, some of those may not be sent to network (by TCP/IP stack) until previous sent package(s) has been acknowledged. This can cause small packet storms when the connection is resumed between PLC and drive (See Figure 36).

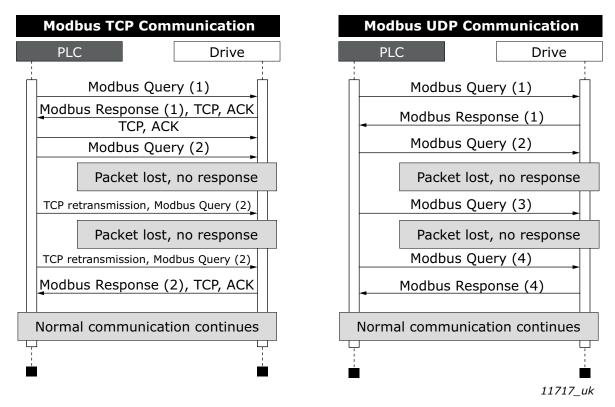

Figure 35. Modbus TCP and UDP communication errors comparison

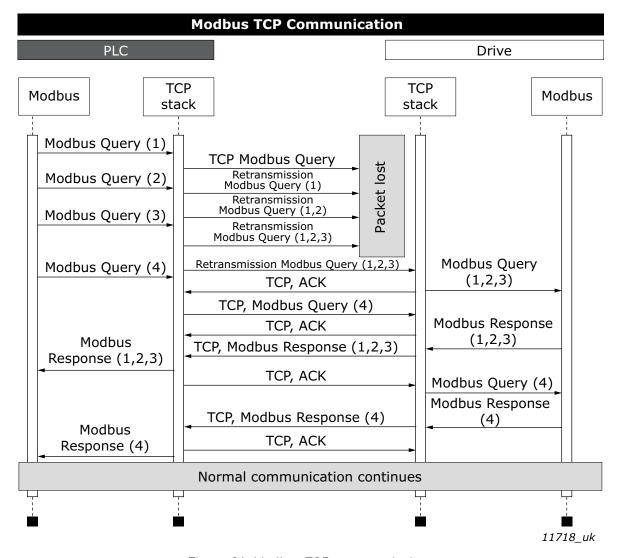

Figure 36. Modbus TCP retransmissions

Losing one packet is not a big issue because the same request can be sent again after timeout. In TCP, the packages always reach their destination but if network congestion causes retransmissions, those packages will most likely contain old data or instructions when they reach their destination.

## 7.2 MODBUS COMMUNICATIONS

The Modbus-VACON® interface features are presented below:

- Direct control of VACON<sup>®</sup> AC drive (e.g. Run, Stop, Direction, Speed reference, Fault reset)
- Access to VACON<sup>®</sup> parameters
- VACON<sup>®</sup> status monitoring (e.g. Output frequency, Output current, Fault code)

## 7.3 DATA ADDRESSES IN MODBUS MESSAGES

All data addresses in Modbus messages are referenced to zero. The first occurrence of a data item is addressed as item number zero. For example:

- The coil known as 'Coil 1' in a programmable controller is addressed as 'Coil 0000' in the data address field of a Modbus message.
- Coil 127 decimal is addressed as 'Coil 007E hex' (126 decimal).
- Holding register 40001 is addressed as register 0000 in the data address field of the message. The function code field already specifies a 'holding register' operation. Therefore the '4XXXX' reference is implicit.
- Holding register 40108 is addressed as register 006B hex (107 decimal).

### 7.3.1 MODBUS MEMORY MAP

The VACON® variables and fault codes as well as the parameters can be read and written from Modbus. The parameter addresses are determined in the application. Every parameter and actual value has been given an ID number in the application. The ID numbering of the parameters as well as the parameter ranges and steps can be found in the application manual in question. The parameter values are given without decimals. If several parameters/actual values are read with one message, the addresses of the parameters/actual values must be consecutive.

Function code **Current terminology** Access type Address range (hex) 1 (0x01) Read coils 00000-0FFFF Discrete 2 (0x02) Discrete 10000-1FFFF Read Input Discrete 3 (0x03) Read holding registers 16bit 40000-4FFFF 4 (0x04) 16bit 30000-3FFFF Read input registers 5 (0x05) Force single coils Discrete 00000-0FFFF 6 (0x06) 16bit 40000-4FFFF Write single register 15 (0x0F) Force multiple coils Discrete 00001-0FFFF 16 (0x10) Write multiple registers 16bit 40000-4FFFF 23 (0x17) Read/Write multiple registers 16bit 40000-4FFFF

Table 25. Supported functions

**NOTE!** Broadcasting is not supported in TCP.

#### 7.3.2 MODBUS DATA MAPPING

### 7.3.2.1 Coil registers

Coil registers contain binary data (Read/Write). See Table 26.

Table 26. Defined coil registers

| Address | Function    | Purpose                            |
|---------|-------------|------------------------------------|
| 0001    | RUN/STOP    | Control Word, bit 0                |
| 0002    | Direction   | Control Word, bit 1                |
| 0003    | Fault reset | Control Word, bit 2                |
| 0017    | Reset       | Clears operation days trip counter |
| 0018    | Reset       | Clears energy trip counter         |

## 7.3.2.2 Clearing resettable counters

The VACON® AC drives have trip counters for operation days and energy. These counters can be reset to zero by writing value '1' to addresses defined in Table 27. Resetting the counters is not supported in VACON® 20, VACON® 20 X or VACON® 20 CP.

Table 27. Clearing trip counters

| Address | Function | Purpose                            |
|---------|----------|------------------------------------|
| 40101   | Reset    | Clears operation days trip counter |
| 40301   | Reset    | Clears energy trip counter         |

For compatibility with OPT-CI, these registers can be cleared also by writing '1' to these coils.

| Address | Function | Purpose                            |
|---------|----------|------------------------------------|
| 0017    | Reset    | Clears operation days trip counter |
| 0018    | Reset    | Clears energy trip counter         |

## 7.3.2.3 Input Discrete registers

Input discrete registers contain binary data (Read). See Table 28.

Table 28. Defined Input Descrete registers

| Address | Function     | Purpose            |
|---------|--------------|--------------------|
| 1       | Ready        | Status Word, bit 0 |
| 2       | Run          | Status Word, bit 1 |
| 3       | Direction    | Status Word, bit 2 |
| 4       | Fault        | Status Word, bit 3 |
| 5       | Alarm        | Status Word, bit 4 |
| 6       | At reference | Status Word, bit 5 |
| 7       | Zero speed   | Status Word, bit 6 |
| 8       | Flux ready   | Status Word, bit 7 |

## 7.3.2.4 Input registers

The values can be read with function code 4. These are for compatibility with the OPT-CI option board. They return the same values as holding register counterparts.

Table 29.

| Address range | Purpose                          | Access<br>type | See      | R/W                                | Max R/<br>W size |
|---------------|----------------------------------|----------------|----------|------------------------------------|------------------|
| 1 - 5         | Operation day counter            | 16bit          | Table 37 | R0                                 | 5/0              |
| 101 - 105     | Resettable operation day counter | 16bit          | Table 39 | R, Write 1 to first index to reset | 5/0              |
| 201 - 203     | Energy counter                   | 16bit          | Table 41 | R0                                 | 5/0              |
| 301 - 303     | Resettable energy counter        | 16bit          | Table 43 | R, Write 1 to first index to reset | 5/0              |
| 401 - 430     | Fault history                    | 16bit          | Table 44 | R0                                 | 30/0             |

## 7.3.2.5 Holding registers

The values can be read with function code 3. Modbus registers are mapped to drive IDs as follows:

\*Table 30. Defined holding registers\*

| Address range | Purpose                               | Access<br>type      | See       | R/W                                      | Max R/W size        |
|---------------|---------------------------------------|---------------------|-----------|------------------------------------------|---------------------|
| 0001 - 2000   | VACON® Application IDs                | 16bit               | Table 31  | RW                                       | 30/30               |
| 2001 - 2019   | FBProcessDataIN                       | 16bit               | Table 32  | RW                                       | 19/19               |
| 2051 - 2086   | FBProcessDataIN                       | 32bit <sup>1)</sup> | Table 32  | RW                                       | 36/36               |
| 2101 - 2119   | FBProcessData0UT                      | 16bit               | Table 33  | RO                                       | 19/0                |
| 2151 - 2186   | FBProcessDataOUT                      | 32bit <sup>1)</sup> | Table 33  | R0                                       | 36/0                |
| 2200 - 10000  | VACON® Application IDs                | 16bit               | Table 31  | RW                                       | 30/30               |
| 10501 - 10530 | IDMap                                 | 16bit               | Figure 37 | RW                                       | 30/30               |
| 10601 - 10630 | IDMap Read/Write                      | 16bit               | Table 34  | RW                                       | 30/30 <sup>2)</sup> |
| 10701 - 10760 | IDMap Read/Write                      | 32bit <sup>1)</sup> | Table 34  | RW                                       | 30/30               |
| 20001 - 40000 | VACON® Application IDs                | 32bit <sup>1)</sup> | Table 31  | RW                                       | 30/30               |
| 40001 - 40005 | Operation day counter                 | 16bit               | Table 37  | RO                                       | 5/0                 |
| 40011 - 40012 | Operation day counter                 | 32bit <sup>1)</sup> | Table 36  | R0                                       | 2/0                 |
| 40101 - 40105 | Resettable operation day counter      | 16bit               | Table 39  | R, Write 1 to<br>first index to<br>reset | 5/0                 |
| 40111 - 40112 | Resettable operation day counter      | 32bit               | Table 38  | RO                                       | 2/0                 |
| 40201 - 40203 | Energy counter                        | 16bit               | Table 41  | R0                                       | 3/0                 |
| 40211 - 40212 | Energy counter                        | 32bit               | Table 40  | R0                                       | 2/0                 |
| 40301 - 40303 | Resettable energy counter             | 16bit               | Table 43  | R, Write 1 to first index to reset       | 3/0                 |
| 40311 - 40312 | Resettable energy counter             | 32bit               | Table 42  | RO                                       | 2/0                 |
| 40400         | Reset fault history                   | 16bit               |           | RW                                       | 1/1                 |
| 40401 - 40430 | Fault history                         | 16bit               | Table 44  | RO                                       | 30/0                |
| 40501         | Communication timeout                 | 16bit               | Table 47  | RW                                       | 1/1                 |
| 40511-40568   | Fault history with 16 bit fault codes | 16bit               | Table 45  | RO                                       | 30/0                |
| 40601-40801   | Fault history with time stamps        | 16 bit              | Table 46  | RO                                       | 30/0                |

These items are supported only in VACON  $^{\circledR}$  100 family AC drives. Not supported in current version. See chapter 5 "Installation".

 $<sup>^{2]}</sup>$  In VACON  $^{\circledR}$  20, VACON  $^{\circledR}$  20 X / CP, the maximum R/W size for IDmap operations is 12/30.

# 7.3.2.5.1. VACON® APPLICATION IDS

Application IDs are parameters that depend on the drive's application. These parameters can be read and written by pointing the corresponding memory range directly or by using the so-called ID map (more information below). The easiest way to read a single parameter value or parameters with consecutive ID numbers is to use a straight address. It is possible to read 30 consecutive ID addresses. Notice that the operation will fail if even one of the consecutive IDs do not exist.

Parameters which have 32 bit value can be read from their own range. For example, if you want to read the value for ID 864 (FB Status Word), the address must be set to 21726. This address value comes from values: 20000 + ((ID - 1) \* 2). The ID value is reduced with one because of zero-based addressing and the result is multiplied with 2 because one 32 bit value will take two (16 bit) addresses.

Table 31. Parameter IDs

| Address range | Purpose                       | ID range   |
|---------------|-------------------------------|------------|
| 0001-2000     | 16 bit application parameters | 1-2000     |
| 2200-10000    | 16 bit application parameters | 2200-10000 |
| 20001-40000   | 32 bit application parameters | 1-10000    |

#### 7.3.2.5.2. FB PROCESS DATA IN

The process data fields are used to control the AC drive (e.g. Run, Stop, Reference, Fault Reset) and to quickly read actual values (e.g. Output frequency, Output current, Fault code). The values in these indexes can be read and written. The fields are structured as follows (continued on the next page):

## Process Data Master -> Slave (max 22 bytes)

Table 32. Fieldbus Process Data IN

|        | Address                             | Name                    | Range/Type    |  |
|--------|-------------------------------------|-------------------------|---------------|--|
| 16-bit | 32-bit*                             | Name                    | range/Type    |  |
| 2001   | 2051 = High data<br>2052 = Low data | FB Control Word         | Binary coded  |  |
| 2002   | -                                   | FB General Control Word | Binary coded  |  |
| 2003   | 2053 = High data<br>2054 = Low data | FB Speed Reference      | 010000 (100%) |  |

|        | Address                             | Name                  | Pango/Tyno                   |
|--------|-------------------------------------|-----------------------|------------------------------|
| 16-bit | 32-bit*                             | Name                  | Range/Type                   |
| 2004   | 2055 = High data<br>2056 = Low data | FB Process Data In 1  |                              |
| 2005   | 2057 = High data<br>2058 = Low data | FB Process Data In 2  |                              |
| 2006   | 2059 = High data<br>2060 = Low data | FB Process Data In 3  |                              |
| 2007   | 2061 = High data<br>2062 = Low data | FB Process Data In 4  |                              |
| 2008   | 2063 = High data<br>2064 = Low data | FB Process Data In 5  |                              |
| 2009   | 2065 = High data<br>2066 = Low data | FB Process Data In 6  |                              |
| 2010   | 2067 = High data<br>2068 = Low data | FB Process Data In 7  |                              |
| 2011   | 2069 = High data<br>2070 = Low data | FB Process Data In 8  | See Chapter 11 "APPENDIX 1 - |
| 2012*  | 2071 = High data<br>2072 = Low data | FB Process Data In 9  | VACON® IO DATA DESCRIPTION"  |
| 2013*  | 2073 = High data<br>2074 = Low data | FB Process Data In 10 |                              |
| 2014*  | 2075 = High data<br>2076 = Low data | FB Process Data In 11 |                              |
| 2015*  | 2077 = High data<br>2078 = Low data | FB Process Data In 12 |                              |
| 2016*  | 2079 = High data<br>2080 = Low data | FB Process Data In 13 |                              |
| 2017*  | 2081 = High data<br>2082 = Low data | FB Process Data In 14 |                              |
| 2018*  | 2083 = High data<br>2084 = Low data | FB Process Data In 15 |                              |
| 2019*  | 2085 = High data<br>2086 = Low data | FB Process Data In 16 |                              |

<sup>\*</sup> Available in future release

### Control word bits

See Chapter 11 "APPENDIX 1 - VACON® IO DATA DESCRIPTION" for control word bit descriptions.

## **Control Word Monitoring values**

Drive Control Word and Protocol Control Word monitoring values will always show the same value when using Modbus. It is the same value as received from network. The only exception to this is that when using the VACON<sup>®</sup> NX AC drives, the bit 15 of the Control word is changed to indicate the "Master connection status". The bit 15 is set to 1 when master device has written process data and the bit is cleared when the connection is closed/lost.

7.3.2.5.3. FB PROCESS DATA OUT

Values in these indexes can be only read, not written.

Table 33. Fieldbus Process Data OUT

|        | Address                             | Nama                                                        | Dongs/Tune                   |
|--------|-------------------------------------|-------------------------------------------------------------|------------------------------|
| 16-bit | 32-bit*                             | Name                                                        | Range/Type                   |
| 2101   | 2151 = High data 2152<br>= Low data | FB Status Word                                              | Binary coded                 |
| 2102   | -                                   | In case of 16-bit,<br>FB General Status Word<br>(High data) | Binary coded                 |
| 2103   | 2153 = High data<br>2154 = Low data | FB Actual Speed                                             | 010000 (100.00%)             |
| 2104   | 2155 = High data<br>2156 = Low data | FB Process Data Out 1                                       |                              |
| 2105   | 2157 = High data<br>2158 = Low data | FB Process Data Out 2                                       |                              |
| 2106   | 159 = High data<br>2160 = Low data  | FB Process Data Out 3                                       |                              |
| 2107   | 2161 = High data<br>2162 = Low data | FB Process Data Out 4                                       |                              |
| 2108   | 2163 = High data<br>2164 = Low data | FB Process Data Out 5                                       |                              |
| 2109   | 2165 = High data<br>2166 = Low data | FB Process Data Out 6                                       |                              |
| 2110   | 2167 = High data<br>2168 = Low data | FB Process Data Out 7                                       |                              |
| 2111   | 2169 = High data<br>2170 = Low data | FB Process Data Out 8                                       | See Chapter 11 "APPENDIX 1 - |
| 2112*  | 2171 = High data<br>2172 = Low data | FB Process Data Out 9                                       | VACON® IO DATA DESCRIPTION"  |
| 2113*  | 2173 = High data<br>2174 = Low data | FB Process Data Out 10                                      |                              |
| 2114*  | 2175 = High data<br>2176 = Low data | FB Process Data Out 11                                      |                              |
| 2115*  | 2177 = High data<br>2178 = Low data | FB Process Data Out 12                                      |                              |
| 2116*  | 2179 = High data<br>2180 = Low data | FB Process Data Out 13                                      |                              |
| 2117*  | 2181 = High data<br>2182 = Low data | FB Process Data Out 14                                      |                              |
| 2118*  | 2183 = High data<br>2184 = Low data | FB Process Data Out 15                                      |                              |
| 2119*  | 2185 = High data<br>2186 = Low data | FB Process Data Out 16                                      |                              |

<sup>\*</sup> Available in future release

#### Status Word bits

See Chapter 11 "APPENDIX 1 - VACON® IO DATA DESCRIPTION" for status word bit descriptions.

The use of process data depends on the application. In a typical situation, the device is started and stopped with the Control Word (CW) written by the Master and the Rotating speed is set with Reference (REF). With PD1...PD16 the device can be given other reference values (e.g. Torque reference).

With the Status Word (SW) read by the Master, the status of the device can be seen. Actual Value (ACT) and PD1...PD16 show the other actual values.

### Status Word Monitoring values

The Drive Status Word and Protocol Status Word monitoring values will always show the same value when using Modbus. It is the same value than what is sent to the network.

Using the ID map, you can read consecutive memory blocks that contain parameters whose IDs are not in a consecutive order. The address range 10501 - 10530 is called 'IDMap', and it includes an address map in which you can write your parameter IDs in any order. The address range 10601 - 10630 is called 'IDMap Read/Write', and it includes values for parameters written in the IDMap. As soon as one ID number has been written in the map cell 10501, the corresponding parameter value can be read and written in the address 10601, and so on. The address range 10701 - 10760 contains the ID Map for 32bit values. Maximum of 30 IDs and ID values can be written and read with single request except in VACON  $^{\textcircled{\$}}$  20 and 20 X/CP it is possible to access only 12 ID value items at a time.

NOTE! 32 bit data not supported in the current version. See Chapter 5 "Installation".

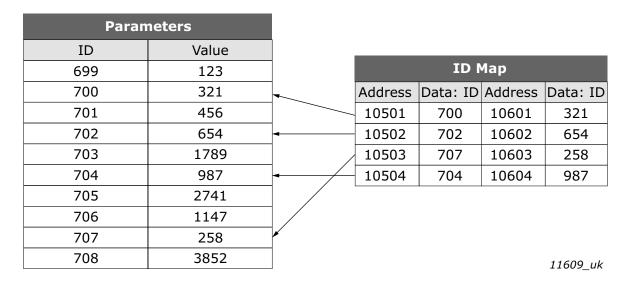

Figure 37. ID Map initialization example

Once the ID Map address range has been initialized with the parameter IDs, the parameter values can be read and written in the IDMap Read/Write address range address (IDMap address + 100).

Table 34. Parameter Values in 16-bit IDMap Read/Write registers

| Address | Data                             |
|---------|----------------------------------|
| 10601   | Data included in parameter ID700 |
| 10602   | Data included in parameter ID702 |
| 10603   | Data included in parameter ID707 |
| 10604   | Data included in parameter ID704 |

If the ID Map table has not been initialized, all the fields show index as '0'. If it has been initialized, the parameter IDs included in it are stored in the flash memory of the option board.

Table 35. Example of parameter values in 32-bit IDMap Read/Write registers

| Address | Data                       |
|---------|----------------------------|
| 10701   | Data High, parameter ID700 |
| 10702   | Data Low, parameter ID700  |
| 10703   | Data High, parameter ID702 |
| 10704   | Data Low, parameter ID702  |

#### 7.3.2.5.5. OPERATION DAY COUNTER

Control unit operating time counter (total value). This counter cannot be reset. The values are read only.

**NOTE!** The feature Operation day counter does not work with VACON $^{\textcircled{\$}}$  20, VACON $^{\textcircled{\$}}$  20 X or VACON $^{\textcircled{\$}}$  20 CP AC drives.

### Operation day counter as seconds

This counter in registers 40011d to 40012d holds the value of operation days as seconds in a 32-bit unsigned integer.

Table 36. Operation days counter as seconds

| Address                           | Description                         |
|-----------------------------------|-------------------------------------|
| 40011 High data<br>40012 Low data | Holds the counter value as seconds. |

### Operation day counter

This counter in registers 40001d to 40005d holds the value of operation days counter. The values are read only.

For compatibility with VACON  $^{\circledR}$  100 family internal Modbus TCP/UDP and the OPT-CI option board, this counter is found from two different register areas: holding registers 40001d to 40005d and input registers 1d to 5d.

Table 37. Operation day counter

| Holding register addres | Input register<br>address | Purpose |
|-------------------------|---------------------------|---------|
| 40001                   | 1                         | Years   |
| 40002                   | 2                         | Days    |
| 40003                   | 3                         | Hours   |
| 40004                   | 4                         | Minutes |
| 40005                   | 5                         | Seconds |

#### 7.3.2.5.6. RESETTABLE OPERATION DAY COUNTER

This register holds the value for resettable control unit operating time counter (trip value). The values are read only.

For resetting this counter see Chapter 7.3.2.2 "Clearing resettable counters".

**NOTE!** The feature Resettable operation day counter does not work with VACON<sup>®</sup> 20, VACON<sup>®</sup> 20 X or VACON<sup>®</sup> 20 CP AC drives.

## Resettable operation day counter as seconds

This counter in registers 40111d to 40112d holds the value of resettable operation days as seconds in a 32-bit unsigned integer.

Table 38. Resettable operation days counter as seconds

| Address                           | Description                         |
|-----------------------------------|-------------------------------------|
| 40111 High data<br>40112 Low data | Holds the counter value as seconds. |

## Resettable operation day counter

This counter in registers 40101d to 40105d holds the value of operation days counter.

For compatibility with VACON  $^{\circledR}$  100 family internal Modbus TCP/UDP and the OPT-CI option board, this counter is found from two different register areas: holding registers 40101d to 40105d and input registers 30101d to 30105d.

Table 39. Resettable operation day counter

|       | ding register Input register<br>addres address |         |  |  |
|-------|------------------------------------------------|---------|--|--|
| 40101 | 101                                            | Years   |  |  |
| 40102 | 102                                            | Days    |  |  |
| 40103 | 103                                            | Hours   |  |  |
| 40104 | 104                                            | Minutes |  |  |
| 40105 | 105                                            | Seconds |  |  |

#### 7.3.2.5.7 ENERGY COUNTER

This counter holds the value of total amount of energy taken from a supply network. This counter cannot be reset. The values are read only.

### Energy counter as kWh

This counter is in registers 40211d to 40212d and is a 32-bit floating point (IEEE 754) value containing the number of kilowatt-hours (kWh) that is in the drive's energy counter. This value is read-only.

Table 40. Energy counter as kWh

| Address                           | Description                                                                 |
|-----------------------------------|-----------------------------------------------------------------------------|
| 40211 High data<br>40212 Low data | Holds the value of energy counter in kWh. Datatype is 32 bit float IEEE 754 |

### **Energy counter**

These registers hold three values for the energy counter, amount of energy used, format of the energy value and unit of the energy value.

For compatibility with VACON $^{\odot}$  100 family internal Modbus TCP/UDP and the OPT-CI option board, this counter is found from two different register areas: holding registers 40201d to 40203d and input registers 201d to 203d.

**Example:** If energy = 1200, format = 52, unit = 1, then actual energy is 12.00 kWh.

Table 41. Energy counter

| Holding<br>register<br>address | Input<br>register<br>address | Purpose                                          | Description                                                                                                    |
|--------------------------------|------------------------------|--------------------------------------------------|----------------------------------------------------------------------------------------------------|
| 40201                          | 201                          | Energy                                           | Amount of energy taken from a supply network.                                                                                                    |
| 40202                          | 202                          | Format                                           | The last number of the Format field indicates the decimal point place in the Energy field. <b>Example:</b> 40 = 4 number of digits, 0 fractional digits 41 = 4 number of digits, 1 fractional digit 42 = 4 number of digits, 2 fractional digits |
| 40203                          | 203                          | Unit<br>1 = kWh<br>2 = MWh<br>3 = GWh<br>4 = TWh | Unit of the value.                                                                                                    |

# 7.3.2.5.8. RESETTABLE ENERGY COUNTER

This counter holds the value of total amount of energy taken from a supply network since the counter was last reset. For resetting this counter see Chapter 7.3.2.2 "Clearing resettable counters". The values are read only.

## Resettable energy counter as kWh

This counter is in registers 40311d to 40312d and is a 32-bit floating point (IEEE 754) value containing the number of kilowatt-hours (kWh) that is in the drive's resettable energy counter.

Table 42. Resettable energy counter as kWh

| Address                           | Description                                                                                          |
|-----------------------------------|----------------------------------------------------------------------------------------------------|
| 40311 High data<br>40312 Low data | Holds the value of energy counter in kWh since last counter reset. Datatype is 32 bit float IEEE 754 |

### Resettable energy counter

These registers hold three values for the energy counter, amount of energy used, format of the energy value and unit of the energy value.

For compatibility with VACON $^{\otimes}$  100 family internal Modbus TCP/UDP and the OPT-CI option board, this counter is found from two different register areas: 40301d to 40303d and 301d to 303d.

**Example:** If energy = 1200, format = 52, unit = 1, then actual energy is 12.00 kWh.

Table 43. Resettable energy counter

| Holding<br>register<br>address | Input<br>register<br>address | Purpose                                          | Description                                                                                                    |
|--------------------------------|------------------------------|--------------------------------------------------|----------------------------------------------------------------------------------------------------|
| 40301                          | 301                          | Energy                                           | Amount of energy taken from a supply network.                                                                                                    |
| 40302                          | 302                          | Format                                           | The last number of the Format field indicates the decimal point place in the Energy field. <b>Example:</b> 40 = 4 number of digits, 0 fractional digits 41 = 4 number of digits, 1 fractional digit 42 = 4 number of digits, 2 fractional digits |
| 40303                          | 303                          | Unit<br>1 = kWh<br>2 = MWh<br>3 = GWh<br>4 = TWh | Unit of the value.                                                                                                    |

### 7.3.2.5.9. FAULT HISTORY

The fault history can be viewed by reading from address 40401 onward. The faults are listed in chronological order so that the latest fault is mentioned first and the oldest last. The fault history can contain 29 faults at the same time. (In VACON $^{\text{@}}$  20, VACON $^{\text{@}}$  20 X and VACON $^{\text{@}}$  20 CP it is possible to read nine faults). For compatibility with VACON $^{\text{@}}$  100 family internal Modbus TCP/UDP and the OPT-CI option board, this counter is also found from input register area: 401d to 403d.

**NOTE!** Reading the fault history items is slow. Reading all 30 items at once might take up to three seconds depending on drive type and firmware versions.

The fault history contents are represented as follows:

Table 44. Fault history

| Holding register address | Input register<br>address | Purpose                                              |
|--------------------------|---------------------------|------------------------------------------------------|
| 40401                    | 401                       | Upper byte is a fault code, lower byte is a sub code |
| 40402                    | 402                       |                                                      |
| 40403                    | 403                       |                                                      |
|                          |                           |                                                      |
| 40429                    | 429                       |                                                      |

#### 7.3.2.5.10. FAULT HISTORY WITH 16-BIT ERROR CODES

The fault history can be viewed by reading from address 40511 onward. The faults are listed in a chronological order so that the latest fault is mentioned first and the oldest last. These addresses contain the fault code and the subcode for the fault. Reading can be started from any address. (In  $VACON^{\otimes}$  20,  $VACON^{\otimes}$  20 X and  $VACON^{\otimes}$  20 CP it is possible to read nine faults).

**NOTE!** Reading the fault history items is slow. Reading all 30 items at once might take up to three seconds depending on drive type and firmware versions..

Table 45. Fault history with 16-bit error codes

| Holding register address | Purpose       | Description                               |
|--------------------------|---------------|-------------------------------------------|
| 40511                    | Fault code 1  | 16-bit fault code in index 1.             |
| 40512                    | Sub code 1    | 16-bit sub code for the fault in index 1. |
| 40513                    | Fault code 2  | 16-bit fault code in index 2.             |
| 40514                    | Sub code 2    | 16-bit sub code for the fault in index 2. |
|                          |               |                                           |
| 40567                    | Fault code 29 |                                           |
| 40568                    | Sub code 29   |                                           |

#### 7.3.2.5.11. RESET FAULT HISTORY

Drive fault history can be reset by writing "1" to address 40400. Value in this address can be read but it is always zero.

Notice that you cannot reset fault history if there is an active fault.

## 7.3.2.5.12. RESET FAULT WITH TIME STAMPS

The fault history with timestamps can be viewed by reading from address 40601 onward. The faults are listed in a chronological order so that the latest fault is mentioned first and the oldest last. These addresses contain fault code, subcode and timestamp for the fault. Reading can be started from any address. (In VACON® 20, VACON® 20 X and VACON® 20 CP it is possible to read nine faults In VACON® NX family AC drives it is possible to read 30 faults).

**NOTE!** You can read only 25 items with single request. Reading the fault history items is slow. Reading 25 items at once might take up to three seconds depending on drive type and firmware versions..

Holding register **Purpose Description** address 40601 Fault Code 1 16 bit fault code in index 1 Sub code 1 40602 16 bit fault sub code in index 1 40603 Time stamp HI 1 32 bit timestamp in seconds high byte in index 1 40604 Time stamp LO 1 32 bit timestamp in seconds low byte in index 1 40605 Time stamp ms 1 Timestamp milliseconds in index 1 40606 Fault Code 2 16 bit fault code in index 2 40801 Time stamp ms 40 Timestamp millisecons in index 40

Table 46. Fault history with time stamps

#### 7.4 MODBUS COMMUNICATION AND CONNECTION TIMEOUT

It is possible to open up to three connections to the option board. One of the connections could be used for process data and other just for reading monitoring data. In most cases it is desirable that if "monitor" connection gets disconnected, no fault is generated but when the connection is handling the process data, a fault should be generated in the time specified.

This register address enables the user to give custom communication timeout for each connection. If a custom timeout value is used, it must be given every time a connection is opened. Timeout can be set only to the connection which is been used to access this register. By default the connection uses the communication timeout value given via panel parameters.

If the cable is disconnected, a fieldbus fault is activated after the timeout period. When communication timeout is zero, no fault is activated.

Holding register address

Purpose Description

40501

Communication timeout

Connection timeout value for this connection in seconds.

Table 47. Communication timeout register

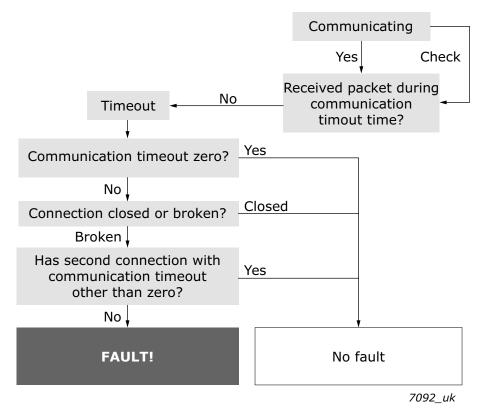

Figure 38. The Modbus TCP/UDP function in case of timeout

## 7.5 QUICK SETUP

Following these instructions, you can easily and fast set up your Modbus for use:

**In the AC drive application:** Choose Fieldbus as the active control place (see AC drives User's Manual).

### In the Master software:

- 1. Set the settings in the master software.
- 2. Set the Control Word to '0' (2001).
- 3. Set the Control Word to '1' (2001).
- 4. Drive's status is RUN.
- 5. Set the Reference value to '5000' (50.00%) (2003).
- 6. Actual speed is 5000 (25.00 Hz if MinFreq is 0.00 Hz and MaxFreq is 50.00 Hz).
- 7. Set the Control Word to '0' (2001).
- 8. Drive's status is STOP.

## 7.6 MODBUS - EXAMPLE MESSAGES

## 7.6.1 EXAMPLE 1 - WRITE PROCESS DATA

Write the process data 42001...42003 with command 16 (Preset Multiple Registers).

## Command Master - Slave:

| ADDRESS     |                     | 01 hex | Slave address 1 hex (= 1)                                   |
|-------------|---------------------|--------|-------------------------------------------------------------|
| FUNCTION    |                     | 10 hex | Function 10 hex (= 16)                                      |
|             | Starting address HI | 07 hex | Starting address 07D0 hex (= 2000)                          |
| DATA        | Starting address LO | D0 hex |                                                             |
|             | No. of registers HI | 00 hex | Number of registers 0003 hex (= 3)                          |
|             | No. of registers LO | 03 hex |                                                             |
|             | Byte count          | 06 hex | Byte count 06 hex (= 6)                                     |
|             | Data HI             | 00 hex | Data 1 = 0001 hex (= 1). Setting control word run bit to 1. |
|             | Data LO             | 01 hex |                                                             |
|             | Data HI             | 00 hex | Data 2 = 0000 hex (= 0).                                    |
|             | Data LO             | 00 hex | ]                                                           |
|             | Data HI             | 13 hex |                                                             |
|             | Data LO             | 88 hex | Data 3 = 1388 hex (= 5000), Speed Reference to 50.00%       |
| ERROR CHECK | CRC HI              | C8 hex |                                                             |
|             | CRC LO              | CB hex | CRC field C8CB hex (= 51403)                                |

# Message frame:

| 01 | 10 | 07 | D0 | 00 | 03 | 06 | 00 | 01 | 00 | 00 | 13 | 88 | C8 | СВ |  |
|----|----|----|----|----|----|----|----|----|----|----|----|----|----|----|--|
|----|----|----|----|----|----|----|----|----|----|----|----|----|----|----|--|

The reply to Preset Multiple Registers message is the echo of 6 first bytes.

## **Answer Slave - Master:**

| ADDRESS     |                          | 01 hex | Slave address 1 hex (= 1)          |
|-------------|--------------------------|--------|------------------------------------|
| FUNCTION    |                          | 10 hex | Function 10 hex (= 16)             |
|             | Starting address HI      | 07 hex | Starting address 07D0 hex (= 2000) |
| DATA        | DATA Starting address LO |        |                                    |
|             | No. of registers HI      |        | Number of registers 0003 hex (= 3) |
|             | No. of registers LO      | 03 hex |                                    |
| ERROR CHECK | CRC HI                   | 80 hex |                                    |
|             | CRC LO                   | 85 hex | CRC 8085 hex (= 32901)             |

# Reply frame:

## 7.6.2 EXAMPLE 2 - READ PROCESS DATA

Read the Process Data 42103...42104 with command 4 (Read Input Registers).

## Command Master - Slave:

| ADDRESS     |                          | 01 hex | Slave address 1 hex (= 1)          |
|-------------|--------------------------|--------|------------------------------------|
| FUNCTION    |                          | 04 hex | Function 4 hex (= 4)               |
|             | Starting address HI      | 08 hex | Starting address 0836 hex (= 2102) |
| DATA        | DATA Starting address LO |        |                                    |
|             | No. of registers HI      | 00 hex | Number of registers 0002 hex (= 2) |
|             | No. of registers LO      | 02 hex |                                    |
| ERROR CHECK | CRC HI                   | 93 hex |                                    |
|             | CRC LO                   | A5 hex | CRC 93A5 hex (= 37797)             |

## Message frame:

| 01 04 08 36 00 02 93 | A5 |
|----------------------|----|
|----------------------|----|

The reply to the Read Input Registers message contains the values of the read registers.

## **Answer Slave - Master:**

| ADDRESS     | ADDRESS      |        | Slave address 1 hex (= 1)                     |
|-------------|--------------|--------|-----------------------------------------------|
| FUNCTION    |              | 04 hex | Function 4 hex (= 4)                          |
|             | Byte count   | 04 hex | Byte count 4 hex (= 4)                        |
| DATA        | DATA Data HI |        | Speed reference = 1388 hex (=5000 => 50.00%)  |
|             | Data LO      | 88 hex |                                               |
|             | Data HI      | 09 hex | Output Frequency = 09C4 hex (=2500 =>25.00Hz) |
|             | Data LO      | C4 hex |                                               |
| ERROR CHECK | CRC HI       | 78 hex |                                               |
|             | CRC LO       | E9 hex | CRC 78E9 hex (= 30953)                        |

# Reply frame:

| 01 | 04 | 04 | 13 | 88 | 09 | C4 | 78 | E9 |
|----|----|----|----|----|----|----|----|----|
|----|----|----|----|----|----|----|----|----|

## 7.6.3 EXAMPLE 3 - EXCEPTION RESPONSE

In an exception response, the Slave sets the most-significant bit (MSB) of the function code to 1. The Slave returns an exception code in the data field.

## Command Master - Slave:

| ADDRESS     |                     | 01 hex | Slave address 1 hex (= 1)                  |
|-------------|---------------------|--------|--------------------------------------------|
| FUNCTION    |                     | 04 hex | Function 4 hex (= 4)                       |
|             | Starting address HI | 17 hex | Starting address 1770 hex (= 6000)         |
| DATA        | Starting address LO | 70 hex |                                            |
|             | No. of registers HI |        | Invalid number of registers 0005 hex (= 5) |
|             | No. of registers LO | 05 hex |                                            |
| ERROR CHECK | CRC HI              | 34 hex |                                            |
|             | CRC LO              | 66 hex | CRC 3466 hex (= 13414)                     |

# Message frame:

| 01 04 17 | 70 | 00 | 05 | 34 | 55 |
|----------|----|----|----|----|----|
|----------|----|----|----|----|----|

Exception response

## **Answer Slave - Master:**

| ADDRESS     |            | 01 hex | Slave address 1 hex (= 1)             |
|-------------|------------|--------|---------------------------------------|
| FUNCTION    |            | 84 hex | Most significant bit set to 1         |
| DATA        | Error code | 04 hex | Error code 04 => Slave device failure |
| ERROR CHECK | CRC HI     | 42 hex |                                       |
|             | CRC LO     | C3 hex | CRC 42C3 hex (= 17091)                |

# Reply frame:

| 01 84 04 42 C3 |
|----------------|
|----------------|

# 8. PROFINET IO

PROFINET is the Ethernet-based automation standard of PROFIBUS International for the implementation of an integrated and consistent automation solution based on Industrial Ethernet. PROFINET supports the integration of simple distributed field devices and time-critical applications in (switched) Ethernet communication, as well as the integration of component-based distributed automation systems for vertical and horizontal integration of networks.

The option boards implement the following features:

- PROFINET IO version 2.3
- Conformance class B (PA)
- Highest netload class (class III)
- Standard diagnosis for VACON® AC drive faults and alarms

The Advanced Dual Port Ethernet option board (OPTEA) implements also

- PROFINET system redundancy (S2)
- PROFIsafe over PROFINET
- OPTCP-emulation (OPTCx) mode when installed to VACON<sup>®</sup> NXP

#### 8.1 PROFIDRIVE 4.1 PROFILE

To provide interoperability between devices from different manufacturers, a "standard" must be defined so that:

- The devices behave in the same way.
- They produce and/or consume the same basic set of I/O data.
- They contain the same basic set of configurable attributes.

The formal definition of this information is known as a device profile.

Some AC drives may support only some of the functionalities. See Chapter 11 "APPENDIX 1 - VACON® IO DATA DESCRIPTION".

VACON ● 94 PROFINET IO

#### 8.2 PROFIDRIVE 4.1 STATE MACHINE

STW1 (Control Word) and ZSW1 (Status Word) follow the state machine presented below:

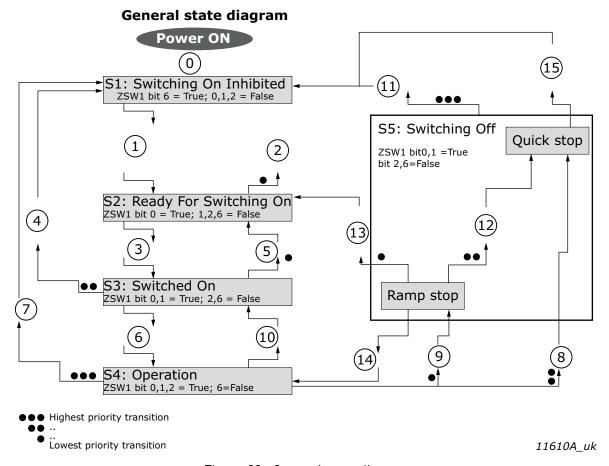

Figure 39. General state diagram

**NOTE!** When using VACON® NX series AC drives and option board in "PROFIdrive" mode, the stop command always follows the configured stop mode and not the stop command given from fieldbus.

**NOTE!** Quick stop only occurs if the application supports it. If the application does not support Quick stop, a normal ramp stop is executed.

|   |                                                                               |                | Action(s)                                                       |           |            |  |
|---|-------------------------------------------------------------------------------|----------------|-----------------------------------------------------------------|-----------|------------|--|
| # | Bits of control word                                                          | Value<br>(hex) | VACON <sup>®</sup> 100<br>family &<br>VACON <sup>®</sup> 20X/CP | VACON® 20 | VACON® NXP |  |
| 0 | -                                                                             | -              | Self-initiation is performed                                    |           |            |  |
| 1 | OFF AND No Coast Stop AND No<br>Quick Stop<br>STW1 bit 0 = False; 1, 2 = True | 0x47E          | None, requires that Drive is READY (ZSW1 status word bit 13)    |           |            |  |
| 2 | Coast Stop OR Quick Stop<br>STW1 bit 1 = False OR bit 2 = False               |                | None                                                            |           |            |  |
| 3 | ON<br>STW1 bit 0 = True                                                       | 0x477          | None                                                            |           |            |  |
| 4 | Coast Stop OR Quick Stop                                                      |                | None                                                            |           |            |  |

Table 48. PROFIdrive state machine commands

Table 48. PROFIdrive state machine commands

|           |                                                             |                | Action(s)                                                       |               |               |  |
|-----------|-------------------------------------------------------------|----------------|-----------------------------------------------------------------|---------------|---------------|--|
| #         | Bits of control word                                        | Value<br>(hex) | VACON <sup>®</sup> 100<br>family &<br>VACON <sup>®</sup> 20X/CP | VACON® 20     | VACON® NXP    |  |
| 5         | STW1 bit 1 = False OR bit 2 = False                         |                | None                                                            |               |               |  |
| 6         | Enable operation<br>STW1 bit 3 = True                       | 0x47F          | Drive function is e<br>is in fieldbus cont                      |               |               |  |
| 7         | Coast stop<br>STW1 bit 1 = False                            | 0x47D          | Stop by coast                                                   | Stop by coast | Stop function |  |
| 8,<br>12  | Quick stop<br>STW1 bit 2 = False                            | 0x47B          | Quick stop                                                      | Stop by ramp  | Stop function |  |
| 9         | Ramp stop<br>STW1 bit 0 = False                             | 0x47E          | Stop by ramp                                                    | Stop by ramp  | Stop function |  |
| 10        | Disable operation<br>STW1 bit 3 = False                     | 0x477          | Drive function is disabled, stop by stop function               |               |               |  |
| 11        | Coast stop<br>STW1 bit 1 = False                            | 0x47D          | Stop by coast                                                   | Stop by coast | Stop function |  |
| 13,<br>15 | Standstill detected OR Disable operation STW1 bit 3 = False | 0x477          | Drive function is disabled, stop by stop function               |               |               |  |
| 14        | ON (Re-enable operation)                                    | 0x47F          | Drive function is re-enabled                                    |               |               |  |

#### 8.3 PROFINET IO PROCESS COMMUNICATION

The PROFIdrive profile specifies telegrams used for process communication. The option boards support four types of different telegrams with and without extra process data items. These telegrams contain either PROFIdrive or VACON® specific signals or a combination of both.

It is also possible to use up to eight (8) Process Data fields, or sixteen (16) when using extended or fast communication mode. If the normal communication mode is used, the upper 8 Process Data items (9-16) are either zeroes (actual data) or not used (setpoint data). See Chapter 6.2 "Internal communication modes" for more details. The following chapters describe the different types of telegrams and the signals that form them.

### 8.3.1 CHOOSING TELEGRAM TYPE

When choosing a telegram for PROFINET IO communication, you need to take a few things into account, for example, if you need PROFIDrive control/status word (STW1/ZSW1) or if you could use VACON $^{\circledR}$  control/status word.

We recommend you to use STW1 when you have devices from multiple manufactures which all can be controlled with PROFIDrive control word. This then makes writing the PLC application easier, especially if you have PROFIDrive block ready for your PLC.

State machine for VACON<sup>®</sup> control/status word is simpler than in the PROFIDrive and therefore controlling the drive is also easier in the PLC application. If you have only VACON<sup>®</sup> devices controlled by your PLC over PROFINET IO, then it is better to use VACON<sup>®</sup> control/status word.

Telegram selection also affects the motor speed control. With VACON® control word, the motor direction can be controlled with a single bit. PROFIDrive motor direction is controlled with negative/positive values. Telegrams with PROFIDrive control/status word generally have also PROFIDrive speed reference/actual (NIST\_A/NSOLL\_A). Other telegrams have VACON® speed reference/actual (FBSpeedReference/FBSpeedActual). The main difference between these types is the integer value

VACON ● 96 PROFINET IO

which means maximum allowed motor speed (100%). In VACON® FBSpeedReference, the value is between 0d - 10000d (100.00%) and in PROFIDrive NIST A the value is between -16384d - 16384d.

Note also that when you use NSOLL\_A, our minimum and maximum frequency parameters affect the speed reference differently than when you use the FBSpeedReference directly. When you use NSOLL\_A, the PROFINET will give zero reference to the application until NSOLL\_A exceeds the minimum reference, but if you use the FBSpeedReference, the given value is always scaled between the minimum and maximum frequency. For example, if the Minimum Frequency is 30 Hz and the Maximum Frequency is 50Hz, the NSOLL\_A value between 0 and 9830 will run 30Hz. If the FBSpeedReference is used, then for example value 1000 (10%) will run 32Hz.

Telegrams contain different amount of process data items. Those vary from none to 16 items. Process data can be 16 or 32 bits in size. Process data in VACON® NXP drives is only 16 bit, so telegrams which use 32 bit process data have the upper 16 bits always as zero.

If you want to use more than 8 process data items, then the fieldbus option board communication mode must be 'Fast mode with safety "black channel"', 'Fast Mode' or 'Normal Extended' mode. See Chapter 16 "Appendix 6 - Fieldbus option board communication" for more information on the communication mode.

#### 8.3.2 TELEGRAM TYPES

### 8.3.2.1 Standard Telegram 1 and variants

Standard Telegram 1 types are used when a standard VACON<sup>®</sup> application is used and PROFIdrive functionality is required. These telegrams (Table 49) use PROFIdrive-defined control word, status word, speed setpoint value and speed actual value. When using these telegrams, the process data fields are communicated as 16-bit values.

STW1 will force edge sensitive run control.

**NOTE!** When a board is connected to VACON<sup>®</sup> 100 family AC drive and its mode parameter is set to "NX Mode", the option board will use FBSpeedReference/FBSpeedActual instead of NSOLL\_A/ NIST\_A as backward compatibility for OPTCP option board.

| Telegram No. | Telegram                                | Abbreviation |
|--------------|-----------------------------------------|--------------|
| 1            | Standard Telegram 1                     | ST1          |
| 102          | Standard Telegram 1 + 1 Process Data    | ST1 + 1 PD   |
| 103          | Standard Telegram 1 + 2 Process Data    | ST1 + 2 PD   |
| 104          | Standard Telegram 1 + 3 Process Data    | ST1 + 3 PD   |
| 100          | Standard Telegram 1 + 4 Process Data    | ST1 + 4 PD   |
| 105          | Standard Telegram 1 + 5 Process Data    | ST1 + 5 PD   |
| 106          | Standard Telegram 1 + 6 Process Data    | ST1 + 6 PD   |
| 107          | Standard Telegram 1 + 7 Process Data    | ST1 + 7 PD   |
| 101          | Standard Telegram 1 + 8 Process Data    | ST1 + 8 PD   |
| 138          | Standard Telegram 1 + 12 Process Data * | ST1 + 12 PD  |
| 139          | Standard Telegram 1 + 16 Process Data * | ST1 + 16 PD  |

Table 49. Standard Telegram 1 and variants

 $<sup>^*</sup>$  12 and 16 process data items are available in VACON $^{\otimes}$  NXP AC Drive. See Chapter 16 "Appendix 6 - Fieldbus option board communication".

| Bytes | Setpoint |                 | Actua  | l value         |
|-------|----------|-----------------|--------|-----------------|
| 12    | STW1     | chapter 8.3.3.1 | ZSW1   | chapter 8.3.3.2 |
| 34    | NSOLL_A  | chapter 8.3.3.3 | NIST_A | chapter 8.3.3.4 |
| 56    | PDI1     |                 | PD01   |                 |
| 78    | PDI2     |                 | PD02   |                 |
|       |          |                 |        |                 |
| 1920  | PDI8     | chapter 11.7    | PD08   | chapter 11.7    |
| 2122  | PDI9*    |                 | PD09*  |                 |
|       |          |                 |        |                 |
| 3536  | PDI16*   |                 | PD016* |                 |

Table 50. Standard Telegram 1 setpoint and actual data

# Control and Status Word monitoring values

When using this telegram, monitoring values contains values as shown in table below.

| Name        | Value              |
|-------------|--------------------|
| Drive CW    | FBFixedControlWord |
| Drive SW    | FBFixedStatusWord  |
| Protocol CW | STW1               |
| Protocol SW | 7SW1               |

Table 51. Control and Status Word monitoring values

# 8.3.2.2 VACON® specific Telegram 1 and its variants

These telegrams (Table 52) use  $VACON^{\circledR}$  defined control word, status word, speed setpoint value and speed actual value to directly access the AC drive application. When using these telegrams, the process data fields are communicated as 16-bit  $\circledR$ values.

|              | J                                     |                  |
|--------------|---------------------------------------|------------------|
| Telegram No. | Telegram                              | Abbreviation     |
| 108          | Vendor Telegram 1                     | Vendor 1         |
| 109          | Vendor Telegram 1 + 1 Process Data    | Vendor 1 + 1 PD  |
| 110          | Vendor Telegram 1 + 2 Process Data    | Vendor 1 + 2 PD  |
| 111          | Vendor Telegram 1 + 3 Process Data    | Vendor 1 + 3 PD  |
| 112          | Vendor Telegram 1 + 4 Process Data    | Vendor 1 + 4 PD  |
| 113          | Vendor Telegram 1 + 5 Process Data    | Vendor 1 + 5 PD  |
| 114          | Vendor Telegram 1 + 6 Process Data    | Vendor 1 + 6 PD  |
| 115          | Vendor Telegram 1 + 7 Process Data    | Vendor 1 + 7 PD  |
| 116          | Vendor Telegram 1 + 8 Process Data    | Vendor 1 + 8 PD  |
| 140          | Vendor Telegram 1 + 12 Process Data * | Vendor 1 + 12 PD |

Table 52. Vendor telegram 1 and variants

<sup>\*</sup> See Chapter 8.3.1 "Choosing telegram type".

VACON ● 98 PROFINET IO

Table 52. Vendor telegram 1 and variants

| Telegram No. | Telegram                              | Abbreviation     |
|--------------|---------------------------------------|------------------|
| 141          | Vendor Telegram 1 + 16 Process Data * | Vendor 1 + 16 PD |

<sup>\* 12</sup> and 16 process data items are available in VACON® NXP AC Drive. See Chapter 16 "Appendix 6 - Fieldbus option board communication".

Table 53. Vendor telegram 1 setpoint and actual data

| Bytes | Setpoint     |              | Actua        | l value      |
|-------|--------------|--------------|--------------|--------------|
| 12    | FB FIXED CW  | chapter 11.1 | FB FIXED SW  | chapter 11.3 |
| 34    | FB SPEED REF | chapter 11.7 | FB SPEED ACT | chapter 11.6 |
| 56    | PDI1         |              | PD01         |              |
| 78    | PDI2         |              | PD02         |              |
|       |              |              |              |              |
| 1920  | PDI8         | chapter 11.7 | PD08         | chapter 11.7 |
| 2122  | PDI9*        |              | PD09*        |              |
|       |              |              |              |              |
| 3536  | PDI16*       |              | PD016*       |              |

<sup>\*</sup> See Chapter 8.3.1 "Choosing telegram type".

## Control and Status Word monitoring values

When using this telegram, monitoring values contains values as shown in table below.

Table 54. Control and Status Word monitoring values

| Name        | Value              |
|-------------|--------------------|
| Drive CW    | FBFixedControlWord |
| Drive SW    | FBFixedStatusWord  |
| Protocol CW | FBFixedControlWord |
| Protocol SW | FBFixedStatusWord  |

## 8.3.2.3 VACON® specific Telegram 2 and its variants

These telegrams (Table 55) use  $VACON^{\otimes}$  defined control word, status word, speed setpoint value and speed actual value to directly access the AC drive application. The difference to vendor telegram 1 types are the added general control and status words.

**NOTE!** This telegram type is not supported when using VACON $^{\otimes}$  100 family AC drives. 32-bit process data support for VACON $^{\otimes}$  100 family AC drives is added in future release.

Table 55. Vendor telegram 2 and variants

| Telegram No. | Telegram                           | Abbreviation    |
|--------------|------------------------------------|-----------------|
| 117          | Vendor Telegram 2                  | Vendor 2        |
| 118          | Vendor Telegram 2 + 1 Process Data | Vendor 2 + 1 PD |
| 119          | Vendor Telegram 2 + 2 Process Data | Vendor 2 + 2 PD |
| 120          | Vendor Telegram 2 + 3 Process Data | Vendor 2 + 3 PD |
| 121          | Vendor Telegram 2 + 4 Process Data | Vendor 2 + 4 PD |

Table 55. Vendor telegram 2 and variants

| Telegram No. | Telegram                              | Abbreviation     |
|--------------|---------------------------------------|------------------|
| 122          | Vendor Telegram 2 + 5 Process Data    | Vendor 2 + 5 PD  |
| 123          | Vendor Telegram 2 + 6 Process Data    | Vendor 2 + 6 PD  |
| 124          | Vendor Telegram 2 + 7 Process Data    | Vendor 2 + 7 PD  |
| 125          | Vendor Telegram 2 + 8 Process Data    | Vendor 2+ 8 PD   |
| 142          | Vendor Telegram 2 + 12 Process Data * | Vendor 2 + 12 PD |
| 143          | Vendor Telegram 2 + 16 Process Data * | Vendor 2 + 16 PD |

 $<sup>^*</sup>$  12 and 16 process data items are available in VACON $^{^\circledR}$  NXP AC Drive. See Chapter 16 "Appendix 6 - Fieldbus option board communication".

When using these telegrams, the process data fields are communicated as 32-bit values, but when using VACON $^{\circledR}$  NX or VACON $^{\circledR}$  20 family AC drives, the data is actually 16-bits and transferred in the lower bytes.

Table 56. Process data item definition when using Vendor telegram 2

| Bytes | VACON® NX           | VACON® 20           | VACON® 100 family                   |
|-------|---------------------|---------------------|-------------------------------------|
| 12    | 16-bit Process data | 16-bit Process data | Future release: 32-bit process data |
| 34    | Not used            | Not used            | Tatare release. 32 bit process data |

Table 57. Vendor telegram 2 setpoint and actual data

| Bytes | Setpoint      |              | Actua         | l value      |
|-------|---------------|--------------|---------------|--------------|
| 12    | FB FIXED CW   | chapter 11.1 | FB FIXED SW   | chapter 11.3 |
| 34    | FB GENERAL CW | chapter 11.1 | FB GENERAL SW | chapter 11.3 |
| 56    | FB SPEED REF  | chapter 11.6 | FB SPEED ACT  | chapter 11.6 |
| 710   | PDI1*         |              | PD01*         |              |
| 1114  | PDI2*         |              | PD02*         |              |
|       |               |              |               |              |
| 3538  | PDI8*         | chapter 11.7 | PD08*         | chapter 11.7 |
| 3942  | PDI9**        |              | PD09**        |              |
|       |               |              |               |              |
| 6770  | PDI16**       |              | PD016**       |              |

<sup>\* 32-</sup>bits. See Table 56

<sup>\*\*</sup> See Chapter 8.3.1 "Choosing telegram type".

VACON ● 100 PROFINET IO

### Control and Status Word monitoring values

When using this telegram, monitoring values contains values as shown in table below.

Table 58. Control and Status Word monitoring values

| Name        | Value                |
|-------------|----------------------|
| Drive CW    | FBFixedControlWord   |
| Drive SW    | FBFixedStatusWord    |
| Protocol CW | FBGeneralControlWord |
| Protocol SW | FBGeneralStatusWord  |

## 8.3.2.4 VACON® specific Telegram 3 and its variants

These telegrams (Table 59) use PROFIdrive-defined control word, status word, speed setpoint value and speed actual value with  $VACON^{\textcircled{R}}$  general control and status words for added functionality.

**NOTE!** This telegram type is not supported when using VACON<sup>®</sup> 100 family AC drives. 32-bit process data support for VACON<sup>®</sup> 100 family AC drives is added in future release.

**NOTE!** When board is connected to VACON<sup>®</sup> 100 family AC drive and its mode parameter is set to "NX Mode", the option board will use FBSpeedReference/FBSpeedActual instead of NSOLL\_A/ NIST\_A as backward compatibility for OPTCP option board.

Table 59. Vendor telegram 3 and variants

| Telegram No. | Telegram                              | Abbreviation     |
|--------------|---------------------------------------|------------------|
| 126          | Vendor Telegram 3                     | Vendor 3         |
| 127          | Vendor Telegram 3 + 1 Process Data    | Vendor 3 + 1 PD  |
| 128          | Vendor Telegram 3 + 2 Process Data    | Vendor 3 + 2 PD  |
| 129          | Vendor Telegram 3 + 3 Process Data    | Vendor 3 + 3 PD  |
| 130          | Vendor Telegram 3 + 4 Process Data    | Vendor 3 + 4 PD  |
| 131          | Vendor Telegram 3 + 5 Process Data    | Vendor 3 + 5 PD  |
| 132          | Vendor Telegram 3 + 6 Process Data    | Vendor 3 + 6 PD  |
| 133          | Vendor Telegram 3 + 7 Process Data    | Vendor 3 + 7 PD  |
| 134          | Vendor Telegram 3 + 8 Process Data    | Vendor 3 + 8 PD  |
| 144          | Vendor Telegram 3 + 12 Process Data * | Vendor 3 + 12 PD |
| 145          | Vendor Telegram 3 + 16 Process Data * | Vendor 3 + 16 PD |

<sup>\* 12</sup> and 16 process data items are available in VACON® NXP AC Drive. See Chapter 16 "Appendix 6 - Fieldbus option board communication".

When using these telegrams, the process data fields are communicated as 32-bit values, but when using  $VACON^{@}$  NX or  $VACON^{@}$  20 family AC drives, the data is actually 16-bits and transferred in the lower bytes.

Table 60. Process data item definition when using Vendor telegram 3

| Bytes | VACON® NX              | VACON <sup>®</sup> 20 / 20 X | VACON® 100 family                   |
|-------|------------------------|------------------------------|-------------------------------------|
| 12    | 16-bit Process<br>data | 16-bit Process data          | Future release: 32-bit process data |
| 34    | Not used               | Not used                     |                                     |

Table 61. Vendor telegram 3 setpoint and actual data

| Bytes | Setpoint      |                 | Actua         | l value         |
|-------|---------------|-----------------|---------------|-----------------|
| 12    | STW1          | chapter 8.3.3.1 | ZSW1          | chapter 8.3.3.2 |
| 34    | FB GENERAL CW | chapter 11.1    | FB GENERAL SW | chapter 11.3    |
| 56    | NSOLL_A       | chapter 8.3.3.3 | NIST_A        | chapter 8.3.3.4 |
| 710   | PDI1*         |                 | PD01*         |                 |
| 1114  | PDI2*         |                 | PD02*         |                 |
|       |               |                 |               |                 |
| 3538  | PDI8*         | chapter 11.7    | PD08*         | chapter 11.7    |
| 3942  | PDI9**        |                 | PD09**        |                 |
|       |               |                 |               |                 |
| 6770  | PDI16**       |                 | PD016**       |                 |

<sup>\* 32-</sup>bits. See Table 60

## Control and Status Word monitoring values

When using this telegram, monitoring values contains values as shown in table below.

Table 62. Control and Status Word monitoring values

| Name        | Value              |
|-------------|--------------------|
| Drive CW    | FBFixedControlWord |
| Drive SW    | FBFixedStatusWord  |
| Protocol CW | STW1               |
| Protocol SW | ZSW1               |

<sup>\*\*</sup> See Chapter 8.3.1 "Choosing telegram type".

VACON ● 102 PROFINET IO

## 8.3.2.5 VACON® specific Telegram 4 and its variants

Use these telegram types (Table 63) as a replacement for the OPT-CP option board, when using "Bypass mode".

You can also use these telegram types when the PROFIdrive functionality is required and a VACON $^{\otimes}$  application with PROFIdrive state machine is activated (e.g. VACON $^{\otimes}$  NX Advanced Application).

Table 63. Vendor telegram 4 and variants

| Telegram No. | Telegram                            | Abbreviation     |
|--------------|-------------------------------------|------------------|
| 135          | Vendor Telegram 4                   | Vendor 4         |
| 136          | Vendor Telegram 4 + 4 Process Data  | Vendor 4 + 4 PD  |
| 137          | Vendor Telegram 4 + 8 Process Data  | Vendor 4 + 8 PD  |
| 146          | Vendor Telegram 4 + 12 Process Data | Vendor 4 + 12 PD |
| 147          | Vendor Telegram 4 + 16 Process Data | Vendor 4 + 16 PD |

Table 64. Vendor telegram 4 setpoint and actual data

| Bytes | Setpoint     |              | Actua         | l value      |
|-------|--------------|--------------|---------------|--------------|
| 12    | FB FIXED CW  | chapter 11.1 | FB GENERAL SW | chapter 11.3 |
| 34    | FB SPEED REF | chapter 11.6 | FB SPEED ACT  | chapter 11.6 |
| 56    | PDI1         |              | PD01          |              |
| 78    | PDI2         |              | PD02          |              |
|       | •••          |              |               |              |
| 1920  | PDI8         | chapter 11.7 | PD08          | chapter 11.7 |
| 2122  | PDI9*        |              | PD09*         |              |
|       | •••          |              |               |              |
| 3536  | PDI16*       |              | PD016*        |              |

<sup>\*</sup> See Chapter 8.3.1 "Choosing telegram type".

## Control and Status Word monitoring values

When using this telegram, monitoring values contains values as shown in table below.

Table 65. Control and Status Word monitoring values

| Name        | Value               |
|-------------|---------------------|
| Drive CW    | FBFixedControlWord  |
| Drive SW    | FBFixedStatusWord   |
| Protocol CW | FBFixedControlWord  |
| Protocol SW | FBGeneralStatusWord |

## 8.3.2.6 VACON® specific Telegram Vendor PPO and its variants

This telegram is usable only in NX Mode and in OPTCx Mode. These telegrams are defined in OPTCP GSDML. These telegrams use PROFIdrive 2.0 state machine from OPTCP.

| Telegram No. | Telegram    | Abbreviation       |
|--------------|-------------|--------------------|
| 148          | Vendor PP03 | Vendor PP03        |
| 149          | Vendor PP04 | Vendor PP03 + 4 PD |
| 150          | Vendor PP06 | Vendor PP03 + 8 PD |

| Bytes | Setpoint                   | Actual value            |
|-------|----------------------------|-------------------------|
| 12    | Vendor PPO control word    | Vendor PPO status word  |
| 34    | Vendor PPO speed reference | Vendor PPO actual speed |

Vendor PPO Speed Reference/Actual Speed allows values from -10000 to +10000. Value is scaled between minimum and maximum frequency parameters.

Table below describes Control Word for the OPTCP Vendor PPO telegrams.

| Bit | Description              |                         |
|-----|--------------------------|-------------------------|
|     | Value = 0                | Value = 1               |
| 0   | STOP 1 (by ramp)         | ON 1                    |
| 1   | STOP 2 (by coast)        | ON 2                    |
| 2   | STOP 3 (by ramp)         | ON 3                    |
| 3   | RUN DISABLE              | ENABLE                  |
| 4   | No action                | START                   |
| 5   | No action                | START                   |
| 6   | No action                | START                   |
| 7   | No action                | FAULT RESET (0 ->1)     |
| 8   | No action                | No action               |
| 9   | No action                | No action               |
| 10  | Disable fieldbus control | Enable fieldbus control |
| 11  | Fieldbus DIN1=0FF        | Fieldbus DIN1=0N        |

VACON ● 104 PROFINET IO

| Bit | Description       |                  |
|-----|-------------------|------------------|
| 12  | Fieldbus DIN2=0FF | Fieldbus DIN2=0N |
| 13  | Fieldbus DIN3=0FF | Fieldbus DIN3=0N |
| 14  | Fieldbus DIN4=0FF | Fieldbus DIN4=0N |
| 15  | Fieldbus DIN5=0FF | Fieldbus DIN5=0N |

Table below describes Status Word for the OPTCP Vendor PPO telegrams.

| Bit | Description              |                            |
|-----|--------------------------|----------------------------|
|     | Value = 0                | Value = 1                  |
| 0   | Not Ready (initial)      | READY 1 **                 |
| 1   | Not Ready                | READY 2 **                 |
| 2   | DISABLE                  | ENABLE **                  |
| 3   | NO FAULT                 | FAULT ACTIVE **            |
| 4   | STOP 2                   | NO STOP 2**                |
| 5   | STOP 3                   | NO STOP 3 **               |
| 6   | START ENABLE             | START DISABLE **           |
| 7   | No Warning               | Warning *                  |
| 8   | Reference ≠ Actual value | Reference = Actual value * |
| 9   | Fieldbus control OFF     | Fielbus control ON *       |
| 10  | Not used                 | Not used                   |
| 11  | Not used                 | Not used                   |
| 12  | FC stopped               | Running                    |
| 13  | FC not ready             | FC ready *                 |
| 14  | Not used                 | Not used                   |
| 15  | Not used                 | Not used                   |

<sup>\*</sup>Comes straight from the drive

## 8.3.3 TELEGRAM BUILDING BLOCKS

# 8.3.3.1 PROFIdrive Control Word 1 (STW1)

The following table lists the assignments of bits in the control word 1.

NOTE! OPTEA in OPTCx mode will do same FBDIN bit mapping as OPTCP option board does.

<sup>\*\*</sup> Bits of the State Machine

Table 66. Overview of the assignments of bits of the control word 1

| Bit   | Significance               |                       |  |
|-------|----------------------------|-----------------------|--|
|       | Bit value is 1             | Bit value is 0        |  |
| 0     | ON                         | OFF                   |  |
| 1     | No Coast Stop (no OFF2 )   | Coast Stop (OFF2)     |  |
| 2     | No Quick Stop (no OFF3)    | Quick Stop (OFF3)     |  |
| 3     | Enable Operation           | Disable Operation     |  |
| 4     | Enable Ramp Generator      | Reset Ramp Generator  |  |
| 5     | Unfreeze Ramp Generator    | Freeze Ramp Generator |  |
| 6     | Enable Setpoint            | Disable Set Point     |  |
| 7     | Fault Acknowledge (0 -> 1) |                       |  |
| 8     | Not used                   |                       |  |
| 9     | Not used                   |                       |  |
| 10*   | Control by PLC             | No control by PLC     |  |
| 11    | Device-specific            | Device-specific       |  |
| 12-15 | Device-specific            | Device-specific       |  |

<sup>\*</sup>Bits in a control word do not have any effect unless bit 10 is enabled.

## Bit 0: Switching ON / OFF

This bit is used in combination with other bits to enable operation of the drive. When this bit is set to 0 during operation, the drive performs a ramp stop.

### Bit 1: Coast stop command

This bit is used to request a coast stop to be executed. When it is set to 0 during operation, the drive performs a coast stop.

### Bit 2: Quick stop command

This bit is used to request a quick stop to be executed. When it is set to 0 during operation, the drive quickly ramps down to zero speed and stops.

### Bit 3: Enabling of operation

This bit is used in combination with other bits to enable operation of the drive. When it is set to 0 during operation, the drive performs a coast stop.

## Bit 4: Enabling of ramp generator

This bit is used in combination with other bits to enable operation of the drive. When it is set to 0 during operation, the drive quickly decelerates to zero speed.

### Bit 5: Freezing of ramp generator

This bit can be used to freeze the setpoint value used by the drive. The value is frozen if this bit is set to 0. If the bit is 1, the setpoint value provided by the master is continuously updated.

## Bit 6: Enabling of setpoint value

This bit can be used to disable the fieldbus setpoint value. If this bit is set to 0, the option board ignores the setpoint value by the master and instead uses a setpoint value of 0. During operation, if this bit is set to 0, the drive decelerates to a standstill.

VACON ● 106 PROFINET IO

### Bit 7: Fault acknowledge

This bit is used to acknowledge faults in the drive. When a rising edge (0 -> 1) is seen in this bit by the option board, it requests the drive to acknowledge present faults. The functionality of this bit is rising-edge sensitive only.

## Bit 10: Control by PLC

This bit is used by the master to indicate that it is in control of the slave and that the commands sent via fieldbus are valid.

During operation, this bit must be 1. If the drive is not operating and this bit is 0, the drive cannot be started.

If the drive is operating, and this bit becomes 0, the option board freezes the process data provided to the drive, and sets its state to FAULT. The drive reaction to this fieldbus fault depends on the drive parameterization.

### 8.3.3.2 PROFIdrive Status Word 1 (ZSW1)

The table below lists the assignments of the status word 1.

Table 67. Overview of the assignments of bits of the status word 1

| Bit   | Significance                                    |                                    |  |  |
|-------|-------------------------------------------------|------------------------------------|--|--|
|       | Bit value is 1                                  | Bit value is 0                     |  |  |
| 0     | Ready to Switch On                              | Not Ready To Switch On             |  |  |
| 1     | Ready To Operate                                | Not Ready To Operate               |  |  |
| 2     | Operation Enabled (drive follows set-<br>point) | Operation Disabled                 |  |  |
| 3     | Fault Present                                   | No Fault                           |  |  |
| 4     | Coast Stop Not Activated (No 0FF2)              | Coast Stop Activated (OFF2)        |  |  |
| 5     | Quick Stop Not Activated (No OFF3)              | Quick Stop Activated (OFF3)        |  |  |
| 6     | Switching On Inhibited                          | Switching On Not Inhibited         |  |  |
| 7     | Warning Present                                 | No Warning                         |  |  |
| 8     | Speed Error Within Tolerance Range              | Speed Error Out Of Tolerance Range |  |  |
| 9     | Control by PLC Requested                        | No Control by PLC Requested        |  |  |
| 10    | f Or n Reached Or Exceeded                      | f Or n Not Reached                 |  |  |
| 11    | Device-specific                                 | Device-specific                    |  |  |
| 12    | Drive running                                   | Drive stopped                      |  |  |
| 13    | Drive is ready                                  | Drive is not ready                 |  |  |
| 14-15 | Device-specific                                 | Device-specific                    |  |  |

## Bit 0: Readiness to switch on

This bit indicates whether the drive is ready to switch on the power electronics. When the bit has the value 0, the drive is not ready to switch on the power electronics. When the bit has the value 1, the drive is ready to switch on the power electronics.

#### Bit 1: Readiness to operate

This bit indicates whether the drive is ready to begin operation. When the bit has the value 0, the power electronics is switched off and the drive is unable to begin operation. When the bit has the value 1, the power electronics is switched on and the drive can begin operation if requested by the master.

### Bit 2: State of operation

This bit indicates whether the drive is operating or not. When the bit has the value 0, the drive is not operating. When the bit has the value 1, the drive is operating.

#### Bit 3: Presence of fault

This bit indicates the presence of unacknowledged faults in the drive. When the bit has the value 0, no unacknowledged faults are present in the drive. When the bit has the value 1, at least one unacknowledged fault is present in the drive.

### Bit 4: Coast stop activated

This bit indicates whether a coast stop command is active or not. When the bit has the value 0, a coast stop command is active. When the bit has the value 1, no coast stop command is active.

### Bit 5: Quick stop activated

This bit indicates whether a quick stop command is active or not. When the bit has the value 0, a quick stop command is active. When the bit has the value 1, no quick stop command is active.

### Bit 6: Switching on inhibition

This bit indicates whether the power electronics may be switched on or not. When the bit has the value 0, the power electronics may be switched on. When the bit has the value 1, the power electronics are prevented from switching on.

# Bit 7: Presence of warning

This bit indicates the presence of warning/alarm information in the drive. When the bit has the value 0, no warning is present. When the bit has the value 1, a warning is present.

### Bit 8: Running at setpoint

This bit indicates whether the drive is operating and the actual speed value matches the setpoint value. When the bit has the value 0, the actual speed value does not match the setpoint value. When the bit has the value 1, the actual speed value matches the setpoint value.

## Bit 9: Request control by master

This bit indicates whether the fieldbus master should take control of the drive. When this bit has the value 0, the master does not take control of the drive. When this bit has the value 1, the master is requested to take control of the drive.

In OPTE9, this bit depends on the configuration for the drive control place. If the control place is assigned to fieldbus, the bit has the value 1. If the control place is elsewhere, the bit has the value 0.

### Bit 10: Setpoint reached or exceeded

This bit indicates whether the setpoint value has been reached or exceeded. When this bit has the value 0, the setpoint value has not been reached or exceeded. When this bit has the value 1, the setpoint value has been reached or exceeded.

## Bit 12: Drive running

This bit indicates drive state. If bit is 1, the motor is running. If bit is zero, the motor has been stopped.

### Bit 13: Drive ready

This bit indicates drive state. If bit is 1, the drive is ready for transition to running state.

VACON ● 108 PROFINET IO

## 8.3.3.3 PROFIdrive speed setpoint value NSOLL A

Normalised 16-bit speed setpoint (containing a sign bit and a 15-bit integer).

Table 68.

| Setpoint value   | Speed    | Direction of rotation | Description of command          |
|------------------|----------|-----------------------|---------------------------------|
| 0xC000 (-16384d) | -100.00% | REVERSE               | Full speed in REVERSE direction |
| 0x0000 (0d)      | 0.00%    | N/A                   | Minimum speed                   |
| 0x4000 (16384d)  | +100.00% | FORWARD               | Full speed in FORWARD direction |

PNU 10111 shows the "100%" speed as RPM.

**NOTE!** When the board is connected to VACON<sup>®</sup> 100 family AC drive and its mode parameter is set to "NX Mode", the option board will use FBSpeedReference instead of NSOLL\_A as backward compatibility for OPTCP option board. This means that the value range is 0d-10000d. See Chapter 11.6 "VACON® Speed reference and actual speed - FBSpeedReference and FBActualSpeed" for details.

### 8.3.3.4 PROFIdrive speed actual value NIST A

Normalised 16-bit speed actual value (containing a sign bit and a 15-bit integer).

Table 69.

| Setpoint value   | Speed    | Direction of rotation | Description of command          |
|------------------|----------|-----------------------|---------------------------------|
| 0xC000 (-16384d) | -100.00% | REVERSE               | Full speed in REVERSE direction |
| 0x0000 (0d)      | 0.00%    | N/A                   | Standstill                      |
| 0x4000 (16384d)  | +100.00% | Status Word dependent | Full speed in FORWARD direction |

PNU 10111 shows the "100%" speed as RPM.

**NOTE!** When the board is connected to VACON<sup>®</sup> 100 family AC drive and its mode parameter is set to "NX Mode", the option board will use FBSpeedActual instead of NIST\_A as backward compatibility for OPTCP option board. This means that value range is 0d-10000d. See Chapter 11.6 "VACON® Speed reference and actual speed - FBSpeedReference and FBActualSpeed" for details.

### 8.3.3.5 VACON® IO data

See Chapter 11 "APPENDIX 1 - VACON® IO DATA DESCRIPTION" for detailed information about VACON® control word, status word, speed reference, speed actual and process data items.

### 8.3.4 QUICK SETUP

By following these instructions, you can easily and fast set up your Profinet IO for use:

NOTE! Example is using telegram ST1 with STW1/ZSW1 and NSOLL\_A / NIST\_A.

**In the AC drive application:** Choose Fieldbus as the active control place (see the AC drive's User Manual).

### In the Master software:

- 1. Set the Control Word value to Ohex.
- 2. Set the Control Word value to 47Ehex.
- 3. Set the Control Word value to 47Fhex.
- 4. AC drive status is "RUN".
- 5. Set the Reference value to '2000Hex' (=50.00%).
- 6. Actual speed is 2000Hex (25.00 Hz if MinFreq is 0.00 Hz and MaxFreq is 50.00 Hz)
- 7. Set the Control Word value to 47Ehex.
- 8. AC drive status is "STOP".

### 8.4 PROFIDRIVE IO PARAMETERS

### 8.4.1 PARAMETERS OF THE PROFIDRIVE

The table below lists the basic PROFIdrive parameters (continued on the next page).

Table 70. PROFIdrive basic parameters

| PNU | Significance                                                       | Data type              | Explanation                                                                                                    |
|-----|--------------------------------------------------------------------|------------------------|----------------------------------------------------------------------------------------------------|
| 915 | Selection switch for DO IO<br>Data in the setpoint tele-<br>gram   | Array[n]<br>Unsigned16 | Describes the data in the setpoint telegram. The parameter is an array of signals' numbers that creates the setpoint telegram.                                                                                                    |
| 916 | Selection switch for DO IO<br>Data in the actual value<br>telegram | Array[n]<br>Unsigned16 | Describes the data in the actual value telegram. The parameter is an array of signals' numbers that creates the actual value telegram.                                                                                                    |
| 922 | Telegram selection                                                 | Unsigned16             | Currently selected standard telegram is read. It returns for example 1 for ST1. See chapter 8.3.1 for possible values.                                                                                                    |
| 923 | List of all parameters for signals                                 | Array[n]<br>Unsigned16 | The parameter is an array. The index of the array indicates for a signal number and its value for corresponding parameter number.  Not supported standard signals, those in range 1-99, have values set to 0. Gaps between the device-specific signals are also filled with 0.  Refer to Table 73. |
| 930 | Operating mode                                                     | Unsigned16             | 1 = Speed control mode                                                                                                    |
| 944 | Fault message counter                                              | Unsigned16             | The fault message counter is incremented each time that the fault buffer changes. This means that it is guaranteed that the fault buffer is consistently read-out. Without this parameter, it is not guaranteed that the fault buffer does not change while reading-out.                           |

VACON ● 110 PROFINET IO

Table 70. PROFIdrive basic parameters

| PNU       | Significance                               | Data type              | Explanation                                                                                                    |  |
|-----------|--------------------------------------------|------------------------|----------------------------------------------------------------------------------------------------|--|
| 947       | Fault number                               | Array[n]<br>Unsigned16 | The parameter is an array of 40 elements. The first element indicates an active unacknowledged fault. The following elements contain acknowledged ones. The latest acknowledged fault number is at index 1 and oldest one at index 39.                                                                                                    |  |
| 964       | Drive Unit Identification                  | Array[n]<br>Unsigned16 | An array is structured in the following way (index meaning):  0 = Manufacturer code (0x01BA)  1 = Drive Unit Type (0x0002): 1 =  VACON® NX series, 2 = VACON® 100  series, 3 = VACON® 20 series  2 = Software version - XXYYd (XX - major revision, YY - minor revision)  3 = Firmware date (year) - YYYYd  4 = Firmware date (day/month) -  DDMMd  5 = Number of Drive Objects (0x0001)                                   |  |
| 965       | Profile identification num-<br>ber         | OctetString2           | Two bytes to identify the profile that is used.  1st - profile number; PROFIdrive (3d)  2nd - profile version number; 4.1 (41d)                                                                                                    |  |
| 975       | DO identification                          | Array[n]<br>Unsigned16 | An array is structured in the following way (index meaning):  0 = Manufacturer code (0x01BA)  1 = Drive Unit Type (0x0003)  2 = Software version - XXYYd (XX - major revision, YY - minor revision)  3 = Firmware date (year) - YYYYd  4 = Firmware date (day/month) - DDMMd  5 = Drive Object Type Class - Axis (0x0001)  6 = Drive Object Sub-class 1 - Only Application Class 1 (0x0001)  7 = Drive Object ID (value 1) |  |
| 980 - 989 | 980 - 989 Number list of defined parameter |                        | 980: This is a list of the parameter numbers of all the implemented parameters. The list does not contain the number 980-989. Parameters are listed in the ascending (growing) order. The end-of-list is indicated by the value 0. 981-989: Not used. Length of each is 1 and value is 0, indicating an empty list.                                                                                                    |  |

# 8.4.1.1 PROFIdrive parameters for PROFINET IO communication interface

The table below lists the PROFINET IO communication interface parameters.

Table 71. PROFIdrive parameters

| PNU   | Significance            | Data type                                              | Explanation                                                                                       |
|-------|-------------------------|--------------------------------------------------------|---------------------------------------------------------------------------------------------------|
| 61000 | NameOfStation           | Octect-<br>String[240]<br>with-out null<br>termination | Name of Station for the PROFINET IO<br>Network Interface, which is related to<br>this Drive Unit. |
| 61001 | IpOfStation             | Unsigned32                                             | IP Address of the Station for the PROFINET IO Network Interface.                                  |
| 61002 | MacOfStation            | OctetString [6]                                        | MAC Address of the Station for the PRO-<br>FINET IO Network Interface                             |
| 61003 | DefaultGatewayOfStation | Unsigned32                                             | Default Gateway for the Station for the PROFINET IO Network Interface.                            |
| 61004 | SubnetMaskOfStation     | Unsigned32                                             | Subnet Mask of the Station for the PR0-FINET IO Network Interface.                                |

### 8.4.2 VENDOR-SPECIFIC PROFIDENCE PARAMETERS

The table below lists vendor-specific PROFIdrive parameters.

Table 72. PROFIdrive drive-specific parameters

| PNU   | Significance                                  | Data type                                                               | Explanation                                                                                                    |
|-------|-----------------------------------------------|-------------------------------------------------------------------------|----------------------------------------------------------------------------------------------------|
| 9900  | Test parameter (non-array)                    | Unsigned16                                                              | For testing purposes. Does not affect the operation of the drive.                                                                                                    |
| 9901  | Array[n]  1 Test parameter (array) Unsigned16 |                                                                         | An array of 16 elements. Used only for testing purposes. Does not affect the operation of the drive.                                                                                                    |
| 10001 | Drive parameter access                        | Array[n]<br>Special case, data<br>type depends<br>from the sub<br>index | A parameter used to access parameters from<br>the drive application. You can do this by putting<br>the desired drive parameter ID into the sub<br>index field of the parameter request. See<br>chapter 8.4.8 |
| 10100 | Profile control word (STW1)                   | Unsigned16                                                              | PROFIdrive 4.1 control word (STW1).                                                                                                    |
| 10101 | Profile speed setpoint value (NSOLL_A)        | Integer16                                                               | PROFIdrive 4.1 speed setpoint value (NSOLL_A).                                                                                                    |
| 10102 | Profile status word (ZSW1)                    | Unsigned16                                                              | PROFIdrive 4.1 status word (ZSW1).                                                                                                    |
| 10103 | Profile speed actual value (NIST_A)           | Integer16                                                               | PROFIdrive 4.1 speed actual value (NIST_A).                                                                                                    |
| 10109 | VACON <sup>®</sup> 16-bit Process Data<br>In  | Array[n]<br>Unsigned16                                                  | An array of 16 elements. From PDI1 (index 0) to PDI16 (index 15).                                                                                                    |
| 10110 | VACON <sup>®</sup> 16-bit Process Data<br>Out | Array[n]<br>Unsigned16                                                  | An array of 16 elements. From PD01 (index 0) to PD016 (index 15).                                                                                                    |
| 10111 | Speed physical reference parameter            | Unsigned16                                                              | The parameter describes how many RPM is meant by 100% in the PROFIdrive 4.1 speed setpoint and actual value fields.                                                                                          |
| 10112 | VACON <sup>®</sup> Fixed Control Word         | Unsigned16                                                              | Fixed control word.                                                                                                    |

VACON ● 112 PROFINET IO

Table 72. PROFIdrive drive-specific parameters

| PNU   | Significance                                       | Data type              | Explanation                                                                                                    |  |
|-------|----------------------------------------------------|------------------------|----------------------------------------------------------------------------------------------------|--|
| 10113 | VACON® Fixed Status Word                           | Unsigned16             | Fixed status word.                                                                                                    |  |
| 10114 | VACON® Speed reference Unsigned16                  |                        | Speed reference.                                                                                                    |  |
| 10115 | VACON® Speed Actual value                          | Unsigned16             | Actual speed value.                                                                                                    |  |
| 10118 | Clear VACON® fault history                         | Unsigned16             | To clear the fault history, write a value to the parameter.                                                                                                    |  |
| 10119 | Read VACON <sup>®</sup> fault history              | Array[n]<br>Unsigned16 | An array of 40 elements consisting of VACON® fault history fault codes.                                                                                                    |  |
| 10120 | VACON® General Control word                        | Unsigned16             | General control word.                                                                                                    |  |
| 10121 | VACON® General Status word                         | Unsigned16             | General status word.                                                                                                    |  |
| 10122 | VACON® 32-bit Process Data Array[n] In Unsigned32  |                        | An array of 16 elements. From PDI1 (index 0) to PDI16 (index 15).                                                                                                    |  |
| 10123 | VACON® 32-bit Process Data Array[n] Out Unsigned32 |                        | An array of 16 elements. From PD01 (index 0) to PD016 (index 15).                                                                                                    |  |
| 10124 | Drive operation time counter                       | Unsigned32             | Drive operation time in seconds as 32 bit unsigned integer.                                                                                                    |  |
| 10125 | Drive operation time trip counter                  | Unsigned32             | Drive operation time trip counter in seconds as 32 bit unsigned integer. Writing zero will reset trip counter.                                                                                                    |  |
| 10126 | Drive energy counter                               | Float32                | Drive energy counter in KWh as 32 bit float (IEEE 754).                                                                                                    |  |
| 10127 | Drive energy trip counter                          | Float32                | Drive energy trip counter in KWh as 32 bit float (IEEE 754). Writing zero will reset trip counter.                                                                                                    |  |
| 10128 | Fault history with time stamps                     | Array[n]<br>Unsigned16 | List of fault history items containing: Fault code, subcode, 32bit timestamp high word, 32bit time stamp low word and timestamp milliseconds. Maximum of faults that can be read: 40 in VACON® 100 family, 30 in VACON® NX family and 9 in VACON® 20 family. Note that reading the fault history items is slow. Reading all items can take up to three seconds depending on drive type and firmware versions. |  |

## 8.4.3 PROFIDRIVE SIGNAL NUMBERS

The table below lists the PROFIdrive signal numbers (continued on the next page).

Table 73. PROFIdrive signal numbers

| Signal no. | Signal name                          | PNU                                | PNU name                                  |  |  |
|------------|--------------------------------------|------------------------------------|-------------------------------------------|--|--|
| 1          | Control word 1                       | 10100                              | PR0FIdrive control word (STW1)            |  |  |
| 2          | Status word 1                        | 10102 PROFIdrive status word (ZSW1 |                                           |  |  |
| 5          | Speed setpoint A                     | 10101                              | PROFIdrive speed setpoint value (NSOLL_A) |  |  |
| 6          | Speed actual value A                 | 10103                              | PROFIdrive speed actual value (NIST_A)    |  |  |
| 51         | Output current                       | 10104                              | Always returns zero.                      |  |  |
| 52         | Active current (torque proportional) | 10105                              | Always returns zero.                      |  |  |

Table 73. PROFIdrive signal numbers

| Signal no. | Signal name                  | PNU   | PNU name                                    |  |
|------------|------------------------------|-------|---------------------------------------------|--|
| 54         | Active power                 | 10106 | Always returns zero.                        |  |
| 57         | Speed actual value A         | 10107 | Always returns zero.                        |  |
| 58         | Drive status/fault word      | 10108 | Always returns zero.                        |  |
| 90         | Safety control word 1        | 10200 | PROFISAFE safety control word 1<br>(S_STW1) |  |
| 91         | Safety status word 1         | 10201 | PROFISAFE safety status word 1<br>(S_ZSW1)  |  |
| 93         | Safety control word 2        | 10202 | PROFISAFE safety control word 2<br>(S_STW2) |  |
| 94         | Safety status word 2         | 10203 | PROFISAFE safety status word 2<br>(S_ZSW2)  |  |
| 100        | VACON® PD01                  | 10110 | VACON® 16-bit Process Data Out              |  |
| 101        | VACON <sup>®</sup> PD02      | 10110 | VACON® 16-bit Process Data Out              |  |
| 102        | VACON® PD03                  | 10110 | VACON® 16-bit Process Data Out              |  |
| 103        | VACON® PD04                  | 10110 | VACON® 16-bit Process Data Out              |  |
| 104        | VACON® PD05                  | 10110 | VACON® 16-bit Process Data Out              |  |
| 105        | VACON® PD06                  | 10110 | VACON® 16-bit Process Data Out              |  |
| 106        | VACON® PD07                  | 10110 | VACON® 16-bit Process Data Out              |  |
| 107        | VACON® PD08                  | 10110 | VACON® 16-bit Process Data Out              |  |
| 110        | VACON® PDI1                  | 10109 | VACON® 16-bit Process Data In               |  |
| 111        | VACON® PDI2                  | 10109 | VACON® 16-bit Process Data In               |  |
| 112        | VACON® PDI3                  | 10109 | VACON® 16-bit Process Data In               |  |
| 113        | VACON® PDI4                  | 10109 | VACON® 16-bit Process Data In               |  |
| 114        | VACON® PDI5                  | 10109 | VACON® 16-bit Process Data In               |  |
| 115        | VACON® PDI6                  | 10109 | VACON® 16-bit Process Data In               |  |
| 116        | VACON® PDI7                  | 10109 | VACON® 16-bit Process Data In               |  |
| 117        | VACON® PDI8                  | 10109 | VACON® 16-bit Process Data In               |  |
| 118        | VACON® fixed control word    | 10112 | VACON® Fixed Control Word                   |  |
| 119        | VACON® fixed status word     | 10113 | VACON® Fixed Status Word                    |  |
| 120        | VACON® fixed reference value | 10114 | VACON® Speed reference                      |  |
| 121        | VACON® fixed actual value    | 10115 | VACON® Speed Actual value                   |  |
| 122*       | VACON® general control word  | 10120 | VACON® General Control word                 |  |
| 123*       | VACON® general status word   | 10121 | VACON® General Status word                  |  |
| 124*       | VACON® DW PD01               | 10123 | VACON® 32-bit Process Data Out              |  |
| 125*       | VACON® DW PD02               | 10123 | VACON® 32-bit Process Data Out              |  |
| 126*       | VACON® DW PD03               | 10123 | VACON® 32-bit Process Data Out              |  |

VACON ● 114 PROFINET IO

Table 73. PROFIdrive signal numbers

| Signal no. | Signal name              | PNU     | PNU name                       |  |  |  |
|------------|--------------------------|---------|--------------------------------|--|--|--|
| 127*       | VACON® DW PD04           | 10123   | VACON® 32-bit Process Data Out |  |  |  |
| 128*       | VACON® DW PD05           | 10123   | VACON® 32-bit Process Data Out |  |  |  |
| 129*       | VACON® DW PD06           | 10123   | VACON® 32-bit Process Data Out |  |  |  |
| 130*       | VACON® DW PD07           | 10123   | VACON® 32-bit Process Data Out |  |  |  |
| 131*       | VACON® DW PD08           | 10123   | VACON® 32-bit Process Data Out |  |  |  |
| 132*       | VACON® DW PDI1           | 10123   | VACON® 32-bit Process Data Out |  |  |  |
| 133*       | VACON® DW PDI2           | 10123   | VACON® 32-bit Process Data Out |  |  |  |
| 134*       | VACON® DW PDI3           | 10122   | VACON® 32-bit Process Data In  |  |  |  |
| 135*       | VACON® DW PDI4           | 10122   | VACON® 32-bit Process Data In  |  |  |  |
| 136*       | VACON® DW PDI5           | 10122   | VACON® 32-bit Process Data In  |  |  |  |
| 137*       | VACON® DW PDI6           | 10122   | VACON® 32-bit Process Data In  |  |  |  |
| 138*       | VACON® DW PDI7           | 10122   | VACON® 32-bit Process Data In  |  |  |  |
| 139*       | VACON® DW PDI8           | 10122   | VACON® 32-bit Process Data In  |  |  |  |
| 140        | VACON® PD09              |         |                                |  |  |  |
| 141        | VACON <sup>®</sup> PDO10 |         |                                |  |  |  |
| 142        | VACON <sup>®</sup> PD011 |         |                                |  |  |  |
| 143        | VACON® PD012             | 10110   | VACON® 16-bit Process Data Out |  |  |  |
| 144        | VACON® PD013             | 7 10110 | VACON TO-BIT FTOCESS Data out  |  |  |  |
| 145        | VACON® PD014             |         |                                |  |  |  |
| 146        | VACON <sup>®</sup> PD015 |         |                                |  |  |  |
| 147        | VACON <sup>®</sup> PD016 |         |                                |  |  |  |
| 148        | VACON® PDI9              |         |                                |  |  |  |
| 149        | VACON® PDI10             |         |                                |  |  |  |
| 150        | VACON® PDI11             |         |                                |  |  |  |
| 151        | VACON® PDI12             | 10109   | VACON® 16-bit Process Data In  |  |  |  |
| 152        | VACON® PDI13             | 10107   | VACUIN 16-DIL Process Data In  |  |  |  |
| 153        | VACON® PDI14             |         |                                |  |  |  |
| 154        | VACON® PDI15             |         |                                |  |  |  |
| 155        | VACON® PDI16             |         |                                |  |  |  |

Table 73. PROFIdrive signal numbers

| Signal no. | Signal name      | PNU   | PNU name                        |  |  |
|------------|------------------|-------|---------------------------------|--|--|
| 156        | VACON® DW PD09*  |       |                                 |  |  |
| 157        | VACON® DW PD010* |       |                                 |  |  |
| 158        | VACON® DW PD011* |       |                                 |  |  |
| 159        | VACON® DW PD012* | 10123 | VACON® 32-bit Process Data Out  |  |  |
| 160        | VACON® DW PD013* | 10123 | VACON - 32-bit Process Data Out |  |  |
| 161        | VACON® DW PD014* |       |                                 |  |  |
| 162        | VACON® DW PD015* |       |                                 |  |  |
| 163        | VACON® DW PD016* |       |                                 |  |  |
| 164        | VACON® DW PDI9*  |       |                                 |  |  |
| 165        | VACON® DW PDI10* |       |                                 |  |  |
| 166        | VACON® DW PDI11* |       |                                 |  |  |
| 167        | VACON® DW PDI12* | 10122 | VACON® 32-bit Process Data In   |  |  |
| 168        | VACON® DW PDI13* | 10122 | VACON - 32-bit Process Data in  |  |  |
| 169        | VACON® DW PDI14* |       |                                 |  |  |
| 170        | VACON® DW PDI15* |       |                                 |  |  |
| 171        | VACON® DW PDI16* |       |                                 |  |  |

<sup>\* 32</sup> bit data not supported in current version. See chapter Chapter 5 "Installation".

### 8.4.4 USER SPECIFIC RECORD DATA

For easy access to drive parameters and monitoring values, the option boards map the PROFINET user specific record indexes 0x0000 - 0x7FFF directly into the application IDs of the drive based on the IEC61131 standard. Both read and write access is supported.

**NOTE!** The response data is in raw format. See application manual for available IDs, amount of decimals and the unit used for the parameters.

IDs can be read/written as  $VACON^{\otimes}$  NX scaled values in all AC drives, or, in  $VACON^{\otimes}$  100 family AC drives, also as actual raw value.

Table 74. Application ID access settings

| Slot | Subslot | Description                                                  | Note                                                         |
|------|---------|--------------------------------------------------------------|--------------------------------------------------------------|
|      | 1       | Access IDs as VACON® NX scaled values                        |                                                              |
| 1    | 2       | Access IDs as VACON <sup>®</sup> 100 family actual data type | Only available in VACON <sup>®</sup><br>100 family AC drives |

VACON ● 116 PROFINET IO

In the examples below, the following index values are used:

- 102 = Maximum frequency (Hz)
- 600 = Motor control mode

Table 75. Example 1: Reading values from different AC drives

| AC drive   | Read command |         |       | Response    |          |              |
|------------|--------------|---------|-------|-------------|----------|--------------|
| AC UTIVE   | Slot         | Subslot | Index | Hex         | Dec      | Actual value |
| Any        | 1 1          | 102     | 13 88 | 5000        | 50.00 Hz |              |
| Ally       | '            | '       | 600   | 00 01       | 1        | 1 = OL Speed |
| VACON® 100 | 1            | 2       | 102   | 00 07 A1 20 | 500000   | 50.0000 Hz   |
| family     | '            |         | 600   | 00 00 00 01 | 1        | 1 = OL Speed |

Table 76. Example 2: Writing values for different AC drives

| AC drive   | Write command |         |       |             |             | Actual value     |
|------------|---------------|---------|-------|-------------|-------------|------------------|
| AC UTIVE   | Slot          | Subslot | Index | Length      | Value (Hex) | Actual value     |
| Λny        | 1             | 1       | 102   | 2           | 11 94       | 45.00 Hz         |
| Any        |               |         | 600   | 2           | 00 00       | 0 = OL Frequency |
| VACON® 100 | 1 2           | 102     | 4     | 00 06 DD D0 | 45.0000 Hz  |                  |
| family     | !             | 2       | 600   | 4           | 00 00 00 00 | 0 = OL Frequency |

#### 8.4.5 BASE MODE PARAMETER ACCESS MODEL

The PROFIdrive parameters are accessed according to the model presented below:

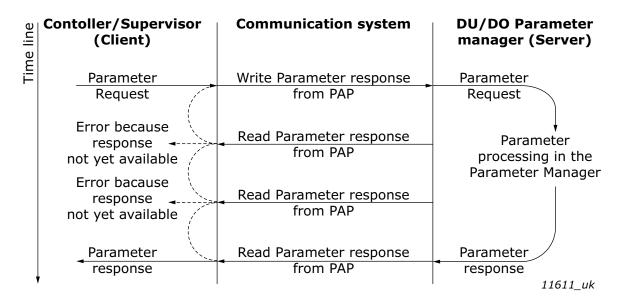

Figure 40. PROFIdrive parameter access model

Both indexes can be used to access PROFIdrive parameters. There is no difference in operation between them with current implementation.

Table 77. Parameter access services

| Parameter access service     | Index  |
|------------------------------|--------|
| Base Mode Parameter - Local  | 0xB02E |
| Base Mode Parameter - Global | 0xB02F |

The structure of parameter requests is described in the table below:

Table 78. Parameter request

| Block definition                                                   | Byte n+1               | Byte n                | n                                       |
|--------------------------------------------------------------------|------------------------|-----------------------|-----------------------------------------|
| Request Header                                                     | Request Reference      | Request ID            | 0                                       |
|                                                                    | Axis-No. / DO-ID       | No. of Parameters = n | 2                                       |
| 1st Parameter Address                                              | Attribute              | No. of Elements       | 4                                       |
|                                                                    | Parameter Number (PNU) |                       |                                         |
|                                                                    | Subindex               |                       |                                         |
| nth Parameter Address                                              |                        |                       | 4 + 6 x (n - 1)                         |
| 1st Parameter Value(s)<br>(only for request<br>"Change parameter") | Format                 | No. of Values         | 4 + 6 x n                               |
|                                                                    | Values                 |                       |                                         |
|                                                                    |                        |                       |                                         |
|                                                                    |                        |                       |                                         |
| nth Parameter Values                                               | •••                    |                       |                                         |
|                                                                    |                        |                       | 4 + 6 x n + +<br>(For-mat_n x<br>Qty_n) |

The structure of parameter responses is described in the table below:

Table 79. Parameter response

| Block definition                                          | Byte n+1                  | Byte n                | n                              |
|-----------------------------------------------------------|---------------------------|-----------------------|--------------------------------|
| Response header                                           | Request Ref. mirrored     | Response ID           | 0                              |
|                                                           | Axis-No. / DO-ID mirrored | No. of Parameters = n | 2                              |
| 1st Parameter Value(s)<br>(only for request<br>"Request") | Format                    | No. of Values         | 4                              |
|                                                           | Values or Error Values    |                       |                                |
|                                                           |                           |                       |                                |
|                                                           |                           |                       |                                |
| nth Parameter Values                                      |                           |                       |                                |
|                                                           |                           |                       | 4 + +<br>(Format_n x<br>Qty_n) |

VACON ● 118 PROFINET IO

The table below contains descriptions of parameters.

Table 80. Parameter description

| Sub-<br>index | Field name                             | Data type                        | Description                                                                                                    |
|---------------|----------------------------------------|----------------------------------|----------------------------------------------------------------------------------------------------|
| 1             | Identifier (ID)                        | Unsigned16                       | A bitmask with information about the parameter characteristics.                                                                              |
| 2             | Number of array ele-<br>ments          | Unsigned16                       | For array parameters, the number of elements in the array.                                                                                   |
| 3             | Standardisation factor                 | FloatingPoint (IEEE<br>754)      | If the information represented by the parameter can be converted into a standardised form, this field contains a factor for this conversion. |
| 4             | Variable attribute                     | Array of two<br>Unsigned8        | Contains two index numbers for describing the parameter information.                                                                         |
| 5             | Reserved                               | Array of four<br>Unsigned8       | Reserved, always 0.                                                                                                    |
| 6             | Name                                   | ASCII string, 16 char-<br>acters | Symbolic name of the parameter.                                                                                                    |
| 7             | Low limit                              | Array of four<br>Unsigned8       | Limit for valid values of the parameter.                                                                                                    |
| 8             | High limit                             | Array of four<br>Unsigned8       | Limit for valid values of the parameter.                                                                                                    |
| 9             | Reserved                               | Array of two<br>Unsigned8        | Reserved, always 0.                                                                                                    |
| 10            | ID extension                           | Unsigned16                       | Not used, always 0.                                                                                                    |
| 11            | Normalisation refer-<br>ence parameter | Unsigned16                       | Parameter number, the value of which is used as normalisation reference for the parameter whose description this is.                         |
| 12            | Normalisation field                    | Unsigned16                       | Contains information about normalisation of this parameter.                                                                                  |

# 8.4.5.1 Parameter requests

There are two types of parameter requests in PROFIdrive:

- Read requests for reading parameters from the device
- Change requests for writing parameters to the device

Each parameter request consists of three elements:

- Request header
- Parameter address
- Parameter value (only in Change requests)

| Request header | Parameter address(es) | Parameter value(s) |
|----------------|-----------------------|--------------------|
|----------------|-----------------------|--------------------|

# 8.4.5.2 Request header

The request header consists of 4 fields, each one octet in size.

Table 81. Request header

| Octet<br>number | Field name                             | Description                                                                                                    | Allowed values                                                                                  |
|-----------------|----------------------------------------|----------------------------------------------------------------------------------------------------|-------------------------------------------------------------------------------------------------|
| 1               | Request Refer-<br>ence                 | Unique number for each request/response pair. This value is changed by the master for each new request. It is mirrored by the slave in the response. | A bitmask with information about the parameter characteristics.                                 |
| 2               | Request ID                             | Defines the type of request.                                                                                                    | Use 0x01 for Read requests. Use 0x02 for Change requests. Other values are not allowed.         |
| 3               | Axis Number                            | Not used, should be set to 1.                                                                                                    | Use 1, other values should not be used.                                                         |
| 4               | Requested num-<br>ber of<br>parameters | The number of parameters affected by the request.                                                                                                    | Values 1 to 39 are allowed.<br>The value 0 is not allowed.<br>Values 40 to 255 are not allowed. |

### 8.4.5.3 Parameter address

The parameter address consists of 4 fields, totaling six octets in size.

Table 82. Parameter address

| Octet<br>number | Field name              | Description                                                      | Allowed values                                                                                                    |
|-----------------|-------------------------|------------------------------------------------------------------|----------------------------------------------------------------------------------------------------|
| 1               | Attribute               | Describes which part of a parameter should be accessed.          | Use 0x10 for reading/writing the value of a parameter. Use 0x20 for reading the description of a parameter. Use 0x30 for reading the text of a parameter (not supported). Other values should not be used. |
| 2               | Number of ele-<br>ments | Specifies the number of elements that are addressed in an array. | l •                                                                                                    |
| 34              | Parameter<br>number     | The number of the parameter to be addressed.                     | Allowed values are those of supported parameters, see chapter 8.4.6.2.                                                                                                    |
| 56              | Subindex                | Defines the first array element of the parameter to be accessed. | Values 0 to 65535 are allowed.<br>Other values are not allowed.                                                                                                    |

The "Parameter number" and "Subindex" fields are two-octet fields, while the "Attribute" and "No. of elements" fields are one-octet fields.

VACON ● 120 PROFINET IO

### 8.4.5.4 Parameter value

The parameter value field is included only in Change requests (not in Read requests). The parameter value field consists of a two-octet parameter value header followed by a list of values. Depending on the format of the parameter, the octet size of a single value is one, two or four octets. The total size of the parameter value field thus depends on the format and number of values in the message.

Table 83. Parameter value

| Octet<br>number | Field name       | Description                                                | Allowed values                                                                                                    |
|-----------------|------------------|------------------------------------------------------------|----------------------------------------------------------------------------------------------------|
| 1               | Format           | Describes the data type of the parameter.                  | Use 0x41 for Byte. Use 0x42 for Word. Use 0x43 for Double Word. Value 0x44 is used for Error. Other values should not be used. |
| 2               | Number of values | Defines the number of values in the parameter value field. | Values 0 to 234 are possible. Subject to limitations as described below.                                                       |
| 3               | Value            | The value of the parameter.                                | Values 0 to 65535 are allowed.<br>Other values are not allowed.                                                                |

The number of values which can be transmitted in one frame has been limited to 39.

#### 8.4.6 PARAMETER RESPONSES

There are two types of parameter responses in PROFIdrive:

- Write response (response to a Write request)
- Read response (response to a Read request)

A read response consists of two elements:

- Response header
- Parameter value(s) (depending on the request type)

| Response header | Parameter value(s) |
|-----------------|--------------------|
|-----------------|--------------------|

# 8.4.6.1 Error response

If an error occurred in the Parameter Access, the response provided by the slave is an error response. An error response contains 4 octets as described below.

Table 84. Error response

| Octet<br>number | Field name           | Description                                                                      | Allowed values                                                                                                    |
|-----------------|----------------------|----------------------------------------------------------------------------------|----------------------------------------------------------------------------------------------------|
| 1               | Function Num-<br>ber | Operation number.                                                                | The slave returns 0xDE to indicate an error read response. The slave returns 0xDF to indicate an error write response. Other values are not used in the Parameter Access. |
| 2               | Error Decode         | Defines how the error information in the following two fields should be decoded. | Always 128 in PROFIdrive.<br>Other values are not used in the Parameter Access.                                                                                           |

| Octet<br>number | Field name   | Description                                                         | Allowed values                                              |
|-----------------|--------------|---------------------------------------------------------------------|-------------------------------------------------------------|
| 3               | Error Code 1 | High 4 bits indicate error class, 4 lower bits indicate error code. | See Chapter 8.4.6.3 "PROFIdrive<br>Parameter Access errors" |
| 4               | Error Code 2 | Application-specific.                                               | Always 0 in PROFIdrive.                                     |

# 8.4.6.2 PROFIdrive 4.1 error classes and codes

The table below lists PROFIdrive profile 4.1 error classes and codes.

Table 85. PROFIdrive 4.1 error classes and codes

| 0xA = application                                                              | d (not used)  (x0 = read error (x1 = write error (x2 = module failure (x30x7 = reserved (not (x8 = version conflict (x9 = feature not supported (xA0xF = user-specific (not used) (x0 = invalid index (x1 = write length error (x2 = invalid slot | 0xB0 = parameter requests are not supported.                                           |
|--------------------------------------------------------------------------------|----------------------------------------------------------------------------------------------------|----------------------------------------------------------------------------------------|
| 0xA = application                                                              | x1 = write error<br>  x2 = module failure<br>  x30x7 = reserved (not<br>  sed)<br>  x8 = version conflict<br>  x9 = feature not supported<br>  xA0xF = user-specific<br>  not used)<br>  x0 = invalid index<br>  x1 = write length error          | 0xB0 = parameter requests are not supported.                                           |
| 0x′<br>0x′<br>0x′<br>0x′                                                       | lx1 = write length error                                                                                                    | 0xB0 = parameter requests are not supported.                                           |
| 0x2<br>0x2                                                                     | •                                                                                                    |                                                                                        |
|                                                                                | lx3 = type conflict<br>lx4 = invalid area                                                                                                    |                                                                                        |
| 0x5                                                                            | x5 = state conflict                                                                                                    | 0xB5 = parameter access is temporarily not possible due to internal processing status. |
| 0xc                                                                            | x6 = access denied                                                                                                    |                                                                                        |
| 0x7                                                                            | x7 = invalid range                                                                                                    | 0xB7 = Write request with error in the parameter request header.                       |
|                                                                                | x8 = invalid parameter<br>lx9 = invalid type                                                                                                    |                                                                                        |
|                                                                                | xA0xF = user-specific<br>not used)                                                                                                    |                                                                                        |
| 0xC = resource   flic<br>0x'<br>flic<br>0x'<br>0x'<br>0x'<br>0x'<br>0x'<br>0x' | lx1 = write constraint con-                                                                                                    |                                                                                        |

VACON ● 122 PROFINET IO

# 8.4.6.3 PROFIdrive Parameter Access errors

In addition to the error indications in the error response field, details about the error are provided in the parameter value field. The third octet in the parameter value is set to 0x00 and the fourth octet is assigned the error number, as described in Table 86.

Table 86. PROFIdrive parameter access errors

| Error number | Meaning                                   | When used                                                                                       |
|--------------|-------------------------------------------|-------------------------------------------------------------------------------------------------|
| 0x00         | Impermissible parameter number            | Access to unavailable parameter.                                                                |
| 0x01         | Parameter value cannot be changed         | Change request to a read-only parameter.                                                        |
| 0x02         | 0x0 = invalid index                       | 0xB0 = parameter requests are not supported.                                                    |
| 0x03         | Invalid subindex                          | Access to an unavailable subindex of an array parameter.                                        |
| 0x04         | Non-array parameter                       | Attempt to access subindex of a non-array parameter.                                            |
| 0x05         | Incorrect data type                       | Change request containing invalid data type for the accessed parameter.                         |
| 0x06         | Setting not permitted (may only be reset) | Change request to a non-zero value, where this is not allowed.                                  |
| 0x07         | Description element cannot be changed     | Change request to a read-only parameter description element.                                    |
| 0x08         | Reserved (not used)                       |                                                                                                 |
| 0x09         | No description data available             | Access to unavailable parameter description.                                                    |
| 0x0A         | Reserved (not used)                       |                                                                                                 |
| 0x0B         | No operation priority                     | Change request without access rights to perform the change.                                     |
| 0x0C0x0E     | Reserved (not used)                       |                                                                                                 |
| 0x0F         | No text array available                   | Access to unavailable parameter text array.                                                     |
| 0x10         | Reserved (not used)                       |                                                                                                 |
| 0x11         | Request cannot be executed                | Access is temporarily not possible due to unspecified reasons.                                  |
| 0x120x13     | Reserved (not used)                       |                                                                                                 |
| 0x14         | Value impermissible                       | Change request with a value within the allowed range, but is otherwise not permissible.         |
| 0x15         | Response too long                         | The length of the respose exceeds the maximum transmittable length.                             |
| 0x16         | Impermissible parameter address           | Error in the parameter address field.                                                           |
| 0x17         | Illegal format                            | Illegal format was provided in write request.                                                   |
| 0x18         | Number of values are not consistent       | The number of values in the write request does not match the number of values in the parameter. |
| 0x19         | Axis non-existent                         | Access to non-existent axis number                                                              |

Table 86. PROFIdrive parameter access errors

| Error number | Meaning                          | When used                                                                                                    |
|--------------|----------------------------------|----------------------------------------------------------------------------------------------------|
| 0x20         | Parameter text cannot be changed | Change request to unavailable parameter text.                                                                                                 |
| 0x21         | Invalid request ID               | If a parameter request does not have the request ID 01h or 02h, this error code is returned.                                                  |
| 0x220x64     | Reserved (not used)              |                                                                                                    |
| 0x65         | Invalid request reference        | Unallowed value for request reference.                                                                                                    |
| 0x66         | Invalid request ID               | Unallowed value in request ID (neither Request Parameter nor Change Parameter).                                                               |
| 0x67         | Reserved (not used)              |                                                                                                    |
| 0x68         | Invalid number of parameters     | Invalid number of parameters in request (0 or greater than 39).                                                                               |
| 0x69         | Invalid attribute                | Invalid attribute specified in request.                                                                                                    |
| 0x6A         | Reserved (not used)              |                                                                                                    |
| 0x6B         | Request is too short             | Not enough parameter value data was transmitted in a Change request. Alternatively, the request did not contain a complete parameter address. |
| 0x6C         | Parameter not found.             | Parameter was not found or error occurred while accessing it.                                                                                 |
| 0x6D         | Invalid change request.          | Issue with request was found and request was not handled.                                                                                     |
| 0x6E         | General error                    | General error occurred.                                                                                                    |
| 0x6F0xFF     | Reserved (not used)              |                                                                                                    |

# 8.4.6.4 Response header

The response header consists of 4 fields, each one is octet in size.

Table 87. Response header

| Octet<br>number | Field name                     | Description                                                                                                    | Allowed values                                                                                                    |
|-----------------|--------------------------------|----------------------------------------------------------------------------------------------------|----------------------------------------------------------------------------------------------------|
| 1               | Request Reference              | Unique number for each request/response pair.                                                                     | Mirrored by the slave.                                                                                                    |
| 2               | Response ID                    | Defines the type of response. An error in the execution of a request is indicated by setting bit 7 in this field. | Uses 0x01 for successful request parameter operation. Uses 0x02 for successful change parameter operation. Uses 0x80 to indicate that an invalid request ID was received. Uses 0x81 for unsuccessful request parameter operation. Uses 0x82 for unsuccessful change parameter operation. Other values are not used. |
| 3               | Axis Number                    | Not used, should be set to 1.                                                                                     | Mirrored by the slave.                                                                                                    |
| 4               | Requested number of parameters | The number of parameters affected by the request.                                                                 | Number of parameters in the response. Mirrored from the request.                                                                                                    |

VACON ● 124 PROFINET IO

### 8.4.6.5 Parameter values

Parameter values are included in the response only if the request was of "Request parameter" type. For details on the contents of this field, see Parameter value on Chapter 8.4.5.4 "Parameter value"

### 8.4.7 DRIVE PARAMETER ACCESS USING APPLICATION ID

It is possible to read and write drive parameters using the application ID number using the PNU 10001. The targeted application ID is put into the subindex field.

#### 8.4.8 PARAMETER CHANNEL EXAMPLES

The parameter channel operations follow the same process every time. Figure 41 shows a successful operation. It is important to wait long enough after "Write request" before doing "Read request". If read operation is done too soon, drive has not finished processing the operation and will respond with error (see Figure 2 PROFIdrive parameter access model). Then the PLC must try to read again after some time. Time between write and read requests depends on the operation. Figure 4 shows what the parameter request looks like in Wireshark and Figure 5 shows how "PROFINET Master Simulator" tool is used for requesting the value.

Parameter operations sent to the AC drive must be directed to: slot 0, subslot 1 and to index 0xB02E

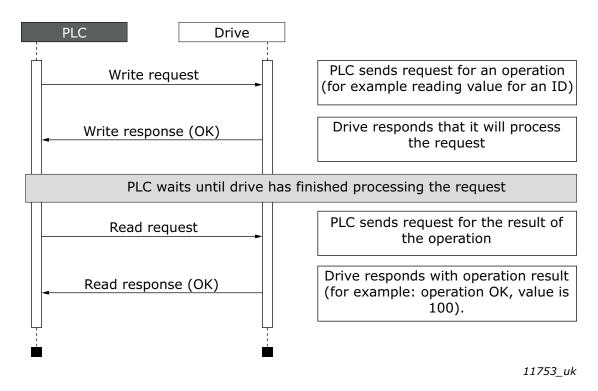

Figure 41. Successful paramater channel operation

| No. | Time        | Source        | Destination   | Protocol Le | ngth Info                                                             |
|-----|-------------|---------------|---------------|-------------|-----------------------------------------------------------------------|
| 5   | 06 4.989523 | 192.168.0.200 | 192.168.0.50  | PNIO-CM     | 216 PROFIDrive Write Request, ReqRef: 0x03, Read DO:1, P10001[103]    |
| 5   | 09 4.997681 | 192.168.0.50  | 192.168.0.200 | PNIO-CM     | 206 Write response, OK, IODWriteResHeader, Api:0x0, Slot:0x0/0x1, I   |
| 5   | 12 5.039513 | 192.168.0.200 | 192.168.0.50  | PNIO-CM     | 206 Read request, IODReadReqHeader, Api:0x0, Slot:0x0/0x1, Index:PF   |
| 5   | 13 5.045738 | 192.168.0.50  | 192.168.0.200 | PNIO-CM     | 214 PROFIDrive Read Response, ReqRef: 0x03, RspId: Positive read resp |

Figure 42. Wireshark capture of requesting value for ID103

11754 00

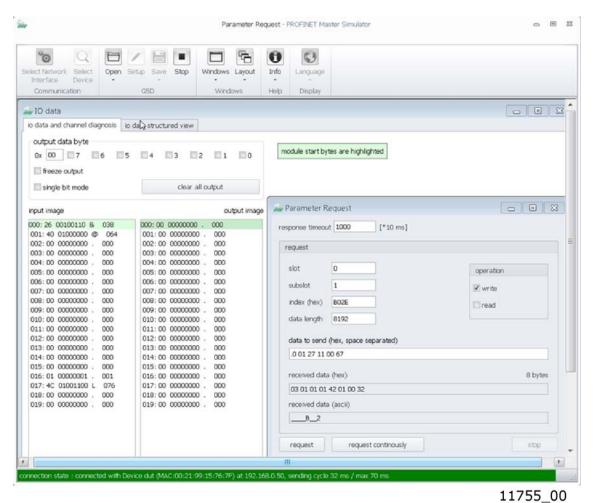

127.55\_55

Figure 43. Screen capture from "PROFINET Master Simulator" requesting value for ID103.

### 8.4.8.1 Request first element of PNU964 value

The following information is used for this request:

Table 88. Request first element of PNU964

| Field             | Contents                 |
|-------------------|--------------------------|
| Request reference | 0x01                     |
| Request ID        | 0x01 = Request parameter |
| Axis Number       | 0x01                     |
| No. of Parameters | 0x01                     |
| Attribute         | 0x10 = Value             |
| No. of elements   | 0x01                     |
| Parameter Number  | 0x03C4 (964d)            |
| Subindex          | 0x0000 (0d)              |

The following table contains messages sent during requesting value for PNU964.

VACON ● 126 PROFINET IO

Table 89. Messages sent and received during requesting value for PNU964

| Message                                | Operation                                                                |                     | Data                          |
|----------------------------------------|--------------------------------------------------------------------------|---------------------|-------------------------------|
| 1                                      | Write request                                                            | Request header      | 0x01 0x01 0x01 0x01           |
| 1                                      | write request                                                            | Parameter address   | 0x10 0x01 0x03 0xC4 0x00 0x00 |
| 2                                      | Write request response from AC drive to PLC                              |                     |                               |
| -                                      | PLC waits until AC drive has finished processing the requested operation |                     |                               |
| 3                                      | PLC sends read request                                                   |                     |                               |
| Read request Response header 0x01 0x01 |                                                                          | 0x01 0x01 0x01 0x01 |                               |
| 4                                      | response                                                                 | Parameter value     | 0x42 0x01 0x01 0xBA           |

The parameter value reveals that the format of the value is "Word" (0x42), there is one value in the response (0x01) and the actual value is 0x01BA.

# 8.4.8.2 Request all elements of PNU964 value

The following information is used for this request.

Table 90. Request all elements of PNU 964

| Field             | Contents                 |
|-------------------|--------------------------|
| Request reference | 0x02                     |
| Request ID        | 0x01 = Request parameter |
| Axis Number       | 0x01                     |
| No. of Parameters | 0x01                     |
| Attribute         | 0x10 = Value             |
| No. of elements   | 0x06                     |
| Parameter Number  | 0x03C4 (964d)            |
| Subindex          | 0x0000 (0d)              |

The following table contains messages sent during requesting all values for PNU964.

Table 91. Messages sent and received during requesting all values for PNU964

| Message | Operation                                                                |                   | Data                                                                     |
|---------|--------------------------------------------------------------------------|-------------------|--------------------------------------------------------------------------|
| 1       | Write request                                                            | Request header    | 0x02 0x01 0x01 0x01                                                      |
| '       |                                                                          | Parameter address | 0x10 0x06 0x03 0xC4 0x00 0x00                                            |
| 2       | Write request response from AC drive to PLC                              |                   |                                                                          |
| -       | PLC waits until AC drive has finished processing the requested operation |                   |                                                                          |
| 3       | PLC sends read request                                                   |                   |                                                                          |
|         | Read request                                                             | Response header   | 0x02 0x01 0x01 0x01                                                      |
| 4       | response                                                                 | Parameter value   | 0x42 0x06 0x01 0xBA 0x00 0x02 0x00<br>0x64 0x07 0xDE 0x00 0x65 0x00 0x01 |

The returned value consists of six words (0x42 means Word, 0x06 is the number of values returned), and the values are 0x01BA, 0x0002, 0x0064, 0x07DE, 0x0065, and 0x0001. Thus the following information can be determined about the device:

- Manufacturer code is 0x01BA
- Drive Unit type is 0x0002
- Software version is 1.0 (0x0064 = 0100d)
- Firmware date (year) is 2014 (0x07DE)
- Firmware date (day/month) is 1/1 (0x0065 = 101d)
- The device contains one axis

### <u>8.4.8.3</u> Requesting the value of drive parameter ID 103

The following information is used for this request:

Table 92. Request value of parameter ID 103

| Field             | Contents                 |
|-------------------|--------------------------|
| Request reference | 0x03                     |
| Request ID        | 0x01 = Request parameter |
| Axis Number       | 0x01                     |
| No. of Parameters | 0x01                     |
| Attribute         | 0x10 = Value             |
| No. of elements   | 0x01                     |
| Parameter Number  | 0x2711 (10001d)          |
| Subindex          | 0x0067 (103d)            |

Following table contains messages sent during requesting value for ID 103.

Table 93. Messages sent and received during requesting value for ID 103

| Message | Operation                                                                |                   | Data                          |
|---------|--------------------------------------------------------------------------|-------------------|-------------------------------|
| 1       | Write request                                                            | Request header    | 0x03 0x01 0x01 0x01           |
| 1       | write request                                                            | Parameter address | 0x10 0x01 0x27 0x11 0x00 0x67 |
| 2       | Write request response from AC drive to PLC                              |                   |                               |
| -       | PLC waits until AC drive has finished processing the requested operation |                   |                               |
| 3       | PLC sends read request                                                   |                   |                               |
| 4       | Read request                                                             | Response header   | 0x03 0x01 0x01 0x01           |
| 4       | response                                                                 | Parameter value   | 0x42 0x01 0x00 0x0A           |

The parameter value reveals that the format of the value is "Word" (0x42), there is one value in the response (0x01) and the actual value is 0x000A. Because this value was read from the AC drive application, the Drive Application Manual contains details on how to interpret the value. In this example, the Acceleration time would be one second.

VACON ● 128 PROFINET IO

### 8.4.8.4 Changing the value of drive parameter ID 103 (successful)

The following information is used for this request:

Table 94. Request to write the value of parameter ID 103

| Field                | Contents               |
|----------------------|------------------------|
| Request reference    | 0x04                   |
| Request ID           | 0x02 = Write parameter |
| Axis Number          | 0x01                   |
| No. of Parameters    | 0x01                   |
| Attribute            | 0x10 = Value           |
| No. of elements      | 0x01                   |
| Parameter Number     | 0x2711 (10001d)        |
| Subindex             | 0x0067 (103d)          |
| Parameter datatype   | 0x42 = WORD            |
| Number of parameters | 0x01                   |
| Value: HI byte       | 0x00                   |
| Value: LOW byte      | 0x28                   |

Following table contains messages sent during writing value to ID 103.

Table 95. Messages sent and received during writing value to ID 103

| Message | Operation                                                                |                   | Data                          |
|---------|--------------------------------------------------------------------------|-------------------|-------------------------------|
|         |                                                                          | Request header    | 0x04 0x02 0x01 0x01           |
| 1       | 1 Write request                                                          | Parameter address | 0x10 0x01 0x27 0x11 0x00 0x67 |
|         |                                                                          | Parameter value   | 0x42 0x01 0x00 0x28           |
| 2       | Write request response from AC drive to PLC                              |                   |                               |
| -       | PLC waits until AC drive has finished processing the requested operation |                   |                               |
| 3       | PLC sends read request                                                   |                   |                               |
| 4       | Read request response                                                    | Response header   | 0x04 0x02 0x01 0x01           |

Answer indicates a successful operation.

### 8.4.8.5 Changing the value of drive parameter ID 103 (unsuccessful)

This example shows behaviour in case where ID modification fails. PLC writes request to change ID 103 value to 0d (Acceleration Time = 0.0s, not allowed)

Table 96. Request to write the value of parameter ID 103

| Field                | Contents               |
|----------------------|------------------------|
| Request reference    | 0x05                   |
| Request ID           | 0x02 = Write parameter |
| Axis Number          | 0x01                   |
| No. of Parameters    | 0x01                   |
| Attribute            | 0x10 = Value           |
| No. of elements      | 0x01                   |
| Parameter Number     | 0x2711 (10001d)        |
| Subindex             | 0x0067 (103d)          |
| Parameter datatype   | 0x42 = WORD            |
| Number of parameters | 0x01                   |
| Value: HI byte       | 0x00                   |
| Value: LOW byte      | 0x00                   |

The following table contains messages sent during unsuccessful writing value to ID 103.

Table 97. Messages sent and received during unsuccessful writing value to ID 103

| Message | Operation                                                                |                   | Data                          |
|---------|--------------------------------------------------------------------------|-------------------|-------------------------------|
|         |                                                                          | Request header    | 0x05 0x02 0x01 0x01           |
| 1       | Write request                                                            | Parameter address | 0x10 0x01 0x27 0x11 0x00 0x67 |
|         |                                                                          | Parameter value   | 0x42 0x01 0x00 0x00           |
| 2       | Write request response from AC drive to PLC                              |                   |                               |
| -       | PLC waits until AC drive has finished processing the requested operation |                   |                               |
| 3       | PLC sends read request                                                   |                   |                               |
| 4       | Read request                                                             | Response header   | 0x05 0x82 0x01 0x01           |
| 4       | response                                                                 | Parameter value   | 0x44 0x01 0x00 0x02           |

Answer indicates an unsuccessful operation with error "Low or high limit exceeded".

### 8.4.8.6 Changing multiple parameter values (ID 103 and ID 104)

The following information is used for this request:

Table 98. Request to write the value of parameter ID 103 and ID 104

| Field             | Contents                                |
|-------------------|-----------------------------------------|
| Request reference | 0x06                                    |
| Request ID        | 0x02 = Write parameter                  |
| Axis Number       | 0x01                                    |
| No. of Parameters | 0x02 (two parameters, ID 103 and ID104) |

VACON ● 130 PROFINET IO

Table 98. Request to write the value of parameter ID 103 and ID 104

| Field                | Contents                  |
|----------------------|---------------------------|
| Attribute            | 0x10 = Value              |
| No. of elements      | 0x01                      |
| Parameter Number     | 0x2711 (10001d)           |
| Subindex             | 0x0067 (103d, ID 103)     |
| Attribute            | 0x10 = Value              |
| No. of elements      | 0x01                      |
| Parameter Number     | 0x2711 (10001d)           |
| Subindex             | 0x0068 (104d, ID 104)     |
| Parameter datatype   | 0x42 = WORD               |
| Number of parameters | 0x01                      |
| Value                | 0x0028 (Value for ID 103) |
| Parameter datatype   | 0x42 = WORD               |
| Number of parameters | 0x01                      |
| Value                | 0x0028 (Value for ID 104) |

The following table contains messages sent during writing values to ID 103 and ID 104.

Table 99. Messages sent and received during writing value to ID 103

| Message | Operation                                                                |                   | Data                                                           |
|---------|--------------------------------------------------------------------------|-------------------|----------------------------------------------------------------|
| 1       | Write request                                                            | Request header    | 0x06 0x02 0x01 0x02                                            |
|         |                                                                          | Parameter address | 0x10 0x01 0x27 0x11 0x00 0x67<br>0x10 0x01 0x27 0x11 0x00 0x68 |
|         |                                                                          | Parameter value   | 0x42 0x01 0x00 0x28<br>0x42 0x01 0x00 0x28                     |
| 2       | Write request response from AC drive to PLC                              |                   |                                                                |
| -       | PLC waits until AC drive has finished processing the requested operation |                   |                                                                |
| 3       | PLC sends read request                                                   |                   |                                                                |
| 4       | Read request response                                                    | Response header   | 0x06 0x02 0x01 0x01                                            |

Answer indicates a successful operation.

#### 8.5 PROFINET IO COMMUNICATIONS AND CONNECTION TIMEOUT

The PROFINET IO declares a watchdog time within which both master and slave must send IO back to each other. This watchdog time is a factor of the communication cycle time and is set by the master. Minimum cycle time for PROFINET IO is 1 millisecond.

In case of normal communication mode, 4 ms is the fastest recommended cycle time for PROFINET IO. Faster cycle times (1 ms and 2 ms) are recommended in Fast Mode. See Chapter 16 "Appendix 6 - Fieldbus option board communication" for more details.

The PROFINET IO also declares the process data validity on a submodule level. This validity is informed between provider and consumer with the IOPS (Input/Output Provider State) byte. If the incoming data validity is other than GOOD, this data is completely ignored and last valid data is used.

When the data state toggles from GOOD to BAD or an IO message is not received within the watchdog time, the timeout setting value is activated and a fault is created after it elapses. This means that the panel parameter "Communication timeout" (refer to chapter 6.1.6) is used as an additional timeout value. The same behaviour applies if a connection is closed or the cable disconnects (link loss). See Figure 44 for the timeout fault logic.

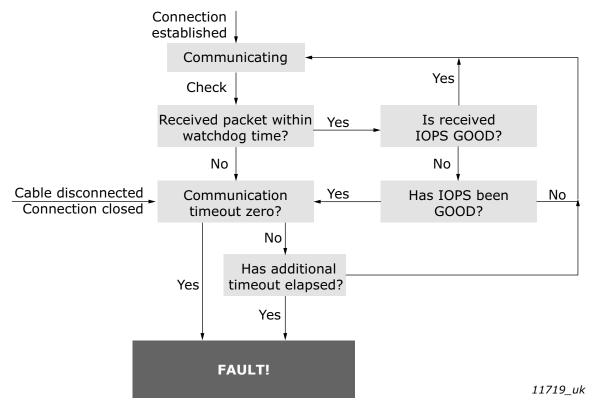

Figure 44. PROFINET IO communication and timeout fault

The option board will set its data status to GOOD as soon as it receives valid data from the AC drive. Unless the communication to the AC drive breaks, the data remains GOOD. The IOCS are GOOD as soon as the option board is able to receive and handle IO data.

VACON ● 132 PROFINET IO

#### 8.6 SYSTEM REDUNDANCY

Redundancy is a requirement in process automation systems for high availability and reduced production downtimes. PROFINET System Redundancy provides a solution to build a system with redundant PN controllers, devices and communication.

PROFINET System Redundancy fulfills among others the following requirements:

- Highly reliable communication
- Short take over time
- Bumpless IO data during fault recovery
- Monitoring of the backup connection

System redundancy implements two redundant PN controllers, one working as primary and other as backup. These controllers can be connected via a redundant network to PN devices. This is, however, not mandatory as system redundancy has different levels which are independent from each other, meaning that PN controller, Ethernet media and PN device can have different redundancy configurations.

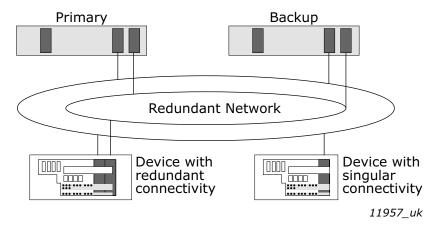

Figure 45. System Redundancy overview

OPTEA supports "S2" level of System Redundancy as well as Media Redundancy Protocol (MRP) for redundant connectivity.

S2 uses a single PROFINET interface (NAP = Network Access Point), and two SR-ARs (System Redundancy Application Relations = connections), one to each PN controller. Redundant PN controllers have parallel access to a SR PN device, but only one AR acts as a primary (SR-ARa) and the other is backup (SR-ARb).

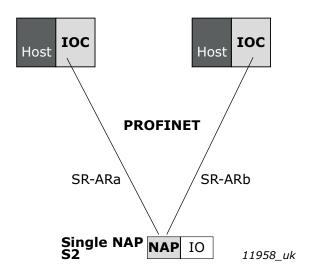

Figure 46. NAP S2, connected to two IOCs

In case the primary AR fails, the IOC initiates a switch for the backup SR-AR to become primary. This switchover cannot take longer than the Redundancy Data Hold Time (RDHT), which is configured by the IOC. During the transition, the input data is hold and the output data frozen to ensure a bumpless transition. OPTEA does not create a fault during this time if a backup connection is available. A fault is created after this time elapses and no Primary is available.

**NOTE!** System Redundancy is available in OPTEA version V002 or later and requires the use of GSDML file dated 21.06.2018 or later.

#### 8.7 ALARM SYSTEM

OPTEA and OPTE9 implement PROFINET IO alarm system where VACON<sup>®</sup> faults and alarms are seen on bus as PROFINET IO alarms. The alarms use module specific channel diagnostic and extended channel diagnostic data. The GSDML file contains description and help texts for the alarms. Texts are in English and Finnish. Automation systems can use these texts to display helpful diagnostics to end users in case of faults.

The figures below show how Siemens TIA portal displays the diagnostics.

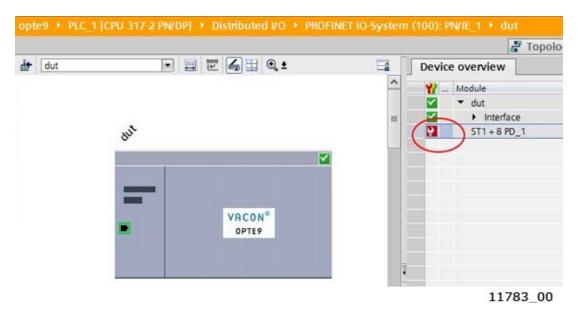

Figure 47. Siemens TIA portal - Alarm indicator

VACON ● 134 PROFINET IO

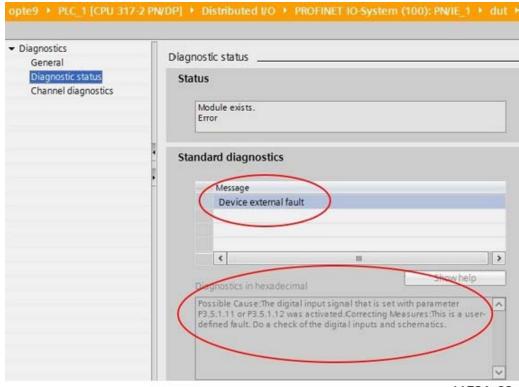

11784\_00

Figure 48. Siemens TIA portal - Alarm description and help text

The  $VACON^{\circledR}$  data (faults, alarms, infos) mapped to PROFINET IO alarms is slightly different based on the used AC drive:

| AC drive type     | Fault | Alarm                                                              | Info |
|-------------------|-------|--------------------------------------------------------------------|------|
| VACON® NXP/NXS    | Yes   | Yes                                                                | No   |
| VACON® 100 family | Yes   | Yes, from version:  • FW0072V026 (INDUSTRIAL)  • FW0159V017 (FLOW) | No   |
| VACON® 20 family  | Yes   | No                                                                 | No   |

Table 100. VACON® data in different AC drives

Diagnostic messages are always sent from the PROFINET module (slot 1). Exception to this is that PROFIsafe diagnostics are sent from PROFIsafe module (slot 2). VACON® faults are mapped to PROFINET IO alarms according to the following table:

Table 101.

| AC drive Type     | Channel Error     | Extended Channel Error |
|-------------------|-------------------|------------------------|
| VACON® NXP/NXS    | 1000 + Fault code | Subcode                |
| VACON® 100 family | 2000 + Fault code | Fault Id               |
| VACON® 20 family  | 3000 + Fault code | Subcode                |
| PROFIsafe         | 4000 + Fault code | Subcode                |

For example, the fieldbus timeout fault (Fault code 53) in different drives have the following channel error codes:

| Tab | ۵۱ | 11 | 72  |
|-----|----|----|-----|
| Iau | ιc | 10 | JZ. |

| AC drive Type     | Channel Error | Extended Channel Error |
|-------------------|---------------|------------------------|
| VACON® NXP/NXS    | 1053          | 1                      |
| VACON® 100 family | 2053          | 1053                   |
| VACON® 20 family  | 3053          | 0                      |

The customized applications might use customized fault IDs which are not described in the GSDML file. The PROFINET IO alarms are however generated for all faults that have a fault code between 0 and 1000.

#### 8.8 PROFISAFE

PROFIsafe functionality is supported only when installed to VACON® NXP family AC drive with firmware that supports PROFIsafe. OPTBL/OPTBM/OPTBN board is also always required.

The OPTEA supports a black channel PROFIsafe interface via PROFINET to Advanced safety option board to support safety functions. This chapter briefly introduces PROFIsafe, for more detailed information, see VACON<sup>®</sup> NXP Advanced Safety Options Operating Guide.

### 8.8.1 OVERVIEW

See the figure below for the PROFIsafe system overview, when using PROFIsafe over PROFINET.

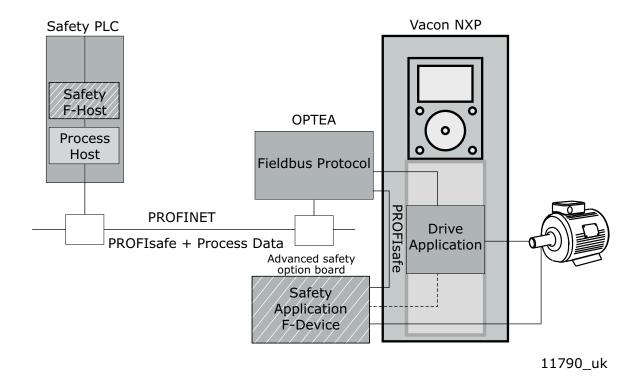

Figure 49. PROFIsafe system overview

The option board communicates with the safety PLC via PROFINET. The exchanged data includes PROFIsafe data and non-safe process data. The OPTEA option board extracts the process data and the safety frame from the received message and forwards them. The process data is sent to the drive application, and the safety frame is sent to the Advanced safety option board.

VACON ● 136 PROFINET IO

The Advanced safety option board receives and sends the PROFIsafe safety frames and implements the configured safety functions. The Advanced safety option board can also interact with the drive application, which you can parameterise to react to safety functions. See VACON® NXP Advanced Safety Options Operating Guide for more details.

### 8.8.2 PROFIDRIVE ON PROFISAFE

The VACON® Advanced Safety Options support three safety telegrams consisting of both standard PROFIdrive on PROFIsafe functionality as well as vendor specific functionality. These telegrams are Standard Telegram 30, Standard Telegram 31 and VACON® specific Telegram 58000. The content (signals) of these telegrams are described in below.

| Telegram | Setpoint | Actual value |
|----------|----------|--------------|
| 30       | S_STW1   | S_ZSW1       |
| 31       | S_STW2   | S_ZSW2       |
| 58000    | VS_CW    | VS_SW        |

Table 103. Supported Safety Telegrams

For details on the safety signal bit definitions and the related safety functions, as well as for mapping the PROFIsafe data to PROFIBUS, see VACON® NXP Advanced Safety Options Operating Guide.

ETHERNET/IP VACON ● 137

# 9. ETHERNET/IP

#### 9.1 GENERAL INFORMATION

The EtherNet/IP<sup>TM</sup> is an industrial Ethernet network solution available for manufacturing automation. The CIP<sup>TM</sup> (Common Industrial Protocol) encompasses a comprehensive suite of messages and services for a variety of manufacturing automation applications, including control, safety, synchronization, motion, configuration and information. The CIP provides users with a unified communication architecture throughout the manufacturing enterprise.

More information on the EtherNet/IP can be found at www.odva.org.

### 9.1.1 OVERVIEW

The EtherNet/IP (Ethernet/Industrial Protocol) is a communication system suitable for use in industrial environments. The EtherNet/IP allows industrial devices to exchange time-critical application information. These devices include simple I/O devices such as sensors/actuators, as well as complex control devices such as robots, programmable logic controllers, welders, and process controllers.

The EtherNet/IP uses CIP (Control and Information Protocol), the common network, transport and application layers also shared by ControlNet and EtherNet/IP. The EtherNet/IP then makes use of standard Ethernet and TCP/IP technology to transport CIP communications packets. The result is a common, open application layer on top of open and highly popular Ethernet and TCP/IP protocols.

The EtherNet/IP Messaging Forms:

- Unconnected Messaging is used for connection establishment and for infrequent, low priority messages.
- Connected Messaging utilizes resources which are dedicated in advance to a particular purpose such as real-time I/O data transfer. EtherNet/IP Messaging Connections.
- Explicit Messaging Connections are general purpose point-to-point connections. Messages are sent through the TCP protocol.
- Implicit (I/O Data) Connections are established to move application specific I/O Data at regular intervals. They are often set up as one-to-many relationships in order to take full advantage of the producer-consumer multicast model. Implicit messages are sent through the UDP protocol.

### 9.1.2 AC/DC DRIVE PROFILE

The option boards implement CIP AC/DC drive profile.

In order to provide interoperability between devices from different manufacturers, there must be a defined "standard" in which those devices:

- Exhibit the same behaviour
- Produce and/or consume the same basic set of I/O data
- Contain the same basic set of configurable attributes. The formal definition of this information is known as a device profile.

### 9.1.3 EDS FILE

You can provide configuration support for your device by using a specially formatted ASCII file, referred to as the EDS (Electronic Data Sheet). An EDS provides information about the device configuration.

VACON ● 138 ETHERNET/IP

The information in an EDS allows configuration tools to provide informative screens that guide a user through the steps necessary to configure a device. An EDS provides all of the information necessary to access and alter the configurable parameters of a device.

The option boards have multiple EDS files, at least one per AC drive type. You can download the AC drive specific EDS from Danfoss website (http://drives.danfoss.com). Also, see Chapter 6.1.9 "EIP Product code offset".

EDS files are split into two formats: static and dynamic. Only difference between these types is that the static versions list all assembly pairs and all Listen Only and Input Only connections. PLC application development tools usually show this as a list where you can simply select the wanted pair. But if you want to mix assembly pairs, for example to command the drive with assembly 21 and get assembly 117 back, you can use the dynamic-version. It allows you to input manually used assembly instances and their sizes.

### 9.1.4 LED FUNCTIONALITY

The option boards' LEDs follow the CIP standard when the EtherNet/IP is set as the active protocol. The LEDs on the option board are not labeled as the CIP defines. The LED labels are described in the following table.

| LED label | Description              | CIP<br>definition |
|-----------|--------------------------|-------------------|
| RN        | Network Status Indicator | NS                |
| ER        | IO connection indicator  | -                 |
| BS        | Module Status indicator  | MS                |

Table 104. OPTE9 EtherNet/IP LED Definitions

#### 9.1.4.1 Module Status LED

The Module status LED is labeled on the board as "BS". It shows the status of the module, that is, if a fault has occurred or if the module has been configured. The MS LED functionality is described in the following table.

| Table 100. Ether Wey in Module States EED Tanetionally |                |                         |                                                                                                    |
|--------------------------------------------------------|----------------|-------------------------|----------------------------------------------------------------------------------------------------|
| LEDs                                                   | State          | Summary                 | Requirement                                                                                        |
| MS                                                     | Steady Off     | No power                | If no power is supplied to the device, the module status indicator is steady off.                  |
| MS                                                     | Steady Green   | Device opera-<br>tional | If the device is operating correctly, the mod-<br>ule status indicator is steady green.            |
| MS                                                     | Flashing Green | Standby                 | If the device has not been configured, the module status indicator is flashing green.              |
| MS                                                     | Flashing Red   | Minor fault             | If the device has detected a recoverable minor fault, the module status indicator is flashing red. |

Table 105. EtherNet/IP Module Status LED functionality

ETHERNET/IP VACON ● 139

Table 105. EtherNet/IP Module Status LED functionality

| LEDs                   | State                   | Summary     | Requirement                                                                                          |  |
|------------------------|-------------------------|-------------|----------------------------------------------------------------------------------------------------|--|
| Steady Red Major fault |                         | Major fault | If the device has detected a non-recoverable major fault, the module status indicator is steady red. |  |
| MS                     | Flashing Green /<br>Red | Self-test   | While the device is performing its power up testing.                                                 |  |

### 9.1.4.2 Network Status LED

The Network status LED is labeled on the board as "RN". It shows the connectivity status of the device, that is, if there is a connection to the device, or the IP settings status. The NS LED functionality is described in the following table.

Table 106. EtherNet/IP Network status LED functionality

| LEDs | State                   | Summary                       | Requirement                                                                                                    |
|------|-------------------------|-------------------------------|----------------------------------------------------------------------------------------------------|
| NS   | Steady Off              | Not powered,<br>no IP address | The device is powered off, or is powered on but with no IP address configured (Interface Configuration attribute of the TCP/IP Interface Object).                                                                                                    |
| NS   | Flashing Green          | No connections                | An IP address is configured, but no CIP connections are established, and an Exclusive Owner connection has not timed out.                                                                                                    |
| NS   | Steady Green            | Connected                     | At least one CIP connection (any transport class) is established, and an Exclusive Owner connection) has not timed out.                                                                                                    |
| NS   | Flashing Red            | Connection<br>timeout         | An Exclusive Owner connection for which this device is the target has timed out. The LED returns to steady green only when all timed out Exclusive Owner connections are re-established. Timeout of connections other than Exclusive Owner connections will not cause the indicator to flash red. |
| NS   | Steady Red              | Duplicate IP                  | The device has detected that its IP address is already in use by another device in the network.                                                                                                    |
| NS   | Flashing Green<br>/ Red | Self-test                     | While the device is performing its power up testing                                                                                                    |

### 9.1.4.3 <u>IO Indicator LED</u>

IO Indicator LED is labeled on board as "ER". It shows the status of IO connection. This functionality was added in OPTE9 firmware V009 and in OPTEA firmware V002. The LED functionality is described in the following table.

VACON ● 140 ETHERNET/IP

| LEDs            | State      | Summary                    | Requirement                                                                   |
|-----------------|------------|----------------------------|-------------------------------------------------------------------------------|
| ER              | Steady Off | No IO connection           | When IO connection is not opened or it has been closed, this LED will be off. |
| ER Steady green |            | IO connection open         | When IO connection is open and in RUN state, the LED will be green.           |
| Steady red Li   |            | IO connection in IDLE mode | When IO connection is open but in IDLE state, then the LED will be red.       |

### 9.1.5 EXPLICIT MESSAGING

Explicit Messaging is used in commissioning and parameterizing of the EtherNet/IP board.

The explicit messages provide multipurpose, point-to-point communication paths between two devices. They provide the typical request/response-oriented network communication used to perform node configuration and problem diagnosis. The explicit messages typically use low priority identifiers and contain the specific meaning of the message right in the data field. This includes the service to be performed and the specific object attribute address.

**NOTE!** If Class 1 connection (cyclic data) has been established, the Explicit Messages should not be used to control the Output Data. However this restriction does not apply for the IO Data reading.

# 9.1.5.1 <u>List of data types</u>

The elementary data types in CIP are (among others):

Table 107. EtherNet/IP datatypes

| Name                | Description                          | Bit size | Range            |                     |
|---------------------|--------------------------------------|----------|------------------|---------------------|
|                     |                                      |          | Minimum          | Maximum             |
| BOOL                | Boolean                              | 8        | 0 = FALSE        | 1 = TRUE            |
| SINT                | Short Integer                        | 8        | -128             | 127                 |
| INT                 | Integer                              | 16       | -32768           | 32767               |
| DINT                | Double Integer                       | 32       | -2 <sup>31</sup> | 2 <sup>31</sup> - 1 |
| LINT                | Long Integer                         | 64       | -2 <sup>63</sup> | 2 <sup>63</sup> - 1 |
| USINT               | Unsigned Short Integer               | 8        | 0                | 255                 |
| UINT                | Unsigned Integer                     | 16       | 0                | 65535               |
| UDINT               | Unsigned Double Integer              | 32       | 0                | 2 <sup>32</sup> - 1 |
| ULINT               | Unsigned Long Integer                | 64       | 0                | 2 <sup>64</sup> - 1 |
| REAL Floating Point |                                      | 32       | See IEEE 754     |                     |
| LREAL               | Long Floating Point                  | 64       | See IE           | EE 754              |
| STRING *            | Character string (1 octet per char.) |          |                  |                     |

ETHERNET/IP VACON ● 141

Table 107. EtherNet/IP datatypes

| Name                       | Description                                                    | Bit size | Range   |         |
|----------------------------|----------------------------------------------------------------|----------|---------|---------|
|                            |                                                                |          | Minimum | Maximum |
| SHORT_STRING *             | Character string (1 octet per char., 1 octet length indicator) | N+1      |         |         |
| BYTE                       | Bit string (8 bits)                                            | 8        |         |         |
| WORD                       | Bit string (16 bits)                                           | 16       |         |         |
| DWORD Bit string (32 bits) |                                                                | 32       |         |         |
| LWORD                      | Bit string (64 bits)                                           | 64       |         |         |

<sup>\*</sup> ISO/IEC-8859-1 encoding.

# 9.1.5.2 General CIP error codes

The following table contains the error codes used by the EtherNet/IP implementation.

Table 108. General CIP error codes

| Code                              | Status name                  | Description                                                                                                    |
|-----------------------------------|------------------------------|----------------------------------------------------------------------------------------------------|
| 0                                 | Success                      | Service was successfully performed by the object specified.                                                                          |
| 1                                 | Connection failure           | A connection related service failed along the connection path.                                                                       |
| 2                                 | Resource unavailable         | Resources needed for the object to perform the requested service were unavailable.                                                   |
| 3                                 | Invalid parameter value      | See Status Code 0x20, which is the preferred value to use for this condition.                                                        |
| 4                                 | Path segment error           | The path segment identifier or the segment syntax was not understood by the processing node.                                         |
| 5                                 | Path destination<br>unknown  | The path is referencing an object class, instance or structure element that is not known or is not contained in the processing node. |
| 6                                 | Partial transfer             | Only part of the expected data was transferred.                                                                                      |
| 8                                 | Service not supported        | The requested service was not implemented or was not defined for this Object Class/Instance.                                         |
| 9                                 | Invalid attribute value      | Invalid attribute data detected.                                                                                                    |
| 12 <sub>d</sub> / 0C <sub>h</sub> | Object state conflict        | The object cannot perform the requested service in its current mode/state.                                                           |
| 14 <sub>d</sub> / 0E <sub>h</sub> | Attribute not settable       | A request to modify a non-modifiable attribute was received.                                                                         |
| 15 <sub>d</sub> / 0F <sub>h</sub> | Privilege violation          | A permission/privilege check failed.                                                                                                 |
| 16 <sub>d</sub> / 10 <sub>h</sub> | Device state conflict        | The device's current mode/state prohibits the execution of the requested service.                                                    |
| 17 <sub>d</sub> / 11 <sub>h</sub> | Reply data too large         | The data to be transmitted in the response buffer is larger than the allocated response buffer.                                      |
| 19 <sub>d</sub> / 13 <sub>h</sub> | Not enough data              | The service did not supply enough data to perform the specified operation.                                                           |
| 20 <sub>d</sub> / 14 <sub>h</sub> | Attribute not sup-<br>ported | The attribute specified in the request is not supported.                                                                             |

VACON ● 142 ETHERNET/IP

Table 108. General CIP error codes

| Code                              | Status name                              | Description                                                                                                    |
|-----------------------------------|------------------------------------------|----------------------------------------------------------------------------------------------------|
| 21 <sub>d</sub> / 15 <sub>h</sub> | Too much data                            | The service supplied more data than was expected.                                                                                                    |
| 30 <sub>d</sub> / 1E <sub>h</sub> | Embedded service error                   | An embedded service resulted in an error.                                                                                                    |
| 31 <sub>d</sub> / 1F <sub>h</sub> | Vendor specific error                    | A vendor specific error has been encountered. The Additional Code Field of the Error Response defines the particular error encountered.                                       |
| 32 <sub>d</sub> / 20 <sub>h</sub> | Invalid parameter                        | A parameter associated with the request was invalid.                                                                                                    |
| 38 <sub>d</sub> / 26 <sub>h</sub> | Path Size Invalid                        | The size of the path which was sent with the Service Request is either not large enough to allow the Request to be routed to an object or too much routing data was included. |
| 29 <sub>h</sub>                   | Member not settable                      | A request to modify a non-modifiable member was received.                                                                                                    |
| 46 <sub>d</sub> / 2E <sub>h</sub> | Service Not Supported for Specified Path | The object supports the service, but not for the designated application path (e.g. attribute).                                                                                |

# 9.1.5.3 Connection Manager Object Error codes

These are the extended status codes used when the general status code is 1.

Table 109. Connection Manager Object Error codes

| Extended Status                     | Descriptions                                           |
|-------------------------------------|--------------------------------------------------------|
| 256 <sub>d</sub> / 100 <sub>h</sub> | Connection in use or duplicate forward open            |
| 259 <sub>d</sub> / 103 <sub>h</sub> | Transport class and trigger combination not supported  |
| 262 <sub>d</sub> / 106 <sub>h</sub> | Ownership conflict                                     |
| 263 <sub>d</sub> / 107 <sub>h</sub> | Target connection not found                            |
| 264 <sub>d</sub> / 108 <sub>h</sub> | Invalid network connection parameter                   |
| 265 <sub>d</sub> / 109 <sub>h</sub> | Invalid connection size                                |
| 272 <sub>d</sub> / 110 <sub>h</sub> | Target for connection not configured                   |
| 273 <sub>d</sub> / 111 <sub>h</sub> | RPI not supported                                      |
| 274 <sub>d</sub> / 112 <sub>h</sub> | RPI value(s) not acceptable                            |
| 275 <sub>d</sub> / 113 <sub>h</sub> | Out of connections                                     |
| 276 <sub>d</sub> / 114 <sub>h</sub> | Vendor id or product code mismatch                     |
| 277 <sub>d</sub> / 115 <sub>h</sub> | Product type mismatch                                  |
| 278 <sub>d</sub> / 116 <sub>h</sub> | Revision mismatch                                      |
| 279 <sub>d</sub> / 117 <sub>h</sub> | Invalid produced or consumed application path          |
| 280 <sub>d</sub> / 118 <sub>h</sub> | Invalid or inconsistent configuration application path |
| 281 <sub>d</sub> / 119 <sub>h</sub> | Non-listen only connection not opened                  |
| 283 <sub>d</sub> / 11B <sub>h</sub> | RPI is smaller than the production inhibit time        |
| 294 <sub>d</sub> / 126 <sub>h</sub> | Invalid configuration size                             |
| 295 <sub>d</sub> / 127 <sub>h</sub> | Invalid originator to target size                      |

ETHERNET/IP VACON ● 143

Table 109. Connection Manager Object Error codes

| <b>Extended Status</b>                 | Descriptions                                     |  |  |
|----------------------------------------|--------------------------------------------------|--|--|
| 296 <sub>d</sub> / 128 <sub>h</sub>    | Invalid target to originator size                |  |  |
| 297 <sub>d</sub> / 129 <sub>h</sub>    | Invalid configuration application path           |  |  |
| 298 <sub>d</sub> / 12A <sub>h</sub>    | Invalid consuming application path               |  |  |
| 299 <sub>d</sub> / 12B <sub>h</sub>    | Invalid producing application path               |  |  |
| 306 <sub>d</sub> / 132 <sub>h</sub>    | Null forward open function not supported         |  |  |
| 517 <sub>d</sub> / 205 <sub>h</sub>    | Parameter error in unconnected request service   |  |  |
| 789 <sub>d</sub> / 315 <sub>h</sub>    | Invalid segment in connection path               |  |  |
| Range 320h – 7FFh are v                | rendor specific                                  |  |  |
| 800 <sub>d</sub> / 320 <sub>h</sub>    | Internal: Connection disabled                    |  |  |
| 64258 <sub>d</sub> / FB02 <sub>h</sub> | Internal: Bad socket                             |  |  |
| 64259 <sub>d</sub> / FB03 <sub>h</sub> | Internal: Bad originator to target net parameter |  |  |
| 64260 <sub>d</sub> / FB04 <sub>h</sub> | Internal: Bad target to originator net parameter |  |  |
| 64261 <sub>d</sub> / FB05 <sub>h</sub> | Internal: Bad UDP port                           |  |  |
| 64262 <sub>d</sub> / FB06 <sub>h</sub> | Internal: Join multicast                         |  |  |
| 64263 <sub>d</sub> / FB07 <sub>h</sub> | Internal: Prepare IO packet                      |  |  |
| 64267 <sub>d</sub> / FB0B <sub>h</sub> | Internal: Consumption                            |  |  |
| 64268 <sub>d</sub> / FB0C <sub>h</sub> | Internal: FW close                               |  |  |
| 64270 <sub>d</sub> / FB0E <sub>h</sub> | Internal: Adapter stopped                        |  |  |

# 9.1.5.4 Supported CIP and Vendor Objects

The Communication Interface supports the following object classes.

Table 110. CIP Objects

| Туре                         | Class      | Object                               | Details             |
|------------------------------|------------|--------------------------------------|---------------------|
|                              | 1          | Identity Object                      | See chapter 9.2.1.1 |
|                              | 2          | Message Router Object                | See chapter 9.2.1.2 |
| Required by Ether-           | 4          | Assembly Object                      | See chapter 9.2.1.6 |
| Net/IP                       | 6          | Connection Manager Object            | See chapter 9.2.1.3 |
|                              | 245d / F5h | TCP/IP Interface Object              | See chapter 9.2.1.4 |
|                              | 246d / F6h | Ethernet Link Object                 | See chapter 9.2.1.5 |
| De accione d has Duisse      | 40d / 28h  | Motor Data Object                    | See chapter 9.2.1.7 |
| Required by Drive<br>Profile | 41d / 29h  | Control Supervisor Object            | See chapter 9.2.1.8 |
|                              | 42d / 2Ah  | AC/DC Drive Object                   | See chapter 9.2.1.9 |
|                              | 160d / A0h | Vendor Parameters Object             | See chapter 9.2.2.1 |
|                              | 161d / A1h | Motor Control Mode Object            | See chapter 9.2.2.3 |
| Vendor-Specific              | 162d / A2h | Fault History Object                 | See chapter 9.3.3.3 |
|                              | 190d / BEh | Assembly Instance Selector<br>Object | See chapter 9.2.2.2 |

VACON ● 144 ETHERNET/IP

#### 9.1.6 ETHERNET/IP COMMUNICATION AND CONNECTION TIMEOUT

The EtherNet/IP declares a watchdog the time within which both master and slave must send IO back to each other. This watchdog time is a factor of the communication cycle time (cycle time x timeout multiplier) and is set by the master. Minimum cycle time for EtherNet/IP is 1 millisecond.

In case of normal communication mode, 4 ms is the fastest recommended cycle time for Ethernet/ IP. Faster cycle times (1 ms and 2 ms) are recommended in Fast Mode. See Chapter 6.2 "Internal communication modes" for more details.

When an IO message is not received within the watchdog time, the timeout setting value is activated and a fault is created after it elapses. This means that the panel parameter "Communication timeout" (see Chapter 6.1.6 "Communication timeout") is used as an additional timeout value. The same logic applies if a connection is closed or the cable disconnects (link loss).

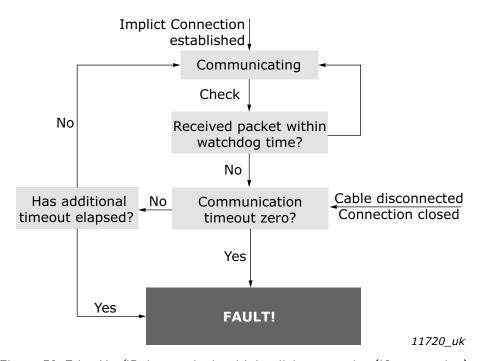

Figure 50. EtherNet/IP timeout logic with implicit connection (IO connection)

The explicit connections (TCP connection where PLC/user reads and writes data via CIP objects) will generate fieldbus fault only if that connection has been used to write process data over Assembly, Control Supervisor or AC/DC object. The explicit connection timeout is defined with TCP/IP Object's attribute 13d "Encapsulation Inactivity Timeout".

We recommend that implicit connection is used for motor control and explicit connections for "service data".

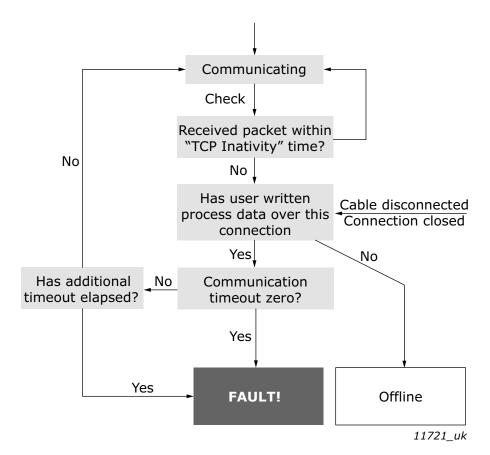

Figure 51. EtherNet/IP timeout logic with explicit connection

VACON ● 146 ETHERNET/IP

## 9.2 COMMON INDUSTRIAL OBJECTS IMPLEMENTED BY OPTE9

## 9.2.1 CIP OBJECTS

# 9.2.1.1 Identity Object, Class 0x01

The Identity Object provides identification of and general information about the device.

Table 111. Identity Object

| Class name Identity Object |                                    |             |                        |                      |                                                             |
|----------------------------|------------------------------------|-------------|------------------------|----------------------|-------------------------------------------------------------|
| Class identifier           |                                    | 1           |                        |                      |                                                             |
|                            | ld                                 | Access rule | Name                   | Datatype             | Description                                                 |
|                            | 1                                  | Get         | Revision               | UINT                 | Class revision (1)                                          |
| Class<br>Attributes        | 2                                  | Get         | Max Instance           | UINT                 | Maximum instance number (1)                                 |
|                            | 3                                  | Get         | Number of<br>Instances | UINT                 | Number of object instances(1)                               |
|                            | ld                                 | Na          | me                     |                      | Description                                                 |
| Class Ser-                 | 1                                  | Get_Attri   | butes_All              | G                    | et all attributes                                           |
| vices                      | 14 <sub>d</sub><br>0E <sub>h</sub> | Get_Attrib  | ute_Single             | Ge                   | et single attribute                                         |
|                            | ld                                 | Access rule | Name                   | Datatype             | Description                                                 |
|                            | 1                                  | Get         | Vendor ID              | UINT                 | Vendor identification                                       |
|                            | 2                                  | Get         | Device Type            | UINT                 | General type of product                                     |
|                            | 3                                  | Get         | Product Code           | UINT                 | Product identification                                      |
| Instance                   | 4                                  | Get         | Revision               | STRUCT of            | Revision of the item the<br>Identity Object repre-<br>sents |
| Instance<br>Attributes     |                                    |             | Major Revision         | USINT                |                                                             |
|                            |                                    |             | Minor Revision         | USINT                |                                                             |
|                            | 5                                  |             | Status                 | WORD                 | Summary status of device                                    |
|                            | 6                                  |             | Serial number          | UDINT                | Serial number of the device                                 |
|                            | 7                                  |             | Product Name           | SHORT<br>STRING      | Human readable identifi-<br>cation                          |
|                            | ld                                 |             | me                     |                      | Description                                                 |
| Instance                   | 1                                  | Get_Attri   | butes_All              | Get all attributes   |                                                             |
| Instance<br>Services       | 5                                  | Re          | set                    | Only reset type 0    |                                                             |
|                            | 14 <sub>d</sub><br>0E <sub>h</sub> | Get_Attrib  | ute_Single             | Get single attribute |                                                             |

#### 9.2.1.1.1. INSTANCE ATTRIBUTES

#### Instance Attribute "Vendor ID"

This number is assigned to vendors of CIP devices by the ODVA user organization. The vendor ID for VACON<sup>®</sup> Ltd is  $01BB_h(443_d)$ .

## Instance Attribute "Device Type"

This attribute indicates which device profile is implemented by the device. For VACON<sup>®</sup> AC drives this device number is  $02_h$  ("AC Drive" profile).

### Instance Attribute "Product Code"

This attribute reveals the vendor-assigned product code for a particular product within a device type.

Separate products must have different product codes if their configuration and/or runtime options are different.

Option board will return the product code value based on the AC drive where it has been installed. This value can also be modified with the "Product Code Offset" parameter (see Chapter 6 "Commissioning").

When the "Mode" setting is set to "NX Mode" or to "OPTCx Mode", setting the "Product Code Offset" has no affect and board will emulate the OPTCQ option board and return value to 2. The same functionality applies to the "V100 Mode", except that the product code will be 100.

|                             | Product Cod | e Base Value |
|-----------------------------|-------------|--------------|
| AC drive type               | OPTEA       | OPTE9        |
| VACON® 20                   | -           | 1000         |
| VACON® 100 INDUSTRIAL       | 2100        | 1100         |
| VACON® NXP                  | 2200        | 1200         |
| VACON® 20 x                 | -           | 1300         |
| VACON <sup>®</sup> 100 FLOW | 2400        | 1400         |
| VACON® 100 X                | 2500        | 1500         |
| VACON® NXS                  | 2600        | 1600         |
| Emulating OPTCQ             | 2           | 2            |
| Emulating V100              | 100         | 100          |

Table 112. AC drive Type Specific Product Code Values

### Instance Attribute "Revision"

This attribute, which consists of the Major and Minor Revision fields, identifies the revision of the item/ device that the Identity Object is representing. The Major Revision is limited to values between 1 and 127, as the eighth bit is reserved by CIP and is zero.

#### Instance Attribute "Status"

The value of the attribute presents the current status of the entire device. The coding of the field is defined in the following table.

VACON ● 148 ETHERNET/IP

Table 113. Status bit descriptions

| Bit(s) | Called                       | Definition                               |                                                                                                    |  |  |
|--------|------------------------------|------------------------------------------|----------------------------------------------------------------------------------------------------|--|--|
| 0      | Owned                        | TRUE, if device has owner                |                                                                                                    |  |  |
| 1      |                              |                                          | Reserved, is zero                                                                                       |  |  |
| 2      | Configured                   | TRUE,                                    | if device has been configured (always true)                                                             |  |  |
| 3      |                              |                                          | Reserved, is zero                                                                                       |  |  |
|        |                              | Value                                    | Description                                                                                             |  |  |
|        |                              | 0                                        | Self-testing or unknown                                                                                 |  |  |
|        |                              | 1                                        | Firmware upgrade in progress                                                                            |  |  |
|        |                              | 2                                        | At least one faulted I/O connection                                                                     |  |  |
|        |                              | 3                                        | No I/O connections established                                                                          |  |  |
|        | Extended Device Status       | 4                                        | Non-Volatile configuration bad                                                                          |  |  |
|        |                              | 5                                        | Major fault - either bit 10 or bit 11 is true                                                           |  |  |
| 4-7    |                              | 6                                        | At least one I/O connection in run mode                                                                 |  |  |
|        |                              | 7                                        | At least one I/O connection established, all in idle mode                                               |  |  |
|        |                              | 8                                        | The Status attribute is not applicable to this instance. Valid only for instances greater than one (1). |  |  |
|        |                              | 9                                        | Reserved                                                                                                |  |  |
|        |                              | 10 thru 15                               | Vendor specific, not used by VACON®                                                                     |  |  |
| 8      | Minor Recoverable fault      | TRUE, if recoverable problem detected.   |                                                                                                    |  |  |
| 9      | Minor Unrecoverable<br>Fault | TRUE, if unrecoverable problem detected. |                                                                                                    |  |  |
| 10     | Major Recoverable Fault      | TRUE, if recoverable problem detected.   |                                                                                                    |  |  |
| 11     | Major Unrecoverable Fault    | TR                                       | UE, if unrecoverable problem detected.                                                                  |  |  |
| 12-15  | Extended Device Status 2     | Reserved, is zero                        |                                                                                                    |  |  |

The option boards implement bits 0, 2, and 4-11 according to the specification (Extended Device Status values 1, 4 and 8 to 15 are not used by  $VACON^{\circledast}$ ). The bits 8-11 must be set according to the faults occurring in the drive.

## Instance Attribute "Serial Number"

This attribute can be used in conjunction with the Vendor ID to form a unique identifier for each device on any CIP network.

The serial number is formed so that the first octet is 00 and the last 3 octets are taken from the end of the MAC address of the drive. For example, when the MAC address is 00:21:99:AA:BB:CC, then the serial number would be 00AABBCCh.

# Instance Attribute "Product Name"

This attribute contains human readable name identification for this instance. The option board will return the value which is combined from the drive and board type. For example:

- "OPTEA VACON NXP"
- "OPTEA VACON 100 INDUSTRIAL"
- "OPTEA VACON 100 FLOW"
- "OPTE9 VACON 20"
- "OPTE9 VACON 20 X"

When emulating the OPTCQ option board, text "OPTCQ" is returned, and when emulating VACON $^{\otimes}$  100 family AC drive: "VACON 100".

#### 9.2.1.1.2. SERVICES

### Instance Service "Reset"

Only reset type 0 is supported.

The reset type 0 means that the device represented by the Identity Object will as closely as possible emulate the cycling of power.

If an error is detected, an error response is returned. Otherwise a successful Reset response is returned.

### 9.2.1.2 Message Router Object, Class 0x02

The Message Router Object is mandatory in all CIP devices. It provides a messaging connection point through which a Client may address a service to any object class or instance in a target device. Although the object is mandatory, there are no mandatory attributes or services.

None of the object's services or attributes are currently implemented.

| Class name       |    | Message Router Object |      |             |             |  |
|------------------|----|-----------------------|------|-------------|-------------|--|
| Class identifier |    | 2                     |      |             |             |  |
| Class            | ld | Access rule           | Name | Datatype    | Description |  |
| Attributes       | -  | -                     | -    | -           | -           |  |
| Class Ser-       | ld | Na                    | me   | Description |             |  |
| vices            | -  | -                     |      | -           |             |  |
| Instance         | ld | Access rule           | Name | Datatype    | Description |  |
| Attributes       | -  | -                     | -    | -           | -           |  |
| Instance         | ld | Na                    | me   | Descr       | ription     |  |
| Services         | -  |                       | -    |             | _           |  |

Table 114. Message router object

### 9.2.1.3 Connection Manager Object, Class 0x06

The communication characteristics between the applications in different devices are modelled using Connection Objects. The entities (devices) involved in a connection are referred to as endpoints. A Connection Manager is required in some CIP networks to control the aspects of Connection object instances.

The Connection Manager class allocates and manages the internal resources associated with both I/O and Explicit Messaging connections.

VACON ● 150 ETHERNET/IP

Table 115. Connection manager object

| Class n                | s name Connection Manager Object   |             |                          |          |                                                                                                    |
|------------------------|------------------------------------|-------------|--------------------------|----------|----------------------------------------------------------------------------------------------------|
| Class identifier       |                                    | 6           |                          |          |                                                                                                    |
|                        | ld                                 | Access rule | Name                     | Datatype | Description                                                                                                  |
|                        | 1                                  | Get         | Revision                 | UINT     | Class revision (1)                                                                                           |
| Class<br>Attributes    | 2                                  | Get         | Max Instance             | UINT     | Maximum instance number (1)                                                                                  |
|                        | 3                                  | Get         | Number of<br>Instances   | UINT     | Number of object instances(1)                                                                                |
|                        | ld                                 | Na          | me                       |          | Description                                                                                                  |
| Class Ser-<br>vices    | 1                                  | Get_Attri   | butes_All                |          | content of all (implemented)<br>tributes in the class.                                                       |
| Vices                  | 14 <sub>d</sub><br>0E <sub>h</sub> | Get_Attrib  | ute_Single               | Used to  | read single attribute value.                                                                                 |
|                        | ld                                 | Access rule | Name                     | Datatype | Description                                                                                                  |
|                        | 1                                  | Get         | Open Requests            | UINT     | Number of Forward Open service requests received.                                                            |
|                        | 2                                  | Get         | Open Format<br>Rejects   | UINT     | Number of Forward Open service requests which were rejected due to bad format.                               |
|                        | 3                                  | Get         | Open Resource<br>Rejects | UINT     | Number of Forward Open service requests which were rejected due to lack of resources.                        |
| Instance<br>Attributes | 4                                  | Get         | Open Other<br>Rejects    | UINT     | Number of Forward Open service requests which were rejected for other reasons.                               |
|                        | 5                                  | Get         | Close Requests           | UINT     | Number of Forward Close service requests received.                                                           |
|                        | 6                                  | Get         | Close Format<br>Rejects  | UINT     | Number of Forward Close service requests which were rejected due to bad format.                              |
|                        | 7                                  | Get         | Close Other<br>Rejects   | UINT     | Number of Forward Close<br>service requests which were<br>rejected for other reasons                         |
|                        | 8                                  | Get         | Connection<br>Timeouts   | UINT     | Total number of connection timeouts that have occurred in connections controlled by this Connection Manager. |

ld Name **Description** Returns content of all (implemented) 1 Get Attributes All attributes in the instance  $14_{d}$ Get Attribute Single Used to read the single attribute value Instance  $0E_h$ **Services** 78<sub>d</sub> Opens a connection (maximum data size Forward Open 4E<sub>h</sub> is 511 bytes) 84<sub>d</sub> Forward Close Closes a connection 54<sub>h</sub>

Table 115. Connection manager object

## 9.2.1.3.1. SERVICES

# Instance Service "Forward Open"

The Forward Open service is used to open a connection to a target device. If the path between devices consists of multiple links, then local connections between these are also established.

The minimum time for the RPI (Request Packet Interval) is 1 ms. The connection object instance number is  $103_d$  ( $67_h$ ) except when emulating the OPTCQ option board. Then connection object instance number is 1.

### Instance Service "Forward Close"

The Forward Close service is used to close a connection between two devices (and all nodes in the connection path).

## 9.2.1.4 TCP/IP Interface Object, Class 0xF5

The TCP/IP Interface Object provides an interface to configure the device's TCP/IP settings. With this object, you can configure, for example, the device's IP address, network mask and so on.

| Class n             | ame                                | TCP / IP object                    |                        |                                                               |                                  |  |
|---------------------|------------------------------------|------------------------------------|------------------------|---------------------------------------------------------------|----------------------------------|--|
| Class identifier    |                                    | 245 <sub>d</sub> / F5 <sub>h</sub> |                        |                                                               |                                  |  |
|                     | ld                                 | Access rule                        | Name                   | Datatype                                                      | Description                      |  |
|                     | 1                                  | Get                                | Revision               | UINT                                                          | Class revision (4)               |  |
| Class<br>Attributes | 2                                  | Get                                | Max Instance           | UINT                                                          | Maximum instance number (1)      |  |
|                     | 3                                  | Get                                | Number of<br>Instances | UINT                                                          | Number of object<br>instances(1) |  |
|                     | ld                                 | Na                                 | Name                   |                                                               | Description                      |  |
| Class Ser-<br>vices | 1                                  | Get_Attributes_All                 |                        | Returns content of all (implemented) attributes in the class. |                                  |  |
|                     | 14 <sub>d</sub><br>0E <sub>h</sub> | Get_Attrib                         | ute_Single             | Used to read single attribute value.                          |                                  |  |

Table 116. TCP/IP interface object

VACON ● 152 ETHERNET/IP

Table 116. TCP/IP interface object

|                      | ld                                   | Access rule | Name                                     | Datatype                                | Description                                                             |
|----------------------|--------------------------------------|-------------|------------------------------------------|-----------------------------------------|-------------------------------------------------------------------------|
|                      | 1                                    | Get         | Status                                   | DWORD                                   | Interface status                                                        |
|                      | 2                                    | Get         | Configuration<br>Capability              | DWORD                                   | Interface capability flags                                              |
|                      | 3                                    | Get/set     | Configuration<br>Control                 | DWORD                                   | Interface control flags                                                 |
|                      | 4                                    | Get         | Physical Link<br>Object                  | STRUCT of                               | Path to physical link object                                            |
|                      |                                      |             | Path size                                | UINT                                    | Size of the path                                                        |
|                      |                                      |             | Path                                     | Padded<br>EPATH                         | Logical segments identify-<br>ing the physical link object              |
|                      |                                      |             | Instance Config-<br>uration              | STRUCT of                               | configuration                                                           |
|                      |                                      |             | IP Address                               | UDINT                                   | The device's IP address                                                 |
|                      |                                      |             | Network Mask                             | UDINT                                   | The device's network mask                                               |
| Instance             | 5                                    | Get/set     | Gateway<br>Address                       | UDINT                                   | Default gateway address                                                 |
| Attributes           |                                      |             | Name Server                              | UDINT                                   | Primary name server                                                     |
|                      |                                      |             | Name Server 2                            | UDINT                                   | Secondary name server                                                   |
|                      |                                      |             | Domain Name                              | STRING                                  | Default domain name                                                     |
|                      | 6                                    | Get/set     | Host Name                                | STRING                                  | Host name                                                               |
|                      | 10 <sub>d</sub> /<br>0A <sub>h</sub> | Get/set     | Select ACD                               | B00L                                    | Activates the use of ACD (enabled by default)                           |
|                      | 11 <sub>d</sub> /<br>0B <sub>h</sub> | Get         | Last Conflict<br>Detected                | STRUCT<br>of:                           | Structure containing information related to the last conflict detected. |
|                      |                                      |             | ACD activity                             | USINT                                   | State of ACD activity                                                   |
|                      |                                      |             | Remote MAC                               | Array of 6<br>USINT                     | MAC address of last conflict source.                                    |
|                      |                                      |             | ARP PDU                                  | Array of 28<br>USINT                    | Copy of the last ARP PDU in which a conflict was detected.              |
|                      | 13 <sub>d</sub> /<br>0D <sub>h</sub> | Set         | Encapsulation<br>Inactivity Time-<br>out | UINT                                    | Number of seconds of inactivity before TCP connection is closed         |
|                      | ld                                   | Na          | me                                       |                                         | Description                                                             |
| In a Fee             | 1                                    | Get_Attri   | butes_All                                |                                         | ontent of all (implemented) ibutes in the instance                      |
| Instance<br>Services | 14 <sub>d</sub><br>0E <sub>h</sub>   | Get_Attrib  | ute_Single                               | Used to read single attribute value.    |                                                                         |
|                      | 16 <sub>d</sub><br>10 <sub>h</sub>   | Set_Attrib  | ute_Single                               | Used to write a single attribute value. |                                                                         |

#### 9.2.1.4.1. INSTANCE ATTRIBUTES

## Instance Attribute "Status"

This attribute presents the status of the TCP/IP network interface.

Table 117. Status Bit Descriptions

| Bit(s) | Called                                    |                                                                                           | D     | efinition                                                                                                    |  |
|--------|-------------------------------------------|-------------------------------------------------------------------------------------------|-------|----------------------------------------------------------------------------------------------------|--|
|        |                                           |                                                                                           | Value | Definition                                                                                                    |  |
|        |                                           | Indicates the<br>status of the<br>interface config-                                       | 0     | The Interface Configuration<br>Attribute has not been configured                                                             |  |
| 0-3    | Interface Con-<br>figuration Status       |                                                                                           | 1     | The Interface Configuration Attribute contains valid configuration obtained from BOOTP, DHCP or non-volatile storage.        |  |
|        |                                           | uration attribute                                                                         | 2     | The IP address member of the Interface Configuration Attribute contains valid configuration, obtained from hardware settings |  |
|        |                                           |                                                                                           | 3-15  | Reserved for future use                                                                                                    |  |
| 4      | Mcast Pending                             | Indicates a pending configuration change in the TTL Value and or Mcast Config attributes. |       |                                                                                                    |  |
| 5      | Interface Con-<br>figuration Pend-<br>ing | Indicates a pending configuration change in the Interface Configuration attribute.        |       |                                                                                                    |  |
| 6      | AcdStatus                                 | Set(1) Address Conflict Detected, Clear(0) No Address Conflict<br>Detected                |       |                                                                                                    |  |
| 7-31   | Reserved                                  | Always zero                                                                               |       |                                                                                                    |  |

# Instance Attribute "Configuration Capability"

This attribute presents the capability flags (that is, the support for the optional network configuration capability) of the TCP/IP network interface.

Table 118. Configuration capability bit descriptions

| Bit(s) | Called                                           | Definition                                                   |
|--------|--------------------------------------------------|--------------------------------------------------------------|
| 0      | BOOTP Client                                     | Supports BOOTP (FALSE)                                       |
| 1      | DNS Client                                       | Supports capable of resolving DNS names (FALSE)              |
| 2      | DHCP Client                                      | Supports DHCP (TRUE)                                         |
| 3      | DHCP-DNS Update                                  | Always zero                                                  |
| 4      | Configuration Settable                           | TRUE, if configuration settable                              |
| 5      | Hardware Configurable                            | Configuration can be obtained from hardware settings (FALSE) |
| 6      | Interface Configuration Change<br>Requires Reset | Configuration change results in reset (FALSE)                |
| 7      | AcdCapable                                       | Supports ACD (TRUE)                                          |
| 8-31   | Reserved                                         | Reserved, always zero                                        |

VACON ● 154 ETHERNET/IP

### Instance Attribute "Configuration Control"

This attribute allows control of the TCP/IP network interface configuration.

When using the Configuration Control attribute, the device can be configured to use statically assigned IP values or DHCP. If the value is changed from DHCP to statically assigned, the device will continue using the current IP address. When changing from statically assigned to DHCP, the drive will try to get an IP address from the DHCP server. If this fails, the communication with the drive cannot be re-opened and you must set the IP address manually from the panel or enable the DHCP server in the network.

Changing the Configuration Control is not allowed if the I/O connection is open.

| Bit(s) | Called                   |                                                                              | D     | efinition                                                        |  |
|--------|--------------------------|------------------------------------------------------------------------------|-------|------------------------------------------------------------------|--|
|        |                          |                                                                              | Value | Definition                                                       |  |
|        |                          | Determines how<br>the device<br>obtains its IP<br>related configu-<br>ration | 0     | The device uses statically-<br>assigned IP configuration values. |  |
| 0-3    | 0-3 Configuration Method |                                                                              | 1     | The device obtains its interface configuration values via BOOTP  |  |
|        |                          |                                                                              | 2     | The device obtains its interface configuration values via DHCP   |  |
|        |                          |                                                                              | 3-15  | Reserved for future use.                                         |  |
| 4      | DNS Enable               | If TRUE, the device resolves host names by querying a DNS server             |       |                                                                  |  |
| 5-31   | Reserved                 | Reserved, always zero                                                        |       |                                                                  |  |

Table 119. Configuration control bit descriptions

If the "IP Address Mode" panel parameter is "Fixed IP", the value of the Configuration Control is 0. If the "IP Address Mode" is "DHCP", the value of the Configuration Control is 2.

Features BOOTP and DNS are not supported.

## Instance Attribute "Physical Link Object"

This attribute identifies the object which is associated with the underlying physical communications interface (in the case of Ethernet, for example, the IEEE 802.3 interface). The attribute consists of two components; a Path Size, which reveals the number of UINT values in the path, and the Path itself.

The path points to an instance of the EtherNet Link Object. The value of the Path Size is 2 (total of four octets) and the value of the Path is  $20_h$  F6 $_h$   $24_h$  XX $_h$ , where XX is the instance number of the EtherNet Link object.

## Instance Attribute "Instance Configuration"

This attribute contains the configuration parameters required for a device to operate as a TCP/IP node. The contents of the attribute depend on how the device has been configured to obtain its IP parameters (the "Configuration Method" field in the Configuration Control attribute). If the device uses a static IP address (Configuration Method value is 0), the values in the Interface Configuration are those statically assigned and stored in the non-volatile memory. If the device uses DHCP (or BOOTP) (Configuration Method value is 1 or 2), the Interface Configuration values will contain the configuration obtained through this channel. Until the BOOTP/DHCP reply is received, the values are 0.

Changing the Instance Configuration is not allowed when the I/O connection is open or Configuration Control-attribute is not set to "statically-assigned".

The IP address, Network Mask and Gateway address consists of four bytes. For example, the IP address 192.168.0.10 would be in format:  $C0_h$ ,  $A8_h$ ,  $00_h$ ,  $0A_h$ .

| Interface<br>Configuration | STRUCT<br>of: | Description                | Semantics of the value                                                                                                    |
|----------------------------|---------------|----------------------------|----------------------------------------------------------------------------------------------------|
| IP address                 | UDINT         | The device's IP<br>address | Value of 0 indicates no IP address has been configured. Otherwise, the IP address must be set to a valid Class A, B, or C address and must not be set to the loopback address (127.0.0.1). |
| Network Mask               | UDINT         | The Device's network mask  | Value of 0 indicates no network mask address has been configured.                                                                                                    |
| Gateway<br>Address         | UDINT         | Default gateway<br>address | Value of 0 indicates no IP address has been configured. Otherwise, the IP address must be set to a valid Class A, B, or C address and must not be set to the loopback address (127.0.0.1). |
| Name Server                | UDINT         | Primary name server        | Value of 0 indicates no name server address has been configured. Otherwise, the name server address must be set to a valid Class A, B, or C address.                                       |
| Name Server 2              | UDINT         | Secondary name<br>server   | Value of 0 indicates no secondary name server address has been configured. Otherwise, the name server address must be set to a valid Class A, B, or C address.                             |
| Domain Name                | STRING        | Default domain name        | ASCII characters. Maximum length is 48 characters. Must be padded to an even number of characters (pad not included in length). A length of 0 indicates that no Domain Name is configured. |

Table 120. Instance configuration

## Instance Attribute "Host Name"

This attribute contains the device's host name. The maximum length is 64 ASCII characters. The name is padded to an even number of characters. The Attribute Host Name is used only for information purpose.

VACON ● 156 ETHERNET/IP

### Instance Attribute "Encapsulation Inactivity Timeout"

The Encapsulation Inactivity Timeout attribute is used to enable the TCP socket cleanup (closing) when the defined number of seconds have elapsed with no Encapsulation activity. The default value is 120 seconds. The TCP keep-alive traffic does not count as Encapsulation activity.

Table 121.

| Value  | Description        |
|--------|--------------------|
| 0      | Disable            |
| 1-3600 | Timeout in seconds |

## Instance Attribute "Select ACD"

This attribute is used to enable or disable ACD (Address Conflict Detection) functionality.

For more information see Chapter 4.5 "ACD (Address Conflict Detection)".

#### Instance Attribute "Last Conflict Detected"

This attribute contains information of the last IP address conflict. The content of this attribute can be resetted by writing zero to this attribute.

The struct member "ACD Activity" tells the state of ACD algorithm when the last conflict was detected. Possible values are defined in the following table.

Table 122. ACD Activity values

| Value | ACD Mode                       | Description                                                                                |
|-------|--------------------------------|--------------------------------------------------------------------------------------------|
| 0     | No conflict detected (default) | No conflict has been detected since this attribute was last cleared.                       |
| 1     | Probe IPV4 address             | Last conflict detected during IPV4 address probe state                                     |
| 2     | Ongoing detection              | Last conflict detected during OngoingDetection-state or subsequent DefendWithPolicyB state |
| 3     | Semi active probe              | Last conflict detected furint SemiActiveProbe-state or subsequent DefendWithPolicyB-state  |

The struct member "Remote MAC" tells the MAC address the source of the last IP address conflict.

The struct member "ARP PDU" contains the ARP message (raw copy) received from the source of the IP address conflict. Content of the ARP message is described in the following table.

Table 123. The ARP PDU in binary format

| Field size (bytes) | Field Description                                |
|--------------------|--------------------------------------------------|
| 2                  | Hardware type (1 for Ethernet HW)                |
| 2                  | Protocol type (0x800 for IP)                     |
| 1                  | Hardware size (6 for Ethernet HW)                |
| 1                  | Protocol size (4 for IP)                         |
| 2                  | Operation code (1 for request or 2 for response) |
| 6                  | Sender MAC address                               |
| 4                  | Sender IP address                                |
| 6                  | Target MAC address                               |
| 4                  | Target IP address                                |

# 9.2.1.5 Ethernet Link Object, Class 0xF6

Ethernet Link Object provides interface to Ethernet link counters and attributes. With this object, user can retrieve for example link speed.

Table 124. Ethernet Link Object

| Class name             |                                    | Ethernet Link Object               |                         |                                      |                                                            |  |  |
|------------------------|------------------------------------|------------------------------------|-------------------------|--------------------------------------|------------------------------------------------------------|--|--|
| Class ide              | ntifier                            | 246 <sub>d</sub> / F6 <sub>h</sub> |                         |                                      |                                                            |  |  |
|                        | ld                                 | Access rule                        | Name                    | Datatype                             | Description                                                |  |  |
|                        | 1                                  | Get                                | Revision                | UINT                                 | Class revision (4)                                         |  |  |
| Class<br>Attributes    | 2                                  | Get                                | Max Instance            | UINT                                 | Maximum instance number (2)                                |  |  |
|                        | 3                                  | Get                                | Number of<br>Instances  | UINT                                 | Number of object instances (2)                             |  |  |
|                        | ld                                 | Na                                 | me                      |                                      | Description                                                |  |  |
| Class Ser-<br>vices    | 1                                  | Get_Attri                          | butes_All               |                                      | ontent of all (implemented) ributes in the class.          |  |  |
| Vices                  | 14 <sub>d</sub><br>0E <sub>h</sub> | Get_Attribute_Single               |                         | Used to read single attribute value. |                                                            |  |  |
|                        | ld                                 | Access rule                        | Name                    | Datatype                             | Description                                                |  |  |
|                        | 1                                  | Get                                | Interface Speed         | UDINT                                | Interface speed currently in use                           |  |  |
|                        | 2                                  | Get                                | Interface Flags         | DWORD                                | Interface status flags                                     |  |  |
|                        | 3                                  | Get                                | Physical<br>Address     | ARRAY of 6<br>USINTs                 | MAC layer address                                          |  |  |
|                        | 4                                  | Get                                | Interface Coun-<br>ters | STRUCT of<br>11 UDINTs               | Interface counters. See<br>Table 126                       |  |  |
| Instance<br>Attributes | 5                                  | Get                                | Media Counters          | STRUCT of<br>12 UDINTs               | Media specific counters.<br>See Table 127                  |  |  |
|                        | 7                                  | Get                                | Interface Type          | USINT                                | Type of interface: twisted pair, fiber, internal, etc      |  |  |
|                        | 8                                  | Get                                | Interface State         | USINT                                | Current state of the interface: operational, disabled, etc |  |  |
|                        | 9                                  | Get/Set                            | Admin State             | USINT                                | Administrative state: enable, disable                      |  |  |
|                        | 10 <sub>d</sub><br>0A <sub>h</sub> | Get                                | Interface Label         | SHORT<br>STRING                      | Human readable identification                              |  |  |

VACON ● 158 ETHERNET/IP

Table 124. Ethernet Link Object

|          | ld                                 | Name                 | Description                                                                                                    |
|----------|------------------------------------|----------------------|----------------------------------------------------------------------------------------------------|
|          | 1                                  | Get_Attributes_All   | Returns content of all (implemented) attributes in the instance                                                      |
| Instance | 14 <sub>d</sub><br>0E <sub>h</sub> | Get_Attribute_Single | Used to read single attribute value                                                                                  |
| Services | 16 <sub>d</sub><br>10 <sub>h</sub> | Set_Attribute_Single | Used to write a single attribute value.                                                                              |
|          | 76 <sub>d</sub><br>4C <sub>h</sub> | Get_and_Clear        | Gets then clears the specified attribute (Interface Counters, Media Counters). Not instance/class dependent service. |

9.2.1.5.1. INSTANCE ATTRIBUTES

## Instance Attribute "Interface Speed"

The attribute reveals the currently used speed in the interface. The speed is announced as an integer number, with the unit Mbps, e.g. 0, 10, 100 etc. The value 0 indicates that the interface speed is indeterminate.

# Instance Attribute "Interface Flags"

The attribute contains status and configuration information about the physical interface.

Table 125. Interface flag bit descriptions

| Bit(s) | Called                           | Definition                                                                                                    |                                                                                         |  |
|--------|----------------------------------|----------------------------------------------------------------------------------------------------|-----------------------------------------------------------------------------------------|--|
| 0      | Link Status                      | One, if link is active                                                                                                    |                                                                                         |  |
| 1      | Half/Full Duplex                 |                                                                                                    | One, if full duplex                                                                     |  |
|        |                                  | Value                                                                                                    | Definition                                                                              |  |
|        |                                  | 0                                                                                                    | Auto-negotiation in progress                                                            |  |
|        | Negotiation Sta-<br>tus          | 1                                                                                                    | Auto-negotiation and speed detection failed. Using default values for speed and duplex. |  |
| 2-4    |                                  | 2                                                                                                    | Auto-negotiation failed but detected speed. Duplex was defaulted.                       |  |
|        |                                  | 3                                                                                                    | Successfully negotiated speed and duplex.                                               |  |
|        |                                  | 4                                                                                                    | Auto-negotiation not attempted. Forced speed and duplex.                                |  |
| 5      | Manual Setting<br>Requires Reset | O indicates the interface can automatically activate changes to link parameters (auto-negotiate, duplex mode, interface speed). 1 indicates the device requires a Reset service be issued to its Identity Object in order for the changes to take effect. |                                                                                         |  |
| 6      | Local Hardware<br>Fault          | 0 indicates the interface detects no local hardware fault; 1 indicates a local hardware fault is detected.                                                                                                    |                                                                                         |  |
| 7-31   | Reserved                         | Always zero                                                                                                    |                                                                                         |  |

## Instance Attribute "Physical Address"

The attribute reveals the MAC layer address of the physical interface.

## **Instance Attribute "Interface Counters"**

The attribute is a collection of counters related to the Ethernet physical interface. The dual port option board has only single MAC address and therefore implements only single set of counter values. Only packets sent or received by the device itself are counted.

Table 126. Interface counters

| Field name                        | Data type | Description                                                                                                    |
|-----------------------------------|-----------|----------------------------------------------------------------------------------------------------|
| In Octets                         | UDINT     | The number of octets received on the interface (including framing characters).                                                   |
| In Unicast Packets                | UDINT     | The number of unicast packets received on the interface.                                                                         |
| In NonUnicast Packets             | UDINT     | The number of non-unicast packets received on the interface.                                                                     |
| In Discards                       | UDINT     | Inbound packets received on the interface but which were discarded.                                                              |
| In Errors UDINT                   |           | Inbound packets received on the interface but which contained errors (excluding Discards).                                       |
| In Unknown Protocols              | UDINT     | Inbound packets received on the interface which belonged to unknown protocols.                                                   |
| Out Octets                        | UDINT     | The number of octets sent on the interface (including framing characters).                                                       |
| Out Unicast Packets               | UDINT     | The number of unicast packets requested to be transmitted on the interface, including those that were discarded or not sent.     |
| Out NonUnicast Pack-<br>ets UDINT |           | The number of non-unicast packets requested to be transmitted on the interface, including those that were discarded or not sent. |
| Out Discards                      | UDINT     | Outbound packets which were discarded.                                                                                           |
| Out Errors UDINT                  |           | Outbound packets which contained errors (excluding Discards).                                                                    |

VACON ● 160 ETHERNET/IP

## **Instance Attribute "Media Counters"**

The attribute is a collection of counters related to the Ethernet physical interface.

Table 127. Media counters

| Field name                  | Data type | Description                                                                                            |
|-----------------------------|-----------|----------------------------------------------------------------------------------------------------|
| Alignment Errors            | UDINT     | Frames received that are not an integral number of octets in length.                                   |
| FCS Errors                  | UDINT     | Frames received that do not pass the FCS check.                                                        |
| Single Collisions           | UDINT     | Successfully transmitted frames which experienced exactly one collision.                               |
| Multiple Collisions         | UDINT     | Successfully transmitted frames which experienced more than one collision.                             |
| SQE Test Errors             | UDINT     | The number of times SQE test error message is generated.                                               |
| Deferred Transmis-<br>sions | UDINT     | Frames for which the first transmission attempt is delayed because the medium is busy.                 |
| Late Collisions             | UDINT     | Number of times a collision is detected later than 512 bit-times into the transmission of a packet.    |
| Excessive Collisions        | UDINT     | Frames for which transmission fails due to excessive collisions.                                       |
| MAC Transmit Errors         | UDINT     | Frames for which transmission fails due to an internal MAC sub layer transmit error.                   |
| Carrier Sense Errors        | UDINT     | Times that the carrier sense condition was lost or never asserted when attempting to transmit a frame. |
| Frame Too Long              | UDINT     | Frames received that exceed the maximum permitted enclosure size.                                      |
| MAC Receive Errors          | UDINT     | Frames for which reception on an interface fails due to an internal MAC sub layer receive error.       |

# Instance Attribute "Interface Type"

The attribute indicates the type of the Ethernet interface, i.e. twisted-pair cable, optical fiber, device-internal and so on. Value "twisted-pair cable" (2) is always returned.

## Instance Attribute "Interface State"

The attribute indicates the current state of the Ethernet interface, i.e. operational, disabled etc.

Table 128. Interface state

| Value | Interface state                                                |  |  |
|-------|----------------------------------------------------------------|--|--|
| 0     | Unknown interface state                                        |  |  |
| 1     | The interface is enabled and is ready to send and receive data |  |  |
| 2     | The interface is disabled                                      |  |  |
| 3     | The interface is testing                                       |  |  |
| 4-255 | Reserved                                                       |  |  |

## Instance Attribute "Admin State"

The attribute indicates the ability to use the Ethernet interface for administration, for example, for changing the settings.

For this attribute, only value "administration enabled" (01h) is supported. An attempt to disable the administration (by writing value  $02_h$ ) will result in an error.

## 9.2.1.6 Assembly Object, Class 0x04

The assembly object groups (or assembles) the attribute values into a single block of data.

Table 129. Assembly object

| Class name           |                                    | Assembly object      |                        |                                                               |                                                  |  |
|----------------------|------------------------------------|----------------------|------------------------|---------------------------------------------------------------|--------------------------------------------------|--|
| Class identifier     |                                    | 4                    |                        |                                                               |                                                  |  |
|                      | ld                                 | Access rule          | Name                   | Datatype                                                      | Description                                      |  |
|                      | 1                                  | Get                  | Revision               | UINT                                                          | Class revision (2)                               |  |
| Class<br>Attributes  | 2                                  | Get                  | Max Instance           | UINT                                                          | Maximum instance num-<br>ber (167 <sub>d</sub> ) |  |
|                      | 3                                  | Get                  | Number of<br>Instances | UINT                                                          | Number of object instances (23)                  |  |
|                      | ld                                 | Na                   | me                     |                                                               | Description                                      |  |
| Class Ser-<br>vices  | 1                                  | Get_Attributes_All   |                        | Returns content of all (implemented) attributes in the class. |                                                  |  |
| Vices                | 14 <sub>d</sub><br>0E <sub>h</sub> | Get_Attribute_Single |                        | Used to read single attribute value.                          |                                                  |  |
|                      | ld                                 | Access rule          | Access rule Name       |                                                               | Description                                      |  |
| Instance             | 3                                  | Set                  | Data                   | ARRAY of<br>BYTE                                              | Assembly data                                    |  |
| Attributes           | 4                                  | Get                  | Size                   | UINT                                                          | Number of bytes in attribute 3 (assembly data)   |  |
|                      | ld                                 | Na                   | me                     | Description                                                   |                                                  |  |
| Instance<br>Services | 14 <sub>d</sub><br>0E <sub>h</sub> | Get_Attrib           | ute_Single             | Used to read single attribute value                           |                                                  |  |
|                      | 16 <sub>d</sub><br>10 <sub>h</sub> | Set_Attrib           | ute_Single             | Used to write a single attribute value                        |                                                  |  |

### 9.2.1.6.1. INSTANCE ATTRIBUTES

## Instance Attribute "Data"

This attribute can be used to get assembly data. The content and length of the data depends on the configuration of the assembly instance.

#### Instance Attribute "Size"

This attribute can be used to get assembly data size.

VACON ● 162 ETHERNET/IP

## 9.2.1.7 Motor Data Object, Class 0x28

Motor Data Object provides interface to the motor data attributes, for example "motor type".

Table 130. Motor data object

| Class name           |                                    | Motor data object                 |              |                                        |                                                               |  |
|----------------------|------------------------------------|-----------------------------------|--------------|----------------------------------------|---------------------------------------------------------------|--|
| Class identifier     |                                    | 40 <sub>d</sub> / 28 <sub>h</sub> |              |                                        |                                                               |  |
| Class                | ld                                 | Access rule                       | Name         | Datatype                               | Description                                                   |  |
| Attributes           | -                                  | -                                 | -            | -                                      | -                                                             |  |
| Class Ser-           | ld                                 | Na                                | me           |                                        | Description                                                   |  |
| vices                | -                                  |                                   | -            |                                        | -                                                             |  |
|                      | ld                                 | Access rule                       | Name         | Datatype                               | Description                                                   |  |
|                      | 3                                  | Get/Set                           | MotorType    | USINT                                  | Motor type                                                    |  |
|                      | 6                                  | Get/Set                           | RatedCurrent | UINT                                   | Rated Stator Current<br>Units: [100mA]                        |  |
| Instance             | 7                                  | Get/Set                           | RatedVoltage | UINT                                   | Rated Base Voltage<br>Units: [V]                              |  |
| Attributes           | 9                                  | Get/Set                           | RatedFreq    | UINT                                   | Rated Electrical Frequency Units: [Hz]                        |  |
|                      | 12 <sub>d</sub><br>0C <sub>h</sub> | Get                               | PoleCount    | UINT                                   | Number of poles in the motor.                                 |  |
|                      | 15 <sub>d</sub><br>0F <sub>h</sub> | Get/Set                           | Base Speed   | UINT                                   | Nominal speed at rated frequency from name-plate Units: [RPM] |  |
|                      | ld                                 | Na                                | me           |                                        | Description                                                   |  |
| Instance<br>Services | 14 <sub>d</sub><br>0E <sub>h</sub> | Get_Attrib                        | ute_Single   | Used to read single attribute value.   |                                                               |  |
| Sel vices            | 16 <sub>d</sub><br>10 <sub>h</sub> | Set_Attrib                        | ute_Single   | Used to write a single attribute value |                                                               |  |

#### 9.2.1.7.1. INSTANCE ATTRIBUTES

## Instance Attribute "MotorType"

Values 3 (Permanent Magnet Synchronous Motor) and 7 (Squirrel Cage Induction Motor) are supported.

### Instance Attribute "RatedCurrent"

This attribute allows reading and writing of the motor rated current. The unit of the attribute is 100 milliamperes.

## Instance Attribute "RatedVoltage"

This attribute allows reading and writing of the motor rated voltage. The unit of the attribute is 1 volt.

## Instance Attribute "RatedFreq"

This attribute allows reading and writing of the motor rated electrical frequency. The unit of the attribute is 1 hertz.

### Instance Attribute "PoleCount"

This attribute allows reading and writing of the number of poles in the motor. The unit of the attribute is 1.

## Instance Attribute "Base Speed"

This attribute allows reading and writing of the nominal speed at rated frequency. The unit of the attribute is 1 RPM

# 9.2.1.8 Control Supervisor Object, Class 0x29

Control Supervisor Object provides an interface for drive management. You can, for example, start and stop the motor with this object.

Table 131. Control supervisor object

| Class name          |                                    | Control supervisor object         |                  |           |                                                                                                    |  |  |
|---------------------|------------------------------------|-----------------------------------|------------------|-----------|----------------------------------------------------------------------------------------------------|--|--|
| Class ide           | ntifier                            | 41 <sub>d</sub> / 29 <sub>h</sub> |                  |           |                                                                                                    |  |  |
| Class               | ld                                 | Access rule                       | Access rule Name |           | Description                                                                                                    |  |  |
| Attributes          | -                                  | -                                 | -                | -         | -                                                                                                    |  |  |
|                     | ld                                 | Na                                | me               |           | Description                                                                                                    |  |  |
| Class Ser-<br>vices | 1                                  | Get_Attri                         | butes_All        |           | ontent of all (implemented) ributes in the class.                                                                 |  |  |
|                     | 14 <sub>d</sub><br>0E <sub>h</sub> | Get_Attrib                        | ute_Single       | Used to r | read single attribute value.                                                                                      |  |  |
|                     | ld                                 | Access rule                       | Name             | Datatype  | Description                                                                                                    |  |  |
|                     | 3                                  | Get/Set                           | Run1             | BOOL      | Run forward                                                                                                    |  |  |
|                     | 4                                  | Get/Set                           | Run2             | BOOL      | Run reverse                                                                                                    |  |  |
|                     | 5                                  | Get/Set                           | NetCtrl          | B00L      | Request Run/Stop control to be local or from network                                                              |  |  |
|                     | 6                                  | Get                               | State            | USINT     | State. See Table 133.                                                                                             |  |  |
|                     | 7                                  | Get                               | Running1         | BOOL      | True, when running forwa                                                                                          |  |  |
|                     | 8                                  | Get                               | Running2         | BOOL      | True, when running in reverse                                                                                     |  |  |
|                     | 9                                  | Get                               | Ready            | BOOL      | True, when Ready or Enabled or Stopping                                                                           |  |  |
| Instance            | 10 <sub>d</sub><br>0A <sub>h</sub> | Get                               | Faulted          | BOOL      | True, when fault is active                                                                                        |  |  |
| Attributes          | 11 <sub>d</sub><br>0B <sub>h</sub> | Get                               | Warning          | BOOL      | True, when warning/alarm is active                                                                                |  |  |
|                     | 12 <sub>d</sub><br>0C <sub>h</sub> | Get/Set                           | FaultRst         | BOOL      | Resets fault when transits from zero to one                                                                       |  |  |
|                     | 13 <sub>d</sub><br>0D <sub>h</sub> | Get                               | FaultCode        | UINT      | If in Faulted-state, Fault-<br>Code indicates the active<br>fault. Otherwise last error<br>or zero after startup. |  |  |
|                     | 15 <sub>d</sub><br>0F <sub>h</sub> | Get                               | CtrlFromNet      | BOOL      | True, control is from net-<br>work<br>False, control is local.                                                    |  |  |
|                     | 21 <sub>d</sub><br>15 <sub>h</sub> | Get/Set                           | NetIdleMode      | USINT     | Mode on reception of CIP communication IDLE event.                                                                |  |  |

VACON ● 164 ETHERNET/IP

Table 131. Control supervisor object

|                      | ld                                 | Name                 | Description                             |  |  |
|----------------------|------------------------------------|----------------------|-----------------------------------------|--|--|
|                      | 5 Reset                            |                      | Resets drive to startup state.          |  |  |
| Instance<br>Services | 14 <sub>d</sub><br>0E <sub>h</sub> | Get_Attribute_Single | Used to read single attribute value.    |  |  |
|                      | 16 <sub>d</sub><br>10 <sub>h</sub> | Set_Attribute_Single | Used to write a single attribute value. |  |  |

9.2.1.8.1. INSTANCE ATTRIBUTES

### Instance Attribute "Run1"

This attribute affects the run/stop behavior of the drive. See Table 132.

### Instance Attribute "Run2"

This attribute affects the run/stop behavior of the drive. See Table 132.

Table 132. Run/Stop Event Matrix

| Run1   | Run2   | Trigger event | Run type |
|--------|--------|---------------|----------|
| 0      | 0      | Stop          | N/A      |
| 0 -> 1 | 0      | Run           | Run1     |
| 0      | 0 -> 1 | Run           | Run2     |
| 0 -> 1 | 0 -> 1 | No Action     | N/A      |
| 1      | 1      | No Action     | N/A      |
| 1 -> 0 | 1      | Run           | Run2     |
| 1      | 1 -> 0 | Run           | Run1     |

### Instance Attribute "NetCtrl"

This attribute allows the network to request the run/stop control to be assigned to the network. If the bit is 0, given control word is not updated to the drive. If the bit is 1, this means that the run/stop control is requested to this network interface.

**NOTE!** The actual assignment of the run/stop control to this network interface is reflected in attribute  $15_d$ .

Fieldbus control will not be forced on when this bit is set. You must change the control location (fieldbus/IO/keypad) from the drive parameters.

## Instance Attribute "State"

This attribute reveals the state of the device according to the following table. See also Chapter "9.2.1.8.3. Control Supervisor State Machine".

Table 133. State Value Descriptions

| Value | Definition      |  |  |  |
|-------|-----------------|--|--|--|
| 0     | Vendor Specific |  |  |  |
| 1     | Startup         |  |  |  |
| 2     | Not_Ready       |  |  |  |
| 3     | Ready           |  |  |  |
| 4     | Enabled         |  |  |  |
| 5     | Stopping        |  |  |  |
| 6     | Fault_Stop      |  |  |  |
| 7     | Faulted         |  |  |  |

## Instance Attribute "Running1"

This attribute is used to describe the run state of the drive. The value of the attribute is 1, if one of the following conditions are fulfilled:

- The "State" attribute has the value 4 ("Enabled") and the bit "Run1" has the value 1, or
- The "State" attribute has the value 5 ("Stopping") and the bit "Running1" has the value 1, or
- The "State" attribute has the value 6 ("Fault\_Stop") and the bit "Running1" has the value 1

Otherwise, the value of this attribute is 0.

### Instance Attribute "Running2"

This attribute is used to describe the run state of the drive. The value of the attribute is 1, if one of the following conditions are fulfilled:

- The "State" attribute has the value 4 ("Enabled") and the bit "Run2" has the value 1, or
- The "State" attribute has the value 5 ("Stopping") and the bit "Running2" has the value 1, or
- The "State" attribute has the value 6 ("Fault Stop") and the bit "Running2" has the value 1

Otherwise, the value of this attribute is 0.

### Instance Attribute "Ready"

This attribute is used to signal the state of the drive that it is ready for operation. The value of the attribute is 1 if the value of the "State" attribute is either 3 ("Ready"), 4 ("Enabled") or 5 ("Stopping"). Otherwise the value of this attribute is 0.

### Instance Attribute "Faulted"

This attribute is used to signal that one or several faults have occurred in the drive. The value of the attribute is 1 if a fault has occurred and has not been acknowledged. Otherwise, the attribute has the value 0 indicating that no faults are present.

## Instance Attribute "Warning"

This attribute is used to signal that one or several warnings have appeared in the drive. The value of the attribute is 1 if a warning has appeared and has not been acknowledged. Otherwise, the attribute has the value 0 indicating that no warnings are present.

#### Instance Attribute "FaultRst"

This attribute is used to reset faults and warnings in the drive. The attribute is write-only. Changing the value of the attribute from 0 to 1 (rising-edge) resets the faults in the drive. If the value is static 0, no reset action is started.

VACON ● 166 ETHERNET/IP

### Instance Attribute "FaultCode"

This attribute is used to read the kind of fault which has caused the device to transition into the "Faulted" state. In the case of multiple faults occurring simultaneously, only one code is reported. If the device is not in the Faulted state, the FaultCode attribute indicates the fault which caused the last transition to the Faulted state.

### Instance Attribute "CtrlFromNet"

It indicates whether the run/stop control is assigned to the local interface or to this network interface. When the value of the attribute is 0, the control is local. When the value of the attribute is 1, the run/stop control is assigned to the network interface.

### Instance Attribute "NetIdleMode"

This attribute establishes the mode of operation on reception of network idle communication. Default value for this attribute is zero. Possible values are listed in the following table.

| Mode                           | Action                                                                                                    | Error/Warning |  |
|--------------------------------|----------------------------------------------------------------------------------------------------|---------------|--|
| 0                              | Stops motor                                                                                                    | Fault         |  |
| 1                              | Ignored. IO data is not used, drive stays in state which was active before reception of IDLE                     | -             |  |
| 2                              | Vendor specific, fieldbus fault is activated (actual behavior depends on drive application and parametrization). | Fault         |  |
| Other values are not supported |                                                                                                    |               |  |

Table 134. NetIdleMode values

9.2.1.8.2. SERVICES

#### Instance Service "Reset"

The Control Supervisor Object has a instance service named "Reset" which has the Service Code 05<sub>h</sub>. The service resets the drive to the start-up state.

If an error is detected, an error response is returned. Otherwise a successful Reset response is returned.

#### 9.2.1.8.3. CONTROL SUPERVISOR STATE MACHINE

The Control Supervisor Object defines a state machine for governing the behaviour of devices. The following figure describes the states and transitions of the state machine.

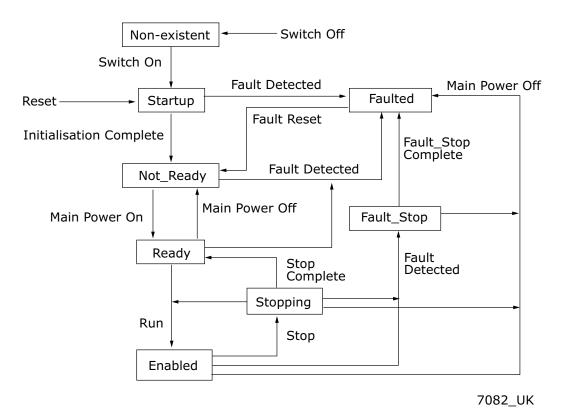

Figure 52. Control Supervisor State Machine

## 9.2.1.9 AC/DC Drive Object, Class 0x2A

The AC/DC Drive Object models the functions specific to an AC or DC drive.

| Class n             | ame     | AC/DC drive object |                  |             |             |  |  |
|---------------------|---------|--------------------|------------------|-------------|-------------|--|--|
| Class ide           | ntifier | $42_d$ / $2A_h$    |                  |             |             |  |  |
| Class<br>Attributes | ld      | Access rule        | Access rule Name |             | Description |  |  |
| Attributes          | -       | -                  | -                | -           | -           |  |  |
| Class Ser-          | ld      | N                  | ame              | Description |             |  |  |
| vices               | -       |                    | -                |             | -           |  |  |

Table 135. AC/DC drive object

VACON ● 168 ETHERNET/IP

Table 135. AC/DC drive object

|            | ld                                 | Access rule | Name          | Data-<br>type | Description                                                                                                    |
|------------|------------------------------------|-------------|---------------|---------------|----------------------------------------------------------------------------------------------------|
|            | 3                                  | Get/Set     | AtReference   | B00L          | True, when drive actual at reference (speed or torque reference) based on mode                                                                            |
|            | 4                                  | Get/Set     | NetRef        | BOOL          | Requests torque or speed reference<br>to be from the network.<br>False, when Set Reference not DN<br>Control<br>True, when Set Reference at DN<br>Control |
|            | 5                                  | Get/Set     | NetProc       | BOOL          | Requests process control reference<br>to be from the network.<br>False, when Set Process not DN<br>Control<br>True, when Set Process at DN Con-<br>trol   |
|            | 6                                  | Get         | DriveMode     | USINT         | Drive mode. See Table 136.                                                                                                    |
|            | 7                                  | Get         | SpeedActual   | INT           | Actual drive speed<br>Units: RPM / 2 <sup>SpeedScale</sup><br>where SpeedScale is attribute 22 <sub>d</sub>                                               |
| Instance   | 8                                  | Get         | SpeedRef      | INT           | Speed reference<br>Units: RPM / 2 <sup>SpeedScal</sup><br>where SpeedScale is attribute 22 <sub>d</sub>                                                   |
| Attributes | 11 <sub>d</sub><br>0B <sub>h</sub> | Get         | TorqueActual  | INT           | Actual torque Units: Nm / 2 <sup>TorqueScale</sup> where TorqueScale is attribute 24 <sub>d</sub>                                                         |
|            | 12 <sub>d</sub><br>0C <sub>h</sub> | Get/Set     | TorqueRef     | INT           | Torque reference<br>Units: Nm / 2 <sup>TorqueScale</sup><br>where TorqueScale is attribute 24 <sub>d</sub>                                                |
|            | 13 <sub>d</sub><br>0D <sub>h</sub> | Get         | ProcessActual | INT           | Actual process control value Units: % ProcessScale is not supported.                                                                                      |
|            | 14 <sub>d</sub><br>0E <sub>h</sub> | Get/Set     | ProcessRef    | INT           | Process control reference set point. Units: % ProcessScale is not supported                                                                               |
|            | 22 <sub>d</sub><br>16 <sub>h</sub> | Get/Set     | SpeedScale    | SINT          | Speed scaling factor. Scaling is accomplished as follows: ScaledSpeed = RPM / 2 <sub>SpeedScale</sub> . Range: -4 7                                       |
|            | 24 <sub>d</sub><br>18 <sub>h</sub> | Get/Set     | TorqueScale   |               | Torque scaling factor. Scaling is accomplished as follows: ScaledTorque = Nm / 2 <sup>TorqueScale</sup> Range: -8 7                                       |
|            | 29 <sub>d</sub><br>1D <sub>h</sub> | Get         | RefFromNet    | BOOL          | Status of torque/speed reference<br>False, when local torque/speed reference. True, when network torque/<br>speed reference                               |

Table 135. AC/DC drive object

|                      | ld                                 | Name                 | Description                             |
|----------------------|------------------------------------|----------------------|-----------------------------------------|
| Instance<br>Services | 14 <sub>d</sub><br>0E <sub>h</sub> | Get_Attribute_Single | Used to read single attribute value.    |
|                      | 16 <sub>d</sub><br>10 <sub>h</sub> | Set_Attribute_Single | Used to write a single attribute value. |

9.2.1.9.1. INSTANCE ATTRIBUTES

### Instance Attribute "AtReference"

This attribute indicates whether the actual value is at the reference value (e.g. the drive actual speed is the same as what is requested in the speed reference). If the bit is 1, the drive actual value is at the reference value.

### Instance Attribute "NetRef"

When the bit is 1, the torque or speed reference is requested to be allocated to this network interface. If the bit is 0, then no such request is made.

**NOTE!** The actual assignment of the reference to this network interface is reflected in the attribute 29<sub>d</sub>.

#### Instance Attribute "NetProc"

This attribute is used to request torque or speed reference to be local or from network. Values are:

- 0 = Set reference not DN control
- 1 = Set reference at DN control

### Instance Attribute "DriveMode"

Allowed values for Drive Mode defined in the following table.

**NOTE!** The actual drive mode support depends on the used drive and application. Check the actual drive mode support from the drive application manual.

Value Name Supported Vendor-specific mode 0 Yes (Open loop frequency) 1 Yes (Open loop speed) Open loop speed 2 Yes (Closed loop speed) Closed loop speed control 3 Torque control Yes (Open loop torque) 4 Process control (e.g. PI control) No 5 Position control Nο

Table 136. Supported Drive Modes

Changes to DriveMode attribute must be reflected in the "Motor Control Mode Object". The drive will respond with "Invalid attribute value" status code 0x09, if other values are written.

### Instance Attribute "SpeedActual"

This attribute allows reading of the speed actual value. The unit of the attribute must be (RPM /  $2^{SpeedScale}$ ), where the SpeedScale is attribute  $22_d$ .

If the SpeedScale attribute is not used by the master, the default unit [1 RPM] is assumed. This is equivalent to the value 0 being used for the SpeedScale.

VACON ● 170 ETHERNET/IP

## Instance Attribute "SpeedRef"

This attribute allows reading and writing of the speed reference set point. The unit of the attribute must be (RPM /  $2^{SpeedScale}$ ), where SpeedScale is attribute  $22_d$ .

If the SpeedScale attribute is not used by the master, the default unit [1 RPM] is assumed. This is equivalent to the value 0 being used for SpeedScale.

### Instance Attribute "TorqueActual"

This attribute allows reading of the torque actual value. The unit of the attribute must be (Nm /  $2^{\text{TorqueScale}}$ ), where the TorqueScale is attribute  $24_{\text{d}}$ .

If the TorqueScale attribute is not used by the master, the default unit [1 Nm] is assumed. This is equivalent to the value 0 being used for the TorqueScale.

## Instance Attribute "TorqueRef"

This attribute allows reading and writing of the torque reference set point. The unit of the attribute must be (Nm /  $2^{TorqueScale}$ ), where the TorqueScale is attribute  $24_d$ .

If the TorqueScale attribute is not used by the master, the default unit [1 Nm] must be assumed. This is equivalent to the value 0 being used for TorqueScale. To set the drive to the torque control, see Chapter 14 "APPENDIX 4 - FIELDBUS PARAMETRISATION".

### Instance Attribute "ProcessActual"

This attribute allows reading of the process actual value. The unit of the attribute must be  $(\% / 2^{ProcessScale})$ , where the ProcessScale is attribute  $25_d$ . The actual process scale mode is not supported. See Chapter "9.3.1.1.4. Assembly Instance 25 – Extended Process Control Output" for details.

#### Instance Attribute "ProcessRef"

This attribute allows reading and writing of the process reference set point. The unit of the attribute must be (% /  $2^{\text{ProcessScale}}$ ), where ProcessScale is attribute  $25_{\text{d}}$ . The actual process scale mode is not supported. See Chapter "9.3.1.1.4. Assembly Instance 25 – Extended Process Control Output" for details.

## Instance Attribute "SpeedScale"

The SpeedActual and SpeedRef values are scaled according to the value of this attribute. The default value is  $0_d$ .

The largest allowed value for this attribute is 7 (allowing resolution of 0.0078 RPM) and the minimum allowed value is -4 (allowing resolution of 16 RPM). The maximum speed value for input/output is thus ca 524000 RPM.

### Instance Attribute "TorqueScale"

The TorqueActual and TorqueRef values are scaled according to the value of this attribute. The default value is  $0_d$ .

The largest allowed value for this attribute is 7 (allowing resolution of 0.0078 Nm) and the minimum allowed value is -8 (allowing resolution of 256 Nm). The maximum torque value for input/output is thus ca 8.4 MNm.

#### Instance Attribute "RefFromNet"

This attribute reveals whether the torque or speed reference is local or from the network. If the reference is local, the value of the attribute is 0. If the reference is from the network, then the value of the attribute is 1.

#### 9.2.2 VENDOR SPECIFIC OBJECTS

### 9.2.2.1 Vendor Parameters Object, Class 0xA0

The Vendor Parameters Object is a vendor-specific object which allows the user to access any application parameter from the drive.

| Class n              | ame                                | Vendor parameter object            |                                           |          |                                        |  |
|----------------------|------------------------------------|------------------------------------|-------------------------------------------|----------|----------------------------------------|--|
| Class ide            | ntifier                            | 160 <sub>d</sub> / A0 <sub>h</sub> |                                           |          |                                        |  |
| Class                | ld                                 | Access rule Name                   |                                           | Datatype | Description                            |  |
| Attributes           | -                                  | -                                  |                                           |          | -                                      |  |
| Class Ser-           | ld                                 | Name                               |                                           |          | Description                            |  |
| vices                | -                                  | -                                  |                                           | -        |                                        |  |
| Instance             | ld                                 | Access rule                        | Access rule Name                          |          | Description                            |  |
| Attributes           | XX                                 | Get/Set                            | Parameter<br>Value                        | UINT     | Parameter Value                        |  |
|                      | ld                                 | Na                                 | me                                        |          | Description                            |  |
| Instance<br>Services | 14 <sub>d</sub><br>0E <sub>h</sub> | Get_Attrib                         | Get_Attribute_Single Set_Attribute_Single |          | Used to read single attribute value.   |  |
|                      | 16 <sub>d</sub><br>10 <sub>h</sub> | Set_Attrib                         |                                           |          | Used to write a single attribute value |  |

Table 137. Vendor parameter object

#### 9.2.2.1.1. INSTANCE ATTRIBUTES

### Instance Attribute "Parameter Value"

If you want to read the value of a drive parameter, for example , "Motor control mode"  ${\rm ID600_d}$ , set the instance attribute to value  ${\rm 600_d}$  and the instance number to 1 to the request. The attribute datatype in request must be 16 bits. If 8 bit data type is used, then the old method (described below) is used.

The old method from OPTCQ option board is also supported. It can be used when the PLC supports only 8 bit instance attributes. This method is more complex.

In this mode, set the instance number to high octet of the ID, and the instance attribute as low octet of the ID. For example, if you want to read the value of ID  $2291_d$  ( $08F3_h$ ), the Get\_Attribute\_Single service request is targeted at the Vendor Parameters class, instance  $08_h$  and attribute  $F3_h$ .

VACON ● 172 ETHERNET/IP

#### 9.2.2.1.2. SERVICES

# Instance Service "Get\_Attribute\_Single"

When invoked in an instance, the parameter ID to be fetched from the drive is calculated, then the read operation is started and once available, a response is provided to the master.

The format of the message is as follows:

Table 138.

| Field           | Data              |
|-----------------|-------------------|
| Service Code    | 0E <sub>h</sub>   |
| Class Code      | A0 <sub>h</sub>   |
| Instance Number | 01 <sub>h</sub>   |
| Attribute ID    | XXXX <sub>h</sub> |

The old format of the message is as follows (OPTCQ option board):

Table 139.

| Field           | Data            |
|-----------------|-----------------|
| Service Code    | 0E <sub>h</sub> |
| Class Code      | A0 <sub>h</sub> |
| Instance Number | YY <sub>h</sub> |
| Attribute ID    | XX <sub>h</sub> |

# Instance Service "Set\_Attribute\_Single"

When invoked in an instance, the parameter ID to be modified in the drive is calculated. The data type, write permission etc. are verified before the write operation is started. When the operation finishes, or if an error occurs, an appropriate response is provided to the master.

The format of the message is as follows:

Table 140.

| Field           | Data               |
|-----------------|--------------------|
| Service Code    | 10 <sub>h</sub>    |
| Class Code      | A0 <sub>h</sub>    |
| Instance Number | 01 <sub>h</sub>    |
| Attribute ID    | XXXX <sub>h</sub>  |
| Attribute Data  | Parameter-specific |

The old format of the message is as follows (OPTCQ option board):

Table 141.

| Field           | Data               |  |  |
|-----------------|--------------------|--|--|
| Service Code    | 10 <sub>h</sub>    |  |  |
| Class Code      | A0 <sub>h</sub>    |  |  |
| Instance Number | YY <sub>h</sub>    |  |  |
| Attribute ID    | XX <sub>h</sub>    |  |  |
| Attribute Data  | Parameter-specific |  |  |

# 9.2.2.2 Assembly Instance Selector Object, Class 0xBE

The Assembly Instance Selector Object is a vendor-specific object. It allows the user to get and set the input and output instances used.

The option board will automatically change the current assembly instances by what is requested in the connection opening. This means that it is not required to pre-set assembly instances.

Table 142. Assembly instance selector object

| Class n              | ame                                | Assembly instance selector object  |                |                                      |                               |  |
|----------------------|------------------------------------|------------------------------------|----------------|--------------------------------------|-------------------------------|--|
| Class ide            | ntifier                            | 190 <sub>d</sub> / BE <sub>h</sub> |                |                                      |                               |  |
| Class                | ld                                 | Access rule                        | Name           | Datatype                             | Description                   |  |
| Attributes           | -                                  | -                                  | -              | -                                    | -                             |  |
| Class Ser-           | ld                                 | Name                               |                |                                      | Description                   |  |
| vices                | -                                  |                                    | -              |                                      | -                             |  |
|                      | ld                                 | Access rule                        | Name           | Datatype                             | Description                   |  |
| Instance             | 3                                  | Get/Set                            | InputInstance  | USINT                                | Input assembly instance       |  |
| Attributes           | 4                                  | Get/Set                            | OutputInstance | USINT                                | Output assembly instance      |  |
|                      | ld                                 | Na                                 | me             |                                      | Description                   |  |
| Instance<br>Services | 14 <sub>d</sub><br>0E <sub>h</sub> | Get_Attrib                         | ute_Single     | Used to read single attribute value. |                               |  |
|                      | 16 <sub>d</sub><br>10 <sub>h</sub> | Set_Attribute_Single               |                | Used to wr                           | ite a single attribute value. |  |

#### 9.2.2.2.1. INSTANCE ATTRIBUTES

# Instance Attribute "InputInstance"

This attribute shows the currently active (or what was last used) input assembly instance id.

## Instance Attribute "OutputInstance"

This attribute shows the currently active (or what was last used) output assembly instance id.

VACON ● 174 ETHERNET/IP

#### 9.2.2.2. SERVICES

## Instance Service "Get\_Attribute\_Single"

The format of the message is as follows.

Table 143.

| Field           | Data                               |
|-----------------|------------------------------------|
| Service Code    | 0E <sub>h</sub>                    |
| Class Code      | BE <sub>h</sub>                    |
| Instance Number | 01 <sub>h</sub>                    |
| Attribute ID    | 03 <sub>h</sub> or 04 <sub>h</sub> |

# Instance Service "Set\_Attribute\_Single"

The format of the message is as follows:

Table 144.

| Field           | Data                               |
|-----------------|------------------------------------|
| Service Code    | 10 <sub>h</sub>                    |
| Class Code      | BE <sub>h</sub>                    |
| Instance Number | 01 <sub>h</sub>                    |
| Attribute ID    | 03 <sub>h</sub> or 04 <sub>h</sub> |
| Attribute Data  | (Assembly number)                  |

## 9.2.2.2.3. REJECTION OF SET\_ATTRIBUTE\_SINGLE REQUEST

If an I/O connection has been established with a master through the Forward\_Open request and a successful response, any request to set the selected assembly through the Assembly Instance Selector object is rejected. These attributes may only be changed when no I/O connection is established, i.e. before the Forward\_Open request.

## 9.2.2.3 Motor Control Mode Object, Class 0xA1

The Motor Control Mode Object is a vendor-specific object which more clearly indicates to the user which motor control mode is used, and allows the user to configure this mode.

Table 145. Motor Control Mode Object

| Class n                | ame     | Motor Control Mode Object          |              |             |                     |
|------------------------|---------|------------------------------------|--------------|-------------|---------------------|
| Class ide              | ntifier | 161 <sub>d</sub> / A1 <sub>h</sub> |              |             |                     |
| Class                  | ld      | Access rule                        | Name         | Datatype    | Description         |
| Attributes             | -       |                                    |              | -           | -                   |
| Class Ser-             | ld      | Name                               |              | Description |                     |
| vices                  | -       | -                                  |              |             | -                   |
| Instance               | ld      | Access rule                        | Name         | Datatype    | Description         |
| Instance<br>Attributes | 1       | Get/Set                            | ControlMode  | USINT       | Motor control mode  |
|                        | 2       | Get/Set                            | FeedbackMode | USINT       | Motor feedback mode |

Table 145. Motor Control Mode Object

|                      | ld                                 | Name                 | Description                             |
|----------------------|------------------------------------|----------------------|-----------------------------------------|
| Instance<br>Services | 14 <sub>d</sub><br>0E <sub>h</sub> | Get_Attribute_Single | Used to read single attribute value.    |
|                      | 16 <sub>d</sub><br>10 <sub>h</sub> | Set_Attribute_Single | Used to write a single attribute value. |

9.2.2.3.1. INSTANCE ATTRIBUTES

### Instance Attribute "ControlMode"

This attribute is used to detect or change the used motor control mode. The values allowed for this attribute are listed in the following table.

Table 146. Motor Control Mode Values

| Value          | Description       |  |
|----------------|-------------------|--|
| 0 <sub>d</sub> | Frequency control |  |
| 1 <sub>d</sub> | Speed control     |  |
| 2 <sub>d</sub> | Torque control    |  |

### Instance Attribute "FeedbackMode"

This attribute is used to detect or change the used feedback mode. The values allowed for this attribute are listed in the following table.

After you have changed the feedback mode, you need to set the control mode, too. Only after that, the new feedback mode value is activated.

Table 147. Motor Feedback Mode Values

| Value          | Description |  |
|----------------|-------------|--|
| 0 <sub>d</sub> | Open Loop   |  |
| 1 <sub>d</sub> | Closed Loop |  |

### ControlMode and FeedbackMode combinations

ControlMode and FeedbackMode combinations depends on used drive and application. Check the actual mode support from the AC drive's application manual.

9.2.2.3.2. SERVICES

## Instance Service "Get\_Attribute\_Single"

The service is used to get the value of an instance attribute.

The format of the message is as follows.

Table 148.

| Field           | Data                               |
|-----------------|------------------------------------|
| Service Code    | 0E <sub>h</sub>                    |
| Class Code      | BE <sub>h</sub>                    |
| Instance Number | 01 <sub>h</sub>                    |
| Attribute ID    | 01 <sub>h</sub> or 02 <sub>h</sub> |

VACON ● 176 ETHERNET/IP

## Instance Service "Set\_Attribute\_Single"

The service is used to set the value of an instance attribute.

The format of the message is as follows.

Table 149.

| Field           | Data                               |
|-----------------|------------------------------------|
| Service Code    | 10 <sub>h</sub>                    |
| Class Code      | BE <sub>h</sub>                    |
| Instance Number | 01 <sub>h</sub>                    |
| Attribute ID    | 01 <sub>h</sub> or 02 <sub>h</sub> |
| Attribute Data  | (Mode number)                      |

#### 9.2.2.3.3. LINK TO AC/DC DRIVE OBJECT "DRIVEMODE" ATTRIBUTE

The Motor Control Mode Object is linked to the "DriveMode" attribute of the AC/DC Drive Object so, that changes in one affects the values in the other.

The following table shows the relation between the AC/DC Drive Object "DriveMode" attribute and the Motor Control Mode Object attributes.

Table 150.

| Set DriveMode value                | ControlMode value                  | FeedbackMode value           |
|------------------------------------|------------------------------------|------------------------------|
| 0 <sub>d</sub> (Vendor specific)   | 0 <sub>d</sub> (Frequency control) | 0 <sub>d</sub> (Open Loop)   |
| 1 <sub>d</sub> (Open loop speed)   | 1 <sub>d</sub> (Speed control)     | 0 <sub>d</sub> (Open Loop)   |
| 2 <sub>d</sub> (Closed loop speed) | 1 <sub>d</sub> (Speed control)     | 1 <sub>d</sub> (Closed Loop) |
| 3 <sub>d</sub> (Torque control)    | 2 <sub>d</sub> (Torque control)    | *                            |

<sup>\*</sup>Feedback mode does not change. CIP does not define is torque control open or closed loop.

The following table shows the relation between Motor Control Mode Object "ControlMode" and "FeedbackMode" attributes to the the AC/DC Drive Object "DriveMode" attribute.

*Table 151.* 

| Set Motor Control Mode Object values |                                                               | DriveMode value                    |
|--------------------------------------|---------------------------------------------------------------|------------------------------------|
| ControlMode                          | FeedbackMode                                                  | Differioue value                   |
| 0 <sub>d</sub> (Frequency)           | 0 <sub>d</sub> (Open loop)                                    | 1 <sub>d</sub> (Vendor/frequency)  |
| 1 <sub>d</sub> (Speed)               | 0 <sub>d</sub> (Open loop)                                    | 1 <sub>d</sub> (Open loop speed)   |
| 1 <sub>d</sub> (Speed)               | 1 <sub>d</sub> (Closed loop)                                  | 2 <sub>d</sub> (Closed loop speed) |
| 2 <sub>d</sub> (Torque)              | 0 <sub>d</sub> (Open loop) or<br>1 <sub>d</sub> (Closed loop) | 3 <sub>d</sub> (Torque control)    |

## 9.2.2.4 Fault History Object, class 0xA2

The Fault History Object is a vendor-specific object which allows access to the contents of the fault history over the EtherNet/IP network.

Each entry in a fault history is represented by an instance of the Fault History Object. Low instance numbers correspond to the most recent fault entries.

For the OPTE9, the revision of the object is 2.

Table 152. Fault history object

| Class na             | ame                                | Fault history object               |                              |                                                                 |                                                        |
|----------------------|------------------------------------|------------------------------------|------------------------------|-----------------------------------------------------------------|--------------------------------------------------------|
| Class ide            | ntifier                            | 162 <sub>d</sub> / A2 <sub>h</sub> |                              |                                                                 |                                                        |
|                      | ld                                 | Access rule                        | Name                         | Datatype                                                        | Description                                            |
|                      | 1                                  | Get                                | Revision                     | UINT                                                            | Class revision (2)                                     |
| Class<br>Attributes  | 2                                  | Get                                | Max Instance                 | UINT                                                            | Maximum instance number (40)                           |
|                      | 3                                  | Get                                | Number of<br>Instances       | UINT                                                            | Number of object instances. Depends on drive type.     |
|                      | ld                                 | Na                                 | me                           |                                                                 | Description                                            |
| Class Ser-           | 1                                  | Get_Attributes_All                 |                              |                                                                 | content of all (implemented)<br>tributes in the class. |
| vices                | 5                                  | Re                                 | set                          |                                                                 | Reset fault history                                    |
|                      | 14 <sub>d</sub><br>0E <sub>h</sub> | Get_Attribute_Single               |                              | Used to read single attribute value.                            |                                                        |
|                      | ld                                 | Access rule                        | Name                         | Datatype                                                        | Description                                            |
|                      | 1                                  | Get                                | FaultCode                    | UINT                                                            | Fault code                                             |
|                      | 2                                  | Get                                | FaultID                      | UINT                                                            | Fault ID                                               |
| Instance             | 3                                  | Get                                | FaultYear                    | UINT                                                            | Fault date: Year                                       |
| Attributes           | 4                                  | Get                                | FaultMonth                   | USINT                                                           | Fault date: Month                                      |
|                      | 5                                  | Get                                | FaultDay                     | UINT                                                            | Fault date: Day                                        |
|                      | 6                                  | Get                                | FaultMillisAfter<br>Midnight | UDINT                                                           | Fault date: Time, millisec-<br>onds after midnight     |
|                      | ld                                 | Name                               |                              |                                                                 | Description                                            |
| Instance<br>Services | 1                                  | Get_Attributes_All                 |                              | Returns content of all (implemented) attributes in the instance |                                                        |
| Jei vices            | 14 <sub>d</sub><br>0E <sub>h</sub> | Get_Attrib                         | Get_Attribute_Single         |                                                                 | read single attribute value                            |

9.2.2.4.1. CHANGES FROM REVISION 1 TO REVISION 2

The attributes FaultCode and FaultDay were changed from 8 bit to 16 bit.

## 9.2.2.4.2. CLASS ATTRIBUTES

## Class Attribute "Revision"

This attribute presents the revision of the Fault History Object which is implemented by the device. The current revision is 2.

## Class Attribute "Max Instance"

This attribute presents the maximum number of instances that can exist of the Fault History Object in the device. The maximum value is 40.

VACON ● 178 ETHERNET/IP

### Class Attribute "Number of Instances"

This attribute presents the number of instances that currently exist of the Fault History Object in the device.

Table 153. Fault History Object - Number Of Instances

| Drive                                                                        | Maximum number of faults |
|------------------------------------------------------------------------------|--------------------------|
| VACON <sup>®</sup> 20<br>VACON <sup>®</sup> 20 X<br>VACON <sup>®</sup> 20 CP | 10                       |
| VACON® NXP                                                                   | 30                       |
| VACON® NXS                                                                   | 30                       |
| VACON® 100 family                                                            | 40                       |

#### 9.2.2.4.3. INSTANCE ATTRIBUTES

### Instance Attribute "FaultCode"

The value returns the fault code of a fault entry which is represented by the Fault History Object instance.

### Instance Attribute "FaultID"

The value returns the fault ID of a fault entry which is represented by the Fault History Object instance. This value more exactly specifies which kind of fault is in question.

In case of VACON® NX and VACON® 20 family AC drives, the FaultID is the subcode of the fault.

## Instance Attribute "FaultYear"

In VACON<sup>®</sup> 100 family AC drive, the attribute contains the year in which the fault occurred (according to the fault history). In other drives it contains the number of years the drive had been running until the fault occurred.

# Instance Attribute "FaultMonth"

In VACON® 100 family AC drive and in VACON® NXP drive (if real DateTime has been set), the attribute contains the month in which the fault occurred (according to the fault history). In other drives it is always zero.

## Instance Attribute "FaultDay"

In VACON® 100 family AC drive and in the VACON® NXP drive (if real DateTime has been set), the attribute contains the day-of-month in which the fault occurred (according to the fault history). In other drives it contains the number of days the drive had been running since beginning of the year until the fault occurred.

### Instance Attribute "FaultMillisAfterMidnight"

The attribute contains the number of milliseconds after midnight when the fault is time-stamped. The purpose of this format is to provide high accuracy and give you the possibility of representation according to 24-hour or 12-hour clock.

### 9.2.2.4.4. CLASS SERVICES

#### Class Service "Reset"

This service is used to reset the fault history of the drive.

#### 9.3 SUPPORTED ASSEMBLY INSTANCES

The following table contains a simple listing of supported assembly instances. You can find more detailed description of each assembly instance in the following chapters. As the detailed descriptions can contain exceptions based on the drive type, application version and so on, read them before taking any assembly instance into use.

Control/status Size Speed reference/ Process Type Instance id (bytes) actual type word type data items CIP OUTPUT 20 CIP 4 0 OUTPUT 21 4 CIP CIP 0 OUTPUT 23 CIP CIP 0 6 OUTPUT 25 CIP CIP 1 6 CIP **OUTPUT** 101 8 2 Vacon OUTPUT 111 20 8 Vacon Vacon OUTPUT 128 20 Vacon Vacon 8 OUTPUT 131 40 8 (32 bit) Vacon Vacon OUTPUT 151 38 Vacon Vacon 16 OUTPUT CIP 161 36 16 Vacon INPUT 70 CIP CIP 0 4 **INPUT** 71 CIP 4 CIP 0 73 CIP INPUT 6 CIP 0 INPUT 75 CIP CIP 1 6 CIP **INPUT** 107 8 Vacon 2 **INPUT** 117 34 Vacon Vacon 8 INPUT 127 20 Vacon Vacon INPUT 8 (32 bit) 137 40 Vacon Vacon INPUT 157 38 Vacon Vacon 16 INPUT CIP 167 36 Vacon 16 **INPUT ONLY** 253 0 N/A N/A N/A N/A LISTEN ONLY 254 N N/A N/A

Table 154. Quick reference table for assembly instances

### 9.3.1 CIP I/O ASSEMBLY INSTANCES FOR AC/DC DRIVE

Supported standard Output/Input Assembly instance pairs are 20/70, 21/71, 23/73 and 25/75. The control word bits are mapped to the object data according to the following table.

Table 155. CIP Control Word Mapping To Object Data

| Bit | Bit name | Object                    | Attribute name | Attribute ID    |
|-----|----------|---------------------------|----------------|-----------------|
| 0   | RunFwd   | Control Supervisor Object | Run1           | 3 <sub>d</sub>  |
| 1   | RunRev   | Control Supervisor Object | Run2           | 4 <sub>d</sub>  |
| 2   | FaultRst | Control Supervisor Object | FaultRst       | 12 <sub>d</sub> |
| 3   | -        | -                         | -              | -               |

VACON ● 180 ETHERNET/IP

Table 155. CIP Control Word Mapping To Object Data

| Bit | Bit name | Object                    | Attribute name | Attribute ID   |
|-----|----------|---------------------------|----------------|----------------|
| 4   | -        | -                         | -              | -              |
| 5   | NetCtrl  | Control Supervisor Object | NetCtrl        | 5 <sub>d</sub> |
| 6   | NetRef   | AC/DC Drive Object        | NetRef         | 4 <sub>d</sub> |
| 7   | NetProc  | AC/DC Drive Object        | NetProc        | 5 <sub>d</sub> |

The status word bits are mapped to the object data according the following table.

Table 156. CIP Status Word Mapping to Object Data

| Bit | Bit name    | Object                    | Attribute name | Attribute ID    |
|-----|-------------|---------------------------|----------------|-----------------|
| 0   | Faulted     | Control Supervisor Object | Faulted        | 10 <sub>d</sub> |
| 1   | Warning     | Control Supervisor Object | Warning        | 11 <sub>d</sub> |
| 2   | Running1    | Control Supervisor Object | Running1       | 7 <sub>d</sub>  |
| 3   | Running2    | Control Supervisor Object | Running2       | 8 <sub>d</sub>  |
| 4   | Ready       | Control Supervisor Object | Ready          | 9 <sub>d</sub>  |
| 5   | CtrlFromNet | Control Supervisor Object | CtrlFromNet    | 15 <sub>d</sub> |
| 6   | RefFromNet  | AC/DC Drive Object        | RefFromNet     | 29 <sub>d</sub> |
| 7   | AtReference | AC/DC Drive Object        | AtReference    | 3 <sub>d</sub>  |

The process data IN is mapped according to the following table.

Table 157. Process Data IN Mapping To Object Data

| Parameter name    | Object             | Attribute name                                                     | Attribute ID    |
|-------------------|--------------------|--------------------------------------------------------------------|-----------------|
| Speed Reference   | AC/DC Drive Object | SpeedRef                                                           | 8 <sub>d</sub>  |
| Torque Reference  | AC/DC Drive Object | TorqueRef<br>(ProcessDataIn1)                                      | 12 <sub>d</sub> |
| Process Reference | AC/DC Drive Object | ProcessRef If Drive Mode is: 0 = ProcessDataIn1 4 = ProcessDataIn2 | 14 <sub>d</sub> |
| Drive Mode        | AC/DC Drive Object | DriveMode                                                          | 6 <sub>d</sub>  |

The process data OUT is mapped according to the following table.

Table 158. Process Data OUT Mapping To Object Data

| Parameter name | Object                    | Attribute name                  | Attribute ID    |
|----------------|---------------------------|---------------------------------|-----------------|
| Speed Actual   | AC/DC Drive Object        | SpeedActual                     | 7 <sub>d</sub>  |
| Torque Actual  | AC/DC Drive Object        | TorqueActual                    | 11 <sub>d</sub> |
| Process Actual | AC/DC Drive Object        | ProcessActual (ProcessDataOut1) | 13 <sub>d</sub> |
| Drive State    | Control Supervisor Object | State                           | 6 <sub>d</sub>  |

The Speed Reference is updated to the drive only when the NetRef bit is set to 1. The torque reference is updated to the drive only when the motor control mode is "Torque Control".

### 9.3.1.1 CIP Output Instances

### 9.3.1.1.1. ASSEMBLY INSTANCE 20 – BASIC SPEED CONTROL OUTPUT

Table 159.

| Instance         | Octet | Bit7 | Bit6                        | Bit5                         | Bit4 | Bit3 | Bit2           | Bit1 | Bit0       |  |  |  |  |  |
|------------------|-------|------|-----------------------------|------------------------------|------|------|----------------|------|------------|--|--|--|--|--|
|                  | 0     |      |                             |                              |      |      | Fault<br>Reset |      | Run<br>Fwd |  |  |  |  |  |
| 20<br>(length 4) | 1     |      |                             |                              |      |      |                |      |            |  |  |  |  |  |
| (tellgtil 4)     | 2     |      | Speed Reference (Low Octet) |                              |      |      |                |      |            |  |  |  |  |  |
|                  | 3     |      |                             | Speed Reference (High Octet) |      |      |                |      |            |  |  |  |  |  |

### Control and Status Word monitoring values

When using this telegram, monitoring values contains values as shown in the following table. Status word values depend on used input instance.

Table 160. Control and Status word monitoring values

| Name        | Value              |
|-------------|--------------------|
| Drive CW    | FBFixedControlWord |
| Protocol CW | CIP Control Word   |

### 9.3.1.1.2. ASSEMBLY INSTANCE 21 – EXTENDED SPEED CONTROL OUTPUT

*Table 161.* 

| Instance         | Octet | Bit7 | Bit6                        | Bit5    | Bit4      | Bit3     | Bit2           | Bit1       | Bit0       |  |  |
|------------------|-------|------|-----------------------------|---------|-----------|----------|----------------|------------|------------|--|--|
|                  | 0     |      | NetRef                      | NetCtrl |           |          | Fault<br>Reset | Run<br>Rev | Run<br>Fwd |  |  |
| 21<br>(length 4) | 1     |      |                             |         |           |          |                |            |            |  |  |
| (tellgtil 4)     | 2     |      | Speed Reference (Low Octet) |         |           |          |                |            |            |  |  |
|                  | 3     |      |                             | Speed   | l Referen | ce (High | Octet)         |            |            |  |  |

### Control and Status Word monitoring values

Table 162. Control and Status Word monitoring values

| Name        | Value              |
|-------------|--------------------|
| Drive CW    | FBFixedControlWord |
| Protocol CW | CIP Control Word   |

VACON ● 182 ETHERNET/IP

#### 9.3.1.1.3. ASSEMBLY INSTANCE 23 – EXTENDED SPEED AND TORQUE CONTROL OUTPUT

Table 163.

| Instance         | Octet | Bit7 | Bit6                         | Bit5    | Bit4      | Bit3      | Bit2           | Bit1       | Bit0       |  |  |  |
|------------------|-------|------|------------------------------|---------|-----------|-----------|----------------|------------|------------|--|--|--|
|                  | 0     |      | NetRef                       | NetCtrl |           |           | Fault<br>Reset | Run<br>Rev | Run<br>Fwd |  |  |  |
| 20               | 1     |      |                              |         |           |           |                |            |            |  |  |  |
| 23<br>(length 6) | 2     |      |                              | Speed   | Referer   | rce (Low  | Octet)         |            |            |  |  |  |
| (terigin o)      | 3     |      | Speed Reference (High Octet) |         |           |           |                |            |            |  |  |  |
|                  | 4     |      |                              | Torqu   | e Referei | nce (Low  | Octet)         |            |            |  |  |  |
|                  | 5     |      |                              | Torque  | e Referer | nce (High | Octet)         |            |            |  |  |  |

### Control and Status Word monitoring values

When using this telegram, monitoring values contains values as shown in the following table. Status word values depend on used input instance.

Table 164. Control and Status Word monitoring values

| Name        | Value              |
|-------------|--------------------|
| Drive CW    | FBFixedControlWord |
| Protocol CW | CIP Control Word   |

#### 9.3.1.1.4. ASSEMBLY INSTANCE 25 – EXTENDED PROCESS CONTROL OUTPUT

The extended process control assembly can be used to send process reference value directly to the application. The Process Reference value destination can be selected with the Drive Mode byte according to the following table. This should be configured in the application as the receiving input. To the other direction (input assembly instance 75), the ProcessDataOut1 is always mapped to the Process Actual. Note that the process reference value is sent to the drive only when NetProc bit is set.

The VACON® AC drives do not support the actual "Process Control"-mode. Therefore the Drive Mode cannot be set to the Process Control by using the AC/DC Drive Object attribute, and the Drive Mode parameter in this assembly is only used to select the process reference. With these mappings, the Process Reference and Process Actual can be used with an application that supports the PID control.

Table 165. Drive Mode Selection in Process Control

| Drive Mode | Process reference mapping |
|------------|---------------------------|
| 0          | ProcessDataIn1            |
| 4          | ProcessDataIn2            |
| Other      | Not valid                 |

Table 166.

| Instance                         | Octet | Bit7         | Bit6                         | Bit5    | Bit4     | Bit3     | Bit2           | Bit1       | Bit0       |  |  |
|----------------------------------|-------|--------------|------------------------------|---------|----------|----------|----------------|------------|------------|--|--|
|                                  | 0     | Net-<br>proc | NetRef                       | NetCtrl |          |          | Fault<br>Reset | Run<br>Rev | Run<br>Fwd |  |  |
| 0.0                              | 1     |              |                              |         | Drive    | Mode     |                |            |            |  |  |
| 23<br>(length 6)                 | 2     |              |                              | Speed   | Referer  | rce (Low | Octet)         |            |            |  |  |
| (terigin o)                      | 3     |              | Speed Reference (High Octet) |         |          |          |                |            |            |  |  |
|                                  | 4     |              |                              | Proces  | s Refere | nce (Low | Octet)         |            |            |  |  |
| 5 Process Reference (High Octet) |       |              |                              |         |          |          |                |            |            |  |  |

### Control and Status Word monitoring values

When using this telegram, monitoring values contains values as shown in the following table. Status word values depend on used input instance.

Table 167. Control and Status Word monitoring values

| Name        | Value              |
|-------------|--------------------|
| Drive CW    | FBFixedControlWord |
| Protocol CW | CIP Control Word   |

## 9.3.1.2 CIP Input instances

### 9.3.1.2.1. ASSEMBLY INSTANCE 70 - BASIC SPEED CONTROL INPUT

Table 168.

| Instance         | Octet | Bit7 | Bit6                     | Bit5 | Bit4     | Bit3      | Bit2         | Bit1 | Bit0    |  |  |  |
|------------------|-------|------|--------------------------|------|----------|-----------|--------------|------|---------|--|--|--|
|                  | 0     |      |                          |      |          |           | Runnin<br>g1 |      | Faulted |  |  |  |
| 70<br>(length 4) | 1     |      |                          |      |          |           |              |      |         |  |  |  |
| (terrigiti 4)    | 2     |      | Speed Actual (Low Octet) |      |          |           |              |      |         |  |  |  |
|                  | 3     |      |                          | Spe  | ed Actua | l (High O | ctet)        |      |         |  |  |  |

## Control and Status Word monitoring values

Table 169. Control and Status Word monitoring values

| Name        | Value               |
|-------------|---------------------|
| Drive SW    | FBFixedStatusWord   |
| Protocol SW | FBGeneralStatusWord |

VACON ● 184 ETHERNET/IP

### 9.3.1.2.2. ASSEMBLY INSTANCE 71 – EXTENDED SPEED CONTROL INPUT

Table 170.

| Instance   | Octet | Bit7             | Bit6                     | Bit5                  | Bit4    | Bit3              | Bit2              | Bit1    | Bit0    |  |  |
|------------|-------|------------------|--------------------------|-----------------------|---------|-------------------|-------------------|---------|---------|--|--|
| 71         | 0     | AtRef-<br>erence | Ref-<br>From-<br>Net     | Ctrl-<br>From-<br>Net | Ready   | Running2<br>(Rev) | Running1<br>(Fwd) | Warning | Faulted |  |  |
| (length 4) | 1     |                  |                          |                       | Dr      | ive State         |                   |         |         |  |  |
|            | 2     |                  | Speed Actual (Low Octet) |                       |         |                   |                   |         |         |  |  |
|            | 3     |                  |                          | Sp                    | eed Act | tual (High C      | octet)            |         |         |  |  |

## **Control and Status Word monitoring values**

When using this telegram, monitoring values contains values as shown in the following table. Control word values depend on used output instance.

Table 171. Control and Status Word monitoring values

| Name        | Value               |
|-------------|---------------------|
| Drive SW    | FBFixedStatusWord   |
| Protocol SW | FBGeneralStatusWord |

### 9.3.1.2.3. ASSEMBLY INSTANCE 73 - EXTENDED SPEED AND TORQUE CONTROL INPUT

Table 172.

| Instance       | Octet | Bit7             | Bit6                       | Bit5                  | Bit4      | Bit3                  | Bit2                  | Bit1         | Bit0    |  |
|----------------|-------|------------------|----------------------------|-----------------------|-----------|-----------------------|-----------------------|--------------|---------|--|
|                | 0     | AtRef-<br>erence | Ref-<br>From-<br>Net       | Ctrl-<br>From-<br>Net | Ready     | Runnin<br>g2<br>(Rev) | Runnin<br>g1<br>(Fwd) | Warn-<br>ing | Faulted |  |
| 73 1 Drive Sta |       |                  |                            |                       |           |                       |                       |              |         |  |
| (length 6)     | 2     |                  | Speed Actual (Low Octet)   |                       |           |                       |                       |              |         |  |
|                | 3     |                  | Speed Actual (High Octet)  |                       |           |                       |                       |              |         |  |
|                | 4     |                  |                            | Tord                  | que Actua | al (Low O             | ctet)                 |              |         |  |
|                | 5     |                  | Torque Actual (High Octet) |                       |           |                       |                       |              |         |  |

### Control and Status Word monitoring values

Table 173. Control and Status Word monitoring values

| Name        | Value               |
|-------------|---------------------|
| Drive SW    | FBFixedStatusWord   |
| Protocol SW | FBGeneralStatusWord |

### 9.3.1.2.4. ASSEMBLY INSTANCE 75 – EXTENDED PROCESS CONTROL INPUT

See Chapter "9.3.1.1.4. Assembly Instance 25 – Extended Process Control Output" for details.

Table 174.

| Instance   | Octet | Bit7             | Bit6                      | Bit5                  | Bit4     | Bit3                  | Bit2                  | Bit1         | Bit0    |
|------------|-------|------------------|---------------------------|-----------------------|----------|-----------------------|-----------------------|--------------|---------|
|            | 0     | AtRef-<br>erence | Ref-<br>From-<br>Net      | Ctrl-<br>From-<br>Net | Ready    | Runnin<br>g2<br>(Rev) | Runnin<br>g1<br>(Fwd) | Warn-<br>ing | Faulted |
| 75         | 1     |                  |                           |                       | Drive    | State                 |                       |              |         |
| (length 6) | 2     |                  |                           | Spe                   | ed Actua | ıl (Low Od            | ctet)                 |              |         |
|            | 3     |                  | Speed Actual (High Octet) |                       |          |                       |                       |              |         |
|            | 4     |                  |                           | Proc                  | ess Actu | al (Low C             | ctet)                 |              |         |
|            | 5     |                  |                           | Proc                  | ess Actu | al (High C            | octet)                |              |         |

### Control and Status Word monitoring values

When using this telegram, monitoring values contains values as shown in the following table. Control word values depend on used output instance.

Table 175. Control and Status Word monitoring values

| Name        | Value               |
|-------------|---------------------|
| Drive SW    | FBFixedStatusWord   |
| Protocol SW | FBGeneralStatusWord |

### 9.3.2 VENDOR-SPECIFIC I/O ASSEMBLY INSTANCES

In addition to standard assemblies, we also support multiple vendor-specific assemblies.

Few of the instances use the CIP control and status words. Others use the vendor specific control and status words. All items started with "FB" are sent directly to the AC drive without any modifications.

Some of the vendor assemblies use the 32 bit process data values. Those are supported only in the  $VACON^{\circledR}$  100 family AC drive. These assemblies can be used in other AC drives too, but the data will always be only16 bit.

**NOTE:** Current firmware versions do not support transfering 32 bit process data with the control. Only the lower 16 bits are transfered. Also, only in VACON<sup>®</sup> NXP it is possible to transfer 16 bit process data items with the new communication modes.

VACON ● 186 ETHERNET/IP

# 9.3.2.1 Vendor Output Instances

### 9.3.2.1.1. ASSEMBLY INSTANCE 101

Table 176.

| Instance          | Octet | Bit7 | Bit6                              | Bit5    | Bit4     | Bit3      | Bit2           | Bit1       | Bit0       |  |
|-------------------|-------|------|-----------------------------------|---------|----------|-----------|----------------|------------|------------|--|
|                   | 0     |      | NetRef                            | NetCtrl |          |           | Fault<br>Reset | Run<br>Rev | Run<br>Fwd |  |
|                   | 1     |      |                                   |         |          |           |                |            |            |  |
| 101               | 2     |      | FBSpeedReference (Low Octet) in % |         |          |           |                |            |            |  |
| 101<br>(length 8) | 3     |      |                                   | FBSpeed | Referenc | e (High C | octet) in %    | ,<br>0     |            |  |
| (terigin o)       | 4     |      |                                   | FBPro   | cessData | aln1 (Low | Octet)         |            |            |  |
|                   | 5     |      |                                   | FBPro   | cessData | ln1 (High | octet)         |            |            |  |
|                   | 6     |      | FBProcessDataIn2 (Low Octet)      |         |          |           |                |            |            |  |
|                   | 7     |      |                                   | FBPro   | cessData | ln2 (High | octet)         |            |            |  |

# Control and Status Word monitoring values

Table 177. Control and Status Word monitoring values

| Name        | Value              |
|-------------|--------------------|
| Drive CW    | FBFixedControlWord |
| Protocol CW | CIP Control Word   |

### 9.3.2.1.2. ASSEMBLY INSTANCE 111

Table 178.

| Instance    | Octet | Bit7                            | Bit6                           | Bit5    | Bit4      | Bit3      | Bit2        | Bit1 | Bit0 |  |
|-------------|-------|---------------------------------|--------------------------------|---------|-----------|-----------|-------------|------|------|--|
|             | 0     |                                 | FBFixedControlWord (Low Octet) |         |           |           |             |      |      |  |
|             | 1     |                                 |                                | FBFixed | ControlW  | ord (Hig  | ıh Octet)   |      |      |  |
|             | 2     |                                 |                                | FBSpeed | Reference | e (Low O  | ctet) in %  | ı    |      |  |
|             | 3     |                                 |                                | FBSpeed | Reference | e (High C | octet) in % | )    |      |  |
|             | 4     |                                 |                                | FBPro   | cessData  | In1 (Low  | Octet)      |      |      |  |
|             | 5     |                                 |                                | FBPro   | cessDatal | ln1 (High | octet)      |      |      |  |
|             | 6     |                                 |                                | FBPro   | cessData  | In2 (Low  | Octet)      |      |      |  |
|             | 7     |                                 |                                | FBPro   | cessDatal | n2 (High  | octet)      |      |      |  |
|             | 8     |                                 |                                | FBPro   | cessData  | In3 (Low  | Octet)      |      |      |  |
| 111         | 9     |                                 |                                | FBPro   | cessDatal | ln3 (High | octet)      |      |      |  |
| (length 20) | 10    |                                 |                                | FBPro   | cessData  | In4 (Low  | Octet)      |      |      |  |
|             | 11    |                                 |                                | FBPro   | cessDatal | n4 (High  | octet)      |      |      |  |
|             | 12    |                                 |                                | FBPro   | cessData  | In5 (Low  | Octet)      |      |      |  |
|             | 13    |                                 |                                | FBPro   | cessDatal | ln5 (High | octet)      |      |      |  |
|             | 14    |                                 |                                | FBPro   | cessData  | In6 (Low  | Octet)      |      |      |  |
|             | 15    |                                 |                                | FBPro   | cessDatal | n6 (High  | octet)      |      |      |  |
|             | 16    | 16 FBProcessDataIn7 (Low Octet) |                                |         |           |           |             |      |      |  |
|             | 17    | FBProcessDataIn7 (High Octet)   |                                |         |           |           |             |      |      |  |
|             | 18    |                                 |                                | FBPro   | cessData  | In8 (Low  | Octet)      |      |      |  |
|             | 19    |                                 |                                | FBPro   | cessDatal | n8 (High  | octet)      |      |      |  |

# Control and Status Word monitoring values

Table 179. Control and Status Word monitoring values

| Name        | Value              |
|-------------|--------------------|
| Drive CW    | FBFixedControlWord |
| Protocol CW | FBFixedControlWord |

VACON ● 188 ETHERNET/IP

### 9.3.2.1.3. ASSEMBLY INSTANCE 128

Table 180.

| Instance                        | Octet                            | Bit7 | Bit6                           | Bit5    | Bit4      | Bit3      | Bit2        | Bit1 | Bit0 |  |
|---------------------------------|----------------------------------|------|--------------------------------|---------|-----------|-----------|-------------|------|------|--|
|                                 | 0                                |      | FBFixedControlWord (Low Octet) |         |           |           |             |      |      |  |
|                                 | 1                                |      |                                | FBGener | alControl | Word (H   | igh Octet)  |      |      |  |
|                                 | 2                                |      | ſ                              | FBSpeed | Referenc  | e (Low 0  | ctet) in %  |      |      |  |
|                                 | 3                                |      | F                              | BSpeed  | Referenc  | e (High C | octet) in % | )    |      |  |
|                                 | 4                                |      |                                | FBPro   | cessData  | In1 (Low  | Octet)      |      |      |  |
|                                 | 5                                |      |                                | FBPro   | cessData  | In1 (High | octet)      |      |      |  |
|                                 | 6                                |      |                                | FBPro   | cessData  | In2 (Low  | Octet)      |      |      |  |
|                                 | 7                                |      |                                | FBPro   | cessData  | In2 (High | octet)      |      |      |  |
|                                 | 8                                |      | FBProcessDataIn3 (Low Octet)   |         |           |           |             |      |      |  |
| 128                             | 9                                |      | FBProcessDataIn3 (High Octet)  |         |           |           |             |      |      |  |
| (length 20)                     | 10                               |      |                                | FBPro   | cessData  | In4 (Low  | Octet)      |      |      |  |
|                                 | 11                               |      |                                | FBPro   | cessData  | In4 (High | octet)      |      |      |  |
|                                 | 12                               |      |                                | FBPro   | cessData  | In5 (Low  | Octet)      |      |      |  |
|                                 | 13                               |      | FBProcessDataIn5 (High Octet)  |         |           |           |             |      |      |  |
|                                 | 14                               |      |                                | FBPro   | cessData  | In6 (Low  | Octet)      |      |      |  |
|                                 | 15                               |      |                                | FBPro   | cessData  | In6 (High | octet)      |      |      |  |
| 16 FBProcessDataIn7 (Low Octet) |                                  |      |                                |         |           |           |             |      |      |  |
|                                 | 17 FBProcessDataIn7 (High Octet) |      |                                |         |           |           |             |      |      |  |
|                                 | 18                               |      |                                | FBPro   | cessData  | In8 (Low  | Octet)      |      |      |  |
|                                 | 19                               |      |                                | FBPro   | cessData  | In8 (High | octet)      |      |      |  |

The contents of the assembly are otherwise identical to the output assembly 111, except that the second octet of the assembly is the high octet of FBGeneralControlWord instead of FBFixedControlWord.

### Control and Status Word monitoring values

Table 181. Control and Status Word monitoring values

| Name        | Value                |
|-------------|----------------------|
| Drive CW    | FBFixedControlWord   |
| Protocol CW | FBGeneralControlWord |

### 9.3.2.1.4. ASSEMBLY INSTANCE 131

Table 182.

| Instance           | Offset | Octet 0                             | Octet +1                                | Octet +2                                 | Octet +3                                  |
|--------------------|--------|-------------------------------------|-----------------------------------------|------------------------------------------|-------------------------------------------|
|                    | 0      | FBFixedControl-<br>Word (Low Octet) | FBFixedControl-<br>Word (High<br>Octet) | FBGeneralCon-<br>trolWord (Low<br>Octet) | FBGeneralCon-<br>trolWord (High<br>Octet) |
|                    | 4      | Reserved                            | Reserved                                | FBSpeedRef<br>(Low Octet)                | FBSpeedRef<br>(High Octet)                |
|                    | 8      | FBProcessDataIn<br>1 Bits 7:0       | FBProcessDataIn<br>1 Bits 15:8          | FBProcessDataIn<br>1 Bits 23:16          | FBProcessDataIn<br>1 Bits 31:24           |
|                    | 12     | FBProcessDataIn<br>2 Bits 7:0       | FBProcessDataIn<br>2 Bits 15:8          | FBProcessDataIn<br>2 Bits 23:16          | FBProcessDataIn<br>2 Bits 31:24           |
| 131<br>(length 40) | 16     | FBProcessDataIn<br>3 Bits 7:0       | FBProcessDataIn<br>3 Bits 15:8          | FBProcessDataIn<br>3 Bits 23:16          | FBProcessDataIn<br>3 Bits 31:24           |
| (terigiti 40)      | 20     | FBProcessDataIn<br>4 Bits 7:0       | FBProcessDataIn<br>4 Bits 15:8          | FBProcessDataIn<br>4 Bits 23:16          | FBProcessDataIn<br>4 Bits 31:24           |
|                    | 24     | FBProcessDataIn<br>5 Bits 7:0       | FBProcessDataIn<br>5 Bits 15:8          | FBProcessDataIn<br>5 Bits 23:16          | FBProcessDataIn<br>5 Bits 31:24           |
|                    | 28     | FBProcessDataIn<br>6 Bits 7:0       | FBProcessDataIn<br>6 Bits 15:8          | FBProcessDataIn<br>6 Bits 23:16          | FBProcessDataIn<br>6 Bits 31:24           |
|                    | 32     | FBProcessDataIn<br>7 Bits 7:0       | FBProcessDataIn<br>7 Bits 15:8          | FBProcessDataIn<br>7 Bits 23:16          | FBProcessDataIn<br>7 Bits 31:24           |
|                    | 36     | FBProcessDataIn<br>8 Bits 7:0       | FBProcessDataIn<br>8 Bits 15:8          | FBProcessDataIn<br>8 Bits 23:16          | FBProcessDataIn<br>8 Bits 31:24           |

**NOTE:** Current firmware versions do not support transfering of 32 bit process data. Only the lower 16 bits are transfered.

# Control and Status Word monitoring values

Table 183. Control and Status Word monitoring values

| Name        | Value                |
|-------------|----------------------|
| Drive CW    | FBFixedControlWord   |
| Protocol CW | FBGeneralControlWord |

VACON ● 190 ETHERNET/IP

### 9.3.2.1.5. ASSEMBLY INSTANCE 151

Table 184.

| Instance    | Octet | Bit 7 | Bit 6                          | Bit 5   | Bit 4     | Bit 3     | Bit 2      | Bit 1 | Bit 0 |  |  |
|-------------|-------|-------|--------------------------------|---------|-----------|-----------|------------|-------|-------|--|--|
|             | 0     |       | FBFixedControlWord (Low Octet) |         |           |           |            |       |       |  |  |
|             | 1     |       |                                | FBFixe  | dControlV | Vord (Hig | h Octet)   |       |       |  |  |
|             | 2     |       |                                | FBGene  | ralContro | lWord (Lo | ow Octet)  |       |       |  |  |
|             | 3     |       |                                | FBGener | alContro  | lWord (Hi | gh Octet)  |       |       |  |  |
|             | 4     |       |                                | FBSpeed | IReferenc | e (Low O  | ctet) in % |       |       |  |  |
|             | 5     |       |                                | FBSpeed | Referenc  | e (High O | ctet) in % |       |       |  |  |
|             | 6     |       | FBProcessDataIn1 (Low Octet)   |         |           |           |            |       |       |  |  |
| 151         | 7     |       | FBProcessDataIn1 (High Octet)  |         |           |           |            |       |       |  |  |
| (length 38) |       |       |                                |         |           |           |            |       |       |  |  |
|             | 20    |       | FBProcessDataIn8 (Low Octet)   |         |           |           |            |       |       |  |  |
|             | 21    |       |                                | FBPro   | cessData  | In8 (High | Octet)     |       |       |  |  |
|             | 22*   |       |                                | FBPro   | cessData  | In9 (Low  | Octet)     |       |       |  |  |
|             | 23*   |       |                                | FBPro   | cessData  | In9 (High | Octet)     |       |       |  |  |
|             |       |       |                                |         |           |           |            |       |       |  |  |
|             | 36*   |       |                                | FBPro   | cessData  | In16 (Low | / Octet)   |       |       |  |  |
|             | 37*   |       |                                | FBProd  | cessDatal | n16 (High | n Octet)   |       |       |  |  |

<sup>\*</sup> FBProcessDataIn9-16 are available in VACON  $^{\otimes}$  NXP AC drive. See Chapter 16 "Appendix 6 - Fieldbus option board communication".

# Control and Status Word monitoring values

Table 185. Control and Status Word monitoring values

| Name        | Value                |
|-------------|----------------------|
| Drive CW    | FBFixedControlWord   |
| Protocol CW | FBGeneralControlWord |

### 9.3.2.1.6. ASSEMBLY INSTANCE 161

Table 186.

| Instance           | Octet | Bit 7                          | Bit 6  | Bit 5   | Bit 4    | Bit 3     | Bit 2         | Bit 1  | Bit 0       |  |  |
|--------------------|-------|--------------------------------|--------|---------|----------|-----------|---------------|--------|-------------|--|--|
|                    | 0     |                                | NetRef | NetCtrl |          |           | Fault Reset   | RunRev | Run-<br>Fwd |  |  |
|                    | 1     |                                |        |         |          |           |               |        |             |  |  |
|                    | 2     |                                |        | FBSpe   | edRefere | ence (Lov | w Octet) in % |        |             |  |  |
|                    | 3     |                                |        | FBSpee  | dRefere  | nce (Hig  | h Octet) in % |        |             |  |  |
|                    | 4     |                                |        | FBP     | rocessD  | ataln1 (L | ow Octet)     |        |             |  |  |
|                    | 5     | FBProcessDataIn1 (High Octet)  |        |         |          |           |               |        |             |  |  |
| 161<br>(length 36) |       |                                |        |         |          |           |               |        |             |  |  |
| (terigin 30)       | 18    | FBProcessDataIn8 (Low Octet)   |        |         |          |           |               |        |             |  |  |
|                    | 19    | FBProcessDataIn8 (High Octet)  |        |         |          |           |               |        |             |  |  |
|                    | 20*   | FBProcessDataIn9 (Low Octet)   |        |         |          |           |               |        |             |  |  |
|                    | 21*   |                                |        | FBPr    | ocessDa  | ataln9 (F | ligh Octet)   |        |             |  |  |
|                    |       |                                |        |         |          |           |               |        |             |  |  |
|                    | 34*   | FBProcessDataIn16 (Low Octet)  |        |         |          |           |               |        |             |  |  |
|                    | 35*   | FBProcessDataIn16 (High Octet) |        |         |          |           |               |        |             |  |  |

<sup>\*</sup> FBProcessDataIn9-16 are available in VACON® NXP AC drive. See chapter 16.

# Control and Status Word monitoring values

Table 187. Control and Status Word monitoring values

| Name        | Value              |
|-------------|--------------------|
| Drive CW    | FBFixedControlWord |
| Protocol CW | CIP Control Word   |

VACON ● 192 ETHERNET/IP

# 9.3.2.2 <u>Vendor Input Instances</u>

### 9.3.2.2.1. ASSEMBLY INSTANCE 107

Table 188.

| Instance   | Octet | Bit7                           | Bit6                          | Bit5                  | Bit4     | Bit3                  | Bit2                  | Bit1         | Bit0    |
|------------|-------|--------------------------------|-------------------------------|-----------------------|----------|-----------------------|-----------------------|--------------|---------|
| _          | 0     | AtRef-<br>erence               | Ref-<br>From-<br>Net          | Ctrl-<br>From-<br>Net | Ready    | Runnin<br>g2<br>(Rev) | Runnin<br>g1<br>(Fwd) | Warn-<br>ing | Faulted |
|            | 1     |                                |                               |                       | Drive    | State                 |                       |              |         |
| 107        | 2     |                                |                               | FBSpe                 | edActual | (Low Oct              | et) in %              |              |         |
| (length 8) | 3     |                                |                               | FBSpee                | dActual  | (High Oc              | tet) in %             |              |         |
|            | 4     |                                | FBProcessDataOut1 (Low Octet) |                       |          |                       |                       |              |         |
|            | 5     | FBProcessDataOut1 (High Octet) |                               |                       |          |                       |                       |              |         |
|            | 6     | FBProcessDataOut2 (Low Octet)  |                               |                       |          |                       |                       |              |         |
|            | 7     |                                |                               | FBProc                | essData( | Out2 (Hig             | h Octet)              |              |         |

# Control and Status Word monitoring values

Table 189. Control and Status Word monitoring values

| Name        | Value             |
|-------------|-------------------|
| Drive SW    | FBFixedStatusWord |
| Protocol SW | CIP Status Word   |

### 9.3.2.2.2. ASSEMBLY INSTANCE 117

Table 190.

| Instance    | Octet | Bit7 Bit6                     | Bit5                           | Bit4       | Bit3      | Bit2        | Bit1  | Bit0 |  |  |  |
|-------------|-------|-------------------------------|--------------------------------|------------|-----------|-------------|-------|------|--|--|--|
|             | 0     |                               | FBFixedStatusWord (Low Octet)  |            |           |             |       |      |  |  |  |
|             | 1     |                               | FBFixedStatusWord (High Octet) |            |           |             |       |      |  |  |  |
|             | 2     |                               | FBSpe                          | edActual ( | Low Oct   | et) in %    |       |      |  |  |  |
|             | 3     |                               | FBSpee                         | edActual ( | High Oct  | et) in %    |       |      |  |  |  |
|             | 4     |                               | RPMSpee                        | edActual ( | Low Oct   | et) in rpm  |       |      |  |  |  |
|             | 5     |                               | RPMSpee                        | dActual (  | High Oct  | et) in rpm  | )     |      |  |  |  |
|             | 6     | RPN                           | 1 With Slip                    | SpeedAc    | tual (Lov | v Octet) ir | rpm   |      |  |  |  |
|             | 7     | RPM                           | 1 With Slip                    | SpeedAc    | tual (Hig | h Octet) ir | n rpm |      |  |  |  |
|             | 8     |                               |                                | Reserv     | ed (=0)   |             |       |      |  |  |  |
|             | •••   |                               |                                | Reserv     | ed (=0)   |             |       |      |  |  |  |
|             | 17    |                               |                                | Reserv     | ed (=0)   |             |       |      |  |  |  |
|             | 18    |                               | FBProcessDataOut1 (Low Octet)  |            |           |             |       |      |  |  |  |
| 117         | 19    |                               | FBProcessDataOut1 (High Octet) |            |           |             |       |      |  |  |  |
| (length 34) | 20    | FBProcessDataOut2 (Low Octet) |                                |            |           |             |       |      |  |  |  |
| (tollight)  | 21    |                               | FBProcessDataOut2 (High Octet) |            |           |             |       |      |  |  |  |
|             | 22    |                               | FBProd                         | :essData0  | ut3 (Lov  | v Octet)    |       |      |  |  |  |
|             | 23    |                               | FBProcessDataOut3 (High Octet) |            |           |             |       |      |  |  |  |
|             | 24    |                               | FBProd                         | :essData0  | )ut4 (Lov | v Octet)    |       |      |  |  |  |
|             | 25    |                               | FBProc                         | essDataC   | ut4 (Hig  | h Octet)    |       |      |  |  |  |
|             | 26    |                               | FBProd                         | :essData0  | )ut5 (Lov | v Octet)    |       |      |  |  |  |
|             | 27    |                               | FBProc                         | essDataC   | ut5 (Hig  | h Octet)    |       |      |  |  |  |
|             | 28    |                               | FBProd                         | :essData0  | )ut6 (Lov | v Octet)    |       |      |  |  |  |
|             | 29    |                               | FBProc                         | essDataC   | ut6 (Hig  | h Octet)    |       |      |  |  |  |
|             | 30    |                               | FBProd                         | :essData0  | ut7 (Lov  | v Octet)    |       |      |  |  |  |
|             | 31    |                               |                                | essDataC   |           |             |       |      |  |  |  |
|             | 32    |                               | FBProd                         | :essData0  | ut8 (Lov  | v Octet)    |       |      |  |  |  |
|             | 33    |                               | FBProc                         | essDataC   | ut8 (Hig  | h Octet)    |       |      |  |  |  |

# Control and Status Word monitoring values

Table 191. Control and Status Word monitoring value

| Name        | Value             |
|-------------|-------------------|
| Drive SW    | FBFixedStatusWord |
| Protocol SW | FBFixedStatusWord |

VACON ● 194 ETHERNET/IP

### 9.3.2.2.3. ASSEMBLY INSTANCE 127

Table 192.

| Instance    | Octet | Bit7 | Bit6                             | Bit5   | Bit4       | Bit3      | Bit2      | Bit1 | Bit0 |  |  |
|-------------|-------|------|----------------------------------|--------|------------|-----------|-----------|------|------|--|--|
|             | 0     |      | FBFixedStatusWord (Low Octet)    |        |            |           |           |      |      |  |  |
|             | 1     |      | FBGeneralStatusWord (High Octet) |        |            |           |           |      |      |  |  |
|             | 2     |      |                                  | FBSpe  | edActual ( | Low Oct   | tet) in % |      |      |  |  |
|             | 3     |      |                                  | FBSpe  | edActual ( | High Oc   | tet) in % |      |      |  |  |
|             | 4     |      |                                  | FBPro  | cessData0  | Out1 (Lov | w Octet)  |      |      |  |  |
|             | 5     |      |                                  | FBProd | cessDataC  | ut1 (Hig  | ıh Octet) |      |      |  |  |
|             | 6     |      |                                  | FBPro  | cessData0  | Out2 (Lov | w Octet)  |      |      |  |  |
|             | 7     |      | FBProcessDataOut2 (High Octet)   |        |            |           |           |      |      |  |  |
|             | 8     |      | FBProcessDataOut3 (Low Octet)    |        |            |           |           |      |      |  |  |
| 127         | 9     |      | FBProcessDataOut3 (High Octet)   |        |            |           |           |      |      |  |  |
| (length 20) | 10    |      | FBProcessDataOut4 (Low Octet)    |        |            |           |           |      |      |  |  |
|             | 11    |      | FBProcessDataOut4 (High Octet)   |        |            |           |           |      |      |  |  |
|             | 12    |      | FBProcessDataOut5 (Low Octet)    |        |            |           |           |      |      |  |  |
|             | 13    |      |                                  | FBProd | cessDataC  | ut5 (Hig  | h Octet)  |      |      |  |  |
|             | 14    |      |                                  | FBPro  | cessData0  | Out6 (Lov | w Octet)  |      |      |  |  |
|             | 15    |      |                                  | FBProd | cessDataC  | ut6 (Hig  | h Octet)  |      |      |  |  |
|             | 16    |      |                                  | FBPro  | cessData0  | Out7 (Lov | w Octet)  |      |      |  |  |
|             | 17    |      | FBProcessDataOut7 (High Octet)   |        |            |           |           |      |      |  |  |
|             | 18    |      |                                  | FBPro  | cessData(  | Out8 (Lov | w Octet)  |      |      |  |  |
|             | 19    |      |                                  | FBProd | cessDataC  | ut8 (Hig  | ıh Octet) |      |      |  |  |

# **Control and Status Word monitoring values**

Table 193. Control and Status Word monitoring values

| Name        | Value               |
|-------------|---------------------|
| Drive SW    | FBFixedStatusWord   |
| Protocol SW | FBGeneralStatusWord |

9.3.2.2.4. INPUT ASSEMBLY INSTANCE 137

Table 194.

| Instance    | Offset | Octet 0                            | Octet +1                            | Octet +2                             | Octet +3                              |
|-------------|--------|------------------------------------|-------------------------------------|--------------------------------------|---------------------------------------|
|             | 0      | FBFixedStatus-<br>Word (Low Octet) | FBFixedStatus-<br>Word (High Octet) | FBGeneralStatus-<br>Word (Low Octet) | FBGeneralStatus-<br>Word (High Octet) |
|             | 4      | Reserved                           | Reserved                            | FBSpeedActual<br>(Low Octet)         | FBSpeedActual<br>(High Octet)         |
|             | 8      | FBProcessData0<br>ut1 Bits 7:0     | FBProcessData0<br>ut1 Bits 15:8     | FBProcessDataOu<br>t1 Bits 23:16     | FBProcessDataOu<br>t1 Bits 31:24      |
|             | 12     | FBProcessData0<br>ut2 Bits 7:0     | FBProcessData0<br>ut2 Bits 15:8     | FBProcessDataOu<br>t2 Bits 23:16     | FBProcessDataOu<br>t2 Bits 31:24      |
| 137         | 16     | FBProcessData0<br>ut3 Bits 7:0     | FBProcessData0<br>ut3 Bits 15:8     | FBProcessDataOu<br>t3 Bits 23:16     | FBProcessDataOu<br>t3 Bits 31:24      |
| (length 40) | 20     | FBProcessData0<br>ut4 Bits 7:0     | FBProcessData0<br>ut4 Bits 15:8     | FBProcessDataOu<br>t4 Bits 23:16     | FBProcessDataOu<br>t4 Bits 31:24      |
|             | 24     | FBProcessData0<br>ut5 Bits 7:0     | FBProcessData0<br>ut5 Bits 15:8     | FBProcessDataOu<br>t5 Bits 23:16     | FBProcessDataOu<br>t5 Bits 31:24      |
|             | 28     | FBProcessData0<br>ut6 Bits 7:0     | FBProcessData0<br>ut6 Bits 15:8     | FBProcessDataOu<br>t6 Bits 23:16     | FBProcessDataOu<br>t6 Bits 31:24      |
|             | 32     | FBProcessData0<br>ut7 Bits 7:0     | FBProcessData0<br>ut7 Bits 15:8     | FBProcessDataOu<br>t7 Bits 23:16     | FBProcessDataOu<br>t7 Bits 31:24      |
|             | 36     | FBProcessData0<br>ut8 Bits 7:0     | FBProcessData0<br>ut8 Bits 15:8     | FBProcessDataOu<br>t8 Bits 23:16     | FBProcessDataOu<br>t8 Bits 31:24      |

**NOTE:** Current firmware versions not support transfering of 32 bit process data. Only the lower 16 bits are transfered.

## Control and Status Word monitoring values

Table 195. Control and Status Word monitoring values

| Name        | Value               |
|-------------|---------------------|
| Drive SW    | FBFixedStatusWord   |
| Protocol SW | FBGeneralStatusWord |

VACON ● 196 ETHERNET/IP

### 9.3.2.2.5. ASSEMBLY INSTANCE 157

Table 196.

| Instance                           | Octet     | Bit7 | Bit6     | Bit5    | Bit4      | Bit3      | Bit2      | Bit1 | Bit0 |
|------------------------------------|-----------|------|----------|---------|-----------|-----------|-----------|------|------|
| 0 FBFixedStatusWord (Low Octet)    |           |      |          |         |           |           |           |      |      |
| 1 FBFixedStatusWord (High Octet)   |           |      |          |         | h Octet)  |           |           |      |      |
|                                    | 2         |      |          | FBGene  | ralStatus | Word (Lo  | w Octet)  |      |      |
|                                    | 3         |      |          | FBGener | alStatus¹ | Word (Hi  | gh Octet) |      |      |
|                                    | 4         |      |          | FBSpe   | edActual  | (Low Oct  | et) in %  |      |      |
|                                    | 5         |      |          | FBSpee  | dActual ( | High Oct  | tet) in % |      |      |
|                                    | 6         |      |          | FBProd  | :essData( | Out1 (Lov | v Octet)  |      |      |
| 157                                | 7         |      |          | FBProc  | essData0  | Out1 (Hig | h Octet)  |      |      |
| (length 38)                        | ength 38) |      |          |         |           |           |           |      |      |
|                                    | 20        |      |          | FBProd  | :essData0 | Out8 (Lov | v Octet)  |      |      |
|                                    | 21        |      |          | FBProc  | essDataC  | Out8 (Hig | h Octet)  |      |      |
|                                    | 22*       |      |          | FBProd  | :essData( | Out9 (Lov | v Octet)  |      |      |
| 23* FBProcessDataOut9 (High Octet) |           |      | h Octet) |         |           |           |           |      |      |
|                                    |           |      |          |         |           |           |           |      |      |
|                                    | 36*       |      |          | FBProc  | essData0  | ut16 (Lo  | w Octet)  |      |      |
|                                    | 37*       |      |          | FBProce | essData0  | ut16 (Hiợ | gh Octet) |      |      |

<sup>\*</sup> FBProcessDataIn9-16 are available in VACON  $^{\circledR}$  NXP AC drive. See Chapter 16 "Appendix 6 - Fieldbus option board communication".

# Control and Status Word monitoring values

Table 197. Control and Status Word monitoring values

| Name        | Value               |
|-------------|---------------------|
| Drive SW    | FBFixedStatusWord   |
| Protocol SW | FBGeneralStatusWord |

#### 9.3.2.2.6. ASSEMBLY INSTANCE 167

Table 198.

| Instance    | Octet                             | Bit7                                                         | Bit6       | Bit5        | Bit4      | Bit3           | Bit2           | Bit1    | Bit0    |
|-------------|-----------------------------------|--------------------------------------------------------------|------------|-------------|-----------|----------------|----------------|---------|---------|
|             | 0                                 | AtReference                                                  | RefFromNet | CtrlFromNet | Ready     | Running2 (Rev) | Running1 (Fwd) | Warning | Faulted |
|             | 1                                 |                                                              |            |             | Drive     | State          |                |         |         |
|             | 2                                 |                                                              |            | FBSpe       | edActual  | (Low Oct       | et) in %       |         |         |
|             | 3 FBSpeedActual (High Octet) in % |                                                              |            |             |           |                |                |         |         |
| 167         | 4                                 | FBProcessDataOut1 (Low Octet)                                |            |             |           |                |                |         |         |
| (length 36) |                                   |                                                              |            |             |           |                |                |         |         |
|             |                                   |                                                              |            |             |           |                |                |         |         |
|             | 18                                |                                                              |            | FBProd      | cessData  | Out8 (Lov      | v Octet)       |         |         |
|             | 19                                |                                                              |            | FBProc      | :essData( | Out8 (Hig      | h Octet)       |         |         |
|             | 20*                               | FBProcessDataOut9 (Low Octet) FBProcessDataOut9 (High Octet) |            |             |           |                |                |         |         |
|             | 21*                               |                                                              |            |             |           |                |                |         |         |
|             |                                   |                                                              |            |             |           |                |                |         |         |
|             | 34*                               | FBProcessDataOut16 (Low Octet)                               |            |             |           |                |                |         |         |
|             | 35*                               |                                                              |            | FBProce     | essData0  | ut16 (Hig      | gh Octet)      |         |         |

<sup>\*</sup> FBProcessDataIn9-16 are available in  $VACON^{\textcircled{8}}$  NXP AC drive. See Chapter 16 "Appendix 6 - Fieldbus option board communication".

### Control and Status Word monitoring values

When using this telegram, monitoring values contains values as shown in the following table. Control word values depend on used output instance.

Table 199. Control and Status Word monitoring values

| Name        | Value             |
|-------------|-------------------|
| Drive SW    | FBFixedStatusWord |
| Protocol SW | CIP Status Word   |

# 9.3.3 Mapping of Standard Output Assemblies onto VACON $^{\scriptsize (8)}$ data

This section specifies how the data in the Standard Output Assemblies are mapped into  $VACON^{\otimes}$  data.

# 9.3.3.1 VACON® IO data

See Chapter 11 "APPENDIX 1 - VACON® IO DATA DESCRIPTION" for detailed information about  $VACON^{\textcircled{R}}$  control word, status word, speed reference, speed actual and process data items.

VACON ● 198 ETHERNET/IP

# 9.3.3.2 Start/Stop bit in VACON®\_FBFixedControlWord

If one of the "RunFwd" or "RunRev" bits in an Output Assembly has the value 1, the "Start/Stop" bit 0 in the VACON® FBFixedControlWord is set to 1. Otherwise the bit is set to 0.

If both the "RunFwd" and "RunRev" bits have the value 1, no changes are done to FBFixedControlWord.

# 9.3.3.3 Direction bit in VACON® FBFixedControlWord

If the "RunRev" bit in an Output Assembly has the value 1, and the "RunFwd" bit in the assembly has the value 0, then the "Direction" bit 1 in the VACON  $^{\textcircled{R}}$  FBFixedControlWord is set to 1. Otherwise the bit is set to 0.

# 9.3.3.4 Fault Reset bit in VACON® FBFixedControlWord

The "Fault Reset" bit in an Output Assembly is mapped to the "Fault Reset" bit 2 in the VACON® FBFixedControlWord. Both bits are rising-edge sensitive.

# 9.3.3.5 Request Fieldbus Control bit in VACON® FBFixedControlWord

The "NetCtrl" bit in an Output Assembly is not mapped to the "Request Fieldbus Control" bit 8 in the VACON<sup>®</sup> FBFixedControlWord because this way you can place the drive to the IO or keypad control while fieldbus is active.

# 9.3.3.6 Request Fieldbus Reference bit in VACON® FBFixedControlWord

The "NetRef" bit in an Output Assembly is not mapped to the "Request Fieldbus Reference" bit 9 in the VACON® FBFixedControlWord.

# 9.3.3.7 Master Connection State bit in VACON® FBFixedControlWord

If the EtherNet/IP communication with the master device is functional, the bit 15 in the VACON<sup>®</sup> FBFixedControlWord is set to 1. If the communication with the master device is not working, the bit 15 in the FBFixedControlWord is set to 0.

# 9.3.4 Mapping of VACON® data onto Standard Input Assemblies

This section specifies how the  $VACON^{\circledR}$  data is mapped onto the data in the Standard Input Assemblies.

### 9.3.4.1 FBFixedStatusWord

For details on FBFixedStatusWord, see Chapter 11.3 "Vacon® Status Word - FBFixedStatusWord".

### 9.3.4.2 Ready Indication bit in VACON® FBFixedStatusWord

The "Ready Indication" bit 0 in the VACON® FBFixedStatusWord is mapped to the "Ready" bit in an Input Assembly which supports this bit.

## 9.3.4.3 Run/Stop Indication bit in VACON® FBFixedStatusWord

The "Run/Stop Indication" bit 1 in the VACON® FBFixedStatusWord is mapped to the "Running1" and "Running2" bits in an Input Assembly which supports these bits. The state of the Running1 and Running2 bits depends further on the "Direction Indication" bit 2 of the VACON® FBFixedStatusWord as follows:

|          | Run/Stop = 0  | Run/S         | top = 1       |
|----------|---------------|---------------|---------------|
|          | Direction = X | Direction = 0 | Direction = 1 |
| Running1 | 0             | 1             | 0             |
| Running2 | 0             | 0             | 1             |

Table 200. Run/Stop Bit Indication Map

### 9.3.4.4 Direction Indication bit in VACON® FBFixedStatusWord

See Chapter 9.3.4.3 "Run/Stop Indication bit in VACON® FBFixedStatusWord".

### 9.3.4.5 Fault Indication bit in VACON® FBFixedStatusWord

The "Fault Indication" bit 3 in the VACON® FBFixedStatusWord is mapped to the "Faulted" bit in an Input Assembly which supports this bit.

### 9.3.4.6 Alarm Indication bit in VACON® FBFixedStatusWord

The "Alarm Indication" bit 4 in the VACON® FBFixedStatusWord is mapped to the "Warning" bit in an Input Assembly which supports this bit.

### 9.3.4.7 Setpoint Reached Indication bit in VACON® FBFixedStatusWord

The "Setpoint Reached Indication" bit 5 in the VACON® FBFixedStatusWord is mapped to the "AtReference" bit in an Input Assembly which supports this bit.

### 9.3.4.8 Fieldbus Control indication in Input Assemblies

The selected control place is indicated in the Input Assemblies which contain the "CtrlFromNet" bit. If the control place is assigned to fieldbus then this bit is set to 1, else it is 0.

## 9.3.4.9 Fieldbus Reference indication in Input Assemblies

The selected reference is indicated in Input Assemblies which contain the "RefFromNet" bit. If the reference is assigned to fieldbus then this bit is set to 1, otherwise it is 0.

# 9.3.4.10 FBSpeedReference in percentage

This is the reference 1 to the AC drive. The allowed scaling is from 0 to 10000. In the application, the value is scaled in percentage of the frequency area between set minimum and maximum frequency.

VACON ● 200 ETHERNET/IP

#### 9.3.5 SPECIAL ASSEMBLY INSTANCES

In addition to the normal connection (Exclusive Owner) where certain input and output instances are used, the PLC can also open INPUT ONLY and LISTEN ONLY connections to the drive. When using the INPUT ONLY connection, the PLC opens a connection where it only receives data from the drive. It does not send any commands to the drive. When opening the INPUT only connection, the PLC user must set the output instance to 253 and the size to 0. The input instance can be selected freely. The INPUT ONLY connection can be the only connection to the drive, where as the LISTEN ONLY connection always requires a normal "Exclusive Owner" connection. When opening the LISTEN ONLY connection, the PLC user must set the output instance to 254 and the size to 0. The input instance in LISTEN ONLY connection and the Data cycle (packet rate) must match to the one used in the Exclusive Owner connection.

### 9.4 ETHERNET/IP CONNECTION EXAMPLE

### Preparing the connection

- 1. Set the EtherNet/IP as the active protocol from the panel parameters.
- 2. Set proper IP settings.
- 3. Open a connection with the settings described in the following table.
- 4. Before trying to run motor, see Chapter 14 "APPENDIX 4 FIELDBUS PARAMETRISATION" for information on how to configure the drive.

| Description            | Instance                           | Size |
|------------------------|------------------------------------|------|
| Configuration instance | 103 <sub>d</sub> / 67 <sub>h</sub> | 0    |
| Output instance        | 21 <sub>d</sub> / 15 <sub>h</sub>  | 4    |
| Input instance         | 71 <sub>d</sub> / 47 <sub>h</sub>  | 4    |

Table 201.

- 1. Set control word to 0x0 (00000000).
- 2. Set control word to 0x61 (01100001) (NetRef, NetCtrl and Run Fwd enabled).
- 3. Drive status is: "RUN".
- 4. Set speed reference to 0x05EE (=25%).
- 5. Actual speed is 0x05EE (= 25% if MinFreg is 0Hz and MaxFreg is 50Hz).
- 6. Set control word 0x60 (01100000).
- 7. Drive status is: "STOP".

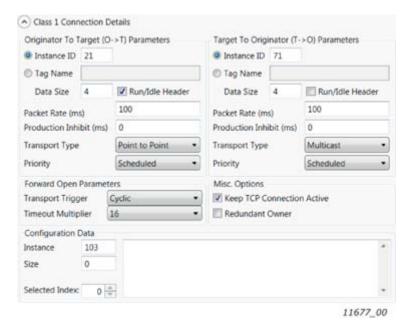

Figure 53. Configuration example from EIPScan Tool

VACON ● 202 FAULT TRACING

# 10. FAULT TRACING

When the option board or the AC drive control diagnostics detect an unusual operating condition, the drive opens a notification, for example, on the keypad. The keypad shows the ordinal number of the fault, the fault code and a short fault description.

You can reset the fault with the Reset button on the control keypad, via the I/O terminal or via the used fieldbus protocol. The faults are stored in the Fault history menu, which can be browsed. The fault table presents only the fault conditions related to the fieldbus in use.

**NOTE!** When you contact a distributor or a factory because of a fault condition, always write down all the texts and codes on the keypad display. Then send the problem description together with the Drive Info File to the local distributor. See local contacts: www.danfoss.com. If possible, also send a fieldbus communication log from the situation if applicable.

Table 202. Fieldbus communication log tools

| Recommended tool | For                           | Boards       |
|------------------|-------------------------------|--------------|
| Wireshark        | For Ethernet based fieldbuses | ОРТЕА, ОРТЕ9 |
| ProfiTrace       | For PROFIBUS                  | OPTE3-E5     |
| CANalyzer        | For CAN based boards          | OPTE6, OPTE7 |

### 10.1 TYPICAL FAULT CONDITIONS

Table 203. Typical fault conditions

| Fault condition | Possible cause                                                     | Remedy                                        |
|-----------------|--------------------------------------------------------------------|-----------------------------------------------|
| Cabling         | Supply or motor cables are located too close to the fieldbus cable |                                               |
|                 | Wrong type of fieldbus cable                                       |                                               |
|                 | Too long cabling                                                   |                                               |
| Grounding       | Inadequate grounding                                               | Ensure grounding in all the points on the net |
|                 | Faulty connections: Excessive stripping of cables                  |                                               |
| Connections     | Faulty connections: Conductors in wrong terminals                  |                                               |
|                 | Faulty connections: Too loose connections of conductors            |                                               |
|                 | Faulty address                                                     |                                               |
| Parameter       | Overlapping slave addresses                                        |                                               |
|                 | Wrong control place selected                                       |                                               |

FAULT TRACING VACON ● 203

### 10.2 OTHER FAULT CONDITIONS

The following fault tracing diagram will help you to locate and fix some of the most usual problems. If the problem persists, contact your local distributor.

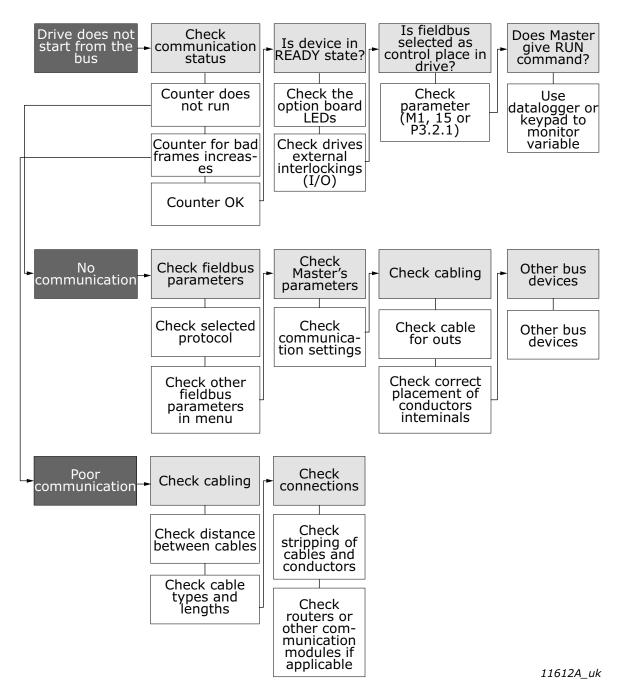

Figure 54. Fault tracing diagram

VACON ● 204 FAULT TRACING

### 10.3 FIELDBUS FAULT CODES

Option board can report only Fieldbus communications fault (F53). This does not identify what actually went wrong and why option board activated this fault. To that end, more information is now added to fault activation. Currently this works only with  $VACON^{\otimes}$  100 family AC drives.

In VACON $^{(8)}$  100 family AC drive with default applications when fieldbus fault is activated (F53 specifically), new information is added to the faults "source" fields if the source fields are empty.

| Fault field | Descriptions                                            |
|-------------|---------------------------------------------------------|
| Source 1    | Activation source. Always "Control"                     |
| Source 2    | Slot where option board is installed (slot D or slot E) |
| Source 3    | Additional fault code                                   |

Table 204. Description of the fault fields

The following table contains "source 3" additional fault codes. Notice that all subcodes listed here are not applicable for all fieldbuses/option boards.

| Table 205. Additional fault code | S |
|----------------------------------|---|
|----------------------------------|---|

| Fault code | Fault name                  | Description                                                                               |
|------------|-----------------------------|-------------------------------------------------------------------------------------------|
| 1          | IO watchdog                 | IO connection timeout noticed by watchdog                                                 |
| 2          | IO master closed connection | IO connection was closed (gracefully) by master                                           |
| 3          | EM watchdog                 | Explicit messaging connection timeout noticed by watchdog                                 |
| 4          | EM master closed connection | Explicit messaging connection was closed (gracefully) by master                           |
| 5          | Cable disconnected          | Fieldbus cable was disconnected after communications had been started                     |
| 6          | Cable not connected         | Fieldbus cable was not connected after device startup                                     |
| 7          | IOPS changed to BAD         | PROFINET IO master data status changed from GOOD to BAD                                   |
| 8          | Idle state activated        | EtherNet/IP IO connection status changed to IDLE when motor is been controlled            |
| 9          | Internal system fault       | General fieldbus failure. For example when converting speed reference to drive format     |
| 10         | Too many bad messages       | Fieldbus protocol has received too many bad messages in row and has closed the connection |
| 11         | CAN bus-off                 | CAN driver is in BUS-off state                                                            |
| 12         | CAN passive                 | CAN driver is in passive state                                                            |
| 13         | No external power           | No external power (+24V) detected                                                         |
| 14         | Heartbeat timeout           | Heartbeat consumer timeout                                                                |
| 15         | Nodeguard timeout           | Nodeguard timeout                                                                         |
| 16         | PD0 timeout                 | PDO timer event timeout                                                                   |
| 17         | SNTP timeout                | SNTP failed to get time update from time server                                           |
| 18         | Ethercat state change fault | Ethercat state change fault                                                               |
| 19         | RDH timeout                 | PROFINET Redundant Data Hold Time elapsed                                                 |

# 11. APPENDIX 1 - VACON® IO DATA DESCRIPTION

# 11.1 VACON® CONTROL WORD - FBFIXEDCONTROLWORD

The VACON® Control Word is composed of 32 bits. This control data is split into two words: FBFixedControlWord consist of the first 16 bits and FBGeneralControlWord consist of the remaining 16 bits.

While functionality of the FBFixedControlWord is fixed in VACON  $^{\circledR}$  standard applications, functionality of the FBGeneralControlWord is totally application specific and can vary even in VACON  $^{\circledR}$  standard applications.

FBFixedControlWord bit definitions are described in the table below. Note that there are some control word bit modifications in VACON<sup>®</sup> NXP AC drive. These modifications are described in Table 207. Unused bits have to be set to zero.

Table 206. FBFixedControlWord bits

| Bit | Function                    |   | Description                                                                                               |
|-----|-----------------------------|---|----------------------------------------------------------------------------------------------------|
| 0   | Start/Stop                  | 0 | Stop request from fieldbus.                                                                               |
| U   | Start/Stop                  | 1 | Run request from fieldbus.                                                                                |
| 1   | Direction                   | 0 | Requested direction is "FORWARD".                                                                         |
| I   | Direction                   | 1 | Requested direction is "REVERSE".                                                                         |
|     |                             | 0 | No action.                                                                                                |
| 2   | Fault reset                 |   | No action when 1->1. Rising edge (0->1) = Active faults, alarms and infos are reset.                      |
| 3   | Chan and 1 4                |   | Stop mode is unmodified.                                                                                  |
| 3   | Stop mode 1                 | 1 | Stop mode is overridden to "Coasting".                                                                    |
| 4   | Stan made 2                 | 0 | Stop mode is unmodified.                                                                                  |
| 4   | Stop mode 2                 | 1 | Stop mode is overridden to "Ramping".                                                                     |
|     |                             | 0 | Normal deceleration ramp time.                                                                            |
| 5   | Quick ramp time             | 1 | Deceleration ramp time is switched to shorter than normal.                                                |
| 1   | Europe Coltonial            | 0 | Changes in the setpoint value from fieldbus (FBSpeedReference) are taken into use by the application.     |
| 6   | Freeze Setpoint             | 1 | Changes in the setpoint value from fieldbus (FBSpeedReference) are not taken into use by the application. |
| 7   | Setpoint to Zero            | 0 | The setpoint value from fieldbus is taken from FB Speed Reference.                                        |
|     | ·                           | 1 | The setpoint value from fieldbus is changed to 0.                                                         |
| 8   | Request Fieldbus<br>Control | 0 | Control Place is as parameterized in the drive (unchanged).                                               |
|     | Controt                     | 1 | Control Place is overridden to Fieldbus Control.                                                          |
| 9   | Request Fieldbus            | 0 | Source of the setpoint value is as parameterized in the drive (unchanged).                                |
| 7   | Reference                   | 1 | Source of the setpoint value is overridden to Fieldbus.                                                   |

| Bit | Function                       |   | Description                                                                                        |
|-----|--------------------------------|---|----------------------------------------------------------------------------------------------------|
| 10  | Jogging 1                      | 0 | No action.                                                                                         |
| 10  | Jogging i                      |   | Jogging request with jogging reference 1.                                                          |
| 11  | Jogging 2                      | 0 | No action.                                                                                         |
|     | Jogging 2                      | 1 | Jogging request with jogging reference 2.                                                          |
| 12  | 12 Quick stop                  |   | No action.                                                                                         |
| 12  |                                |   | Drive executes quick stop / emergency stop.                                                        |
| 13  | Reserved                       | 0 | -                                                                                                  |
| 10  |                                | 1 | -                                                                                                  |
| 14  | Reserved                       | 0 | -                                                                                                  |
| 14  | reserved                       | 1 | -                                                                                                  |
| 15  | Master connected <sup>1)</sup> | 0 | Only in NXP. Fieldbus sets this bit to zero when it detects that there is no connection to master. |
| 10  | Master connected               | 1 | Only in NXP. Fieldbus sets this bit to one when it detects valid connection from the master.       |

<sup>1)</sup> This functionality can be enabled/disabled by application from drive parameters.

Table 207. FBFixedControlWord modifications in VACON $^{\circledR}$  NXP

| Bit | Function        |   | Description        |
|-----|-----------------|---|--------------------|
| 3   | Fieldbus DIN1   | 0 | Fieldbus DIN 1 off |
| 3   | T letabus DINT  | 1 | Fieldbus DIN 1 on  |
| 4   | Fieldbus DIN2   |   | Fieldbus DIN 2 off |
| 4   |                 |   | Fieldbus DIN 2 on  |
| 5   | Fieldbus DIN3   |   | Fieldbus DIN 3 off |
|     | T letabus billo | 1 | Fieldbus DIN 3 on  |
| 6   | Fieldbus DIN4   | 0 | Fieldbus DIN 4 off |
|     | T letabus biiv4 | 1 | Fieldbus DIN 4 on  |
| 7   | Fieldbus DIN5   | 0 | Fieldbus DIN 5 off |
| ,   | T ICIABUS BING  | 1 | Fieldbus DIN 5 on  |

# 11.2 CONTROL WORD BIT SUPPORT IN VACON® AC DRIVES

The following table describes the control word bit support in different drives. Notice that this table is valid only for  $VACON^{\textcircled{\$}}$  standard applications. Always check the application-specific manual.

Table 208. FBFixedControlWord bit support in different VACON® AC drives

| Bit   | Function                      | VACON <sup>®</sup><br>100<br>family | VACON®<br>NXP | VACON®<br>20 | VACON®<br>20 X/CP |
|-------|-------------------------------|-------------------------------------|---------------|--------------|-------------------|
| 0     | Start/Stop                    | Х                                   | Х             | Х            | Х                 |
| 1     | Direction                     | Х                                   | Х             | Х            | Х                 |
| 2     | Fault reset                   | Х                                   | х             | Х            | Х                 |
| 3     | Stop mode 1                   | Х                                   | 0             |              | Х                 |
| 4     | Stop mode 2                   | Х                                   | 0             |              | Х                 |
| 5     | Quick ramp time               | Х                                   | 0             | Х            | Х                 |
| 6     | Freeze setpoint               | Х                                   | 0             |              | Х                 |
| 7     | Setpoint to zero              | Х                                   | 0             |              | Х                 |
| 8     | Request Fieldbus<br>Control   | х                                   | х             |              | х                 |
| 9     | Request Fieldbus<br>Reference | х                                   | х             |              | х                 |
| 10    | Jogging 1                     | Х                                   |               |              |                   |
| 11    | Jogging 2                     | Х                                   |               |              |                   |
| 12    | Quick stop                    | Х                                   |               |              | Х                 |
| 13-14 | Reserved                      |                                     |               |              |                   |
| 15    | Master connection             |                                     | х             |              |                   |

x) Supports standard function

o) FBDIN-function instead of standard function

# 11.3 VACON® STATUS WORD - FBFIXEDSTATUSWORD

The VACON<sup>®</sup> Status Word is composed of 32 bits. This status data is split into two words: FBFixedStatusWord consist of the first 16 bits and FBGeneralStatusWord consist of the remaining 16 bits.

While functionality of the FBFixedStatusWord is fixed in VACON  $^{\textcircled{e}}$  standard applications, functionality of the FBGeneralStatusWord is totally application specific and can vary even in VACON  $^{\textcircled{e}}$  standard applications.

FBFixedStatusWord bit definitions are described in the table below. Unused bits are set to zero. In VACON® NX series AC drives, the FBFixedStatusWord comes from firmware variable "MCStatus".

| Tahle | 2019 | <b>FBFixe</b> | dStatus | Word  | hits |
|-------|------|---------------|---------|-------|------|
| Iable | 20/. | I DI IXE      | ustatus | vvoiu | บเเอ |

| Bit  | Function            |   | Description                              |
|------|---------------------|---|------------------------------------------|
| 0    | Ready               | 0 | Drive is not ready.                      |
| U    | Ready               | 1 | Drive is ready to run.                   |
| 1    | Run                 |   | Motor is not running.                    |
| '    | Kull                | 1 | Motor is running.                        |
| 2    | Direction           | 0 | Motor is running clockwise.              |
| 2    | Direction           | 1 | Motor is running counterclockwise.       |
| 3    | Fault <sup>1)</sup> | 0 | No fault active.                         |
|      | Fault"              |   | Drive has an active fault.               |
| 4    | Alarm <sup>1)</sup> | 0 | No alarm active.                         |
| 4    | Atarin              | 1 | Drive has active alarm.                  |
| 5    | At reference        | 0 | Motor is not running at reference speed. |
|      | Atteletence         | 1 | Motor is running at reference speed.     |
| 6    | Zero speed          | 0 | Motor is not at zero speed.              |
|      | Zero speed          | 1 | Motor is running at zero speed.          |
| 7    | Flux ready          | 0 | Motor is not magnetized.                 |
| '    | T tux ready         | 1 | Motor is magnetized.                     |
| 8    | Info <sup>1)</sup>  | 0 | No info active.                          |
|      | 11110               | 1 | Drive has active info.                   |
| 9-15 | Reserved            | 0 | -                                        |
| /-13 | ivesei veu          | 1 | -                                        |

<sup>1)</sup> Drive faults have three levels: fault, alarm and info. Bits 3, 4 and 8 are set to 1 if given fault type is activated.

# 11.4 STATUS WORD BIT SUPPORT IN VACON® AC DRIVES

Table 210. FBFixedStatusWord bit support in different VACON® AC drives

| Bit  | Function     | VACON®<br>100<br>family | VACON <sup>®</sup><br>NXP | VACON®<br>20 | VACON <sup>®</sup><br>20 X/CP |
|------|--------------|-------------------------|---------------------------|--------------|-------------------------------|
| 0    | Ready        | Х                       | Х                         | Х            | Х                             |
| 1    | Run          | Х                       | Х                         | Х            | Х                             |
| 2    | Direction    | Х                       | х                         | Х            | Х                             |
| 3    | Fault        | Х                       | х                         | Х            | Х                             |
| 4    | Alarm        | Х                       | Х                         | Х            | Х                             |
| 5    | At reference | Х                       | х                         | Х            | Х                             |
| 6    | Zero speed   | Х                       | х                         |              | Х                             |
| 7    | Flux ready   | Х                       | Х                         |              |                               |
| 8    | Info         | Х                       |                           |              |                               |
| 9-15 | Reserved     |                         |                           |              |                               |

# 11.5 Monitoring of Control & Status words in VACON® AC drives

The tables below describe where the control / status words can be read from different drives via panel or PC-tool.

Table 211. Panel Tree for Control and Status Words

| Signal               | VACON® 100 family   | VACON® NXP | VACON® 20 | VACON <sup>®</sup> 20 X/<br>CP |
|----------------------|---------------------|------------|-----------|--------------------------------|
| FBFixedControlWord   | V2.12.1 (Low Word)  | V1.24.1*   | -         | -                              |
| FBGeneralControlWord | V2.12.1 (High Word) | -          | -         | -                              |
| FBFixedStatusWord    | V2.12.11 (Low Word) | V1.24.16*  | V3.1      | -                              |
| FBGeneralStatusWord  | V2.12.11 (Low Word) | V1.24.3*   | V3.2      | -                              |

<sup>\*</sup>Advanced Application only

For VACON  $^{\$}$  100 family, VACON  $^{\$}$  20 and VACON  $^{\$}$  20X/CP, VACON  $^{\$}$  Live PC tool is used for accessing drive parameters. VACON  $^{\$}$  NCDrive PC tool is used with VACON  $^{\$}$  NXP drive.

### **NCDrive**

- View --> Monitoring
- Type: Firmware

VACON® NCDrive VACON® Live VACON® 100 VACON® 20 X/ VACON® NXP VACON® 20 Signal family CP FB Control **FBFixedControlWord** FBFixedControlWord Word (Low Wordl FB Control FBGeneralControl-FBGeneralControlWord Word (High Word Word) FB Status Drive status FBFixedStatusWord **MCStatus** Word II ow word Word) FB Status Application **FBGeneralStatusWord** FBGeneralStatusWord Word (High status word Word)

Table 212. Signal name in PC tools

# 11.6 VACON® SPEED REFERENCE AND ACTUAL SPEED - FBSPEEDREFERENCE AND FBACTUALSPEED

The FBSpeedReference value is signed in the range of -10000...10000d (d8f0...2710h). The given reference is scaled in percentage between minimum and maximum frequency parameters by application. The value 0 corresponds to minimum frequency and the value 10000d corresponds to maximum frequency. The scale of the value is 0.01%. Negative value indicates direction. If direction bit in control word is set (means direction should be counter-clockwise) and reference is negative, motor will run to clockwise spite the direction bit.

The FBActualSpeed value is signed in the range of -10000...10000d (d8f0...2710h). Actual speed is scaled in percentage between minimum and maximum frequency parameters by application. The value 0 corresponds to minimum frequency and the value 10000d corresponds to maximum frequency. The scale of the value is 0.01%.

#### 11.7 PROCESS DATA

The Process Data variables are vendor-specific variables that can be communicated to and from the AC drive. Eight process data items can be communicated between PLC and drive. Some drives and firmware versions can support up to 16 process data items in single telegram. If drive does not support 9-16 PD items, then PDI 9-16 are ignored and PDO 9-16 are zeros. For details, see Chapter 16 "Appendix 6 - Fieldbus option board communication" and Chapter 17 "APPENDIX 7 - parameters for application developers".

Values sent from the drive to the PLC are called ProcessDataOut variables, while the values sent from the PLC to the drive are called ProcessDataIn variables. The contents of the ProcessDataOut variables can be parameterized in the AC drive using a feature known as Fieldbus Process Data mapping. See Chapter 11.8 "FIELDBUS PROCESS DATA MAPPING AND SCALING" for details.

### 11.8 FIELDBUS PROCESS DATA MAPPING AND SCALING

This chapter describes how standard applications map process data out items by default. For further details, see the AC drive's Application Manua, especially when not using standard application.

Table 213. Process data output mapping defaults for VACON® 100 family

| PD Out | Mapped Application Data | ID | Unit | Scale   |
|--------|-------------------------|----|------|---------|
| 1      | Output frequency        | 1  | Hz   | 0.01 Hz |
| 2      | Motor speed             | 2  | rpm  | 1 rpm   |
| 3      | Motor current           | 3  | Α    | Varies* |
| 4      | Motor torque            | 4  | %    | 0.1%    |
| 5      | Motor power             | 5  | %    | 0.1%    |
| 6      | Motor voltage           | 6  | V    | 0.1 V   |
| 7      | DC link voltage         | 7  | V    | 1 V     |
| 8      | Last active fault code  | 37 | -    | -       |

<sup>\*</sup>Scaling is based on drive nominal power. Scaling can be seen from Table 217.

Table 214. Process data output mapping defaults for VACON® NXP (standard applications)

| PD Out | Mapped Application Data | ID | Unit | Scale   |
|--------|-------------------------|----|------|---------|
| 1      | Output frequency        | 1  | Hz   | 0.01 Hz |
| 2      | Motor speed             | 2  | rpm  | 1 rpm   |
| 3      | Motor current           | 45 | А    | 0.1 A   |
| 4      | Motor torque            | 4  | %    | 0.1%    |
| 5      | Motor power             | 5  | %    | 0.1%    |
| 6      | Motor voltage           | 6  | V    | 0.1 V   |
| 7      | DC link voltage         | 7  | V    | 1 V     |
| 8      | Last active fault code  | 37 | -    | -       |

Table 215. Process data output mapping defaults for VACON® 20 X/CP (standard applications)

| PD Out | <b>Mapped Application Data</b> | ID | Unit | Scale   |
|--------|--------------------------------|----|------|---------|
| 1      | Output frequency               | 1  | Hz   | 0.01 Hz |
| 2      | Motor speed                    | 2  | rpm  | 1 rpm   |
| 3      | Motor current                  | 3  | А    | Varies* |
| 4      | Motor torque                   | 4  | %    | 0.1%    |
| 5      | Motor power                    | 5  | %    | 0.1%    |
| 6      | Motor voltage                  | 6  | V    | 0.1 V   |
| 7      | DC link voltage                | 7  | V    | 1 V     |
| 8      | Last active fault code         | 37 | -    | -       |

<sup>\*</sup>Scaling is based on drive nominal power. Scaling can be seen from Table 217.

Table 216. Process data output mapping defaults for VACON $^{\circ}$  20 (standard application)

| PD Out | <b>Mapped Application Data</b> | ID | Unit | Scale   |
|--------|--------------------------------|----|------|---------|
| 1      | Frequency reference            | 25 | Hz   | 0.01 Hz |
| 2      | Output reference               | 1  | Hz   | 0.01 Hz |
| 3      | Motor speed                    | 2  | rpm  | 1rpm    |
| 4      | Motor voltage                  | 6  | V    | 0.1 V   |
| 5      | Motor torque                   | 4  | %    | 0.1%    |
| 6      | Motor current                  | 3  | Α    | Varies* |
| 7      | Motor power                    | 5  | %    | 0.1%    |
| 8      | DC link voltage                | 7  | V    | 1 V     |

<sup>\*</sup>Scaling is based on drive nominal power. Scaling can be seen from Table 217.

Table 217. Current scaling based on nominal power

| Nominal power | Current scale |
|---------------|---------------|
| < 5 kW        | 0.01 A        |
| 5-100 kW kW   | 0.1 A         |
| > 100 kW      | 1 A           |

Default process data out mapping can be changed in standard applications.

Table 218. FB Process data out mapping

|                                           | Drives                                              |     |                     |                                        |       |                                |       |     |
|-------------------------------------------|-----------------------------------------------------|-----|---------------------|----------------------------------------|-------|--------------------------------|-------|-----|
| Parameter name                            | VACON <sup>®</sup> 100 VACON <sup>®</sup> NX family |     | ® NXP <sup>2)</sup> | (P <sup>2)</sup> VACON <sup>®</sup> 20 |       | VACON <sup>®</sup> 20 X/<br>CP |       |     |
|                                           | Path                                                | ID  | Path                | ID                                     | Path  | ID                             | Path  | ID  |
| FB DataOut 1 Selection                    | P3.6.1                                              | 852 | P2.9.3              | 852                                    | P10.1 | 852                            | P11.1 | 852 |
| FB DataOut 2 Selection                    | P3.6.2                                              | 853 | P2.9.4              | 853                                    | P10.2 | 853                            | P11.2 | 853 |
|                                           |                                                     |     |                     |                                        |       |                                |       |     |
| FB DataOut 8 Selection                    | P3.6.8                                              | 859 | P2.9.10             | 859                                    | P10.8 | 859                            | P11.8 | 859 |
| FB DataOut 9 Selection <sup>1], 3]</sup>  | P3.6.9                                              | 890 | P2.9.12             | 558                                    | -     | -                              | -     | -   |
| FB DataOut 10 Selection <sup>1), 3)</sup> | P3.6.10                                             | 891 | P2.9.13             | 559                                    | -     | -                              | -     | -   |
|                                           |                                                     |     |                     |                                        | -     | -                              | -     | -   |
| FB DataOut 16 Selection <sup>1], 3]</sup> | P3.6.16                                             | 897 | P2.9.18             | 565                                    | -     | -                              | -     | -   |

<sup>1)</sup> Only in applications and option boards supporting fast or extended communication modes with VACON® NXP. See Chapter 16 "Appendix 6 - Fieldbus option board communication".

<sup>2)</sup> Multipurpose application.

<sup>3)</sup> Currently only in VACON $^{\odot}$  100 family internal protocols.

Process data in can also be mapped in VACON® NXP drives.

Table 219. FB Process data in mapping

|                                          | Drives                   |     |  |  |  |
|------------------------------------------|--------------------------|-----|--|--|--|
| Parameter name                           | VACON® NXP <sup>2]</sup> |     |  |  |  |
|                                          | Path                     | ID  |  |  |  |
| FB DataIn 1 Selection                    | P2.9.19                  | 879 |  |  |  |
| FB DataIn 2 Selection                    | P2.9.20                  | 878 |  |  |  |
|                                          |                          |     |  |  |  |
| FB DataIn 8 Selection                    | P2.9.26                  | 883 |  |  |  |
| FB DataIn 9 Selection <sup>1)</sup>      | P2.9.27                  | 550 |  |  |  |
| FB DataIn 10 Selection <sup>1), 3)</sup> | P2.9.28                  | 551 |  |  |  |
|                                          |                          |     |  |  |  |
| FB DataIn 16 Selection <sup>1)</sup>     | P2.9.34                  | 557 |  |  |  |

<sup>1)</sup> Only in applications and option boards supporting fast or extended communication modes with VACON® NXP. See Chapter 16 "Appendix 6 - Fieldbus option board communication". 2) Multipurpose application

# 12. APPENDIX 2 - EXAMPLE WITH SIEMENS PLC

### 12.1 SIEMENS STEP 7

This example is with the OPTEA board. Process is identical with the OPTE9 board without the PROFIsafe related material.

1. Create a project.

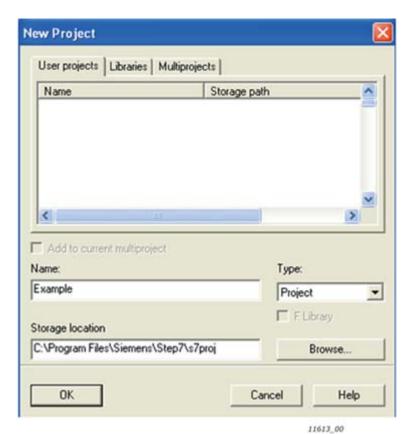

2. Insert the station.

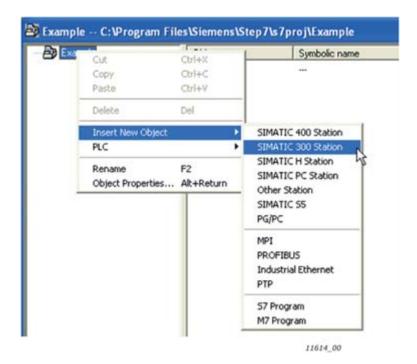

3. Double-click the "Hardware" icon to open the HW config window.

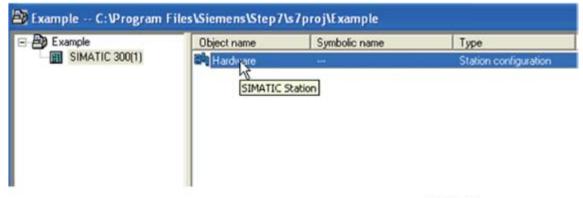

### 4. Insert the rail.

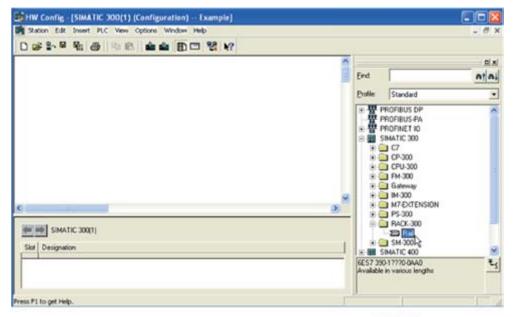

11616\_00

### 5. Insert the power supply.

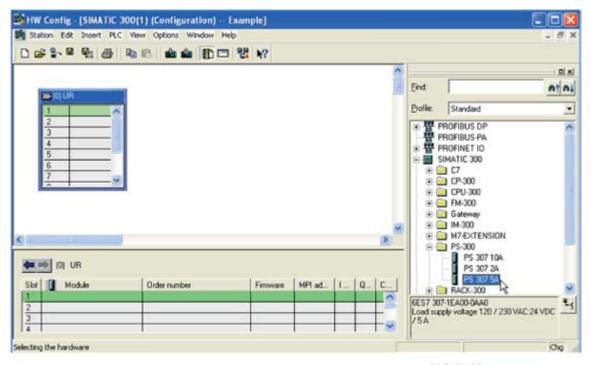

11617\_00

6. Insert the CPU.

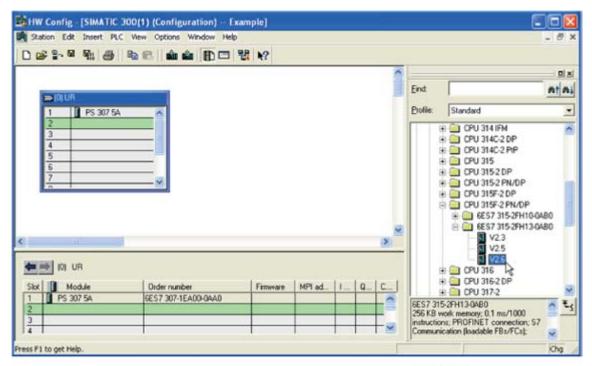

11618\_00

7. Change the IP address and select the subnet by clicking "New".

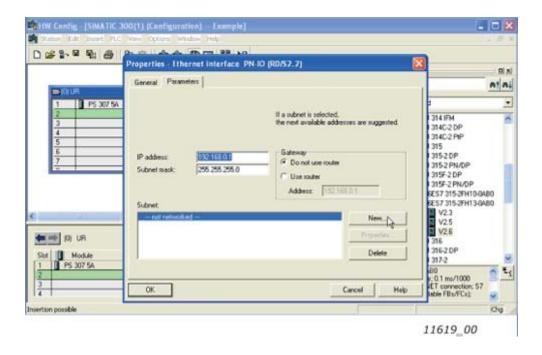

#### 8. Click "OK".

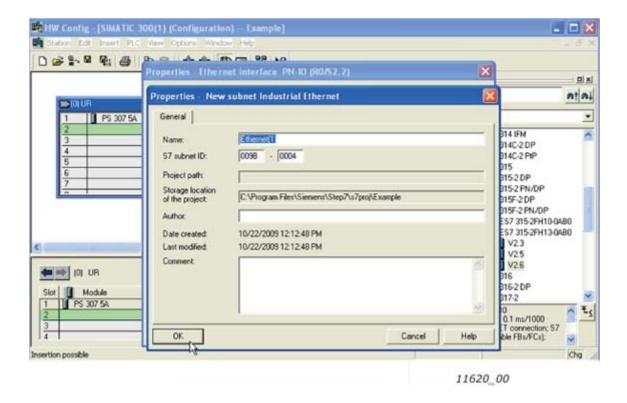

#### 9. Click "OK".

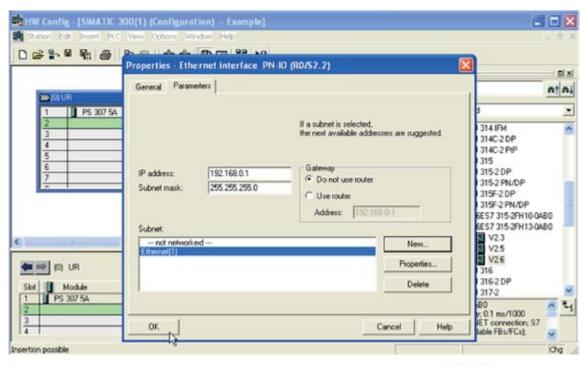

11621\_00

10. Now the configuration is looks like this:

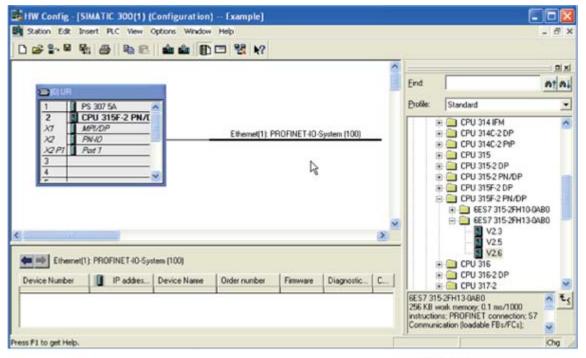

11622\_00

11. Drag and drop the OPTEA to PROFINET IO system.

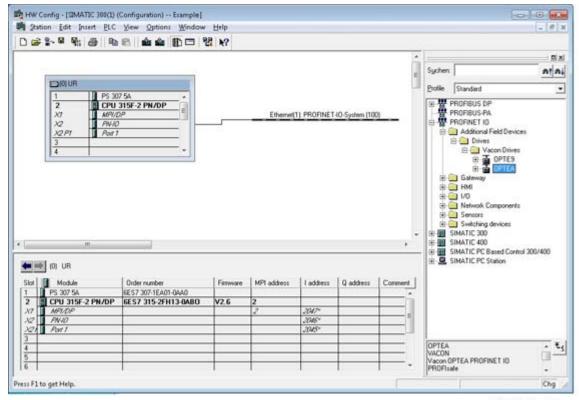

11791\_00

12. Select a PROFIdrive communication profile.

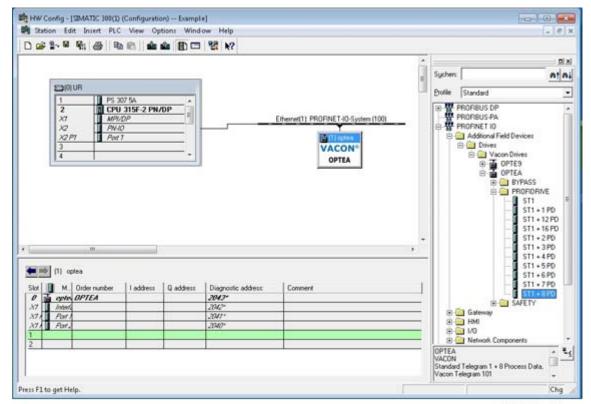

11792\_00

13. Select a PROFIsafe communication profile.

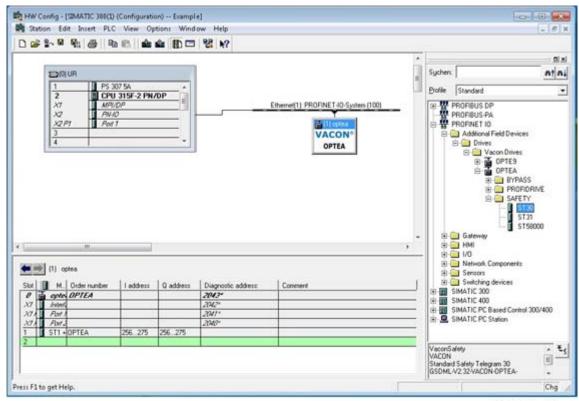

11793\_00

14. Setup PROFISafe parameters by double-clicking the inserted safety telegram. You need to set the same safe fieldbus parameters here which were used when creating the safety configuration with VACON $^{\otimes}$  Safe PC tool. For example, the F\_iPar\_CRC was calculated with the VACON $^{\otimes}$  Safe PC tool.

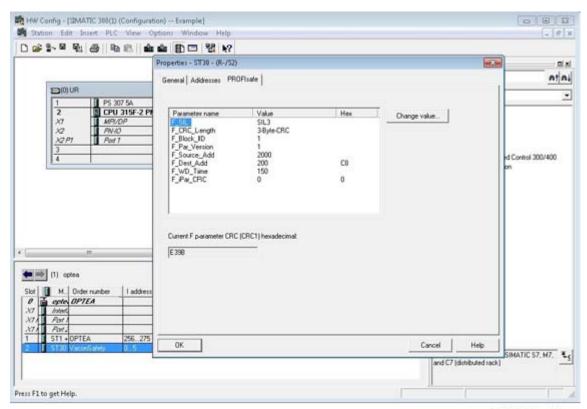

11794\_00

15. Change the option board properties.

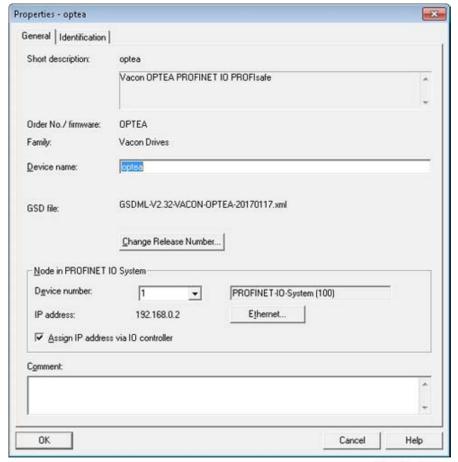

11795\_00

16. Verify the Device Name (Menu: PLC-> Ethernet -> Verify Device Name).

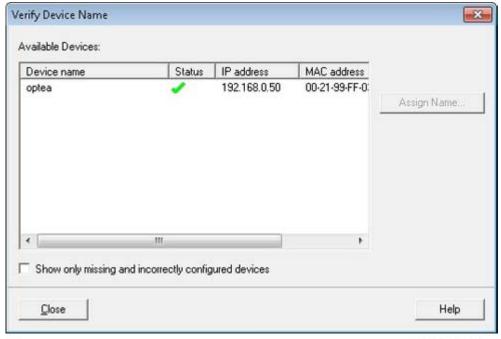

11796\_00

17. Set the IO cycle. See Chapter 8.5 "PROFINET IO communications and connection timeout" for details.

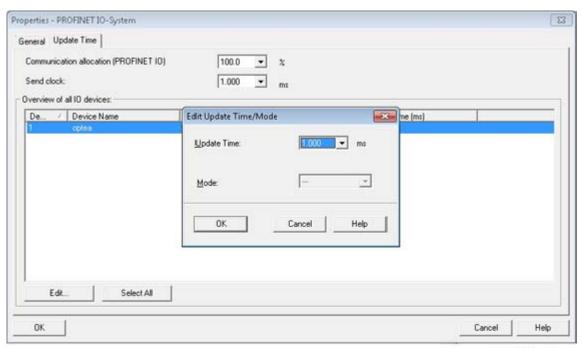

11797\_00

#### 12.2 SIEMENS TIA PORTAL

This example shows how to configure the Siemens S7-300 PLC series to use the VACON $^{\$}$  OPTEA option board with the Siemens TIA Portal programming tool. This process is identical for VACON $^{\$}$  OPTEA too. Check your individual PLC information. The information used in this example probably differs from the one you have.

#### 1. Create a new project.

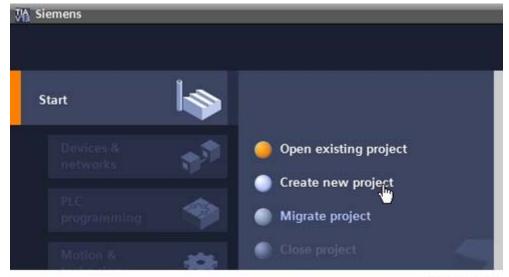

11756\_00

2. Give the project a name and location and click "Create". When the project is created, click "Project View" from the lower left corner of the screen.

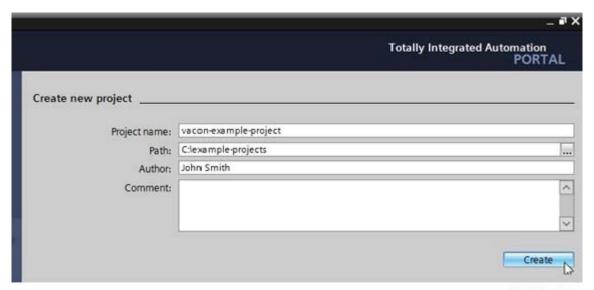

11757\_00

3. Double-click on "Devices & networks".

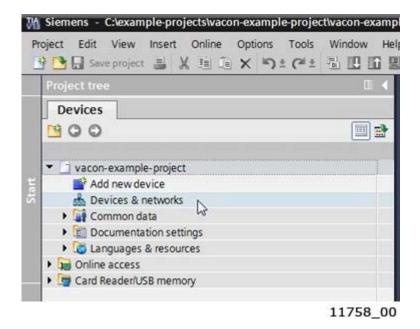

4. Drag and drop the Safety PLC you are using.

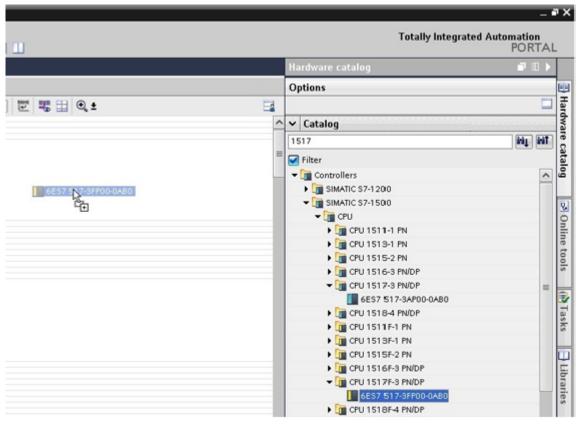

11798 00

#### 5. Add OPTEA option board.

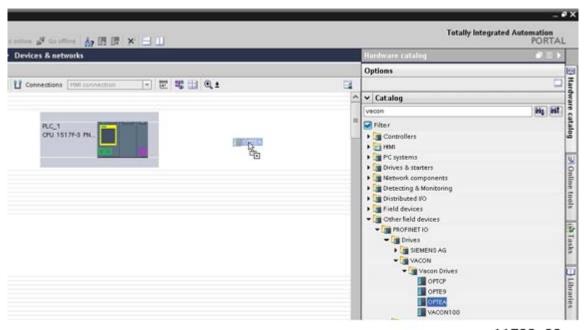

11799\_00

6. Click the blue text "Not assigned" to assign IO controller.

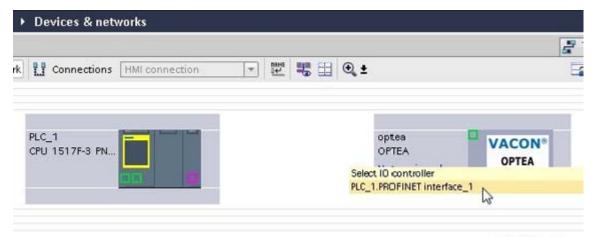

11800\_00

7. Assign the connections between the Ethernet ports in "Topology view".

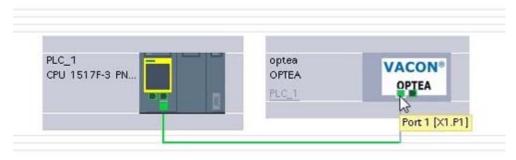

11801\_00

8. Assign IP settings and Name of Station to the OPTEA option board.

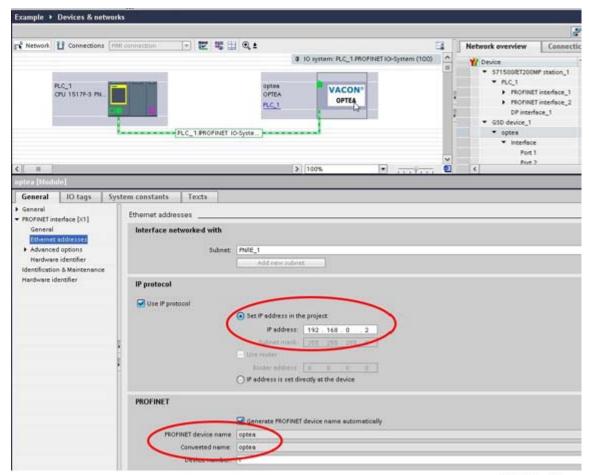

11802\_00

9. Double-click on the OPTEA to open the device view.

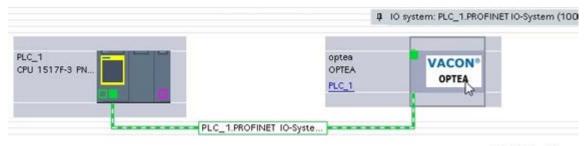

11803\_00

10. Drag and drop the used telegram to the configuration.

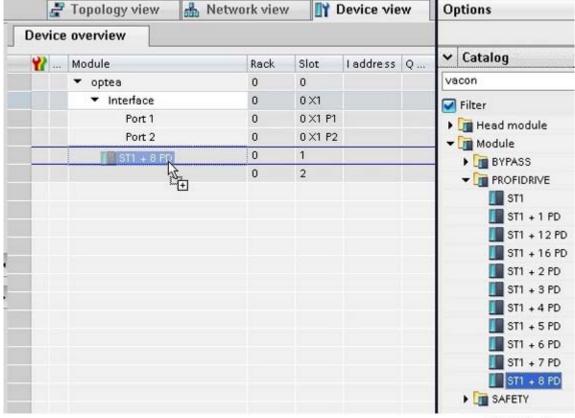

11804\_00

11. Drag and drop used safety telegram to configuration.

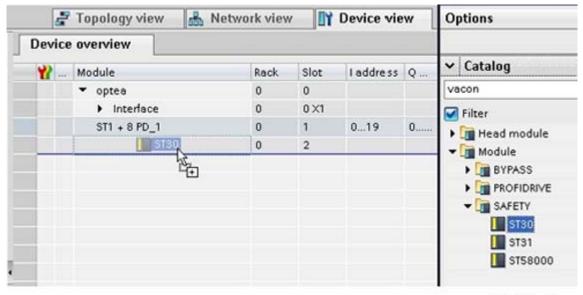

11805\_00

12. Select the inserted safety telegram to edit the safe fieldbus parameters. You need to set the same safe fieldbus parameters here which were used when creating safety configuration with VACON® Safe PC tool. For example, the F\_iPar\_CRC was calculated with the VACON® Safe PC tool.

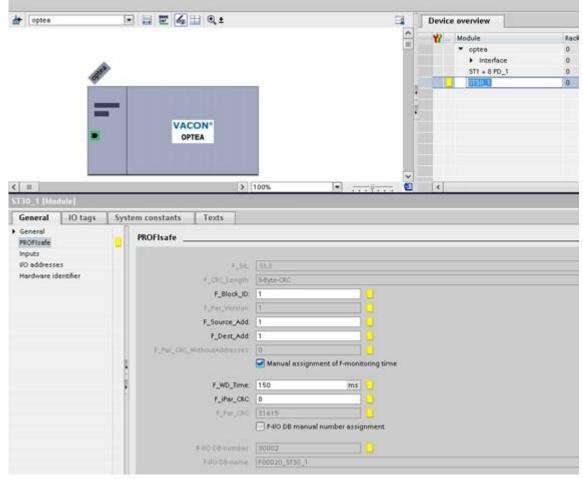

11806\_00

12. When the safety telegram is added, TIA Portal shows a yellow circle with a red dot to indicate that safety features are used with this device.

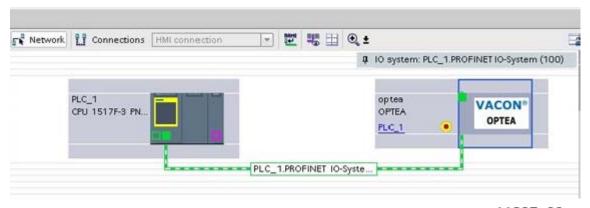

11807\_00

13. The configuration is complete. Follow the next steps to load the configuration to the PLC.

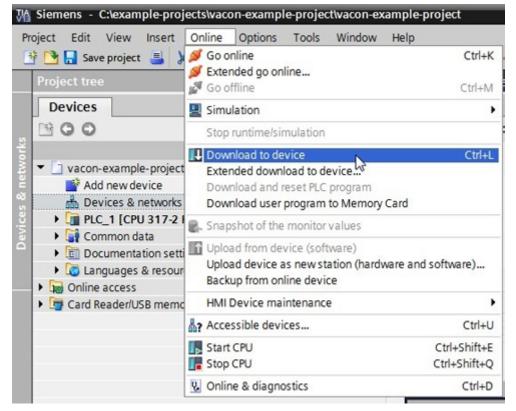

11808\_00

14. Select the connection interface from the dropdown menu (how the PC with TIA Portal is connected to network with the PLC). Then click "Search". When the search is completed you should see your PLC in the list. Select it and click "Load".

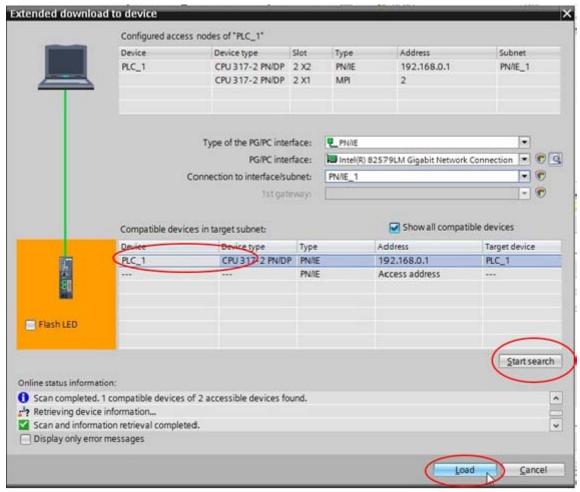

11809 00

15. TIA portal compiles the program.

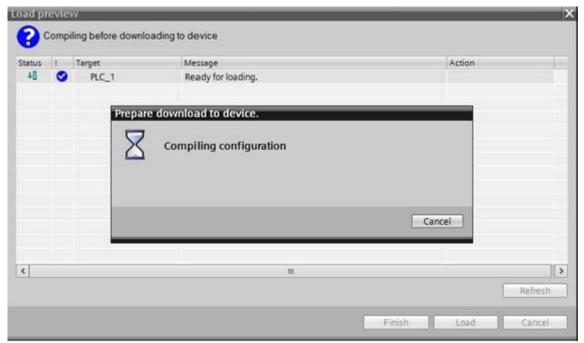

11810\_00

16. Click "Load" to load the program to the PLC. This view may contain more information when using safety.

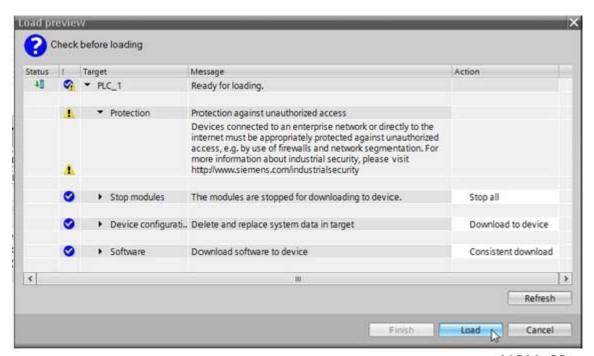

11811\_00

17. When the loading is ready, click "Finish". Now the PLC should start communicating with the op-tion board.

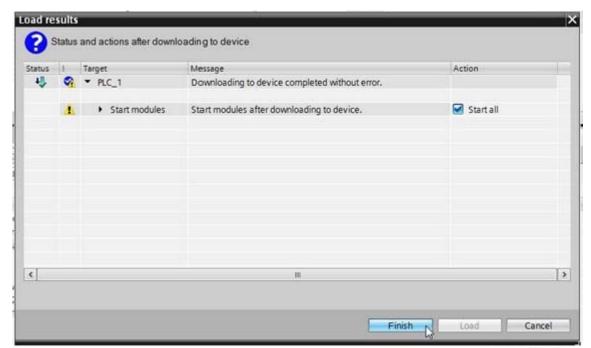

11812\_00

## 13. APPENDIX 3 - EXAMPLE WITH SIEMENS SIMATIC PDM

This example is with OPTEA board. Process is identical with the OPTE9 board.

The EDD files for Siemens SIMATIC PDM can be downloaded from: http://drives.danfoss.com/services/software-downloads/ -> VACON® FIELDBUS CONFIGURATIONS

1. Extract the EDD files on a location where you can find them. Use PDM Device Integration manager to read files into PDM catalog.

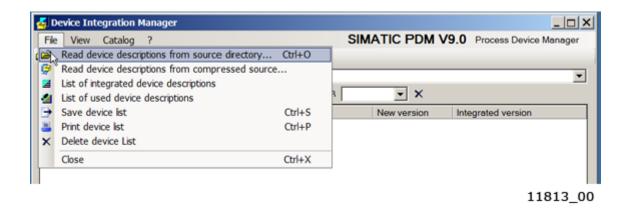

2. When you have read the source folder, click the "Integration" button.

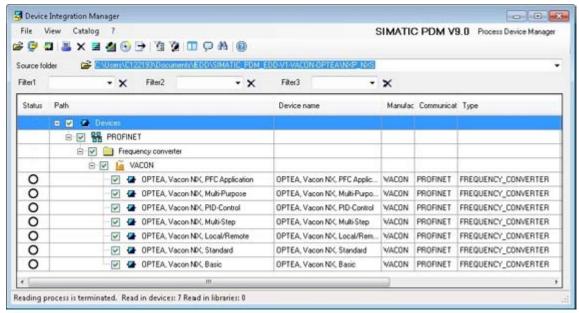

11814\_00

3. When the integration is done, you can start to use OPTEA in PDM. To add OPTEA into a PDM project, select "Profinet network" and right-click and select "Insert New Object".

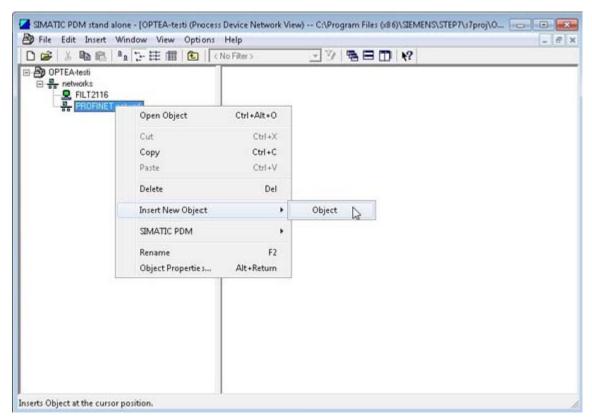

11815\_00

4. Assign the Device Type, and select for example "OPTEA, Vacon NX, Multi-Purpose".

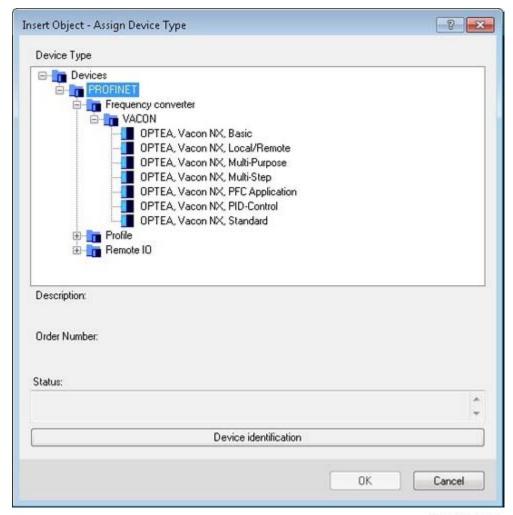

11816\_00

5. Set up the correct IP address that is used with the OPTEA option board.

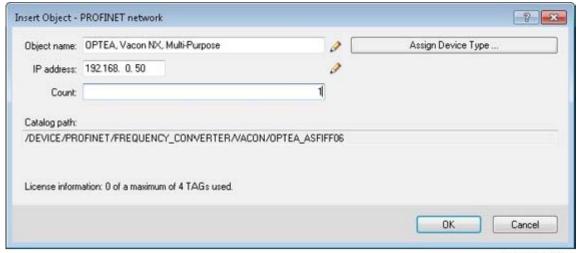

11817\_00

6. You can access the drive parameters by opening an object.

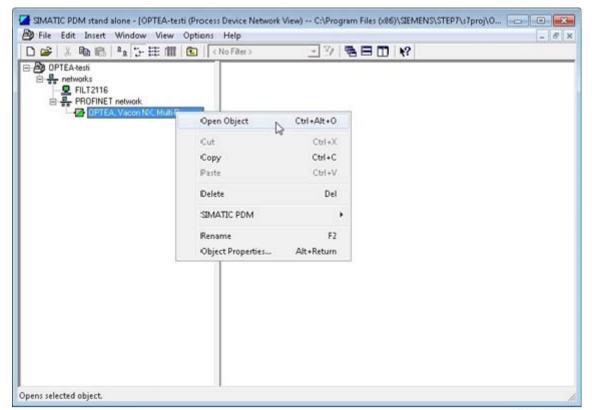

11818\_00

7. A view of uninitialized drive parameters opens. To download parameters into the PDM, select "Device"-> "Upload to PG/PC".

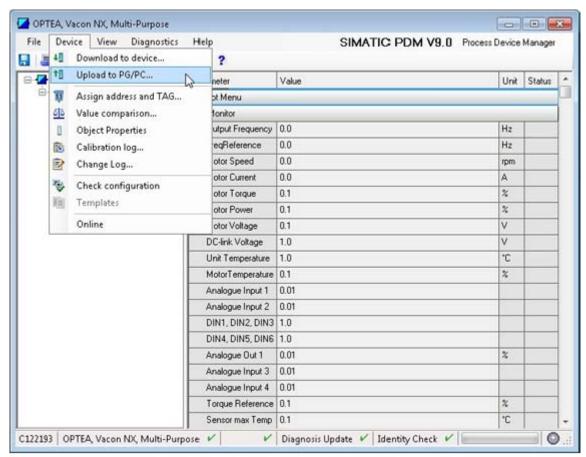

11819\_00

8. Press "Start" to start loading the parameter values. Then click "Close" after the process has finished.

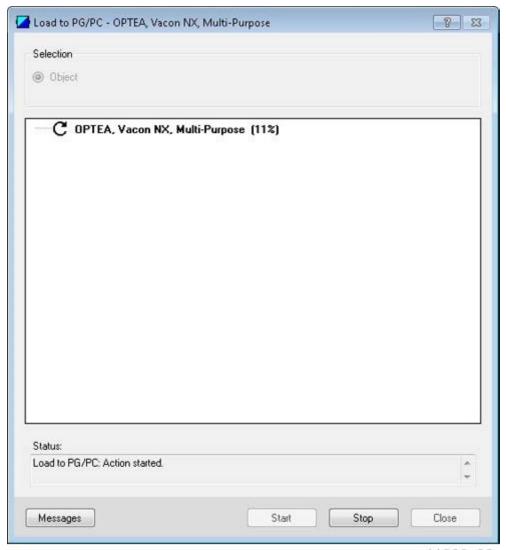

11820\_00

9. Now you have the updated values that can also be downloaded to the device.

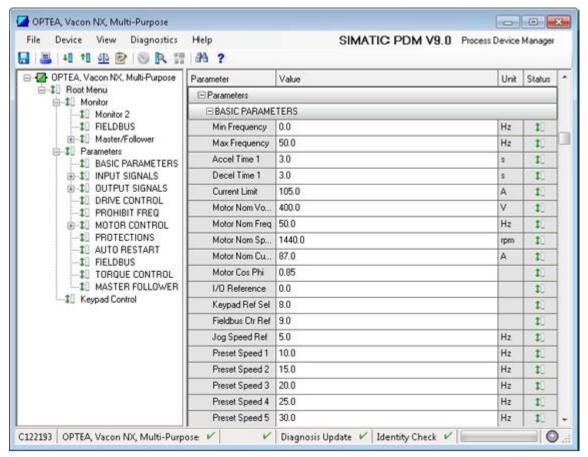

11821 00

10. You can also go live and monitor Basic monitor menu.

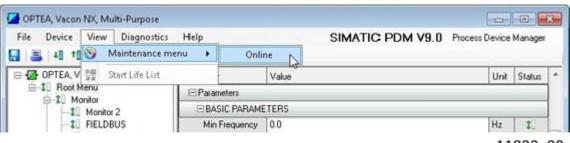

11822\_00

11. This view automatically updates the values from the drive.

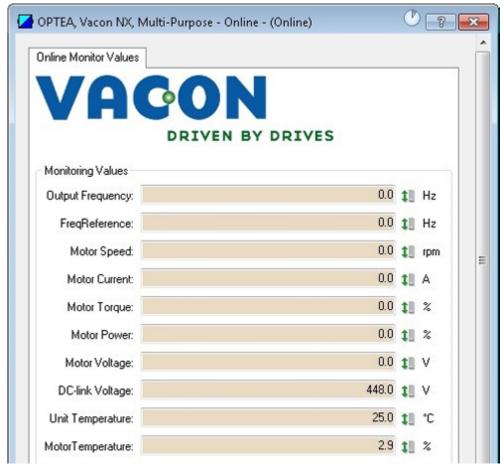

11823\_00

## 14. APPENDIX 4 - FIELDBUS PARAMETRISATION

The following chapter describes briefly how to parametrize the AC drive in order for the motor to be controllable via fieldbus. These instructions are written for basic applications. For more information, consult the application-specific manual.

In order for the AC drive to accept commands from the fieldbus network, the control place of the AC drive has to be set to fieldbus. The default value of the parameter "Control Place" is usually I/O. Note that if the control unit firmware is updated, the default settings are restored. In addition, some applications may have the remote speed reference selection set by default to other than fieldbus. In these cases, the speed reference selection must be set to fieldbus, in order for the speed reference to be controlled via fieldbus.

**NOTE!** The motor control mode should be selected to support the used process and profile.

#### 14.1 FIELDBUS CONTROL AND BASIC REFERENCE SELECTION

The following tables list some of the parameters related to fieldbus control in case of VACON $^{\otimes}$  applications for the VACON $^{\otimes}$  100 family, VACON $^{\otimes}$  20 / 20X and VACON $^{\otimes}$  NXP. See the application specific manuals for more detailed information.

Parameters can be read and written by using the drive panel, PC Tools or fieldbus protocol. The table below contains links to chapters where the ID value reading is described.

| Protocol    | Chapter                                                                            |
|-------------|------------------------------------------------------------------------------------|
| Modbus      | See Chapter "7.3.2.5.1. VACON® application IDs"<br>See Chapter "7.3.2.5.4. ID map" |
| Profinet IO | See Chapter 8.4.7 "Drive parameter access using application ID"                    |
| EtherNet/IP | See Chapter 9.2.2.1 "Vendor Parameters Object, Class 0xA0"                         |

Table 220. Links to ID value descriptions

Table 221. Parametrization for  $VACON^{\otimes}$  100 family (standard application)

| Parameter name       | ID   | Value                                    | Default | Panel Tree |
|----------------------|------|------------------------------------------|---------|------------|
| Control mode         | 600  | 0 = Frequency<br>1 = Speed<br>2 = Torque | 0       | P 3.1.2.1  |
| Remote control place | 172  | 1 = Fieldbus CTRL                        | 0       | P 3.2.1    |
| Local / remote       | 211  | 0 = Remote                               | 0       | P 3.2.2    |
| Fieldbus ref. sel.   | 122  | 3 = Fieldbus                             | 3       | P 3.3.1.10 |
| Controlling fieldbus | 2539 | -                                        | 1       | P5.13.1    |

Table 222. Parametrization for VACON® 20 (standard application)

| Parameter name            | ID  | Value                      | Default | Panel Tree |
|---------------------------|-----|----------------------------|---------|------------|
| Motor control mode        | 600 | 0 = Frequency<br>1 = Speed | 0       | P 1.8      |
| Rem. Control place 1 sel. | 172 | 1 = Fieldbus CTRL          | 0       | P 2.1      |
| Local / remote            | 211 | 0 = Remote                 | 0       | P 2.5      |

| Parameter name                       | ID  | Value        | Default | Panel Tree |
|--------------------------------------|-----|--------------|---------|------------|
| Rem. Control place 1 freq. ref. sel. | 117 | 3 = Fieldbus | 7       | P 3.3      |

Table 223. Parametrization for  $VACON^{\otimes}$  20X (standard application)

| Parameter name          | ID   | Value                      | Default | Panel Tree |
|-------------------------|------|----------------------------|---------|------------|
| Motor control mode      | 600  | 0 = Frequency<br>1 = Speed | 0       | P 8.1      |
| Control place selection | 125  | 2 = Fieldbus               | 0       | P 1.11     |
| Local / remote          | 211  | 0 = Remote                 | 0       | P 3.2.2    |
| Frequency ref. sel.     | 1819 | 5 = Fieldbus               | 5-7     | P 1.12     |

Table 224. Parametrization for  $VACON^{\otimes}$  NXP (multipurpose application)

| Parameter name          | ID  | Value                                    | Default | Panel Tree |
|-------------------------|-----|------------------------------------------|---------|------------|
| Motor control mode      | 600 | 0 = Frequency<br>1 = Speed<br>2 = Torque | 0       | P 2.6.1    |
| Control place selection | 125 | 3 = Fieldbus                             | 1       | P 3.1      |
| Fieldbus Ctrl Ref.      | 122 | 9 = Fieldbus                             | 3       | P 2.1.13   |

#### 14.2 CONTROLLING FIELDBUS PARAMETER

VACON® 100 family drives have "Controlling Fieldbus" parameter. It is used select the "Controlling Fieldbus" parameter to select the instance from which the process data is sent to the drive application. By default the setting is in "Automatic" and the functionality (when receiving process data from multiple sources) is application dependent.

For example, if the option board has been installed to slot E and it is used with PROFINET to control the drive, user can select "Slot E" as value for this parameter. Now only the process data from the option board in slot E is forwarded to the application. All other fieldbusses will still receive process data out. With this setting it is possible to prevent that the monitoring fieldbusses accidentally write process data in.

Table 225.

| Value name | Value | Description                                                                                                    |
|------------|-------|----------------------------------------------------------------------------------------------------|
| Automatic  | 1     | Process data from all sources is forwarwed to application                                                               |
| Slot D     | 2     | Only process data from slot D is forward to application. Value is visible only, if option board is installed to slot D. |
| Slot E     | 3     | Only process data from slot E is forward to application. Value is visible only, if option board is installed to slot E. |
| RS485      | 4     | Only process data from VACON® 100 family internal RS 485 protocol is forwared to application                            |

Table 225.

| Value name         | Value | Description                                                                                          |
|--------------------|-------|----------------------------------------------------------------------------------------------------|
| PROFINET IO        | 5     | Only process data from VACON® 100 family internal PROFINET IO protocol is forwared to application    |
| EtherNet/IP        | 6     | Only process data from VACON® 100 family internal Ether-Net/IP protocol is forwared to application   |
| Modbus TCP/<br>UDP | 7     | Only process data from VACON® 100 family internal Modbus TCP/UDP protocol is forwared to application |
| Bacnet IP          | 8     | Only process data from VACON® 100 family internal Bacnet IP protocol is forwared to application      |

#### 14.3 TORQUE CONTROL PARAMETRIZATION

Some extra parametrisation has to be made in order to control the frequency control with torque control. The following instructions are for the  $VACON^{\circledR}$  100 family and  $VACON^{\circledR}$  NXP application, see the application-specific manual for more detailed information.

• Motor control mode (ID 600) should be configured to "Torque control" (2).

To configure the drive to use correct torque reference, select the parameter "Torque Reference Selection" to ProcessDataIn1 (9). This can be done with:

- PC-tool or panel (VACON® 100 family: P 3.3.2.1, VACON® NXP: P 2.10.4) / ID 641
- Vendor Parameter Object

### 15. APPENDIX 5 - LWIP LICENCE

License for LWIP

Copyright (c) 2001, 2002 Swedish Institute of Computer Science.

All rights reserved.

Redistribution and use in source and binary forms, with or without modification, are permitted provided that the following conditions are met:

- 1. Redistributions of source code must retain the above copyright notice, this list of conditions and the following disclaimer.
- 2. Redistributions in binary form must reproduce the above copyright notice, this list of conditions and the following disclaimer in the documentation and/or other materials provided with the distribution.
- 3. The name of the author may not be used to endorse or promote products derived from this software without specific prior written permission.

THIS SOFTWARE IS PROVIDED BY THE AUTHOR "AS IS" AND ANY EXPRESS OR IMPLIED WARRANTIES, INCLUDING, BUT NOT LIMITED TO, THE IMPLIED WARRANTIES OF MERCHANTABILITY AND FITNESS FOR A PARTICULAR PURPOSE ARE DISCLAIMED. IN NO EVENT SHALL THE AUTHOR BE LIABLE FOR ANY DIRECT, INDIRECT, INCIDENTAL, SPECIAL, EXEMPLARY, OR CONSEQUENTIAL DAMAGES (INCLUDING, BUT NOT LIMITED TO, PROCUREMENT OF SUBSTITUTE GOODS OR SERVICES; LOSS OF USE, DATA, OR PROFITS; OR BUSINESS INTERRUPTION) HOWEVER CAUSED AND ON ANY THEORY OF LIABILITY, WHETHER IN CONTRACT, STRICT LIABILITY, OR TORT (INCLUDING NEGLIGENCE OR OTHERWISE) ARISING IN ANY WAY OUT OF THE USE OF THIS SOFTWARE, EVEN IF ADVISED OF THE POSSIBILITY OF SUCH DAMAGE.

## 16. APPENDIX 6 - FIELDBUS OPTION BOARD COMMUNICATION

The different communication modes can be enabled for fieldbus option board for different features. There are different modes available for different setups:

- Normal mode, for most commonly used setups. Eight process data items.
- Normal extended mode, for setups that require 16 process data items.
- Fast mode, with low latency process data. 16 process data items.
- Fast safety mode, with safety "black channel". 16 process data items.
- Fast PROFIBUS mode, for backward compatibility. Eight process data items.

**NOTE!** Not all boards support all modes. For details, see Table 227.

The fast communication modes can be enabled to get minimum communication delay between fieldbus and application.

#### 16.1 REQUIREMENTS FOR COMMUNICATION MODES

The following table describes the required components for different communication modes. Mentioned version or later is required.

| Table 226. Requirements | for different fieldbus | communication modes |
|-------------------------|------------------------|---------------------|
|-------------------------|------------------------|---------------------|

|               | Fast / Normal Extended<br>Since version (or later) | Fast Safe<br>Since version (or<br>later)   | Fast PROFIBUS<br>Since version (or later)  |
|---------------|----------------------------------------------------|--------------------------------------------|--------------------------------------------|
| Control Board | VACON <sup>®</sup> NXP<br>(serial no. 761)         | VACON <sup>®</sup> NXP<br>(serial no. 761) | VACON <sup>®</sup> NXP<br>(serial no. 561) |
|               | Multipurpose V236 (Normal Extended Mode)           |                                            | System Interface V110                      |
| Applications  |                                                    | Any*                                       | Advanced V085                              |
|               | (1101 mat Exterior 110 de)                         |                                            | Marine V107                                |

<sup>\*</sup> If safety option is configured to use a safety fieldbus, the Fast Safe mode is automatically enabled regardless of used application. However, the availability of 16 process items is limited by the application in use. Also, the process data application cycle is normally set to 10 ms, instead of 1 ms for fast application.

Table 227. Required option board firmware for different fieldbus communication modes

| Board                              | Fast / Normal Extended<br>Since firmware version<br>(or later) | Fast Safe<br>Since firmware<br>version (or later) | Fast PROFIBUS<br>Since firmware version<br>(or later) |
|------------------------------------|----------------------------------------------------------------|---------------------------------------------------|-------------------------------------------------------|
| OPTE3-5                            | V006                                                           | V006                                              | -                                                     |
| Advanced<br>safety option<br>OPTBL | -                                                              | V001                                              | -                                                     |
| OPTC3-C5<br>(VB00279)              | -                                                              | -                                                 | OPTC3_10502V014.vcn                                   |
| OPTC3-C5<br>(VB01987)              | -                                                              | -                                                 | OPTC3-5_FW0232V001.vcx                                |
| OPTE9                              | V007                                                           | -                                                 | -                                                     |

| Board | Fast / Normal Extended<br>Since firmware version<br>(or later) | Fast Safe<br>Since firmware<br>version (or later) | Fast PROFIBUS Since firmware version (or later) |
|-------|----------------------------------------------------------------|---------------------------------------------------|-------------------------------------------------|
| OPTEA | V001                                                           | V001                                              | -                                               |
| OPTEC | V003                                                           | -                                                 | V001                                            |
| OPTE6 | V010                                                           | -                                                 | -                                               |
| OPTE7 | V006                                                           | -                                                 | -                                               |

Refer to application specific manuals for latest information about application support for fieldbus communication modes.

Supported system software version depends on NXP hardware version. Hardware version can be determined reading the serial number:

| Control                            | Support        | Fast / Normal<br>Extended | Fast safe | Fast PR0FIBUS |
|------------------------------------|----------------|---------------------------|-----------|---------------|
| VACON <sup>®</sup> NXP<br>(SN 761) | Since firmware | V196                      | V196      | V179          |
|                                    | Supported slot | D and E                   | D         | Е             |
| VACON <sup>®</sup> NXP<br>(SN 561) | Since firmware | -                         | -         | V171          |
|                                    | Supported slot | -                         | -         | D or E        |

Table 228. Requirement for system software version

#### 16.2 FIELDBUS COMMUNICATION MODE FEATURES AND LIMITATIONS

#### Fast mode:

- 1 ms process data interval
- Available in VACON® NXP slots D and E
- Possible to run both slots simultaneously
- Have similar process data latency in both slots
- Service data latency is also reduced
- Running multiple service data queries at high interval can cause high CPU load in  $VACON^{\otimes}$  NXP AC drive.

#### Fast safe mode:

- 1 ms process data interval
- Includes safety "black channel"
- Activated/deactivated automatically, cannot be set by user or application
- Fast safe mode is available only in slot E
- Advanced safety option board must be installed into slot D
- Safety fieldbus must be activated in safety configuration

#### 16 process data items:

- 16 process data items always require support from application
- Available in both Fast mode and Normal Extended mode
- If no support is available the process data out shall always be '0', while incoming process data items 9-16 are discarded

#### 16.3 NORMAL FIELDBUS COMMUNICATION

The normal fieldbus communication between option board and the AC drive application is visible in Figure 55. In normal communication both process data and service data are transferred in succession at 5 ms interval.

Communication delay for process data can be calculated by summing all delays together:

$$t = t_{IOdatacycle} + t_{updateinterval} + 2 \cdot t_{communicationdelay} + t_{application cycle}$$

Example: With fieldbus cycle time of 4 ms and application cycle of 10 ms, the delay is:

$$t = 4ms + 10ms + (2 \cdot 5)ms + 10ms = 34ms$$

**NOTE:** This value does not include delays of the fieldbus master, jitter in the process data cycle of the communication protocol or resending due to electronic interference.

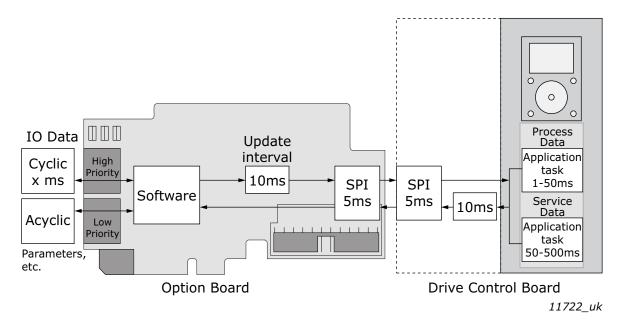

Figure 55. Normal fieldbus communication

#### 16.4 FAST FIELDBUS COMMUNICATION

The fast mode decreases the communication delay between the PLC and the AC drive application significantly by using two communication channels separately for process and service data. The process data interval is set to 1 ms, while other data is sent acyclically. When the fast mode is activated, the application can be synchronized to run with the communication cycle. The Fast communication mode is visible in Figure 56. This mode also includes the ability to transfer 16 process data items.

The communication delay for process data in fast communication mode is (when application task is synchronized with communication):

$$t = t_{IOdata\ cycle} + t_{update\ interval} + t_{application\ cycle}$$

Example: With fieldbus cycle time of 1 ms an application cycle of 1 ms the delay is::

$$t = 1 \text{ ms} + 1 + 1 \text{ ms} = 3 \text{ ms}$$

**NOTE:** This value does not include delays of the fieldbus master, jitter in the process data cycle of the communication protocol or resending due to electronic interference.

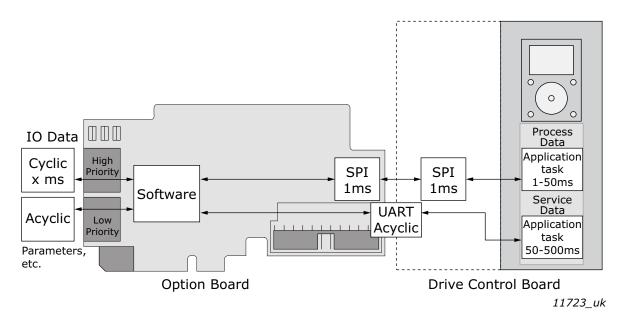

Figure 56. Fast fieldbus communication

#### 16.5 NORMAL EXTENDED MODE

The normal extended mode uses the same communication method that is used in "Fast mode", but reduces the communication cycle to 10 ms.

This mode can be used in applications where 16 process data items are required but lowest possible communication delay is not needed or the increased CPU load of Fast mode to  $VACON^{®}$  NXP drives is undesirable.

**NOTE:** This mode is automatically enabled in VACON<sup>®</sup> Applications supporting 16 process data items.

#### 16.6 FAST SAFETY FIELDBUS COMMUNICATION

The fast safety mode uses the same communication methods as in "Fast mode" (Figure 56), but also transfers safety "black channel" data used by the safety fieldbus.

**NOTE!** This mode is automatically enabled, if an extended safety option board is connected to slot D and the safety fieldbus is activated and cannot be set by the user. This mode is also automatically turned off when the safety option board is removed.

#### 16.7 FAST PROFIBUS FIELDBUS COMMUNICATION

**NOTE!** This mode is not recommended for new installations.

There is also a second type of fast communication mode, the Fast PROFIBUS mode originally meant for the OPTC3/C5 PROFIBUS board. This mode can be seen in Figure 57. This mode can achieve same latencies for process data as the fast mode introduced in Chapter 16.4 Fast fieldbus communication. However, this mode imposes the following limitations:

- No service data is available
- Option board can be run only in Bypass mode.

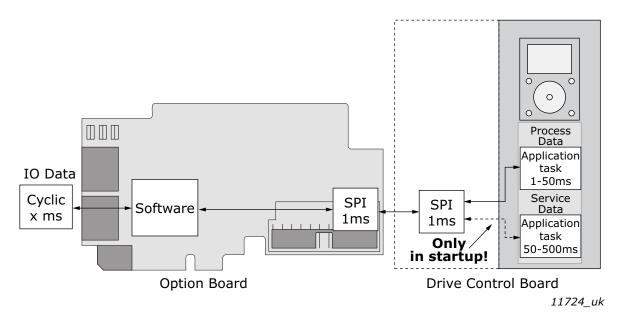

Figure 57. Fast PROFIBUS communication

# 17. APPENDIX 7 - PARAMETERS FOR APPLICATION DEVELOPERS

This appendix gives information for the application developers and system integrators on the VACON® NXP system software variables used to activate and control different fieldbus communication modes and features. See Chapter "16 Appendix 6 - Fieldbus option board communication" for information about supported modes and required firmware versions on given option board and control unit.

**NOTE!** Changing of mode while running the motor is not supported because of security reasons.

Table 229. System software variables for selecting communication modes

| Parameter        | Value                                                                                 | Default |
|------------------|---------------------------------------------------------------------------------------|---------|
| FBModeSlotD_fwu8 | 0 = Normal mode                                                                       | 0       |
| LDM-1-Cl-1C 60   | 1 = Fast safety mode* 2 = Fast mode 3 = Fast PR0FIBUS mode** 4 = Normal extended mode | 0       |

<sup>\*</sup> Fast safety mode is automatically enabled/disabled by system software. Cannot be set by user.

**FBModeSlotX\_fwu8** variables are used to select the active fieldbus option board communication mode. If no fieldbus option board is connected to the related slot, the selection of the FBModeSlot parameter is set to 0 = Normal mode.

Table 230. System software variables for monitoring supported communication modes

| Parameter                 | Value                                                                                                    | Default |
|---------------------------|----------------------------------------------------------------------------------------------------|---------|
| FBModeSlotDSupModes_fwu16 | 0x00 = Not yet updated. Read again later<br>0x01 = Fieldbus communication not supported<br>0x02 = Normal mode supported                | 0       |
| FBModeSlotESupModes_fwu16 | 0x04 = Fast safety mode supported 0x08 = Fast mode supported 0x10 = Fast PROFIBUS mode supported 0x20 = Normal extended mode supported |         |

**FBModeSlotXSupModes\_fwu16** variables can be used to determine the different supported modes of the fieldbus option boards. All features are set as bit fields as multiple modes can be supported.

Value '0' is returned while the feature set of the option board is not yet retrieved. Value should be asked again. Any option board not supporting fieldbus communication shall return value '1'.

Example 1: OPTE3-E5\_FW0083V006 PROFIBUS board returns value: 0x0E, indicating support for Normal, Fast and Fast safety modes.

Example 2: OPTE9\_FW0196V006 Dual Port Ethernet board returns value: 0x0A, indicating support for Normal and Fast modes.

Table 231. System software variables for selecting the input process data slot

| Parameter                  | Value                                                                                                    | Default |
|----------------------------|----------------------------------------------------------------------------------------------------|---------|
| FBControlSlotSelector_fwu8 | 0 = All slots<br>4 = Slot D only<br>5 = Slot E only<br>6 = Fast PROFIBUS D slot<br>7 = Fast PROFIBUS E slot | 0       |

**FBControlSlotSelector\_fwu8** variable is used to select the controlling fieldbus option board slot. When selected (other than '0'), process data is accepted only from the selected slot and all other process data is discarded. Process data out is still updated normally to all slots.

This selector can be used to support redundant fieldbus connection. In fieldbus redundancy mode two fieldbus option boards are installed to  $VACON^{\circledR}$  NXP option board slots D and E. Application selects with FBControlSlotSelector\_fwu8 variable which fieldbus option board can deliver process data from fieldbus master to the application.

Default value for FBControlSlotSelector\_fwu8 is '0' which means that process data is accepted from both fieldbus option boards.

# **VACON**®

www.danfoss.com

Vacon Ltd Member of the Danfoss Group Runsorintie 7 65380 Vaasa Finland Document ID:

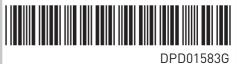

Rev. G

Sales code: DOC-OPTEA/E9+DLUK